الجمهورية الجزائرية الديمقراطية الشعبية وزارة التعليم العالمي و البحث العلمي

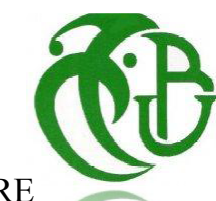

REPUBLIQUE ALGERIENNE DEMOCRATIQUE ET POPULAIRE MINISTERE DE L'ENSEIGNEMENT SUPERIEUR ET DE LA RECHERCH UNIVERSITE SAAD DAHLEB DE BLIDA **SCIENTIFIQUE** جامعة **-البليدة** 1-

> كلية التكنولوجيا- دائرة الـهندسة المدنية Faculté de Technologie Département de Génie Civil

### PROJET DE FIN D'ETUDES **MEMOIRE DE**

POUR L'OBTENTION DU DIPLOME DE MASTER 2 EN GENIE CIVIL

*Option : STRUCTURE REPARATION ET COUT DE CONSTRUCTION* 

**Thème** 

CONCEPTION ET CALCUL PARASISMIQUE D'UNE STRUCTURE 3 S.SOL + RDC + 7 ETAGES CONTREVENTEE PAR DES VOILES ET DES PORTIQUE EN BETON ARME

 *Réalisé par :*

*Encadré par :* 

 *Melle : SAHKI FATIMA/Z*

*FATIMA/Z* **Promotrice:** *M me K.MEGUENNI* 

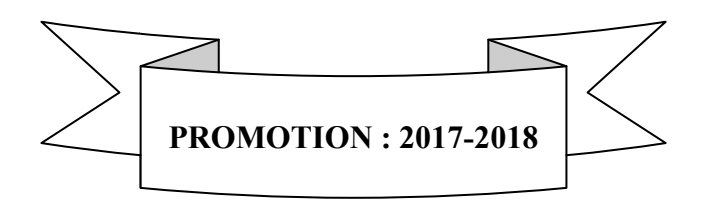

# Dédicace

*Je dédie ce modeste travail à ceux qui me sont chers:* 

*A mes très chers parents, qui m'ont guidé durant les moments les plus importants de toute ma vie, ma mère qui a toujours été présente pour moi dans toutes les étapes de mon existence, et mon père qui m'a aidé dans mes choix et qui m'a toujours fait confiance*.

*A mes chères sœurs : Faiza, Chahrazed, Fatiha.et toute la famille SAHKI, et ma promotrice madame Meguenni Karima.* 

*Ma très chère amie: Fouzia…….* 

*Mon fiancé :Mohamed Amine et toute la famille TRIFI.* 

*A tous mes camarades de la section Génie civil. Je remercie enfin tous ceux qui m'ont aidé de prés ou de loin dans l'accomplissement de ce travail.* 

*Et à tous ceux qui me connaissent …* 

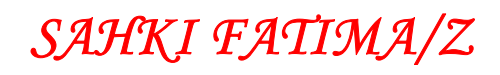

### **SOMMAIRE**

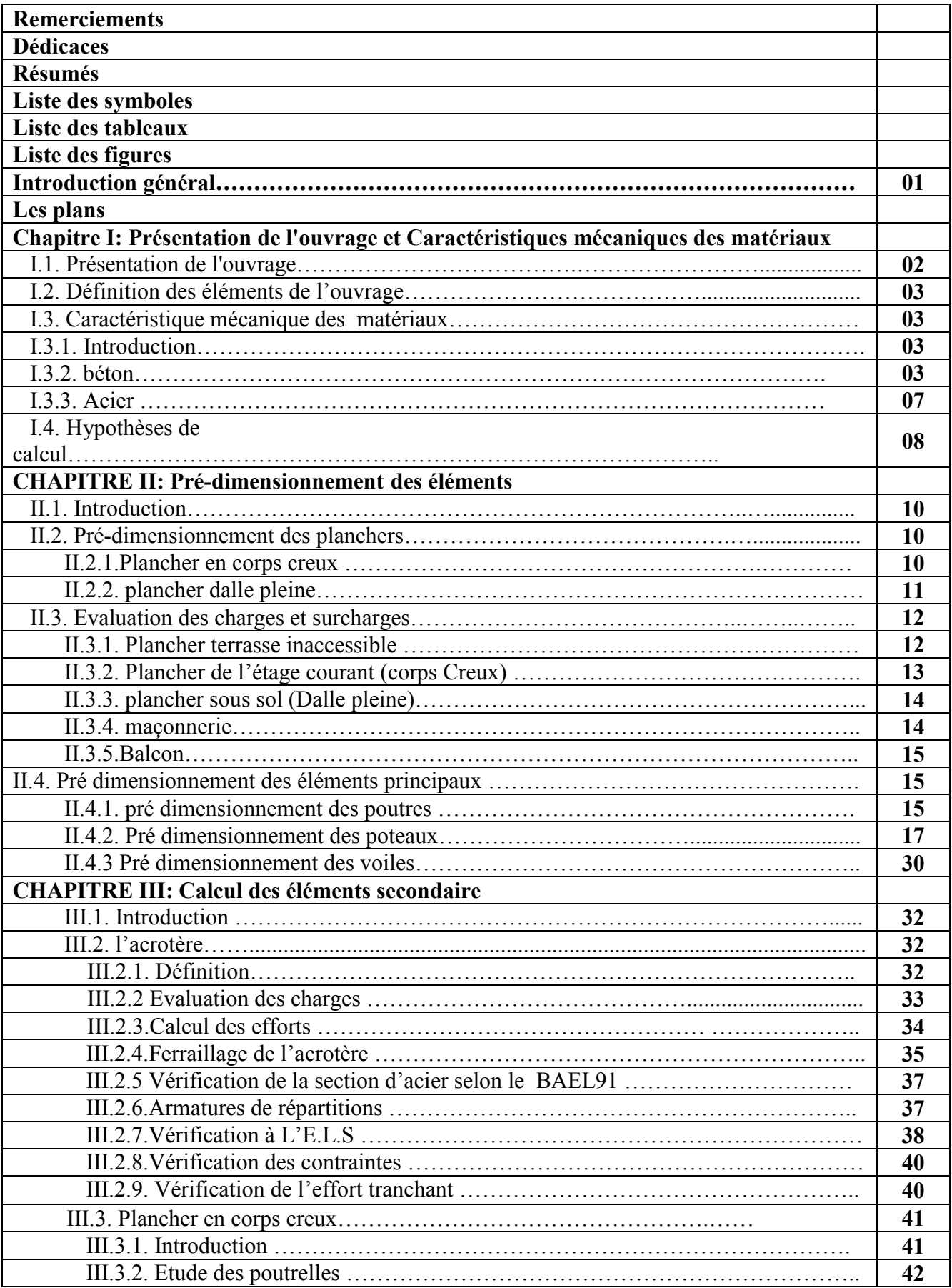

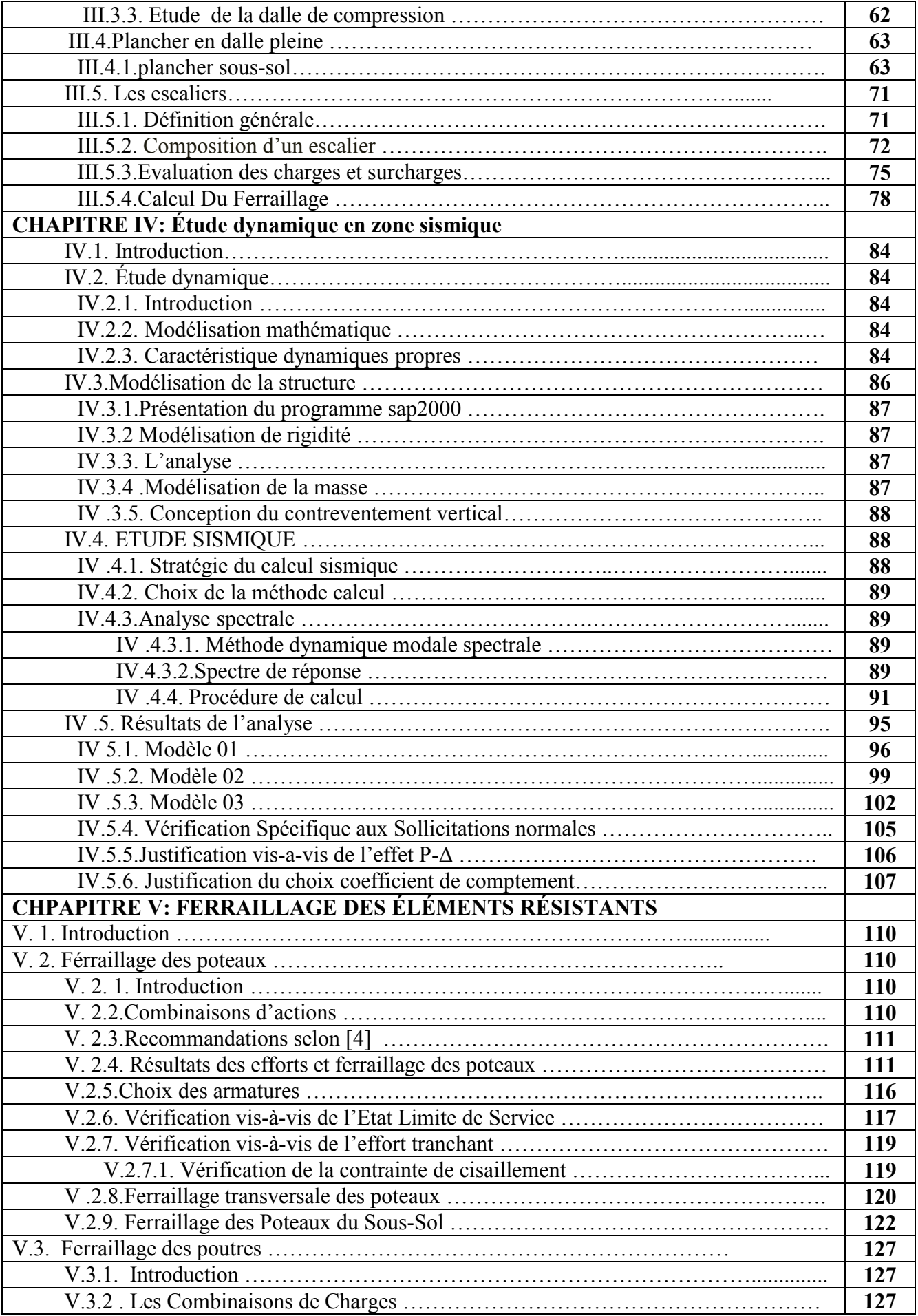

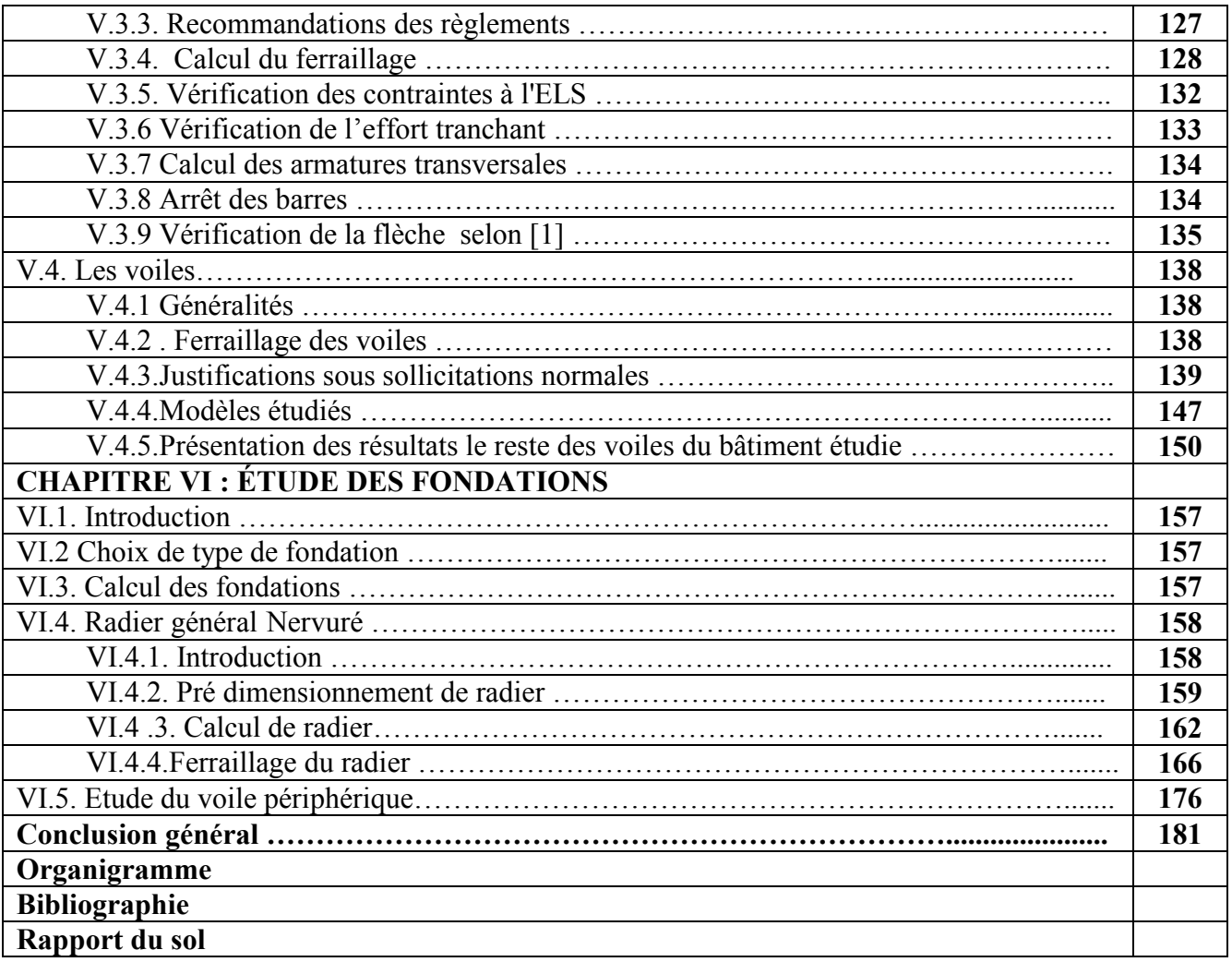

## **LISTE DES TABLEUX**

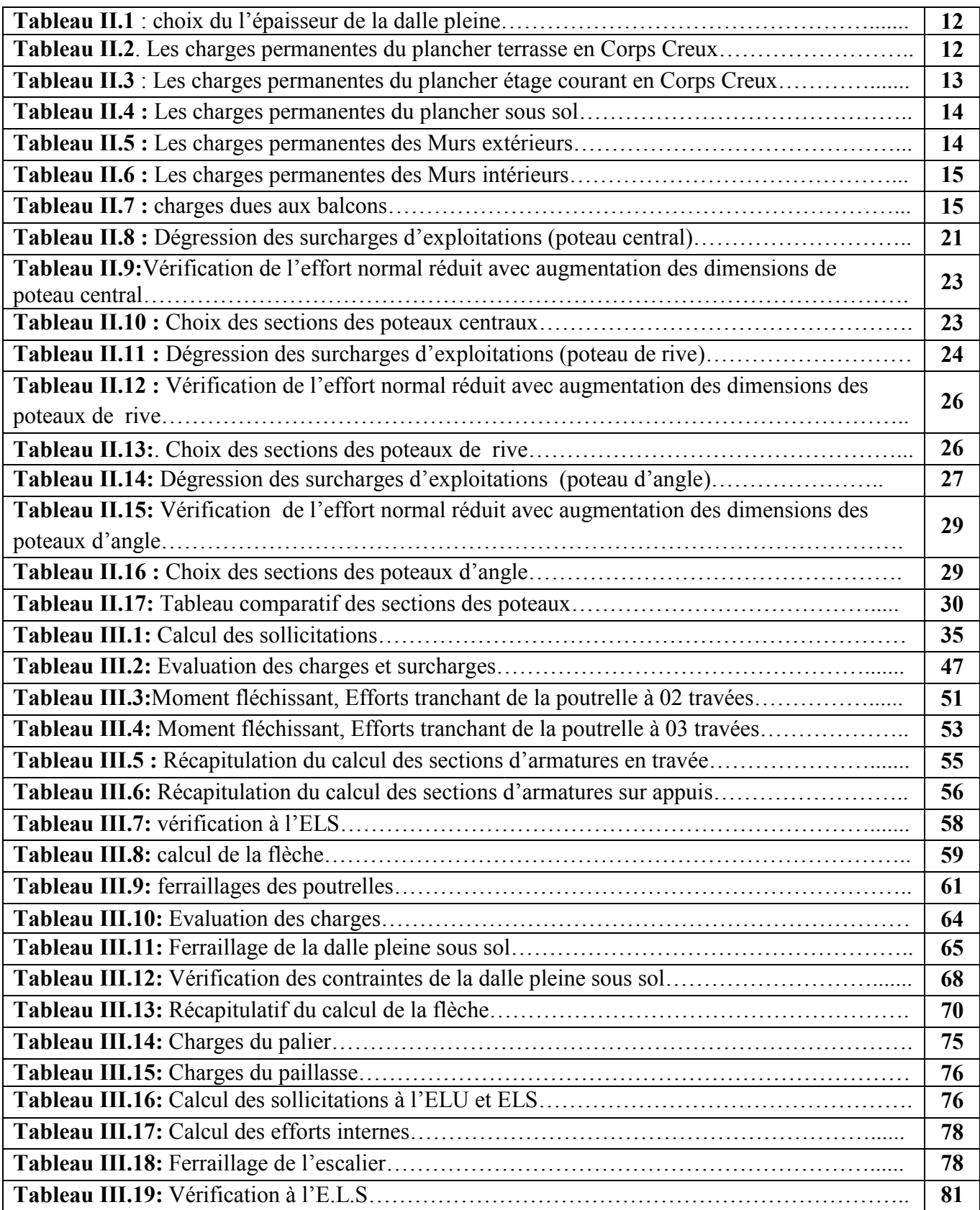

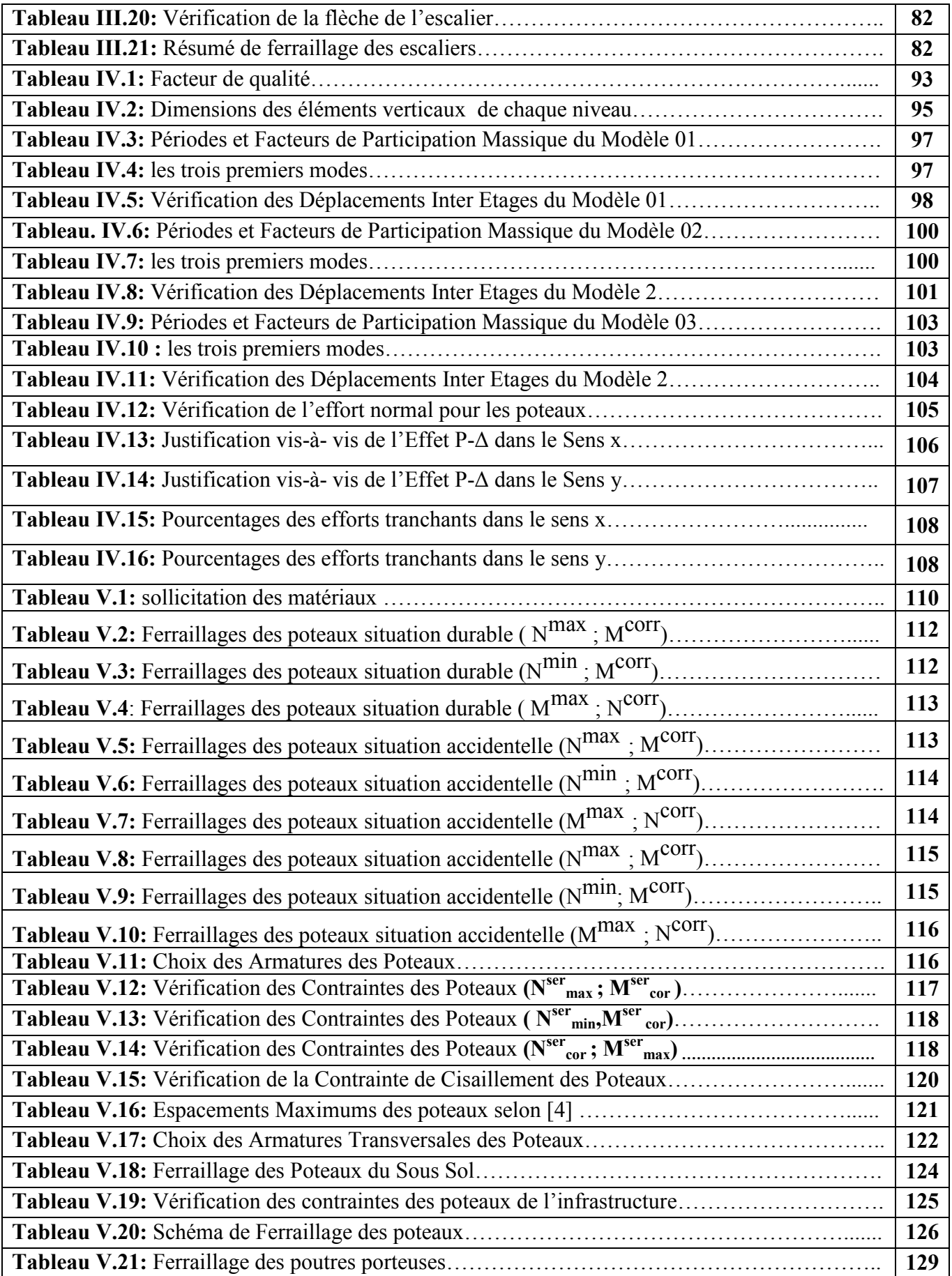

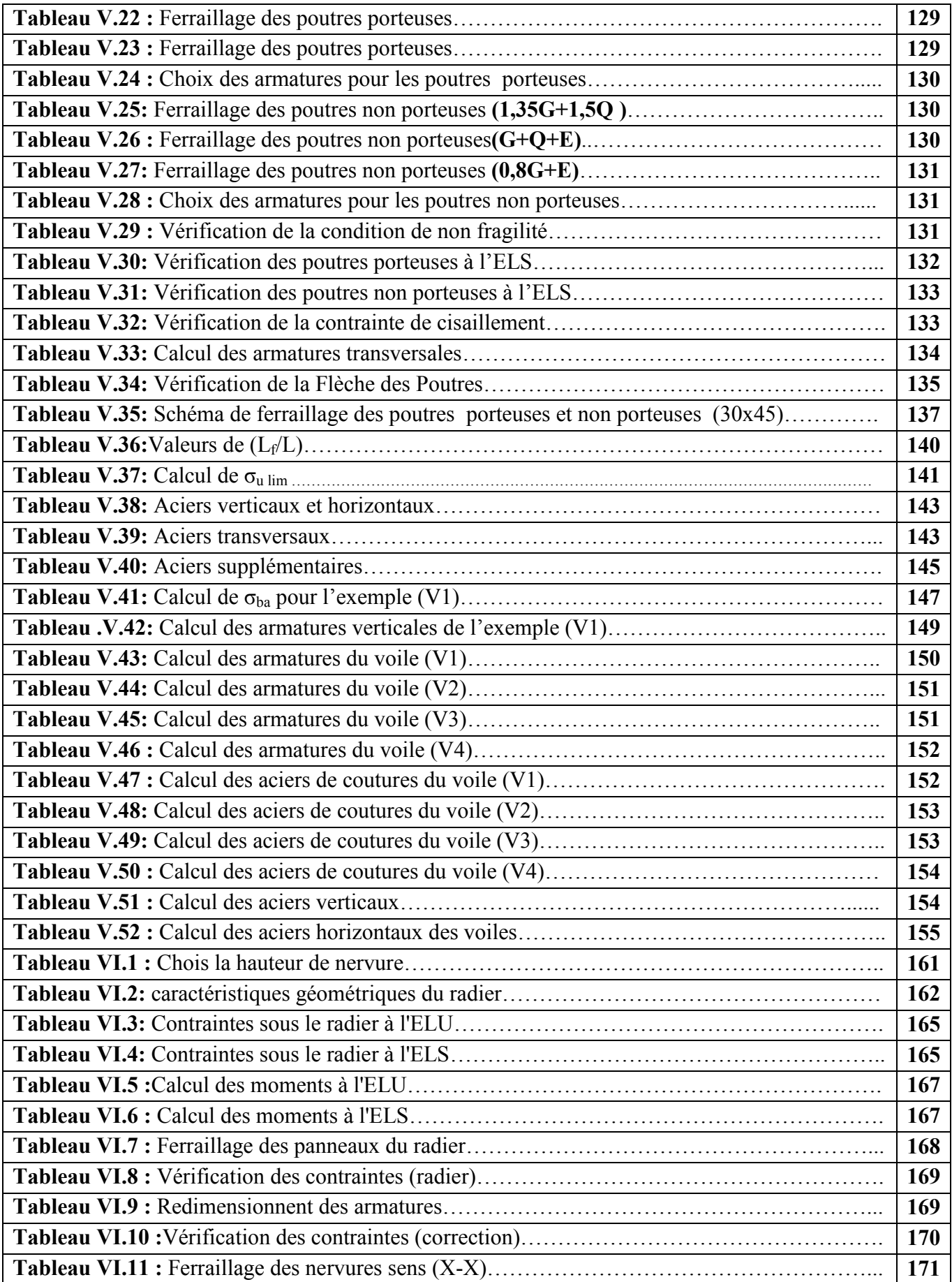

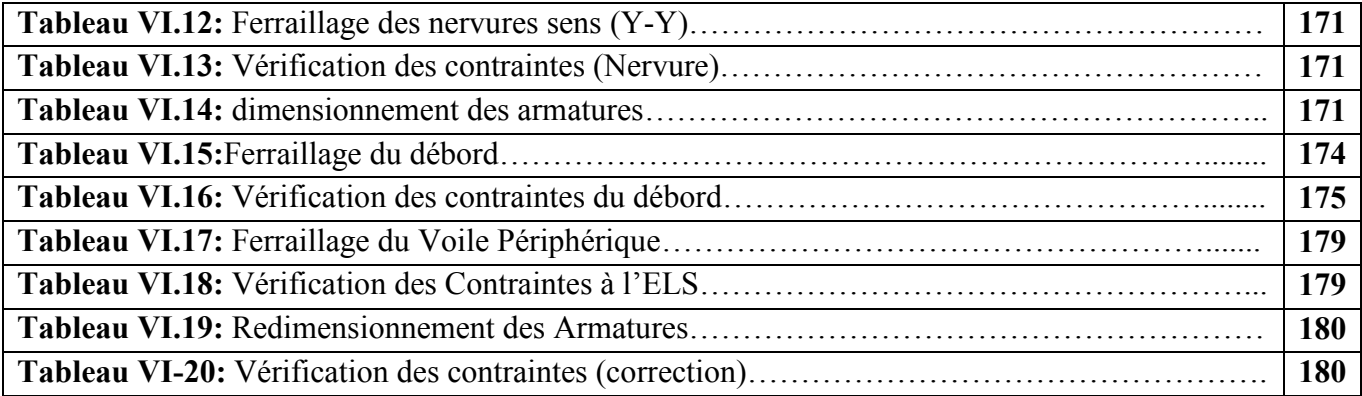

# **LISTE DES FIGURES**

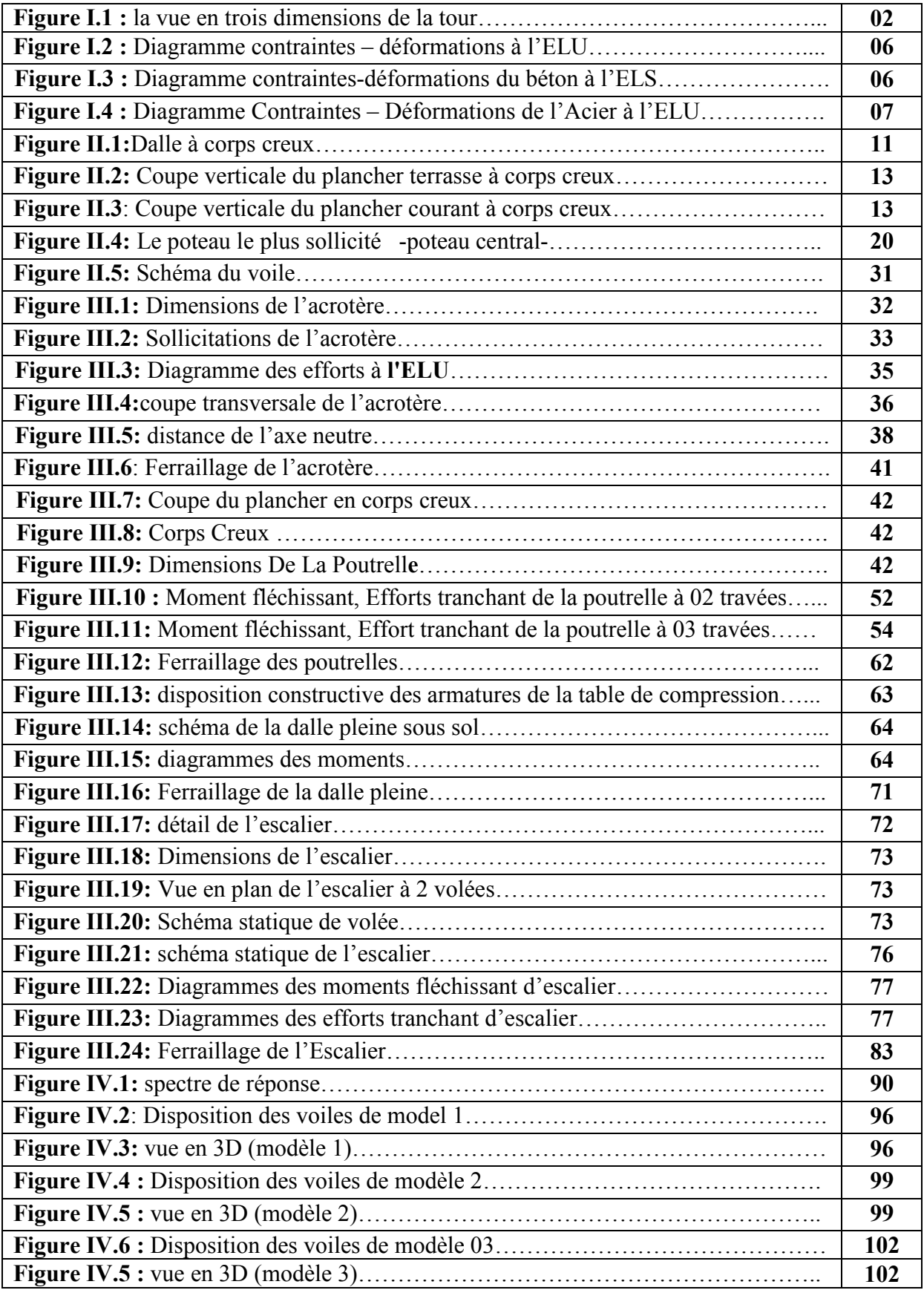

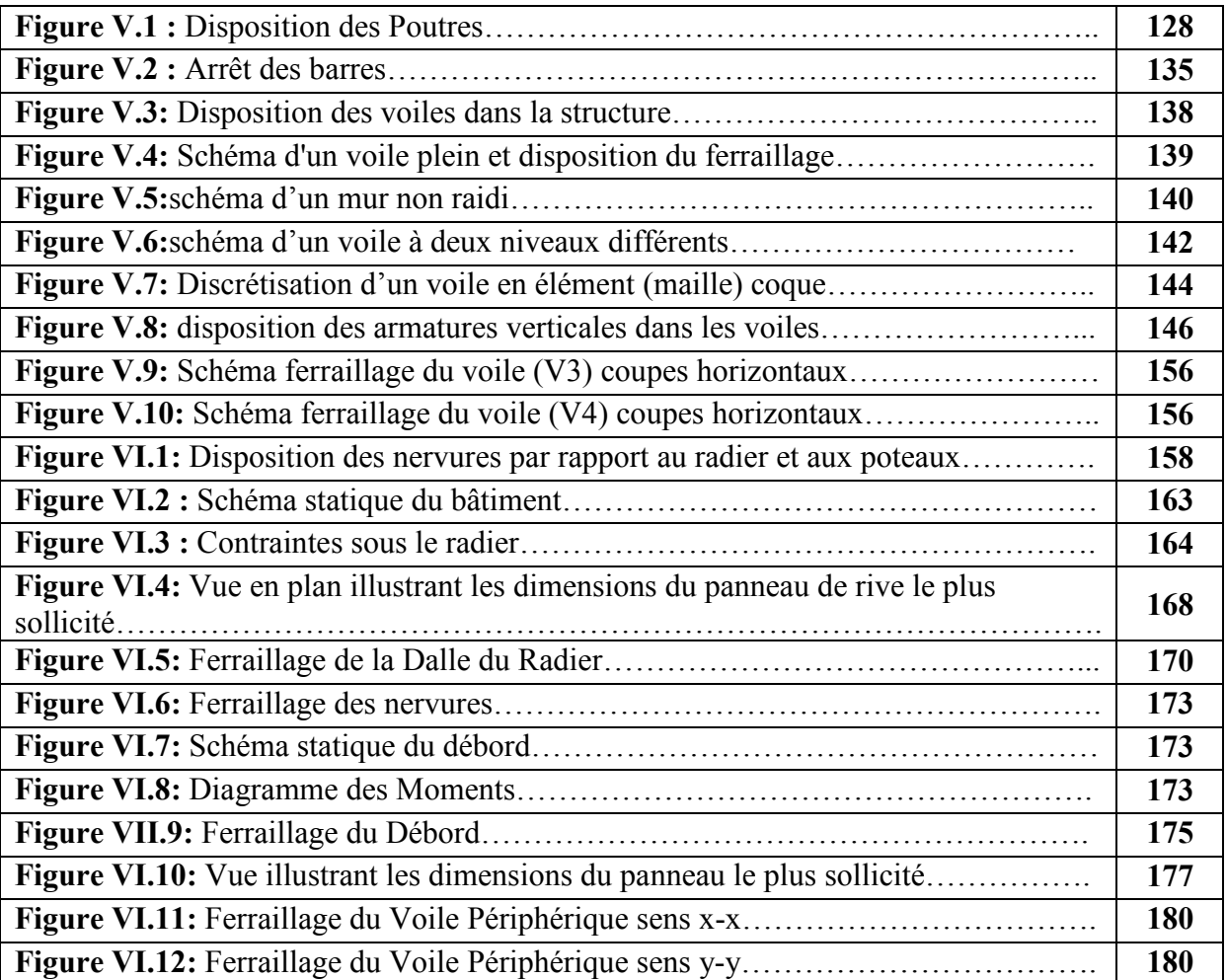

#### **I.1.Présentation de l'ouvrage :**

Notre projet de fin d'étude consiste à l'étudier d'un Bâtiment en béton armé à usage d'habitation (R+7+ 3 sous sol).Cette structure se compose d'un seule bloc composé de trois sous sol utilisé comme parking, un RDC et 7 niveaux à usage d'habitation. L'ouvrage proposé est implanté à Souidania dans la wilaya d'Alger, classé comme Zone sismique (III) de sismicité élevée, selon le règlement parasismique Algérien (**RPA99Version2003**).

#### **Les dimensions en élévation sont :**

- Hauteur totale du bâtiment (sans acrotère et sans sous sol)……………..25,60m.  $\ddot{\bullet}$
- Hauteur du RDC et des étages courant…………………..........................3,20m.  $\frac{1}{2}$
- Hauteur du sous sol 1…………………………………………………........2,55m.  $\ddot{\phantom{a}}$
- Hauteur du sous sol 2…………………………………………………….....2,55m.
- Hauteur du sous sol 3…………. …...………………………………………3,20m.  $\ddot{\phantom{a}}$

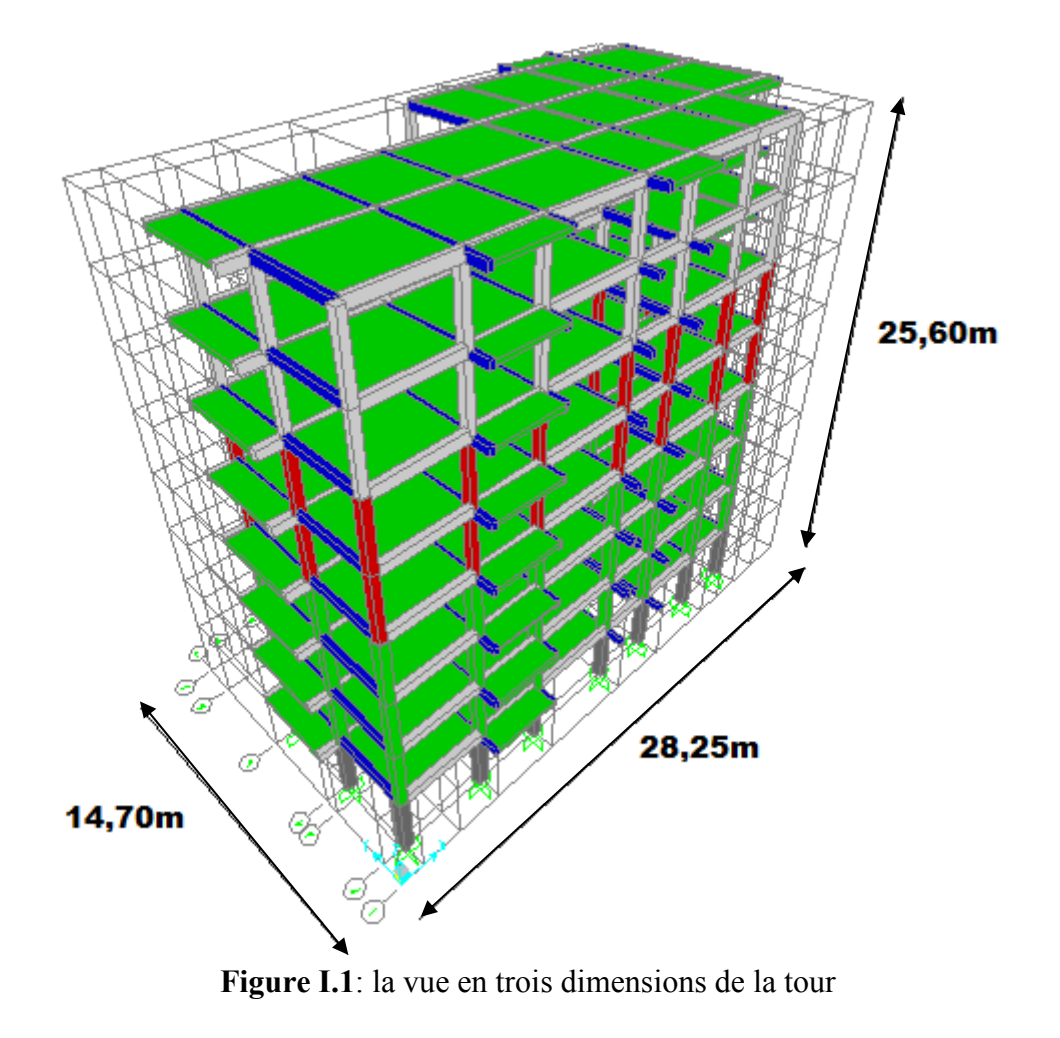

#### **I.2.Définition des éléments de l'ouvrage :**

#### **a. Plancher :**

Notre structure comporte deux types de plancher :

- Plancher en corps creux.
- Plancher en dalle pleine.

#### **b. Escalier :**

Ils sont des éléments considérés comme des éléments non structuraux, ils servent à déplacer entre les déférents niveaux, concernant notre nous avons un seul type d'escalier c'est (deux volées).

#### **c. Terrasse :**

#### **Selon l'utilisation :**

Il existe un seul type de terrasse dans notre structure ; c'est une terrasse inaccessible.

#### **d. Maçonnerie :**

Les murs sont en maçonnerie en corps creux :

- **Murs extérieurs :** 
	- L'âme d'air de 10 cm d'épaisseur.
	- Brique creuse de 10 cm d'épaisseur pour la paroi interne du mur.
- **Murs intérieur :** 
	- Cloison de 10 cm pour séparer deux services.

#### **I.3. Caractéristiques mécaniques des matériaux :**

#### **I.3.1** I**ntroduction**:

Les caractéristiques des matériaux utilisés dans la construction se conformes aux règles techniques de conception et de calcul des structures en béton armé CBA 93, le règlement du béton armé aux états limites à savoir le BAEL 91, ainsi que le règlement parasismique Algérien RPA 99version 2003.

#### **I.3.2.béton:**

Le béton est un matériau constitué par le mélange dans des proportions convenables, de ciment,

de granulats (graviers, sable), de l'eau et d'adjuvants si c'est nécessaire**.**

Le béton résiste bien a la compression tandis que sa résistance a la traction est faible.

- Granulas : pour un béton normal les dimensions des granulats sont compris entre :

 $0,2$  mm  $\leq$  Cg  $\leq$  25mm.

- Liants : le liant le plus couramment utilisé pour un béton normal est le ciment
- Portland artificiel de classe CPJ.

- L'eau : l'eau utilisée dans le béton doit être une eau potable filtrée de toute impureté de matière organique.

#### **a)- Résistances mécaniques du béton :**

#### **1. Résistance à la compression :**

 - La résistance caractéristique à la compression du béton fcj à (j) jours d'âge est déterminée à partir des essais sur des éprouvettes normalisées de 16 cm de diamètre et de 32 cm de hauteur.

 Le béton est défini par sa résistance à la compression à 28 jours. Cette dernière est notée par  $f_{c28}$ .  $\epsilon$ 

$$
\begin{cases}\nj < 28 \text{ jours}: f_{cj} = 0,658 \times f_{C28} \times \text{Log}_{10} (j + 1) \\
j > 28 \text{ jours}: f_{cj} = f_{C28} \\
j > 28 \text{ jours}: f_{cj} = 1,1 \times f_{C28}\n\end{cases}
$$

• La résistance de notre béton est prise égale à  $f_{c28} = 25$  MPA. Elle est mesurée par compression axiale de cylindres droits de révolution de hauteur deux fois le diamètre (16x32 cm).

#### **2-Résistance du béton à la traction :**

La résistance à la traction est notée par *« ftj »*, elle est définie par la relation

 $f_{ti} = 0.6 + 0.06 f_{ci}$  (MPa) …… [1]

• Pour le cas de notre structure on utilise le même dosage en béton avec une résistance caractéristique à la compression  $f_{c28}$  et à la traction  $f_{t28}$  telle que :

 $f_{c28}$  = 25 MPa, on trouve :  $f_{tj} = 2.1$  MPa.

#### **3- Module de déformation longitudinale :**

 Ce module est connu sous le nom de module de *« Young* ou *module de déformation Longitudinal »*, il est défini sous l'action des contraintes normales d'une longue durée ou de Courte durée d'application.

#### **3. a. Module d'élasticité instantané «** *Eij »* **:**

Il est mesuré à partir de la courbe (*σ - ξ* ) d'un test de courte durée ,il représente le Module d'élasticité sous chargement accidentel.

$$
E_{ij} = 1100 \times \sqrt[3]{f_{cj}}
$$
 *D'où on a*  $E_{i 28} = 32164, 20 MPa$  ...... [1]

#### **3. b. Module d'élasticité différé «***Evj»* **:**

 Il est mesuré à partir de la courbe (*σ - ξ*) d'un test de longue durée, il représente le Module d'élasticité sous chargement durable ou transitoire.

$$
E_{\nu j} = 3700 \times \sqrt[3]{f_{c j}}
$$
 *D'où on a*  $E_{\nu 28} = 10818,87$  *MPa* ....... [1].

Pour notre cas :  $f_{cj} = f_{c28} = 25MPa \rightarrow \}$ ↑  $\left($ = =  $=f_{c28} = 25MPa \rightarrow$  $E_{vi} = 10818,87 MPa$  $E_{ii} = 32164,20 MPa$  $f_{ci} = f_{c28} = 25 MPa$ *vj ij*  $E_{vi} = 10818,87$ 32164,20  $v_{28} = 25MPa \rightarrow \frac{9}{5}$  10919.9714 $P_{25}$ 

#### **4. Coefficient de Poisson :**

Le coefficient de Poisson exprime le rapport entre la déformation transversale et longitudinale.

**-** Dans les calculs, le coefficient de poisson est pris égale à :

 **γ** = 0,2 Pour les justifications aux états limites de services.

 **γ** = 0 Dans le cas des états limites ultimes

#### **5. Les Contraintes Limites de calcul :**

En se référant au règlement du BAEL 91(modifier 99) , on distingue deux états limites :

#### **a)-Etat limite ultime « E.L.U » :**

L'état limite ultime est défini généralement par la limite de résistance mécanique au-delà de laquelle il Ya ruine de l'ouvrage.

La contrainte ultime du béton en compression est donnée par :

$$
\sigma_{bc} = \frac{0.85 \ f_{c28}}{\gamma_b} \quad \dots \dots \quad [1]
$$

Avec  $\gamma$ <sup>*b*</sup> Coefficient de sécurité de béton tel que :

 $\gamma_b$  = 1,5 Cas des actions courantes transitoires

 $\gamma_b$  = 1,15 Cas des actions accidentelles

Le coefficient réducteur de 0,85 tient compte de la dégradation de l'adhérence acier-béton sous l'action de quelques cycles de déformation post-élastique.

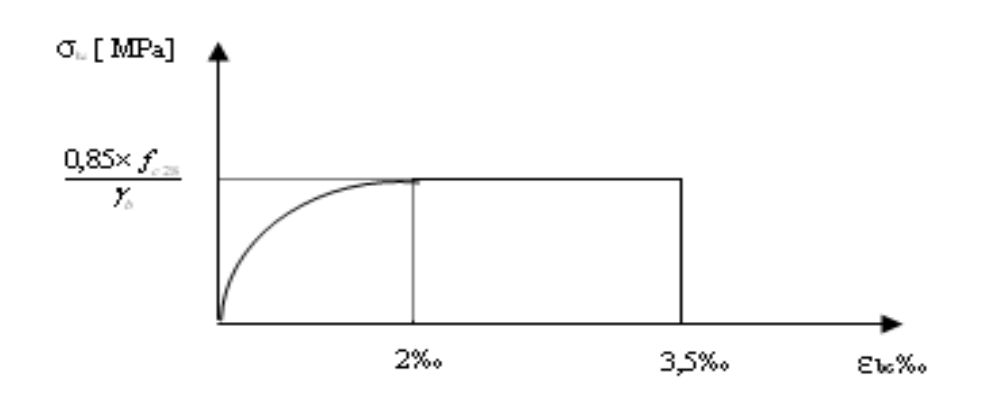

 **Figure I.2**: Diagramme contraintes – déformations à l'ELU-

 $\sigma_{bc}$ : Contrainte max du béton

 $\sigma_{bc} = 0.85 * f_{c28} / \gamma_{b}$ 

 $\sigma_{bc}$ : Déformation unitaire du béton.

fbu **:** résistance conventionnelle ultime à compression du béton

#### **b)-En état limite de service (E.L.S) :**

 Etat limite de service est un état de chargement au delà duquel la construction ne peut plus assurer le confort et la durabilité pour les quels elle a été conçue.

- Le bâtiment doit vérifier les trois critères suivants :

-Compression du béton.

-L'ouverture des fissures.

-Déformation des éléments de la construction.

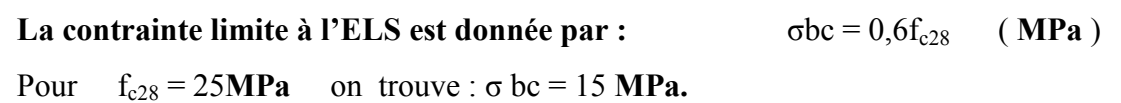

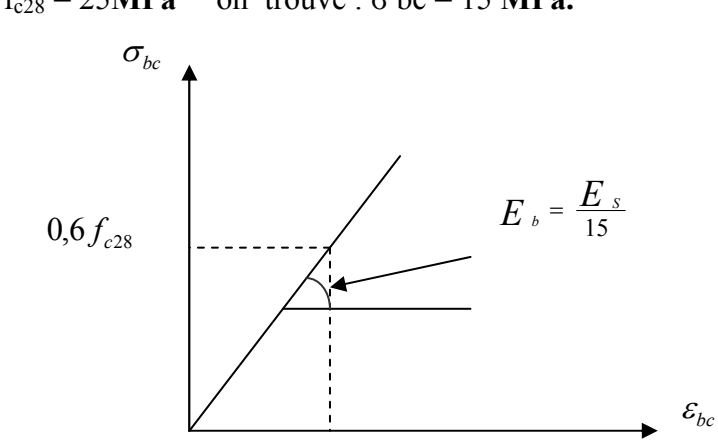

 **Figure I.3 : Diagramme contraintes-déformations du béton à l'ELS** 

#### **I.3.3. Acier :**

 Afin de remédier au problème de faible résistance du béton à la traction on intègre dans les pièces du béton des armatures pour reprendre ces efforts de traction.

Les armatures pour le béton armé sont constituées d'aciers qui se distinguent par leurs nuances et leurs états de surface (barres lisses à haute adhérence).

-Ronds lisses (R.L) : **FeE24** 

-Barres à haute adhérences (HA) : **FeE40** 

 $-Treillis soudés (TS) : **TLE52**  $\emptyset$  =6 mm pour les dalles.$ 

#### **a)-Les limites élastiques :**

-Les ronds lisses (R.L): FeE24 (**fe=235 MPa)**

-Barres à haute adhérence (HA) : **fe =400 MPa.**

-Treillis soudés (TS) : TLE52  $\varnothing$  =6 mm pour les dalles.

-Dans notre projet on opte pour des armatures à haute adhérence (HA) : **FeE400.** 

#### **b)-Contrainte limite de l'acier :**

#### **1. État Limite Ultime « E.L.U »**

On adopte le diagramme contrainte –déformation suivant avec :

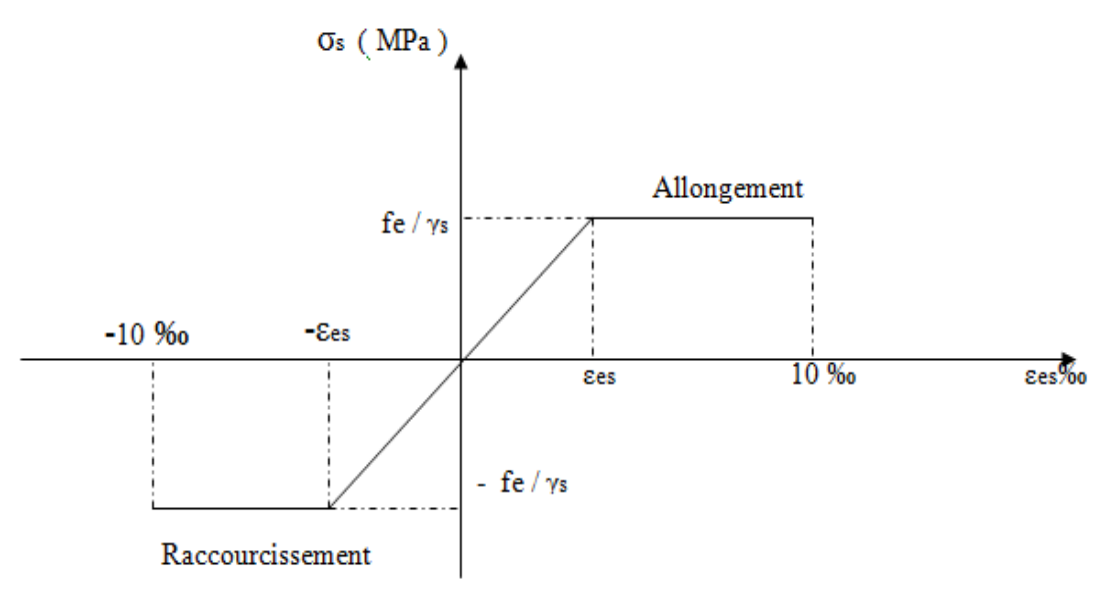

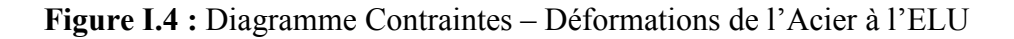

 $\sigma_s$ : Contrainte de l'acier.

fe : contrainte limite élastique.

 $\frac{\gamma_s}{\gamma}$ : Coefficient de sécurité de l'acier il a pour valeur :

 $\gamma$ s = 1.15 cas des situations durables ou transitoires.

 $\zeta$   $\gamma$ s = 1.00 cas des situations accidentelles.

*s* ε : Allongement relatif de l'acier : *L*  $\varepsilon_{s} = \frac{\Delta L}{L} E_{S}$ :

Module d'élasticité longitudinal de l'acier, il est pris égal à :  $Es=2.10^5$  Mpa

$$
\varepsilon_{es} = \frac{\text{fe}}{\gamma_s * E_s}
$$
 Pour les aciers **FeE400**  $\varepsilon_{es} = \frac{400}{1,15 * 2,1 * 10^5} = 1,74\%$ 

#### **2.État limite de service « E.L.S » :**

C'est l'état ou on fait les vérifications des contraintes par rapport aux cas appropries :

- Fissuration peu nuisible : pas de vérification

- -Fissuration préjudiciable :  $\int$  $\overline{\phantom{a}}$  $\left\{ \right\}$  $\mathbf{I}$  $\overline{\mathcal{L}}$  $\overline{\phantom{a}}$  $\left\{ \right.$  $\left($ × = *tj*  $s = \min\left(3^{Jc, \max}\right)110 \times \sqrt{\eta_{J}}$ *MPa fe*  $110 \times \sqrt{\eta}$ . 240 ;max 3  $\min(\frac{2}{2})$ η  $\sigma_s$  = min( $\frac{2}{5}$  *fe*; max  $\left\{\frac{1}{100} \right\}$  (MPa) ......[1]
- Fissuration très préjudiciable :  $\int$  $\overline{\phantom{a}}$  $\left\{ \right.$  $\mathbf{I}$  $\overline{\mathcal{L}}$  $\vert$  $\left\{ \right.$  $\left($ × = *tj*  $\left[\frac{s}{2}, \frac{\text{min}}{2}\right]$   $\left[\frac{90 \times \sqrt{n} \cdot f}{90}\right]$ *MPa fe*  $90 \times \sqrt{\eta}$ . 210 ; max 2  $\min(\frac{1}{2})$ η  $\sigma_s = \min(\frac{1}{2} fe; \max \{\frac{1}{2} \text{ or } \frac{1}{2} \text{ (MPa)}\})$

 $\eta$ : Coefficient de fissuration tels que :

$$
\eta = 1
$$
 pour des aciers ronds lisses.  

$$
\eta = 1,6
$$
 pour des aciers de H.A.

#### **c)-Module d'Elasticité de l'Acier :**

 Les aciers sont aussi caractérisés par le module d'élasticité longitudinale. Les expériences ont montré que sa valeur est fixée quel que soit la nuance de l'acier.

$$
Es = 2,1.10^5 MPa
$$

#### **d)-coefficient d'équivalence :**

Le coefficient d'équivalence noté n est le rapport de  $\frac{25}{\pi}$  = 15 *Eb Es*

#### **I.4. HYPOTHESES DE CALCUL :**

Le calcul en béton armé est basé sur les hypothèses suivantes :

Les sections droites restent planes après déformation.

- Il n'y a pas de glissement entre les armatures d'acier et le béton.
- Le béton tendu est négligé dans le calcul de la résistance à cause de sa faible résistance à la traction.
- Le raccourcissement unitaire du béton est limité à *3,5 ‰* en flexion simple ou composée et à *2‰* dans la compression simple.
- L'allongement unitaire dans les aciers est limité à *10‰*.
- $\triangleright$  La contrainte de calcul, notée " $\sigma_s$ " et qui est définie par la relation  $\sigma s = \frac{fe}{\sigma_s}$  $\frac{f_e}{\gamma s}$  est égale à :

• rond lisse  $\overline{\mathcal{L}}$ ⇃  $\left\{ \right.$ = = *MPa Situation accidentelle MPa Situation durable s s* 235 204,34 σ σ

- haute adhérence  $\overline{\mathcal{L}}$ ₹  $\int$ = = *MPa Situation accidentelle MPa Situation durable s s* 500 435 σ σ
- -Allongement de rupture :  $\zeta_s = 10\%$ .

#### **Récapitulatif :**

Les valeurs de calcul adoptées pour cette étude sont :

- La résistance du béton à la compression à 28 jours est : **fc28 = 25 Mpa.**
- $\triangleright$  La résistance du béton à la traction est :  $f_t 28 = 2.1$  Mpa.
- Le module d'élasticité différé de béton est : **Evj = 10818,87Mpa.**
- Le module d'élasticité instantané de béton est : **Eij = 32164,20 Mpa.**
- Pour les armatures de l'acier:
	- -Longitudinales : on a choisi le : « fe.E.400 » H.A **fe = 400MPa .**
	- -Transversales : on a choisi le : « fe.E.235 » **R.L.**

#### **II.1.INTRODUCTION :**

Le but du Pré dimensionnement est de définir les dimensions des différents éléments de la structure. Ces dimensions sont choisies selon les préconisations du **RPA99V2003** et du **CBA93**. Les résultats obtenus ne sont pas définitifs, ils peuvent être augmentés après les vérifications.

 En se basant sur le principe de la descente des charges et surcharges verticales qui agissent directement sur la stabilité et la résistance de l'ouvrage, et des formules empiriques utilisées par les règlements en vigueur.

Pour ce faire, nous commençons le pré dimensionnement du sommet vers la base :

- Les planchers.
- Les poutres.
- Les poteaux.
- Les voiles.

#### **II.2.PREDIMENSIONNEMENT DES PLANCHERS :**

Les planchers sont des plaques minces dont l'épaisseur est faible par rapport aux autres dimensions et peuvent reposer sur 2 , 3 et 4 appuis. Un plancher est une aire plane horizontale qui sert à limiter les étages, est une séparation entre deux niveaux qui transmet les charges qui lui sont directement appliquées aux éléments porteurs tout en assurant des fonctions de confort comme l'isolati0on phonique, thermique et l'étanchéité des niveaux extrêmes .

Pour le bâtiment étudié, deux types de planchers vont être utilisés :

- Plancher à corps creux en partie courante.

- Dalle pleine pour les sous-sols.

#### **II.2.1. Plancher en corps creux :**

Les planchers sont constitués de poutrelles préfabriquées associés aux corps creux, la hauteur des poutrelles est déterminée par les formules empiriques suivantes :

L  $\frac{L}{25} \le h_t \le \frac{L}{20}$ - **…………….[2]**

L : le porté maximal entre nus d'appuis.

 $L = Min [L max (sens x) ; L max (sens y)].$ 

16,08≤  $h_t$  ≤20,10 cm

On prend :  $\mathbf{ht} = 20 \text{ cm}$ ; et l'on choisit des planchers à Corps-creux de type (16+4) cm

**16**cm : hauteur du corps creux.

**4**cm : hauteur de la dalle de compression.

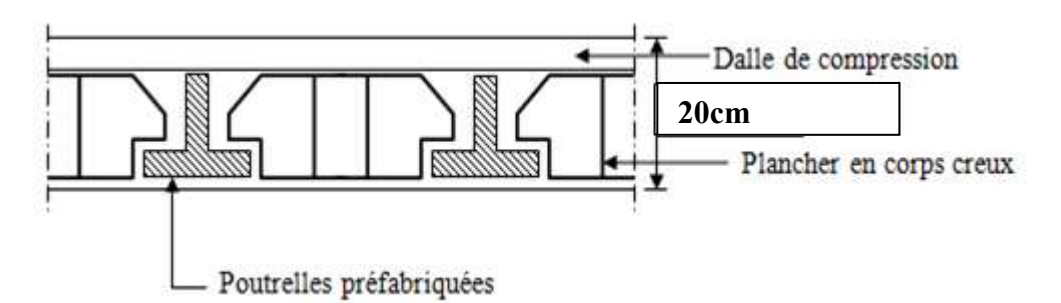

Figure II.1-Dalle à corps creux.

#### **II.2.2 plancher dalle pleine pleine :**

Une dalle pleine est un élément à contour généralement rectangulaire dont les appuis peuvent être continus (poutres, voiles ou murs maçonnés) ou ponctuels (poteaux).

L'épaisseur des dalles dépend aussi bien des conditions d'utilisation que des vérifications de résistance. Ainsi, il est d'usage de prendre en compte les valeurs suivantes t rectangulaire<br>sation que des<br>sation que des<br>rs suivantes :

#### **1. Condition de résistance au feu feu :**

Cette condition nous permet de fixer l'épaisseur minimale de la dalle afin d'assurer une protection suffisante vis-à-vis du feu pour une durée moyenne :

- **-** e=7 cm Pour une heure de coupe feu,
- **-** e=11 cm Pour deux heures de coupe feu,
- **-** e=17,5 cm Pour quatre heures heures de coupe feu.

On admet:  $e = 11$ cm.

#### **2. Condition d'isolation phonique phonique :**

Selon les règles technique « CBA93 » en vigueur en l'Algérie ; l'épaisseur du plancher doit être supérieur ou égale à 15cm pour obtenir une bonne isolation acoustique et thermique.

Pour tenir compte des bruits aériens, On limite donc notre épaisseur à : 15cm.

#### **3. Condition de résistance à la flexion :**

Pour une dalle reposant sur deux cotés : 35 30  $L$   $\leq e \leq \frac{L}{2e}$ 

Pour une dalle reposant sur trois ou quatre cotés : 50 40  $L$   $\leq e \leq \frac{L}{L}$ 

Dans notre cas la dalle repose sur quatre cotés a une portée de: *L* = 4,85 m.

 **Tableau II.1** : choix du l'épaisseur de la dalle pleine

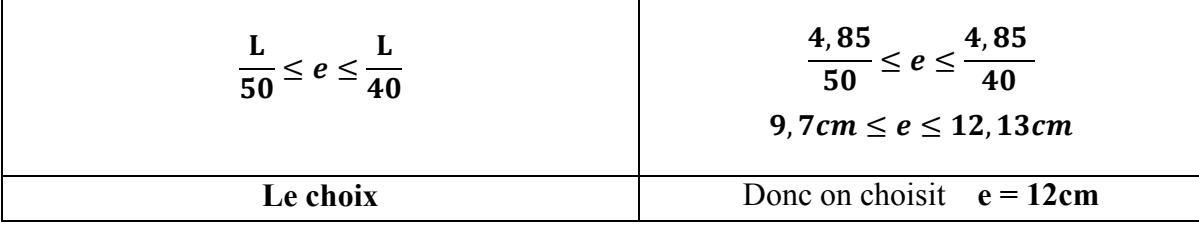

#### **Conclusion** :

 $e = \max \{15, 11, 12\}$ (cm)  $\longrightarrow$  e= 15cm

Pour les dalles pleines nous adopterons une épaisseur de **15cm.** 

#### **II.3. EVALUATIONS DES CHARGES** *:*

Cette étape consiste à déterminer les charges selon le **[3]** qui influent sur la résistance et la stabilité de notre ouvrage.

#### **II.3.1 Plancher terrasse inaccessible :**

#### **a-Dalle en corps creux :**

#### **1-Charges permanentes :**

**Tableau II.2**. Les charges permanentes du plancher terrasse en Corps Creux

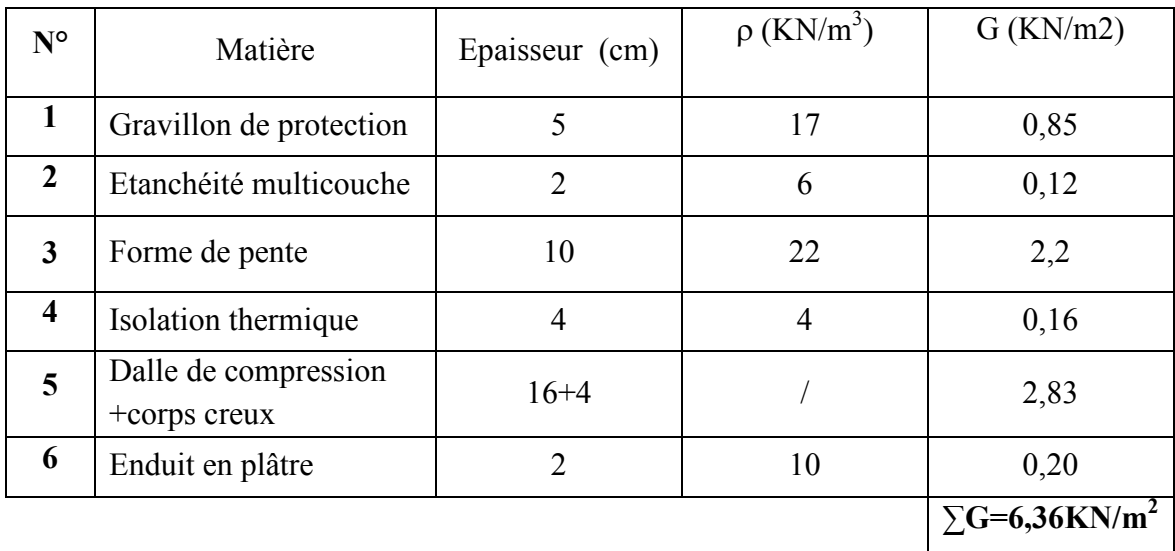

#### **2-Surcharge d'exploitation :**

 **Q=1,00kN/m<sup>2</sup>**……..(inaccessible)

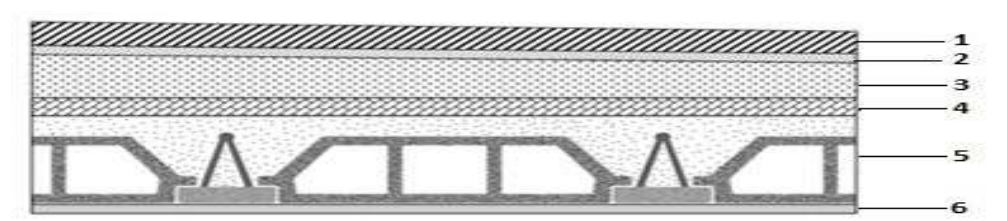

**Figure II.2 :** Coupe verticale du plancher terrasse à corps creux

#### **II.3.2 Plancher de l'étage courant (corps. Creux) :**

#### **1-Charges permanentes :**

 **Tableau II.3** : Les charges permanentes du plancher étage courant en Corp. Creux

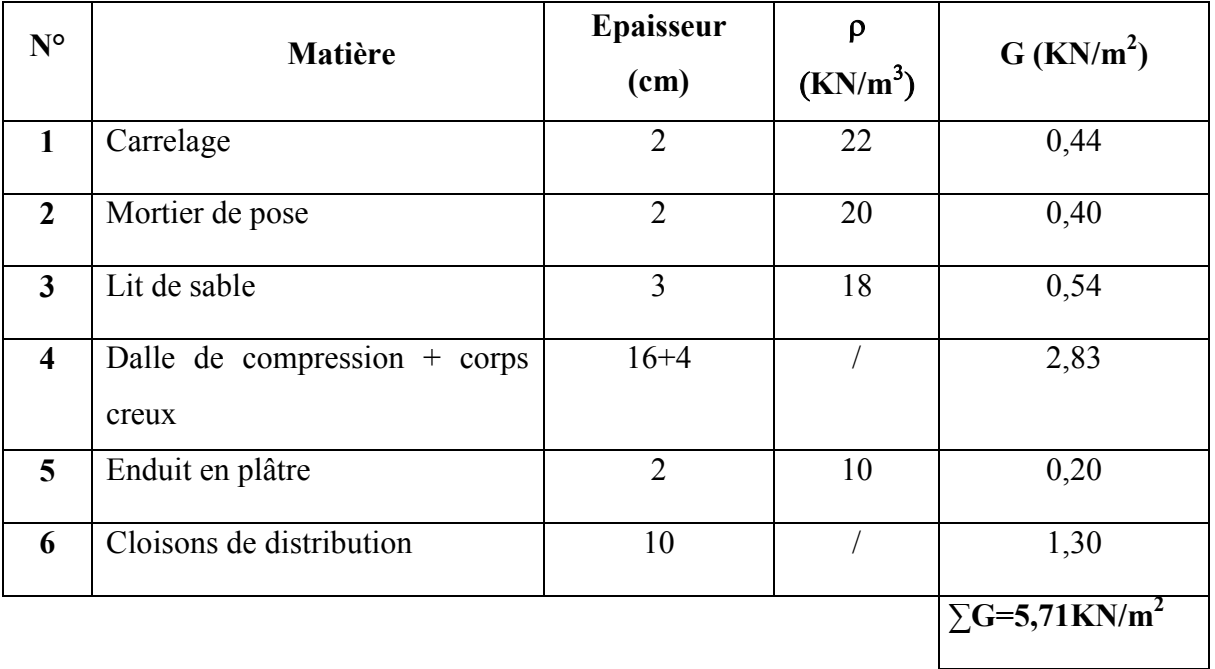

#### **2-Surcharge d'exploitation :**

 **Q=1,50kN/m<sup>2</sup>**…. (Habitation)

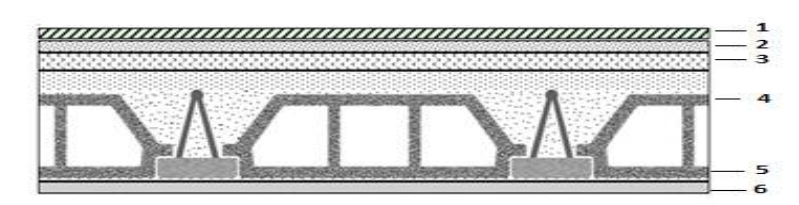

 **Figure II.3**: Coupe verticale du plancher courant à corps creux.

#### **II.3.3. plancher sous sol (Dalle pleine) :**

#### **1-Charges permanentes :**

**Tableau II.4 :** Les charges permanentes du plancher sous sol

| $N^{\circ}$             | Matière                  | <b>Epaisseur</b>     | $\rho$ (KN/m <sup>3</sup> ) | G (KN/m <sup>2</sup> )           |  |
|-------------------------|--------------------------|----------------------|-----------------------------|----------------------------------|--|
|                         |                          | (cm)                 |                             |                                  |  |
| 1                       | Carrelage                | $\overline{2}$       | 22                          | 0,44                             |  |
| $\boldsymbol{2}$        | Mortier de pose          | $\overline{2}$       | 20                          | 0,40                             |  |
| $\mathbf{3}$            | Lit de sable             | 3                    | 18                          | 0,54                             |  |
| $\overline{\mathbf{4}}$ | Dalle pleine             | 15                   | 25                          | 3,75                             |  |
| 5                       | Enduit en plâtre         | $\overline{2}$<br>10 |                             | 0,20                             |  |
| 6                       | Cloisons de distribution | 10                   |                             | 1,30                             |  |
|                         |                          |                      |                             | $\Sigma$ G=6,63KN/m <sup>2</sup> |  |

#### **2- Surcharge d'exploitation : Q=2,50kN/m<sup>2</sup>**

#### **II.3.4. MAÇONNERIE :**

#### **1. Mur extérieur à double cloison :**

#### **Tableau II.5 :** Les charges permanentes des Murs extérieurs

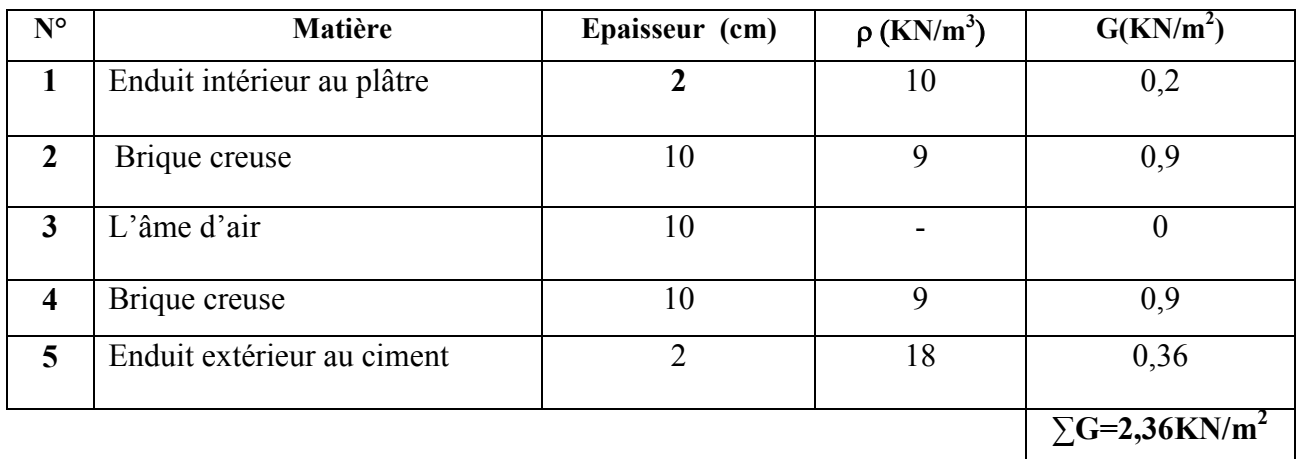

#### **2. Mur intérieur :**

#### **Tableau II.6 :** Les charges permanentes des Murs intérieurs

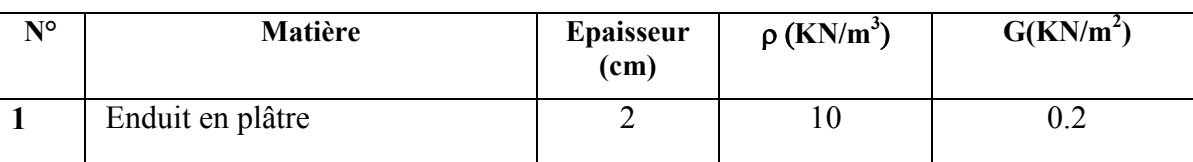

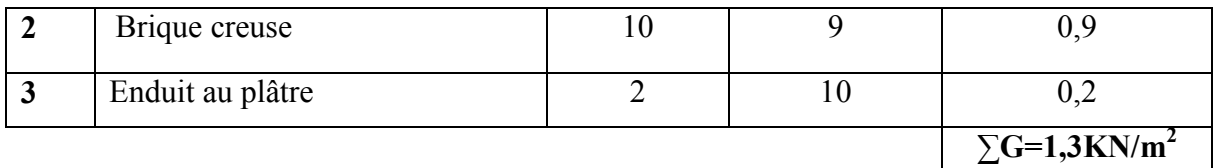

#### **II.3.5.Balcon :**

Le balcon est constitué a corps creux, son épaisseur 16+4 cm..

#### **1-Charges permanentes :**

**Tableau II.7 :** charges dues aux balcons

| $N^{\circ}$             | Matière                                  | Epaisseur (cm) | $\rho$ (KN/m <sup>3</sup> ) | G (KN/m <sup>2</sup> )           |
|-------------------------|------------------------------------------|----------------|-----------------------------|----------------------------------|
| 1                       | Carrelage                                | $\overline{2}$ | 22                          | 0,44                             |
| $\mathbf{2}$            | Mortier de pose                          | $\overline{2}$ | 20                          | 0,40                             |
| 3                       | Lit de sable                             | 3              | 18                          | 0,54                             |
| $\overline{\mathbf{4}}$ | Dalle de compression $+$ corps<br>creuse | $16+4$         |                             | 2,83                             |
| 5                       | Enduit en plâtre                         | $\overline{2}$ | 10                          | 0,20                             |
| 6                       | Cloisons de distribution                 | 10             |                             | 1,30                             |
|                         |                                          |                |                             | $\Sigma$ G=5,71KN/m <sup>2</sup> |

#### **2-la charge d'exploitation :**

 **Q=1,5kN/m<sup>2</sup>**

#### **II.4.PRE DIMENSIONNEMENT DES ELEMENTS PRINCIPAUX :**

Le système des portiques est constitué des éléments horizontaux (les poutres) et des éléments verticaux (les poteaux).

#### **II.4.1.pré dimensionnement des poutres :**

#### **1. Introduction :**

Les poutres sont des éléments porteuse horizontaux en béton armé, leurs rôles est de transmettre aux poteaux les efforts dus aux charges transmis par planchers. Les étapes de calcul préconisées par les règlements sont résumées comme suit :

-Selon CBA 93 et BAEL 91.

-Selon RPA 99(version 2003) pour la zone ПI.

#### **2-Selon les règles de [ 1 ] :**

La section de la poutre est déterminée par les formules (1) et (2).

-La hauteur h de la poutre doit être :

-La largeur b de la poutre doit être :

**Avec :** 

- • **L** : portée de la poutre
- **h** : hauteur de la poutre
- • **b** : largeur de la poutre

#### **3. Selon le [ 4 ] pour la zone III :**

- La hauteur h de la poutre doit être : *h* ≥ 30*cm*
- La largeur b de la poutre doit être : *b*  $\geq 20$ *cm*
- Le rapport hauteur largeur doit être :  $\frac{n}{1} \leq 4$ *b h*

#### **a. Les poutres principales (porteuses) :**

Reçoivent les charges transmises par les solives (poutrelles) et les répartie aux poteaux sur lesquels ces poutres reposent.

#### **a.1.Selon les règles [ 1 ] :**

On a :  $L_{\text{max}}$  = 4,85-0,3=4,55m. 455  $\frac{455}{15} \le h \le \frac{455}{10}$   $\Rightarrow$  30,33  $\le h \le 45,5$   $\Rightarrow$  on prend **h**= 45 cm.  $0.3 * 45 \le b \le 0.7 * 45 \implies 13.5 \le b \le 31.5 \implies$  on prend **b**= 30cm.

#### **a.2.Vérification selon [ 4 ] pour la zone III :**

 $b \ge 20$  cm  $\longrightarrow$  30 cm  $>$  20 cm vérifiée. h  $\geq$  30 cm  $\rightarrow$  45cm  $\geq$  30 cm vérifiée.

h/b < 4  $\rightarrow$  45/30 = 1.5 < 4 vérifiée.

#### **b. Les poutres secondaires (non porteuses) :**

#### **b.1.Selon les règles [ 1 ] :**

On a :  $L_{\text{max}} = 4,32-0,3=4,02$ m.

 $(26.8 \le h \le 40.20)$  cm  $\implies$  on prend: **h = 40cm.** 

 $(12 \le b \le 28)$  cm  $\implies$  on prend : **b** = 25cm.

#### **b.2.Vérification selon [4] pour la zone III :**

 $b \ge 20$  cm  $\longrightarrow$  25 cm > 20 cm condition vérifiée.

$$
\frac{l}{15} \le h \le \frac{l}{10}
$$

$$
0,3h\leq b\leq 0,7h
$$

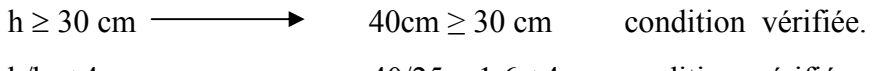

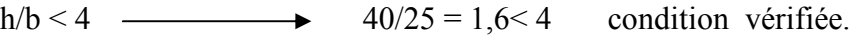

#### **Conclusion :**

Le choix final des sections des poutres :

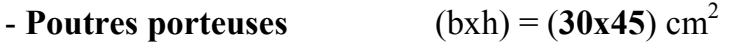

**- Poutres non porteuses**  $(bxh) = (25x40)$  cm<sup>2</sup>

#### **II.4.2 Pré dimensionnement des poteaux :**

#### **a)-Principe :**

Les poteaux sont pré-dimensionnés en compression simple en choisissant les poteaux les plus sollicités de la structure. C'est-à-dire, un poteau central, un poteau de rive et un poteau d'angle Chaque type de poteau est affecté de la surface du plancher chargé lui revenant, et on utilisera un calcul basé sur la descente de charge, et on appliquera la loi de dégression des charges d'exploitation.

#### **b)-Étapes de pré dimensionnement (calcul) :**

Le Pré dimensionnement des poteaux s'effectue de la manière suivante :

**1.** Calcul de la surface reprise par chaque poteau.

**2.** Évaluation de l'effort normal ultime de la compression à chaque niveau.

**3.** La section du poteau est alors calculée aux états limite ultime (ELU) vis-à- vis de la compression simple du poteau.

**4.** La section du poteau obtenue doit vérifier les conditions minimales imposées par le «RPA99 version 2003 ».

#### **c)-Loi de dégression : [3]**

Comme il est rare que toutes les charges d'exploitation agissent simultanément, on applique pour leur détermination la loi de dégression qui consiste à réduire les charges identiques à chaque étage de 10% jusqu'à 0,5Q.

*Q* : Charge d'exploitation.

$$
Q_0 + \frac{3+n}{2n}(Q_1 + Q_2 + \dots + Q_n)
$$
 Donnée par .........[1]

Avec :

• *n* : nombre d'étage.

- *Q0* : la surcharge d'exploitation sur la terrasse.
- $Q_1, Q_2, \ldots, Q_n$ : les surcharges d'exploitation des planchers respectifs.

#### **-D'après [2]:**

La section du poteau est déterminée en supposant que les poteaux sont soumis à la compression simple par la formule suivante :

$$
N_{u} = \alpha \left[ \frac{Br.f_{c28}}{0.9\gamma_{b}} + \frac{A_{s}fe}{\gamma_{s}} \right] \dots \dots \dots [1]
$$

Avec :

- $N_u$ : Effort normal ultime (compression) =1,35G+1,5Q.
- **α** : Coefficient réducteur tenant compte de la stabilité  $(a = f(\lambda))$ .

$$
\lambda: \text{Elancement d'EULER}\bigg(\lambda = \frac{l_f}{i}\bigg).
$$

 $l_f$ : Longueur de flambement.

i: Rayon de giration 
$$
\left(i = \sqrt{\frac{I}{B}}\right)
$$
.

**I**: Moment d'inertie de la section  $I = \frac{nv}{12}$  $\bigg)$  $\setminus$  $\overline{\phantom{a}}$  $\overline{\mathcal{L}}$  $\left( I = \right)$ 12  $I = \frac{hb^3}{12}$ .

**B** : Surface de la section du béton.

- **γb :** Coefficient de sécurité pour le béton (**γb = 1,50**)………situation durable.
- **γs :** Coefficient de sécurité pour l'acier (**γb = 1,15**)……….. situation durable.

**fe :** Limite élastique de l'acier (**fe = 400 MPa**).

 $f_{c28}$ : Contrainte caractéristique du béton à 28 jours ( $f_{c28}$  = 25 MPa).

**As :** Section d'acier comprimée.

**Br :** Section réduite d'un poteau, obtenue en réduisant de sa section réelle 1cm d'épaisseur sur toute sa périphérie  $[Br = (a-0, 02) (b-0, 02)]$  m<sup>2</sup>.

#### **-Selon [1] :**

$$
0,2\% \leq \frac{A_s}{B} \leq 5\%
$$

On cherche à dimensionner le poteau de telle sorte que :  $\frac{A_s}{R} = 1,0\%$ *B*  $\frac{A_s}{\sigma} = 1.0\%$  ......<sup>[4]</sup>

Pour une zone sismique III

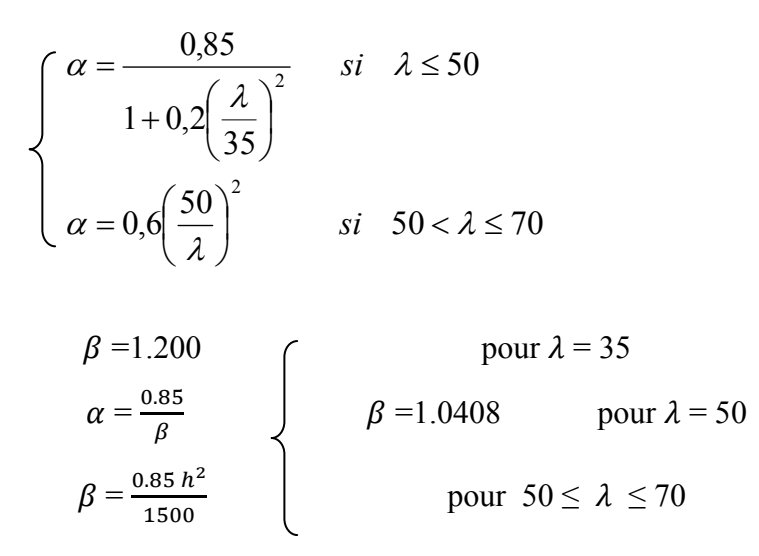

Pour les poteaux carrés, il est préférable de prendre  $\lambda = 35 \rightarrow \alpha = 0,708$ 

On tire de l'équation (1) la valeur de *Br* :

$$
Br \ge \frac{N_u}{\alpha \left( \frac{f_{c28}}{0.9\gamma_b} + \frac{A_s}{B} \frac{fe}{\gamma_s} \right)} = 0,066 N_u
$$

#### **-Le minimum requis selon [4]:**

Pour une zone sismique III, on doit avoir au minimum :

-Poteau rectangulaire ou carrée :

Min  $(a; b) \ge 30$ cm  $(a; b)$ 4 b a 4  $\frac{1}{1}$  <  $\frac{a}{1}$  < 20 Min  $(a; b) \geq \frac{h}{20}$ 

#### **Avec :**

*(a ,b)* : dimensions de la section.

*he* : hauteur d'étage.

On opte pour des poteaux de section carrée *(a=b)*.

#### **a)-Calcul des poteaux :**

-Les 3 types de poteaux considérés sont (voir le plan d'architecte) :

- Poteaux centraux de l'axe **F-3** (s=**16,56m<sup>2</sup>** ).
- Poteaux de rive de l'axe **E-2** (s=**11,16m<sup>2</sup>** ).
- Poteaux d'angle de l'axe **H-2** (s=**5,52m<sup>2</sup>** ).

-La portée de la poutre principale de (30\*45)=4,85m.

-La portée de la poutre secondaire de (25\*40)=4,32m.

#### **1-Poteau central :**

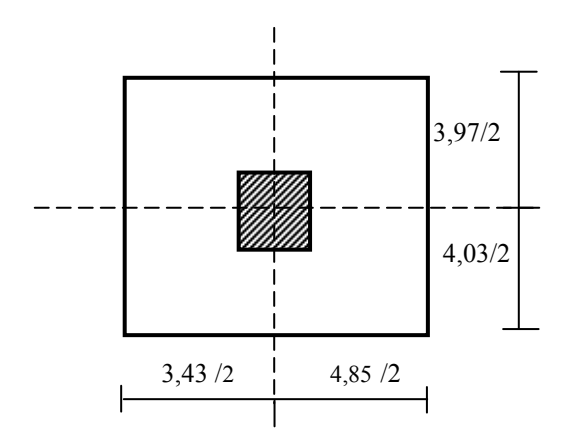

**Figure .II.4: Le poteau le plus sollicité -poteau central-**

#### **- Calcul des différents poids :**

#### **Poids des poutres :**

Poids des poutres porteuses :

 $G_{PP} = 0.45*0.3*4.14*25 = 13.97$  KN

Poids des poutres non porteuses :

 $G_{PNP} = 0.4*0.25*4.00*25=10,00KN$ 

#### **Poids de poteaux :**

Poids de poteau terrasse  $(3,2 - 0,45) \times 25 \times (0,3)^2 = 6,19$ KN Poids de poteau RDC :(3,2 – 0,45) × 25 × (0,3)<sup>2</sup> = 6,19KN Poids de poteau des étages courants :  $(3,2 - 0,45) \times 25 \times (0,3)^2 = 6,19$  KN Poids de poteau de Sous sol 1 et 2 :(2,55 – 0,45) × 25 × (0,3)<sup>2</sup> = 4,73 KN Poids de poteau de Sous sol 3 :  $(3,2 - 0,45) \times 25 \times (0,3)^2 = 6,19$  KN

#### - **Charge d'exploitation :**

L'évolution de la charge d'exploitation sont traité sur le tableau suivant :

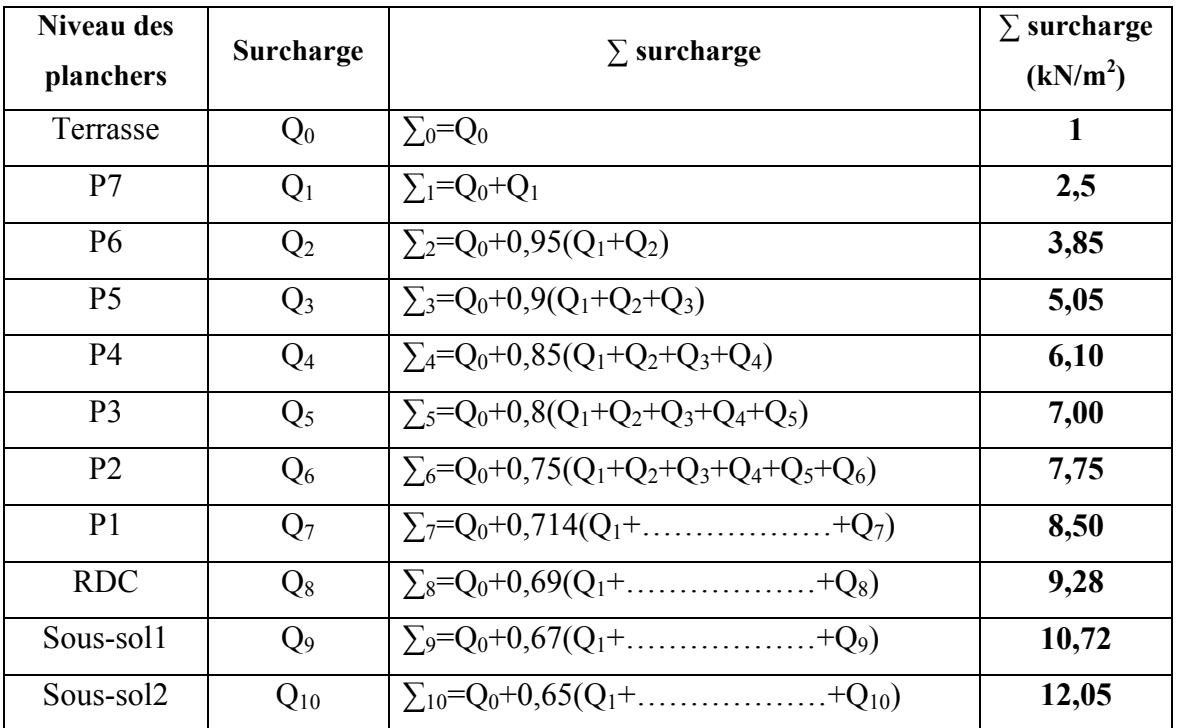

**Tableau II.8 :** Dégression des surcharges d'exploitations (poteau central)

### **a)-Calcul des charges et surcharges revenant au poteau central :**

#### **Exemple de calcul :**

#### **Sous terrasse :**

Poids plancher terrasse  $Gpt = 6,36 \times 16,56=105,32kN$ Poids des poutres longitudinales Gpp =  $0.45 \times 0.3 \times 25 \times 4.14 = 13,97$  kN Poids des poutres transversales Gpt =  $0.40 \times 0.25 \times 25 \times 4.00 = 10,00$ kN

 $G_T = 129,29kN$ 

#### **Niveau (p7 jusqu'au RDC) :**

Poids des poutres longitudinales Gpp =  $0.45 \times 0.3 \times 25 \times 4.14 = 13.97$  kN

Poids plancher courant  $G_{PC} = 5.41 \times 16,56=89,48kN$ 

Poids des poutres transversales Gpt =  $0,40 \times 0,3 \times 25 \times 4,00=10,00$ kN

Poids de poteau des étages courants :

 $^2 = 6,19$  KN

 $G_T = 119,64kN$ 

### **Niveau de plancher sous sol ( 1 et 2) :**

poids des poutres ps+pp

Poids du poteau Geraau Geraau Geraau Geraau Geraau Geraau Geraau Geraau Geraau Geraau Geraau Geraau Geraau Ger

Poid plancher courant Gpc=6,33×16,56=104,82KN - = 6,19 KN

#### $G_T = 134,98kN$

#### **Tableau II.9:** Vérification de l'effort normal réduit avec augmentation des dimensions de

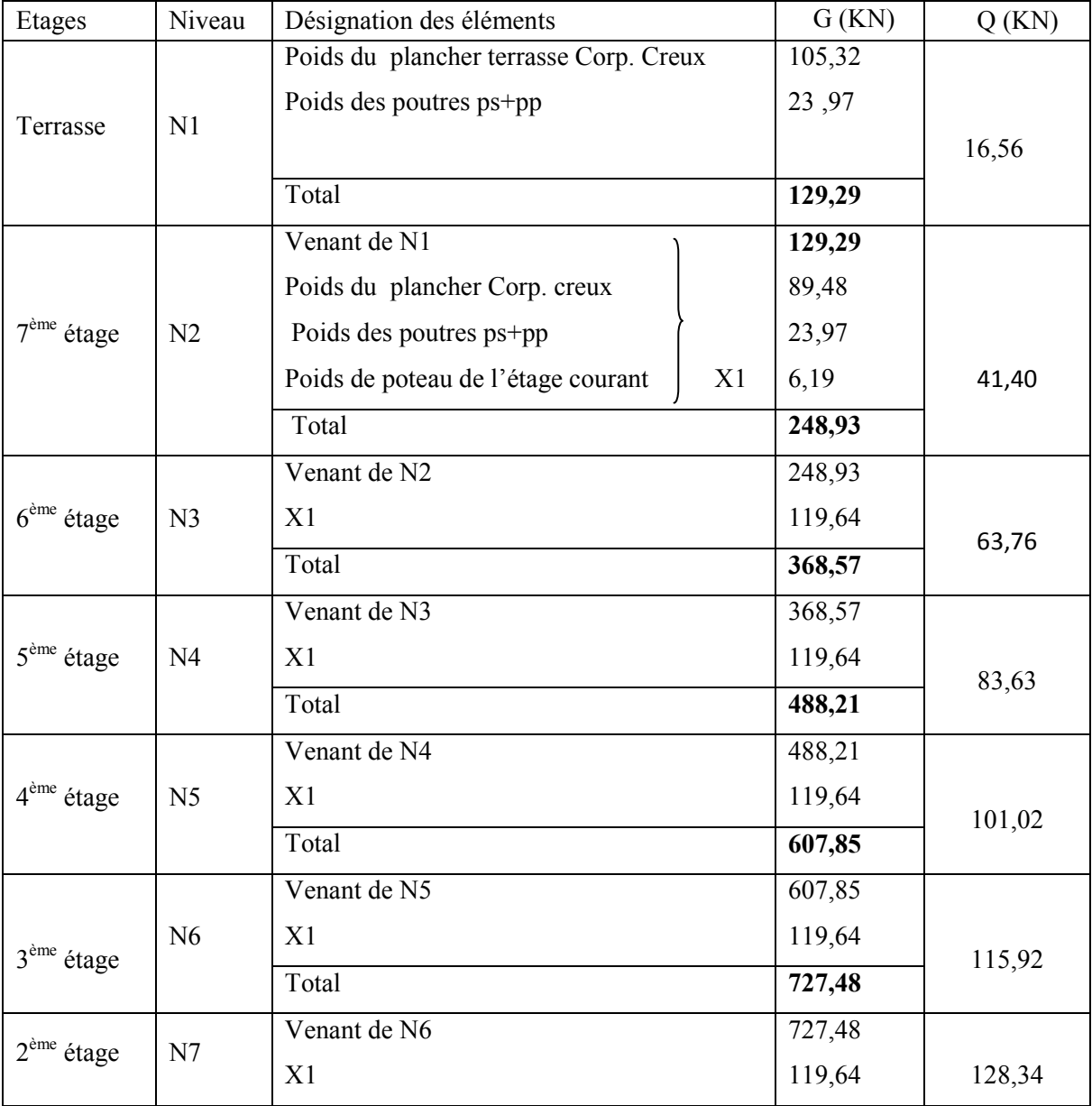

poteau central.

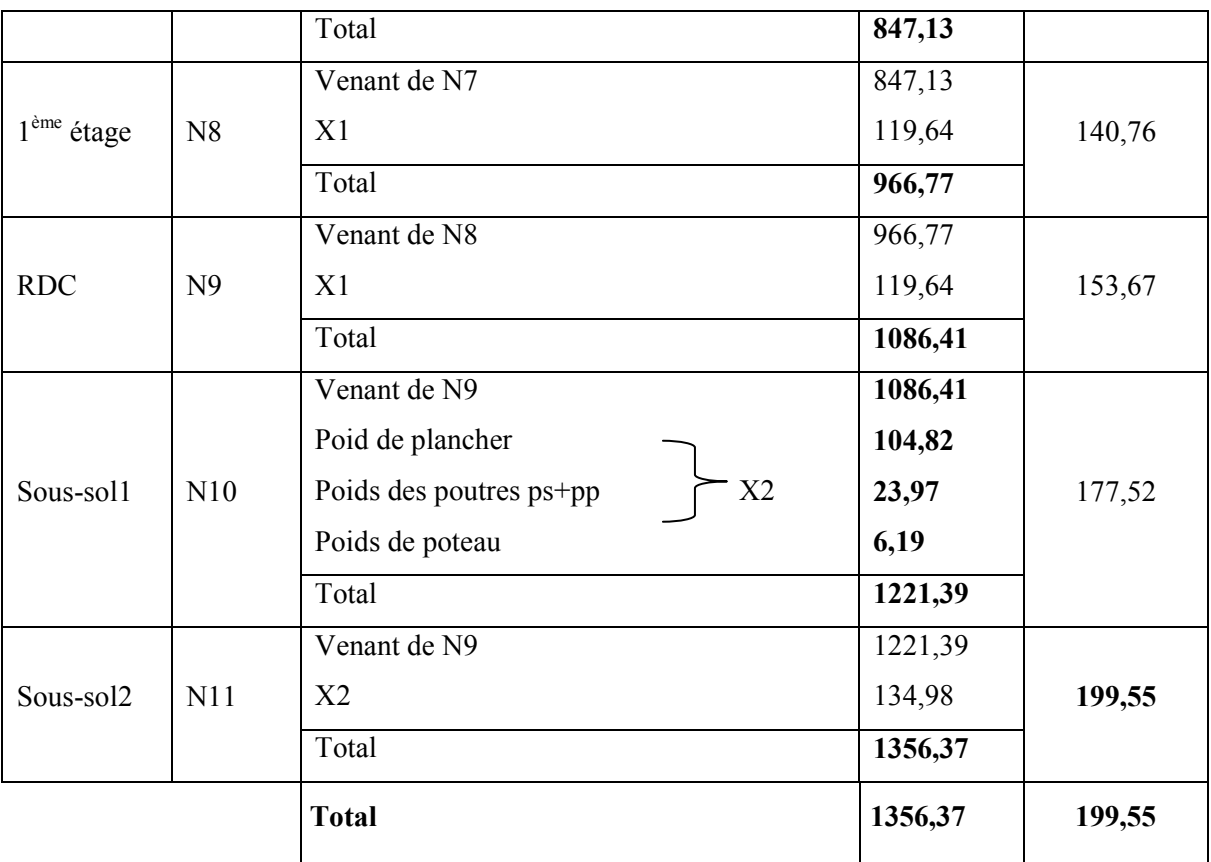

#### **Tableau II.10 :** Choix des sections des poteaux centraux.

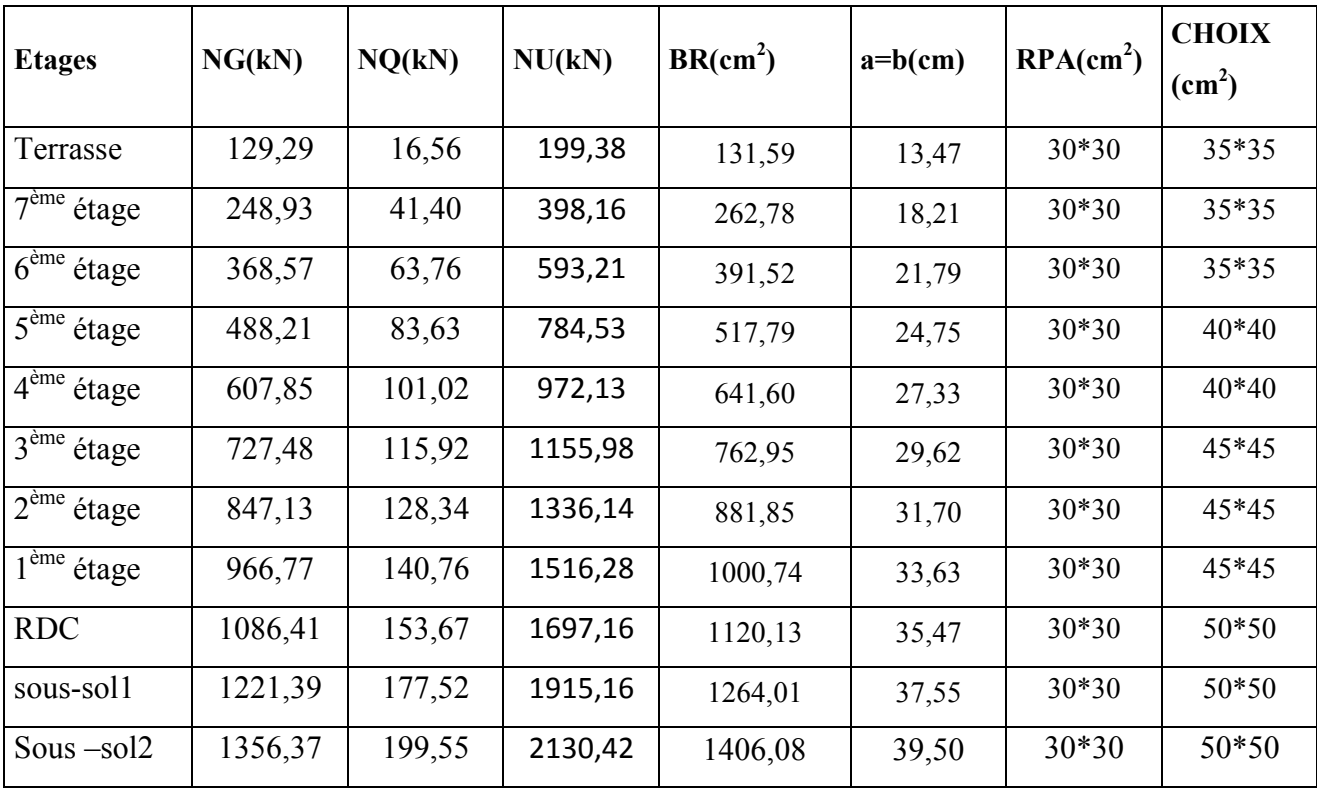

#### **b) Calcul des charges et surcharges revenant au poteau de rive :**

Poteau de rive de l'axe **E-2** (s=11,16m<sup>2</sup>).

L'évolution de la charge d'exploitation sont traité sur le tableau suivant :

**Tableau II.11 :** Dégression des surcharges d'exploitations (poteau de rive)

| des<br><b>Niveau</b> | <b>Surcharge</b> | $\Sigma$ surcharge                                         | $\Sigma$ surcharge |
|----------------------|------------------|------------------------------------------------------------|--------------------|
| planchers            |                  |                                                            | (kN)               |
| Terrasse             | $Q_0$            | $\Sigma_0 = Q_0$                                           | 11,16              |
| P7                   | Q <sub>1</sub>   | $\Sigma_1 = Q_0 + Q_1$                                     | 27,90              |
| P6                   | Q <sub>2</sub>   | $\Sigma_2 = Q_0 + 0.95(Q_1 + Q_2)$                         | 42,97              |
| P <sub>5</sub>       | $Q_3$            | $\Sigma_3 = Q_0 + 0.9(Q_1 + Q_2 + Q_3)$                    | 56,36              |
| P4                   | $Q_4$            | $\Sigma_4 = Q_0 + 0.85(Q_1 + Q_2 + Q_3 + Q_4)$             | 68,08              |
| P <sub>3</sub>       | $Q_5$            | $\Sigma_5 = Q_0 + 0.8(Q_1 + Q_2 + Q_3 + Q_4 + Q_5)$        | 78,12              |
| P <sub>2</sub>       | $Q_6$            | $\Sigma_6 = Q_0 + 0.75(Q_1 + Q_2 + Q_3 + Q_4 + Q_5 + Q_6)$ | 86,49              |
| P <sub>1</sub>       | $Q_7$            | $\Sigma_7 = Q_0 + 0.714(Q_1 + \ldots + Q_7)$               | 94,86              |
| <b>RDC</b>           | $Q_8$            | $\Sigma_8 = Q_0 + 0.69(Q_1 + \ldots + Q_8)$                | 103,56             |
| Sous-sol1            | $Q_9$            | $\Sigma_9 = Q_0 + 0.67(Q_1 + \dots + Q_9)$                 | 119,58             |
| Sous-sol2            | $Q_{10}$         | $\Sigma_{10} = Q_0 + 0.65(Q_1 + \dots + Q_{10})$           | 134,48             |

**Exemple de calcul :** 

#### $\ddot{\mathbf{0}}$  **Sous terrasse :**

Le poids de l'acrotère  $G_{\text{acr}}=2,229\times8,11=18,09KN$ 

Poids plancher terrasse  $Gpt = 6,36 \times 11,16=70,98kN$ Poids des poutres longitudinales Gpp =  $0.45 \times 0.3 \times 25 \times 3.93 = 13,26$  kN Poids des poutres transversales Gpt =  $0.40 \times 0.25 \times 25 \times 4.18 = 10.45$ kN

#### $G_T = 112,78kN$

#### **Niveau (p7 jusqu'à RDC) :**

Poids plancher courant Poids des poutres longitudinales Poids des poutres transversales Poids de poteau des étages courants :

#### **Niveau de plancher sous sol ( 1 et 2) :**  Poids plancher courant  $Gpc=6,33\times16,56=104,82KN$

$$
G_{PC} = 5,41 \times 11,16=60,38kN
$$
  
\nGpp = 0,45×0,3×25×3,93=13,26kN  
\nGpt = 0,40×0,3×25×4,18=10,45kN  
\n(3,2-0,45) × 25 × (0,3)<sup>2</sup> = 6,19 KN

 $G_T = 90,28kN$ 

poids des poutres longitudinales Gpp =  $0.45 \times 0.3 \times 25 \times 4.14 = 13.97$  kN Poids des poutres transversales Gpt =  $0.40 \times 0.25 \times 25 \times 4.00 = 10,00$ kN Poids du poteau  $GP=(3,2-0,45) \times 25 \times (0,3)^2 = 6,19$  KN  $G_T = 134,98kN$ 

**Tableau II.12:** Vérification de l'effort normal réduit avec augmentation des

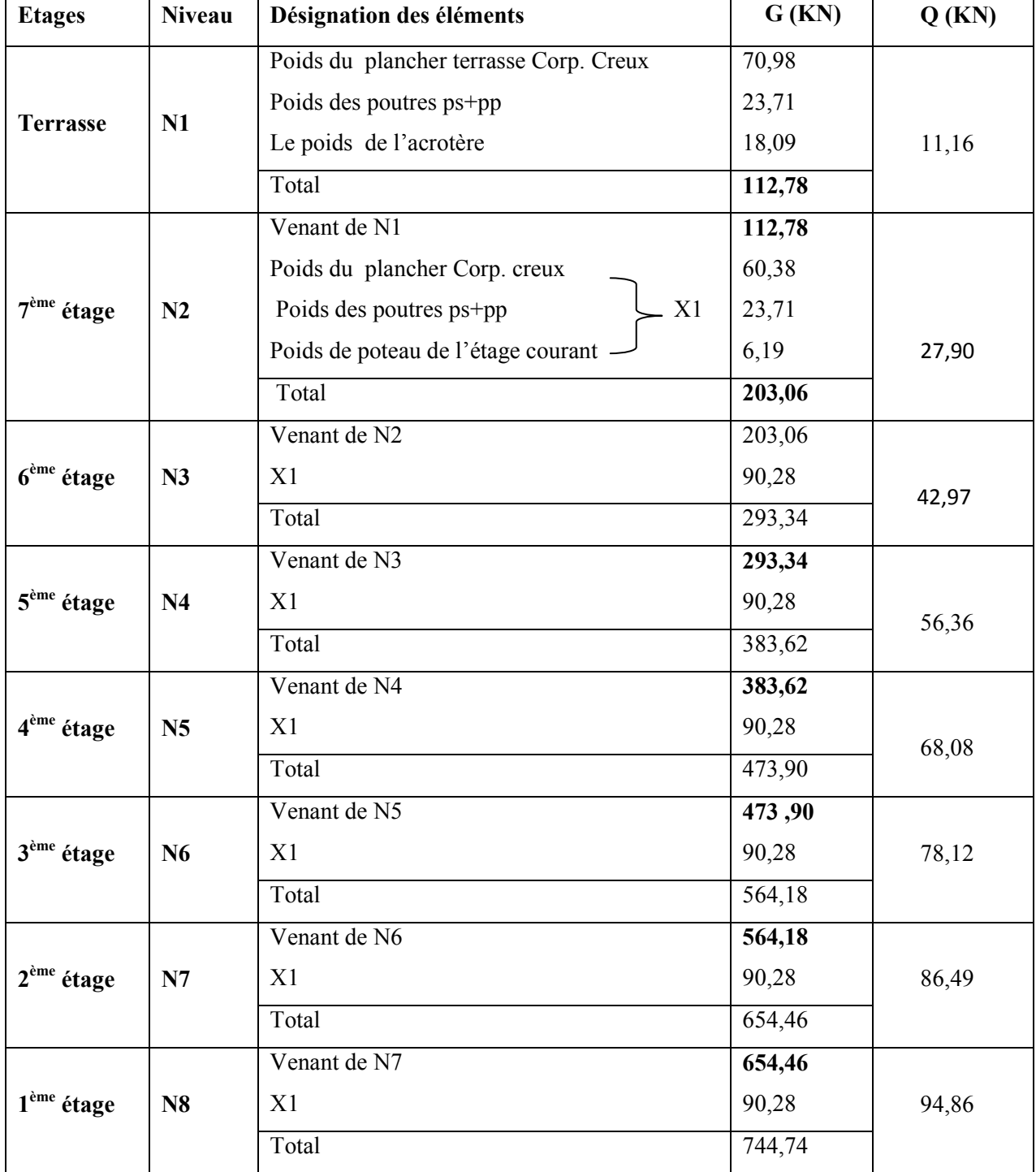

dimensions des poteaux de rive.

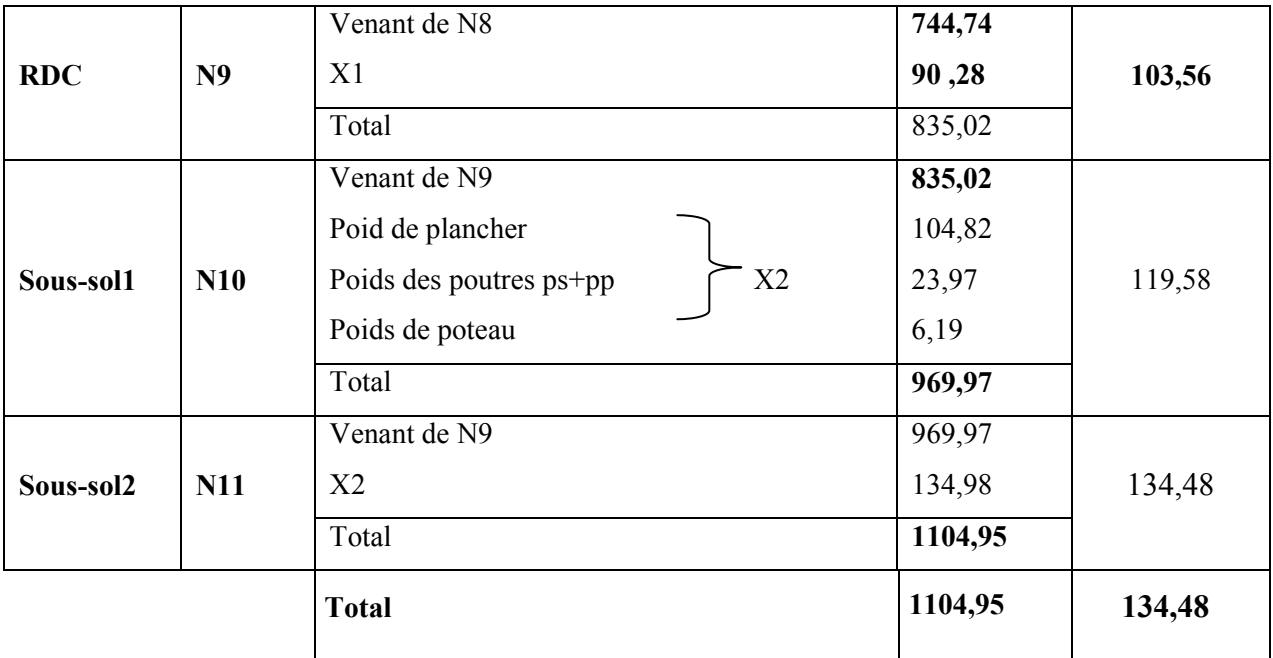

 **Tableau II.13:** Choix des sections des poteaux de rive

| <b>Etages</b>                     | NG(kN)  | NQ(kN) | NU(kN)  | $BR(cm^2)$ | $a=b(cm)$ | $RPA(cm^2)$ | <b>CHOIX</b><br>(cm <sup>2</sup> ) |
|-----------------------------------|---------|--------|---------|------------|-----------|-------------|------------------------------------|
| <b>Terrasse</b>                   | 112,78  | 11,16  | 168,99  | 111,54     | 12,56     | $30*30$     | $30*30$                            |
| $7ème$ étage                      | 203,06  | 27,90  | 315,98  | 208,55     | 16,44     | $30*30$     | $30*30$                            |
| $\overline{6}^{\text{ème}}$ étage | 293,34  | 42,97  | 460,46  | 303,91     | 19,43     | $30*30$     | $30*30$                            |
| $\overline{5}^{\text{eme}}$ étage | 383,62  | 56,36  | 602,43  | 397,60     | 21,94     | $30*30$     | $30*30$                            |
| $\overline{4}^{\text{eme}}$ étage | 473,90  | 68,08  | 741,89  | 489,64     | 24,13     | $30*30$     | $35*35$                            |
| $3eme$ étage                      | 564,18  | 78,12  | 878,82  | 580,02     | 26,08     | $30*30$     | $35*35$                            |
| $2eme$ étage                      | 654,46  | 86,49  | 1013,26 | 668,75     | 27,86     | $30*30$     | 40*40                              |
| $\overline{1^{em}}$ étage         | 744,74  | 94,86  | 1147,69 | 757,47     | 29,52     | 30*30       | $40*40$                            |
| <b>RDC</b>                        | 835,02  | 103,56 | 1282,62 | 846,53     | 31,27     | $30*30$     | 45*45                              |
| Sous-sol 1                        | 969,97  | 119,58 | 1488,83 | 982,63     | 33,35     | 30*30       | 45*45                              |
| Sous-sol2                         | 1104,95 | 134,48 | 1693,40 | 1117,64    | 35,43     | 30*30       | 45*45                              |
## **b) Calcul des charges et surcharges revenant au poteau d'angle** :

Poteau d'angle de l'axe **H-2 (s=5,52m<sup>2</sup> ).** 

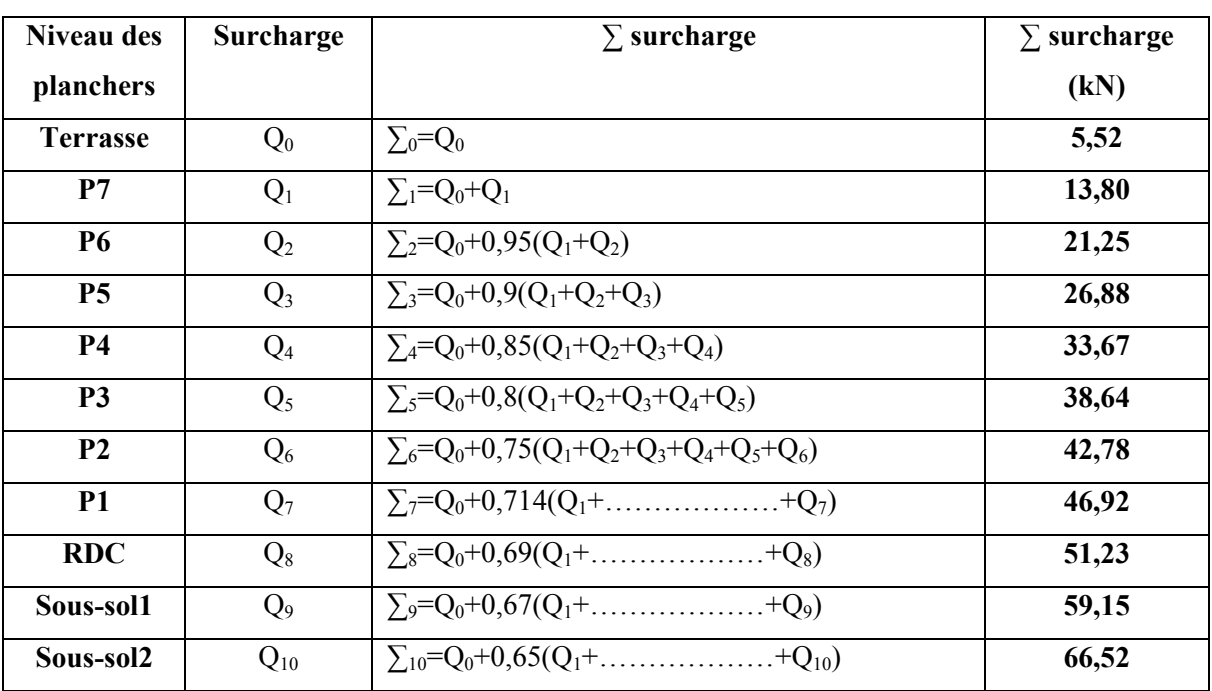

**Tableau II.14** : Dégression des surcharges d'exploitations (poteau d'angle).

#### **Exemple de calcul :**

#### **Sous terrasse :**

Poids plancher terrasse  $Gpt = 6,36 \times 5,52 = 35,11 \text{kN}$ Le poids de l'acrotère  $G_{\text{ac}}=2,229\times4,75=10,60$ KN

Poids des poutres longitudinales Gpp =  $0.45 \times 0.3 \times 25 \times 2.74 = 9.25$  kN Poids des poutres transversales Gpt =  $0.40 \times 0.25 \times 25 \times 2.02 = 5.05$ kN

#### $G_T = 60,01 kN$

## **Niveau (p7 jusqu'à RDC) :**

Poids plancher courant

Poids des poutres longitudinales

Poids des poutres transversales

Poids de poteau des étages courants :

$$
G_{PC} = 5,41 \times 5,52=29,86kN
$$
  
\nGpp = 0,45×0,3×25×2,74=9,25kN  
\nGpt = 0,40×0,3×25×2,02=5,05kN  
\n(3,2 - 0,45) × 25 × (0,3)<sup>2</sup> = 6,19 KN

$$
G_T = 50,35kN
$$

## **Niveau de plancher sous sol ( 1 et 2) :**

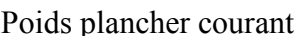

 $Gpc=6,33\times 16,56=104,82KN$ Poids des poutres longitudinales Gpp =  $0.45 \times 0.3 \times 25 \times 4.14 = 13.97$  kN Poids des poutres transversales Gpt =  $0,40 \times 0,25 \times 25 \times 4,00=10,00kN$ Poids du poteau  $GP=(3,2-0,45) \times 25 \times (0,3)^2 = 6,19$  KN

 $G_T = 134,98kN$ 

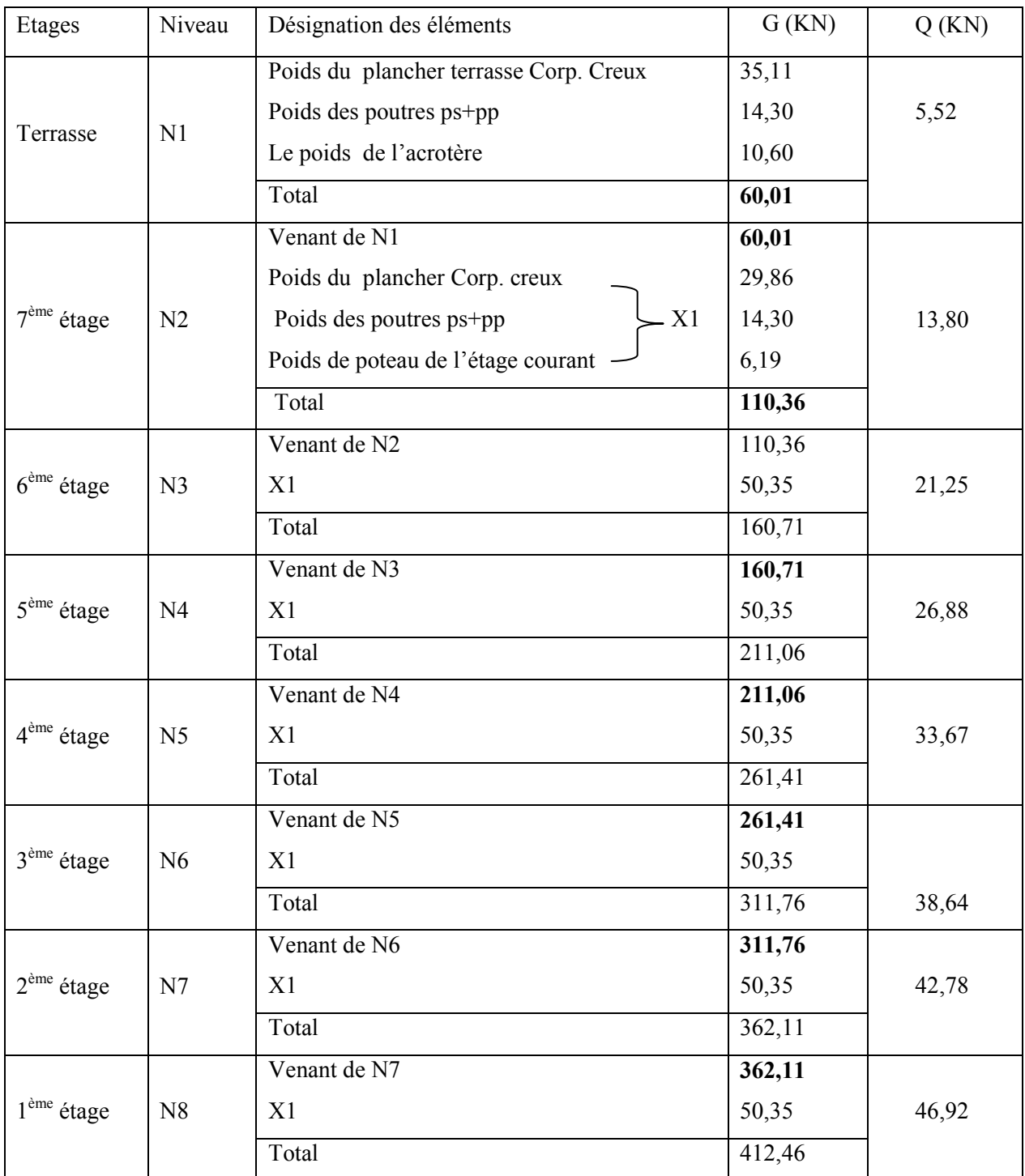

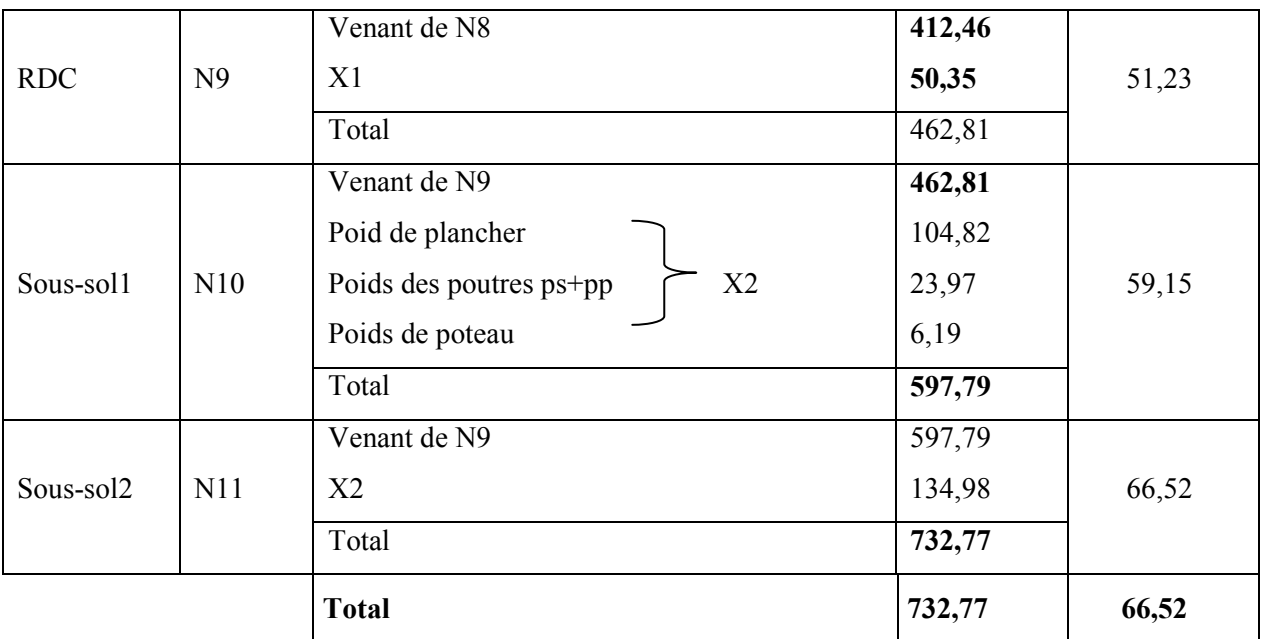

**Tableau II.15:** Vérification de l'effort normal réduit avec augmentation des dimensions des poteaux d'angle.

| <b>Etages</b>                     | NG(kN) | NQ(kN) | NU(kN)  | $BR(cm^2)$ | $a=b(cm)$ | RPA(cm <sup>2</sup> ) | <b>CHOIX</b><br>$\text{(cm}^2)$ |
|-----------------------------------|--------|--------|---------|------------|-----------|-----------------------|---------------------------------|
| Térasse                           | 60,01  | 5,52   | 89,29   | 58,93      | 9,68      | $30*30$               | 30*30                           |
| $7eme$ étage                      | 110,36 | 13,80  | 169,69  | 111,99     | 12,58     | $30*30$               | $30*30$                         |
| $6eme$ étage                      | 160,71 | 21,25  | 248,83  | 164,23     | 14,82     | $30*30$               | $30*30$                         |
| $\overline{5}^{\text{eme}}$ étage | 211,06 | 26,88  | 325,25  | 214,67     | 16,65     | $30*30$               | $30*30$                         |
| $4eme$ étage                      | 261,41 | 33,67  | 403,41  | 266,25     | 18,32     | $30*30$               | 35*35                           |
| $3eme$ étage                      | 311,76 | 38,64  | 478,84  | 316,03     | 19,78     | $30*30$               | 35*35                           |
| $2eme$ étage                      | 362,11 | 42,78  | 553,02  | 364,99     | 21,10     | $30*30$               | 35*35                           |
| $1ème$ étage                      | 412,46 | 46,92  | 627,20  | 413,95     | 22,35     | $30*30$               | $35*35$                         |
| <b>RDC</b>                        | 462,81 | 51,23  | 701,64  | 463,08     | 23,52     | $30*30$               | 40*40                           |
| Sous-sol1                         | 597,79 | 59,15  | 895,74  | 591,18     | 26,31     | $30*30$               | 40*40                           |
| Sous-sol2                         | 732,77 | 66,52  | 1089,02 | 718,75     | 28,80     | $30*30$               | 40*40                           |

**Tableau II.16:** Choix des sections des poteaux d'angle

## - **Le choix final des sections des poteaux :**

**«** Pour confirmer une meilleure résistance aux sollicitations sismiques, il est recommandé de donner aux poteaux d'angles et de rives, des sections comparables à celles des poteaux centraux » et pour cela on va regroupés ces sections dans ce tableau suivant :

| <b>Etages</b>              | $Carrée (axa))[cm^2]$ |
|----------------------------|-----------------------|
| <b>Térrasse</b>            | $35*35$               |
| $7eme$ étage               | $35*35$               |
| $\overline{6^{eme}}$ étage | $35*35$               |
| $\overline{5^{em}}$ étage  | $40*40$               |
| $\overline{4^{eme}}$ étage | $40*40$               |
| $3eme$ étage               | $45*45$               |
| $2eme$ étage               | $45*45$               |
| $\overline{1^{eme}}$ étage | $45*45$               |
| <b>RDC</b>                 | $50*50$               |
| Sous-sol1                  | $50*50$               |
| Sous-sol2                  | $50*50$               |

Tableau II.17 : Tableau comparatif des sections des poteaux.

#### **Vérification au RPA :**

Le bâtiment étudié sera implanté en zone III : -Min  $(b, h) \geq 30$ cm ………….. vérifié dans tous les cas. -Min(b, h)  $\geq \frac{he}{20}$  avec he =hauteur de l'étage. Min(b,  $h$ )=40  $H_e(m)=3,2.$  $\frac{\text{me}}{20}$  (cm)=16,00cm ....... vérifié  $\frac{1}{4}$ 

 $\frac{1}{4} < \frac{b}{h}$  $\frac{b}{h}$  < 4  $\mathbf b$ 8 = 1 pour tout les sections car h=b ………………………vérifié.

#### **II.4.3 Pré dimensionnement des voiles :**

On appelle voiles, les murs réalisés en béton armé, ils sont conçus de façon à reprendre les charges et surcharges verticales, et assure la stabilité de l'ouvrage vis-à-vis des charges horizontales (**séisme**). Pour leur pré dimensionnement, nous avons basés sur les recommandations du le **RPA99 version 2003**.

L'épaisseur minimale est de **15cm.** De plus, l'épaisseur doit être déterminée en fonction de la hauteur libre d'étage **h<sup>e</sup>** et des conditions de rigidité aux extrémités

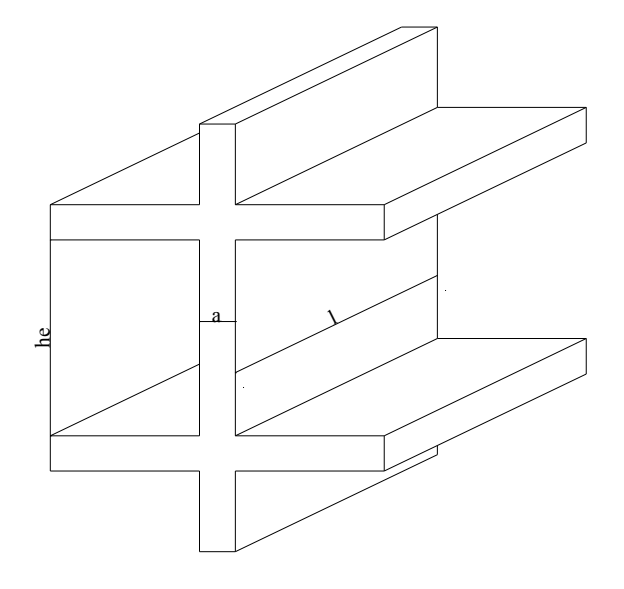

 **Figure II.5:** Schéma du voile.

Dans notre cas :  $a_{min} \geq max (15cm; h_e/22)$ .

**Avec:** 

he : Hauteur d'étage.

a min: Epaisseur de voile

Pour le S.S  $h_e = (3,2-0,45)=2,75$ m.

$$
a_{\min} \ge \max \left\{ 15cm ; 12,5cm \right\} \Rightarrow a_{\min} \ge 15cm
$$

Pour RDC  $h_e = (3,2-0,45)=2,75$ m

 $a_{\min} \geq \max \{15cm ; 12,5cm \} \Rightarrow a_{\min} \geq 15 cm.$ **Conclusion :** On adopte une épaisseur de voile : **epvoile= 15cm.**

# **III.1. INTRODUCTION :**

Les éléments secondaires sont des éléments qui ne contribuent pas directement à la résistance de l'ossature.

Nous considérons dans ce chapitre l'étude des éléments secondaires que comporte notre bâtiment, l'acrotère, les escaliers, les planchers, balcon.

- l'étude est indépendante de l'action sismique, mais ils sont considérés comme dépendant de la géométrie interne de la structure.
- Le calcul de ces éléments s'effectue suivant le règlement*« BAEL 91 modifié 99* **»** en respectant le règlement parasismique Algérien **«** *RPA 99 version 2003* **» .**

# **III.2. L'ACROTERE:**

## **III.2.1. Définition :**

• L'acrotère est une construction complémentaire sur la plancher terrasse ayant pour objectif

d'étanchéité et destinée essentiellement à protéger les personnes contre la chute.

- L'acrotère est un élément non structural, elle sera calculée comme une console encastrée au niveau du plancher terrasse qui est la section dangereuse ; d'après sa disposition, l'acrotère est soumise à une flexion composée due aux charges suivantes :
	- Son poids propre sous forme d'un effort normal vertical.

-Une force horizontale due à une main courante *Q*=1kN/ml.

• Le calcul se fait pour une bande de **1m** de largeur dont les dimensions sont les suivantes :

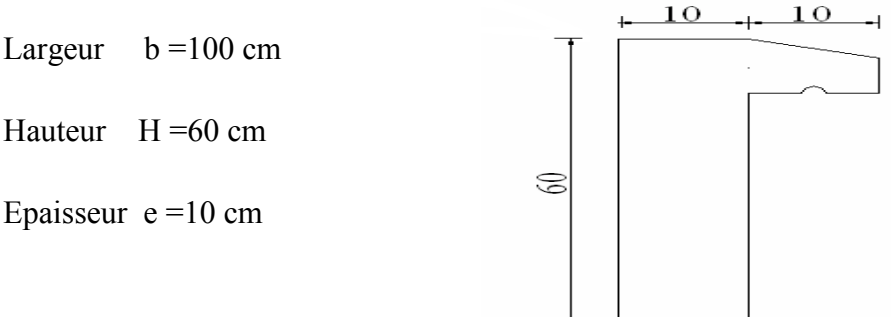

**Figure III.1 :** Dimensions de l'acrotère.

## **III.2.2 Evaluation des charges :**

### **a. Charges permanentes :**

Le poids propre de l'acrotère pour **1ml** est de : G= S× ρ .

ρ : le poids volumique tel que ρ=25 kN/m3

S : la surface transversale totale de l'acrotère

 $\left[ (0, 10 \times 0.6) + (0, 08 \times 0.10) + 0.1 \times \frac{0.02}{2} \right] = 0,069 \, m^2$ 2  $S = [ (0,10 \times 0.6) + (0,08 \times 0.10) + 0.1 \times \frac{0.02}{2} ] = 0,069 \, m$ 

D'où le poids propre de l'acrotère :

 $G_1 = 25 \times 0,069 = 1,725 \text{ kN/ml}$ 

-Revêtement en ciment (ep=2cm ; ρ=18kN/m3) :

 $G_2 = \rho_{ci} x e x P_{cme} = 18x0,02x(0,6+0,1)x2 = 0,504kN/ml$ 

 $G_{\text{tot}} = G_{1+} G_2$ 

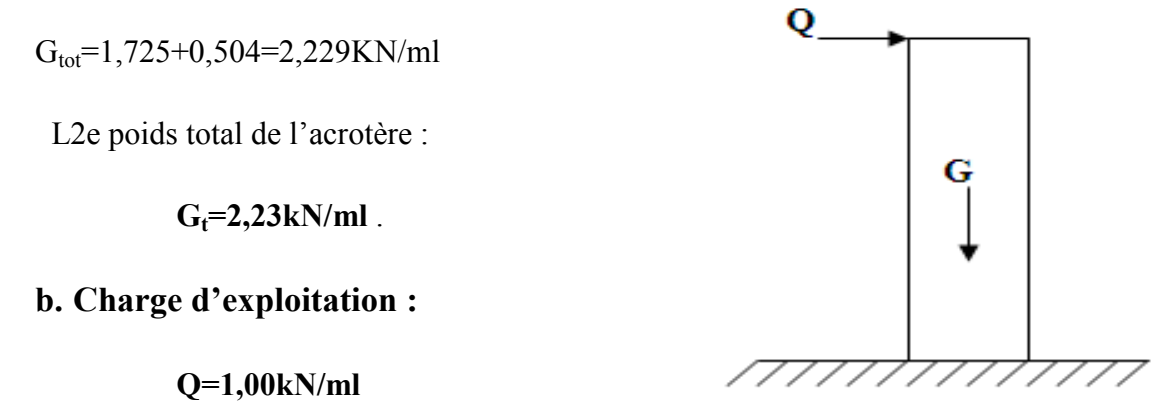

 **Figure III.2 :** Sollicitations de l'acrotère.

## **c. L'action des forces horizontales**  $Q_h$  $(F_p)$ **:**

Le RPA préconise une vérification de l'acrotère à la composante horizontale de la charge sismique donnée par : L'action des forces horizontales est donnée par :

# $F_p = 4AC_pW_p$  …

## **Avec :**

**A** : Coefficient d'accélération de zone obtenu dans le tableau (4-1) **[4]** (zone III,

groupe d'usage 2)………………………………… [A=0,25].

**Cp** : Facteur de force horizontale donnée par le tableau (6-1) **[4]**

 $[C_p=0,8]$ ……… (élément console)

**Wp** : Poids de l'acrotère ; **Wp=**2,229KN.

 $F=$  max (Fp, Fq)

**avec : Fp** = 4ACpWp **[4].**

**Fq** : la poussée horizontale Fq = 100kg/ml.

F1p=4x0,25x 0,8x2,229=1,783KN

 $Q_u = Max (1, 5Q; F_p)$ 

 $Q_{\rm u} = Q_{\rm h} = 1,783 \text{ kN}$  $1,5Q = 1.5kN$  $F_p = 1,783kN$  $\left\{\frac{p}{p-1}, \frac{p}{\omega h} \right\} \Rightarrow Q_u = Q_h =$ J  $\left\{ \right.$  $\vert$ = =

Donc pour une bande de **1m** de largeur :

**G0**=2,229kN/ml et **Q**=1,783KN/ml.

## **III.2.3.Calcul des efforts :**

Pour une bande de 1m de largeur : le calcul se fait à l'état ultime et à l'état service(**FP**).

## **E.L.U :**

$$
N_{u} = 1.35G = 1,35x 2,229 = 3,010 kN
$$
  
\n
$$
M_{u} = 1,5Q_h h = 1,5x1,783x0,6 = 1,604 KN.m
$$
  
\n
$$
T_{u} = 1,5Q_h = 2,541 KN
$$

## **E.L.S :**

Nser=G=2,229kN

 $M_{ser}$ = $Q_h$ .h=1,070kNm

 $T<sub>ser</sub>=Q<sub>h</sub>=1,783KN/ml$ 

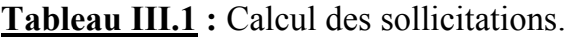

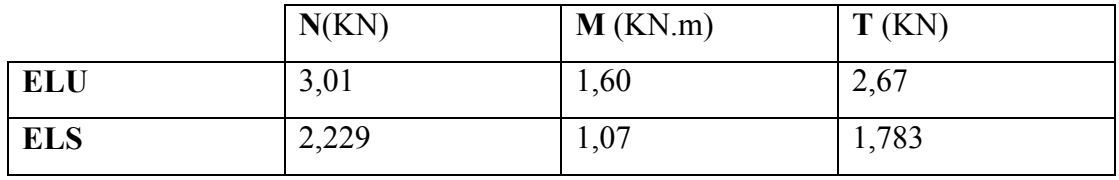

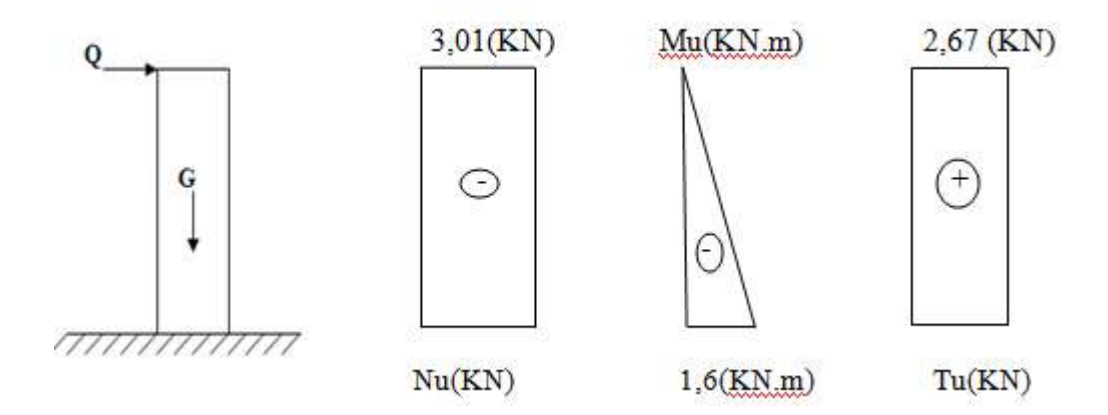

**Figure III.3:** Diagramme des efforts à **l'ELU**

## **III.2.4.Ferraillage de l'acrotère :**

h=10cm; b=100cm; f<sub>c28</sub>=25MPa; σ<sub>bc</sub>=14,17MPa; fe=400MPa; c=c'=2cm **Mu**= 1,60 kN.m;  $N_U$ =3,01 KN;  $d = h - c = 8$  cm

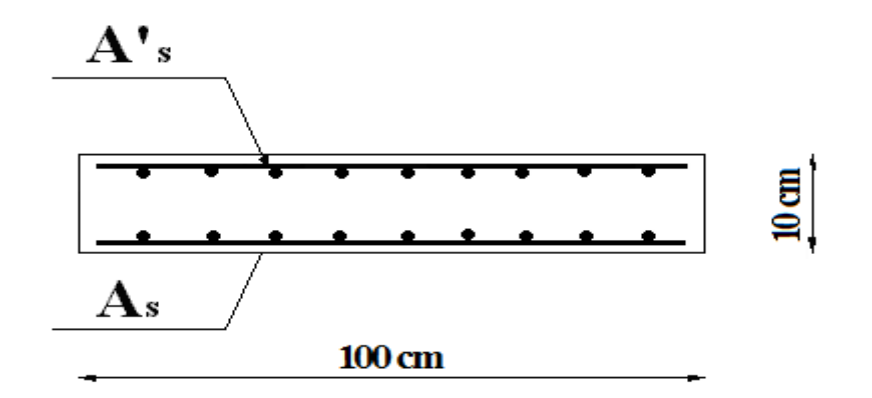

**Figure III.4:**coupe transversale de l'acrotère.

## **a)-Calcul de l'excentricité :**

$$
e_0 = \frac{M_u}{N_u} = \frac{1,60x10^2}{3,01} = 53,31cm
$$
  

$$
\left\{ e_0 \succ \frac{h}{2} - c' \Rightarrow \text{Section particle.}\right\}
$$
  

$$
e_0 \succ \frac{h}{2} - c' \Rightarrow \text{Section particle.}
$$

Le centre de pression se trouve de la zone l'extrémité de la section, et l'effort normale étant un effort de compression.

-Donc la section est partiellement comprimée (**SPC**).

Les armatures seront calculées à la flexion simple en équilibrant le moment fictif M*<sup>f</sup>* .

## **b)-Calcul du moment fictif « Mf » :**

$$
\triangleright \qquad M_f = M_u + N_u \bigg( \frac{h}{2} - c^* \bigg) = 1,6 + 3,01x10^{-2} \bigg( \frac{10}{2} - 2 \bigg) = 1,69kNm
$$

$$
\triangleright \quad \mu = \frac{M_f}{bd^2 \sigma_{bc}} = \frac{1,69x10^{-3}}{1x(0,08)^2 x14,17} = 0,015
$$

 $\mu \prec \mu_R = 0.392 \Rightarrow A_s = 0 \implies \text{Res} \text{ armatures comprising } \text{se} \text{ sent pas nécessaires.}$ 

$$
\Rightarrow \alpha = 1,25(1 - \sqrt{1 - 2\mu}) = 0,0189
$$
  

$$
\Rightarrow Z = d(1 - 0,4\alpha) = 7,92cm
$$

$$
\triangleright \quad \mu = 0,015 \prec 0,186 \Longrightarrow \zeta_s = 10\% \quad \text{et} \quad \sigma_s = \frac{fe}{\gamma_s} = 348 MPa
$$

► 
$$
A_{SF} = \frac{M_F}{Z\sigma_S}
$$
 ⇒  $Asf = 61,32mm^2$   
\n►  $A_{SI} = A^2_s = 0$ .  
\n►  $As_2 = Asf - \frac{N_U}{\sigma_S} = 61,32 - \frac{3,01 \times 10^3}{348} = 52,67mm^2$   
\n►  $Donc : \begin{cases} A_{s1} = 0cm^2 \\ A_{s2} = 0,52cm^2 \end{cases}$ 

## **III.2.5 Vérification de la section d'acier selon le [1] :**

Il faut vérifier **A<sup>s</sup>** avec la section minimale imposée par la règle du millième et par :

#### **Condition de non fragilité :**

$$
A_s^{\min} \geq Max \left\{ \frac{bh}{1000}; 0,23bd \frac{f_{.28}}{fe} \right\}
$$

**Avec :** 

f<sub>t28</sub>=2,1MPa; fe=400MPa; b=100cm; d=8cm.

As min 
$$
\geq
$$
 Max  $\{ 1; 0,966 \} = 1 \text{ cm}^2$ 

#### **Donc :**

On opte finalement pour **6T6**=1,70cm<sup>2</sup>

Avec un espacement  $S_t = \frac{100}{5} = 20$  cm  $=\frac{100}{4}$ 

#### **III.2.6.Armatures de répartitions :**

$$
A_r \ge \frac{A_s}{4} \Rightarrow A_r \ge 0,425 \text{ cm}^2
$$

On choisit 4T6=1,13cm<sup>2</sup> avec un espacement.  $S_t = \frac{60-5}{3} = \frac{55}{3} = 18,00cm$ 55 3  $=\frac{60-5}{2}=\frac{55}{2}=18,00cm$ 

## **III.2.7.Vérification à L'E.L.S :**

#### **a)- Détermination de l'axe neutre :**

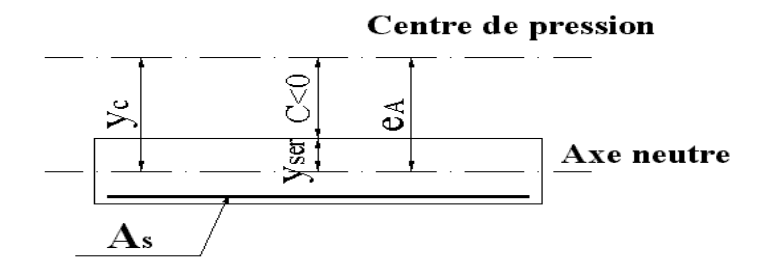

**Figure III.5:** distance de l'axe neutre

La fissuration est considérée comme préjudiciable.

$$
e_0 = \frac{M_{ser}}{N_{ser}} = 47,96 \text{ cm}
$$

On a :  $e_0 \succ \frac{n}{2} - c \Rightarrow$  $e_0 \succ \frac{h}{2} - c \implies$  La section est partiellement comprimée **(SPC).** 

C : La distance entre le centre de pression et la fibre la plus comprimée.

C=d-e<sub>A</sub>  
\n
$$
e_A = \frac{M_{ser}}{N_{ser}} + \left(d - \frac{h}{2}\right) = 50,96cm \Rightarrow C = -43cm
$$
  $(C \prec 0)$ 

D'après le **[1]**, on doit résoudre l'équation suivant :

$$
y_c^3 + py_c + q = 0
$$

yc : Distance entre le centre de pression et l'axe neutre.

**Avec :** 

$$
n = 15; \begin{cases} p = -3c^2 + 6n(c - c')\frac{A'}{b} + 6n(d - c)\frac{A_s}{b} \\ et \\ q = -2c^3 - 6n(c - c')^2\frac{A'}{b} - 6n(d - c)^2\frac{A_s}{b} \end{cases}
$$

$$
p = -3 x (43)^{2} + 6 x 15 x (-43 - 2) x \frac{1,7}{100} + 6 x 15 x (8 + 43) x \frac{1,7}{100} = -5467,44 cm^{2}
$$

$$
q = -2 x (43)^3 - 6 x 15 x (-43 - 2)^2 x \frac{1,7}{100} + 6 x 15 x (8 + 43)^2 x \frac{1,7}{100} = 154876,88 cm^3
$$

La solution de l'équation du troisième degré est obtenue par :

$$
\Delta = q^2 + \left(\frac{4p^3}{27}\right) = 154876,88^2 + \left(\frac{-4 \times (5467,44)^3}{27}\right) = -2,261 < 0
$$

D'où :

$$
\cos \varphi = \frac{3q}{2p} \sqrt{\frac{-3}{p}} = -\frac{3 \times 154876,88}{2 \times 5467,44} \sqrt{\frac{3}{5467,44}} = -0,99
$$

 $\Rightarrow \varphi = 171,89^{\circ}$ 

$$
a = 2\sqrt{\frac{-p}{3}} = 2\sqrt{\frac{5467,44}{3}} = 85,38cm
$$
  
\n
$$
y1 = a \cdot \cos\left(\frac{\varphi}{3} + 120\right) = 85,38x \cos\left(\frac{171,89}{3} + 120\right) = -85,28cm
$$
  
\n
$$
y2 = a \cdot \cos\left(\frac{\varphi}{3}\right) = 85,38x \cos\left(\frac{171,89}{3}\right) = 46,13cm
$$
  
\n
$$
y3 = a \cdot \cos\left(\frac{\varphi}{3} + 240\right) = 85,38x \cos\left(\frac{171,89}{3} + 240\right) = 39,16cm
$$

La solution qui convient est :  $y_c$ =46,13cm Car :

$$
0< y_{se} = y_c + c < d
$$

0 < y<sub>ser</sub> = 46,13-43 = 3,13 cm < 8 cm Donc :  $\overline{\mathcal{L}}$ ⇃  $\left\lceil \right\rceil$ = =  $y_c = 46$ , 13 cm  $y_{ser}$  = 3,13 cm *c ser* 46 13, 3,13

## **b) Calcul du moment d'inertie :**

$$
I = \frac{b}{3} y_{ser}^3 + n \Big[ A_s \big( d - y_{ser} \big)^2 + A'_s \big( y_{ser} - c' \big)^2 \Big] = 1900,79 \, \text{cm}^4 \qquad ; \quad n = 15
$$

## **III.2.8.Vérification des contraintes :**

## **a. Contrainte de béton :**

*x MPa x x y y f MPa I N bc c ser bc c ser bc* 13,3 10 69,1 1900 79, 10 ,2 229 10. 10.13,46 6,0 15 4 3 28 × = = ≤ = = = σ σ σ 69,1 *MPa bc* 15*MPa* .......................*vérifiée*. *bc* = ≤ = − <sup>σ</sup> <sup>σ</sup>

## **b. Contraintes de l'acier :**

( ) ( ) ; 5,0( ;110 ) 201 63, ( 6,1 ) 3 2 ' ...............Acier comprimé ...............Acier tendu *Min fe Max fe f MPa pourles aciers HA y y c I N n y d y I N n s tj c ser s ser s c ser s ser s* = = = − ≤ ′ = − ≤ = <sup>σ</sup> η η σ σ σ σ 46,13 10 8( 3,13 10 ) ,47 545 1900,79 10 2,229 10 15 <sup>4</sup> 3 *x x x MPa x x x <sup>s</sup>* − = <sup>σ</sup> = *x x x x MPa x x x <sup>s</sup>* 13,46 10 13,3( )2 10 ,9 153 1900 79, 10 ,2 229 10 ' 15 <sup>4</sup> 3 − = <sup>σ</sup> =

## **III.2.9. Vérification de l'effort tranchant**

La contrainte de cisaillement est donnée par la formule suivante :

$$
\tau_u = \frac{T_u}{bd} \le \bar{\tau}_u = Min\{0, 1f_{c28}; 4MPa\} = 2, 5MPa
$$
  

$$
\tau_u = \frac{2, 67.10^3}{1000x80} = 0,033MPa \prec \bar{\tau}_u = 2,5MPa
$$
.................*veirifiée*

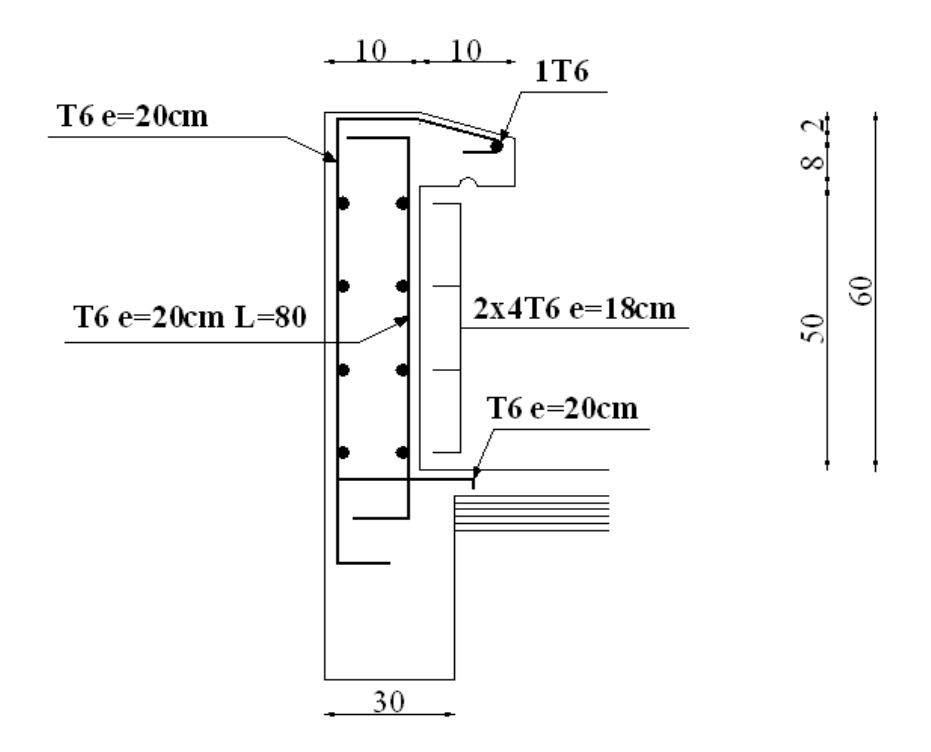

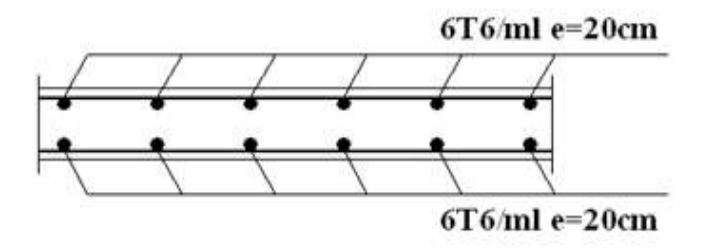

 **Figure III.6**: Ferraillage de l'acrotère

# **III.3. PLANCHER EN CORPS CREUX :**

## **III.3.1. Introduction :**

Les planchers sont des éléments plans horizontaux ; Ils supportent les charges verticales

puis les transmettent aux éléments porteurs, et qui ont pour rôle :

- $\triangleright$  Isolation des différents étages du point de vue thermique et acoustique.
- Répartir les charges horizontales dans les contreventements.
- Assurer la compatibilité des déplacements horizontaux.

Ce type de plancher est constitué par des éléments porteurs (poutrelle), et par des éléments de remplissage (corps creux), de dimension (20x16 x65) cm<sup>3</sup>, avec une table de compression 4 cm d'épaisseur, Le calcul sera fait pour deux éléments :

- Poutrelle.
- La dalle de compression.

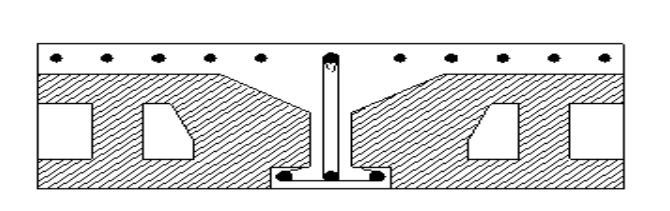

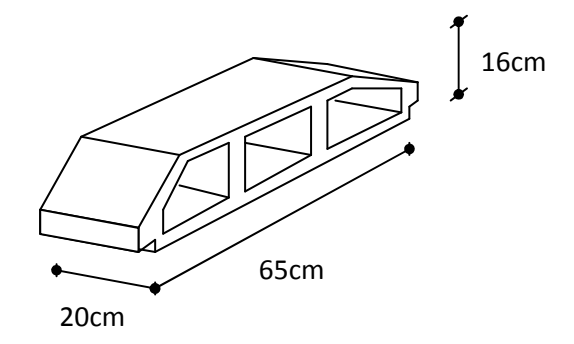

 **Figure III.7 :** Coupe du plancher en corps creux

**Figure III.8 :** Corps Creux

## **III.3.2. Etude des poutrelles :**

 Les poutrelles sont des éléments préfabriqués en béton armé ; sont des sections en **(T)**  elles servent à transmettre les charges réparties ou concentrées vers les poutres principales, Elles sont disposées suivant le plus grand nombre d'appuis, parallèlement à la petite portée elle supporte :

- Son poids propre
- Poids de corps creux
- Surcharge due à l'ouvrier q=1 KN/m<sup>2</sup>

## **a). Dimensions de la poutrelle :**

On a:  $h_t = 20$  cm; avec  $h_0 = 4$ cm; h=16 cm

On a: 
$$
b_0 = (0.4 \land 0.6) \times h_t
$$

On adopte  $b_0 = 12$  cm; b=65cm

 $b_1 = (b-b_0)/2 = 26.5$ cm

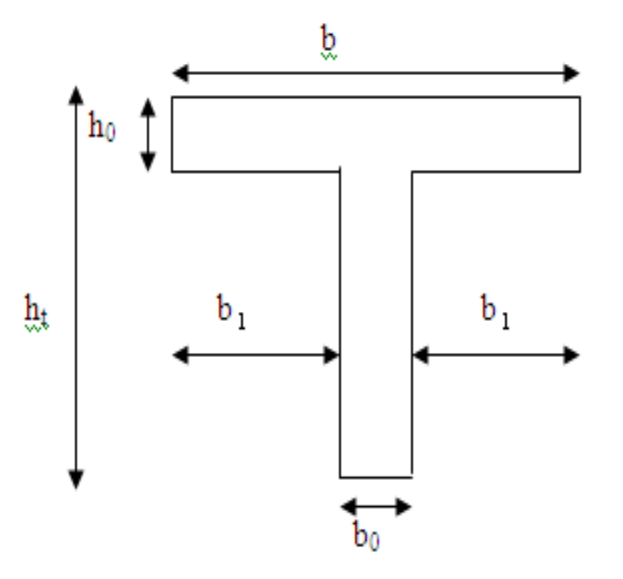

 **Figure III.9 :** Dimensions De La Poutrell**e.** 

## **Avec :**

*h<sup>t</sup>* : Hauteur du plancher

 $h_0$ : Hauteur du la dalle de compression.

## **b).Calcul des moments :**

Étant donné que les poutrelles étudiées se présentent comme des poutres continues sur plusieurs appuis, leurs études se feront selon l'une des méthodes suivantes :

## **1. Méthode forfaitaire :**

Présentation théorique de la méthode forfaitaire Il s'agit d'une méthode simplifiée.

Les pour les éléments fléchis (poutres ou dalles calculée en flexion dans un seul sens).

les conditions suivantes:

**H1** : Q≤ Max {2G ; 5kN/m2 }

 **H2** : Les moments d'inertie des sections transversales sont les même dans les différentes travées en continuité.

**H3** : Les portées successives sont dans un rapport compris entre 0,8 et 1,25.

 **H4** : Fissuration non préjudiciable.

- **Exposé de la méthode :**
- **Moment en travée :**

• 
$$
\alpha = \frac{Q}{G + Q}
$$
  
\n•  $M_{1} \ge Max \{1, 05 M_{0}; (1 + 0, 3\alpha)M_{0}\} - \frac{M_{0} - M_{0}}{2}$   
\n•  $M_{1} \ge \{(1, 02 + 0, 3\alpha) \frac{M_{0}}{2} \}$  *Travel de rive*

#### **Avec :**

*M*<sup>0</sup> : La valeur minimale du moment fléchissant dans chaque travée (moment isostatique).

 $(M_w; M_e)$ : Les valeurs absolues des moments sur appuis de gauche et de droite respectivement

dans la travée considérée.

*M<sub>t</sub>*: Le moment maximal en travée dans la travée considérée.

#### • **Moment sur appuis :**

 $M=0,2M_0$  appuis de rive.

 $M=0,6M_0$  pour une poutre à deux travées.

 $M=0,5M_0$  pour les appuis voisins des appuis de rives d'une poutre à plus de deux travée.

 $M=0,4M_0$  pour les autres appuis intermédiaires d'une poutre à plus de deux travées.

#### **2. Méthode de CAQUOT :**

 Cette méthode est appliquée lorsque l'une des conditions de la méthode forfaitaire n'est pas vérifiée.

Elle est basée sur la méthode des poutres continues.

#### **Exposé de la méthode :**

#### • **Moment sur appuis :**

 $M_a = 0.15 M_0$  Appuis de rive.

$$
M_a = \frac{q_w l_w^{3} + q_e l_e^{3}}{8.5(l_w + l_e)} \text{ Appuis intermédiaire.}
$$

**Avec** : 8 2  $M_0 = \frac{ql}{q}$ 

$$
\triangleright \text{ Moment en través}: \qquad M_t(x) = -\frac{qx^2}{2} + \left(\frac{ql}{2} + \frac{M_e - M_w}{l}\right)x + M_w
$$

#### **Avec :**

*M*<sup>0</sup> : la valeur maximale du moment fléchissant dans chaque travée (moment isostatique) ;

 $(M_w; M_e)$ : les valeurs absolues des moments sur appuis de gauche et de droite respectivement

dans la travée considérée ;

*qw*: charge répartie à gauche de l'appuis considérée ;

*qe*: charge répartie à droite de l'appuis considérée.

On calcul, de chaque coté de l'appuis, les longueurs de travées fictives "l'<sub>w</sub>" à gauche et "l'<sub>e</sub>"

à droite, avec :

 *l'=l……………*pour une travée de rive

 *l'=0,8l………*pour une travée intermédiaire

Où " l'" représente la portée de la travée libre.

#### **Effort tranchant :**

$$
\begin{cases}\nT_w = \frac{ql}{2} + \frac{(M_e - M_w)}{l} \\
T_e = -\frac{ql}{2} + \frac{(M_e - M_w)}{l}\n\end{cases}
$$

**Avec :** 

*T w* : effort tranchant à gauche de l'appui considéré,

*T e* : effort tranchant à droite de l'appui considéré.

#### **1. Méthode des éléments finis « Sap2000 » :**

Les moments, et les efforts tranchants sont calculés A l'laide du logiciel **sap2000**.

## **c).Calcul Des Poutrelles:**

Le calcul des poutrelles se fait en deux étapes:

-Avant le coulage de la dalle de compression.

-Après le coulage de la table de compression.

### **c.1. Phase N°1 de calcul (Avant coulage) :**

**Rq** : Avant le coulage de la table de compression ; la poutrelle est considérée comme une poutre

simple appuis.

### **c.1. 1. Evaluation des charges :**

#### **Charges permanentes :**

Poids propre de la poutrelle ….……0,12x0,04 x25= 0,12KN/ml

Poids propre du corps creux …….……………0,65x0,2 x14= 1,82KN/ml

 **G**= 0,15+ 1,82= 1,94KN/m

## **Charges d'exploitations :**

**Q**=1x0,65=0,65kN/ml

## **c.1. 2. Combinaison des charges :**

**E.L.U :** qu=1,35G+1,5Q=**3,60kN/ml** 

$$
\triangleright \quad \underline{\text{E.L.S}} : q_{\text{ser}} = G + Q = 2,59 \text{kN/ml}
$$

#### **Calcul des moments :**

.

On prend L  $_{max}$ =4,32m.

$$
M_{u} = \frac{q_{u}l^{2}}{8} = \frac{3,60x(4,32)^{2}}{8} = 8,40kNm
$$
  

$$
M_{ser} = \frac{q_{ser}l^{2}}{8} = \frac{2,59x(4,32)^{2}}{8} = 6,04kNm
$$

## **c.1.3. Calcul du ferraillage :**

 $h_0$ =4 cm ;b=12cm.

 $d= 0.9 h = 3,6cm$ 

 $f_{c28} = 25 \text{ MPa}$ 

 $σ_{bc} = 14,17$  MPa

D'après l'organigramme de la flexion simple on a:

$$
\mu = \frac{Mu}{bd^2 \sigma_{bc}} = \frac{8,40x10^6}{120x(35)^2x14,17} = 3,81
$$

 $\mu = 3.81 >> \mu_{\rm r} = 0.392 \longrightarrow A \text{ s }^{\prime} \neq 0.$ 

D'après les résultats, les armatures de compression sont nécessaires, mais pratiquement il est impossible de les placer parce que la section du béton est trop faible, alors il est nécessaire de disposer des étaiements pour aider la poutrelle à supporter les charges qui lui reviennent avant et pendant le coulage sans qu'elle fléchisse.

### **c.2-phase N°2 de calcul (après le coulage) :**

 Après le coulage et durcissement du béton de la dalle de compression, la poutrelle travaillera comme une poutrelle en section « Té »

## **Charges et surcharges :**

## **Plancher en corps creux (hourdis en béton) :**

- plancher terrasse inaccessible :  $G = 6,36KN/m^2$ ,  $Q = 1 \text{ KN/m}^2$ .
- plancher étage courant :  $G=5,71 \text{KN/m}^2$ ,  $Q=1,5 \text{KN/m}^2$ .

## • **Evaluation des charges :**

 $\text{Qu}=(1,35*G+1,5*Q)*0,65$ 

 $Qser=(G+Q)*0,65$ 

| Plancher |                  | $G$ (kn/m <sup>2</sup> ) | $Q$ (kn/m <sup>2</sup> ) | Qu(KN/m) | Qser(KN/m) |  |
|----------|------------------|--------------------------|--------------------------|----------|------------|--|
| Hourdis  | Ferrasse         | 6,36                     |                          | 6,55     | 4,78       |  |
| en       | Etage<br>Courant | 5,71                     | 1,5                      | 6,47     | 4,68       |  |
| béton    |                  |                          |                          |          |            |  |

**Tableau III.2 :** Evaluation des charges et surcharges.

## **Conclusion :**

Les calculs sont fait pour les poutrelles de plancher terrasse ayant la plus grande sollicitation,

Et on généralise pour les autres planchers.

```
 Calcul des efforts internes :
```
**a).Poutrelle à deux travées :** 

**Méthode** : forfaitaire.

Récapitulation des moments sur appuis et en travées de la poutrelle. (4,32m ;4,03m )

• **Schémastatique :**

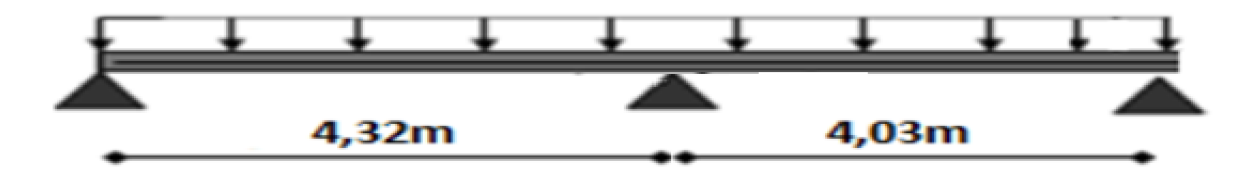

$$
\begin{cases} q_u = 6{,}55kN/ml \\ q_{ser} = 4{,}78kN/ml \end{cases}
$$

 **▪ Application :** 

1) 
$$
Q = 1.5 \text{kN/m}^2
$$
  
 $Q = 1.5 \text{kN/m}^2$   
 $Q = 2G = 8.26 \text{kN/m}^2$ ........... condition verify.

2) Les moments d'inerties des sections transversales sont les mêmes dans les différents travées.

 3) *n*+1 *n L L*  $=\frac{1,32}{1,02} = 1,07$ 4,03  $\frac{4,32}{1,02} = 1,07 \implies 0,8 < 1,07 < 1,25 \ldots$  condition vérifié

4) La fissuration est peu nuisible.  $\Rightarrow$  Alors cette méthode est applicable

## **Calcul des moments :**

 **1. ELU:** 

-Travée A-B

$$
M_0 = \frac{q_u L^2}{8} = \frac{6,55.(4,32)^2}{8} = 15,28 kN.m
$$

-Travée B-C:

$$
M_0 = \frac{q_u L^2}{8} = \frac{6,55 \cdot (4,03)^2}{8} = 13,26 \text{ kN} \cdot m
$$

- **Moment sur appuis** :
	- $M_1 = 0$  kN.m  $M_2 = 0.6$   $M_0 = 9.17$  kN.m  $M_3 = 0$  kN.m

-Travée A-B :

$$
M_{t} \ge \max \left\{ \begin{array}{c} 1,05 \ M_{0} \\ \\ \\ (1+0,3 \ \alpha) \ M_{0} \end{array} \right\} - \frac{M_{w} + M_{e}}{2}
$$
  

$$
M_{t} \ge (1,2+0,3 \ \alpha) \frac{M_{0}}{2}
$$

Donc : **Mt = 12,075kN.m** 

Travée B-C :

$$
M_{t} \ge \max \left\{ \begin{array}{c} 1,05 \ M_{0} \\ \\ \\ (1+0,3 \ \alpha) \ M_{0} \end{array} \right\} - \frac{M_{w} + M_{e}}{2}
$$

$$
M_{t} \ge (1,2+0,3 \ \alpha) \frac{M_{0}}{2}
$$

Donc : **Mt = 9,87kN.m** 

## **2. ELS :**

-Travée A-B:

$$
M_0 = \frac{q_s \cdot L^2}{8} = \frac{4,78(4,32)^2}{8} = 11,15 \text{ kN} \cdot m
$$

-Travée B-C:

$$
M_0 = \frac{q_s \, L^2}{8} = \frac{4,78 \, (4,03)^2}{8} = 9,70 \, kN \, m
$$

• **Moment sur appuis** :

$$
M_1\equiv 0\;kN.m
$$

$$
M_2 = 0.6 M_0 = 6.69 kN.m
$$

$$
M_3 = 0 \text{ kN.m}
$$

• **Moment en travée** :

-Travée A-B :

$$
M_{t} \ge \max \left\{ \begin{array}{c} 1,05 \ M_{0} \\ \\ \\ (1+0,3 \ \alpha) \ M_{0} \end{array} \right\} - \frac{M_{w} + M_{e}}{2}
$$

$$
M_{t} \ge (1,2+0,3 \ \alpha) \frac{M_{0}}{2}
$$

Donc : **Mt = 9,45kN.m** 

Travée B-C :

$$
M_{t} \ge \max \left\{ \begin{array}{c} 1,05 \ M_{0} \\ \\ \\ (1+0,3 \ \alpha) \ M_{0} \end{array} \right\} - \frac{M_{w} + M_{e}}{2}
$$
  

$$
M_{t} \ge (1,2+0,3 \ \alpha) \frac{M_{0}}{2}
$$

Donc : **Mt = 7,09kN.m**

**Tableau III.3 :**Moment fléchissant, Efforts tranchant de la poutrelle à 02 travées.

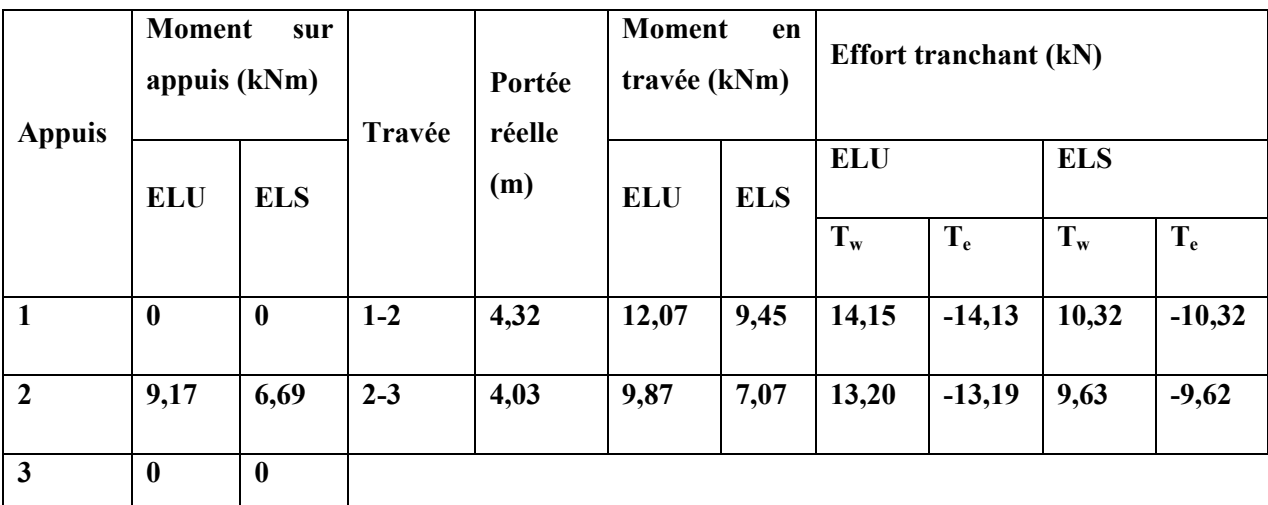

**1-Diagrammes des moments fléchissant :** 

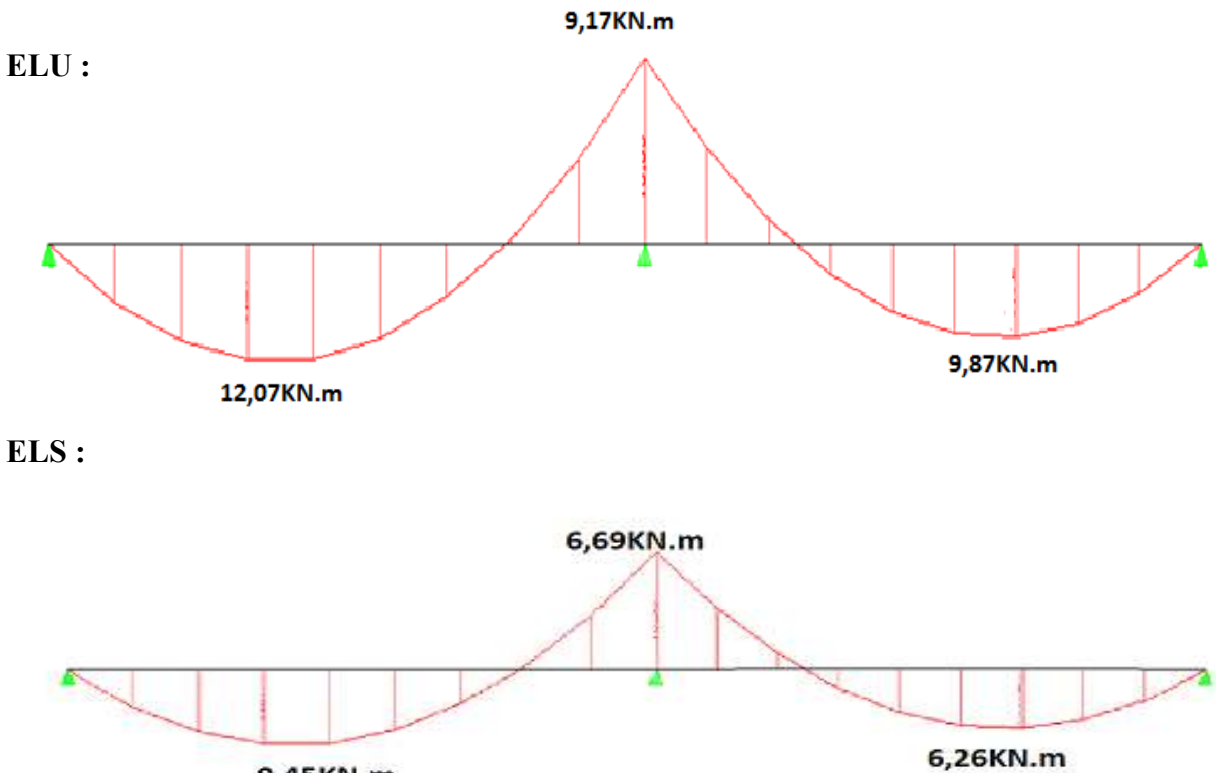

9,45KN.m

## **2-Diagrammes des efforts tranchant :**

 **ELU :** 

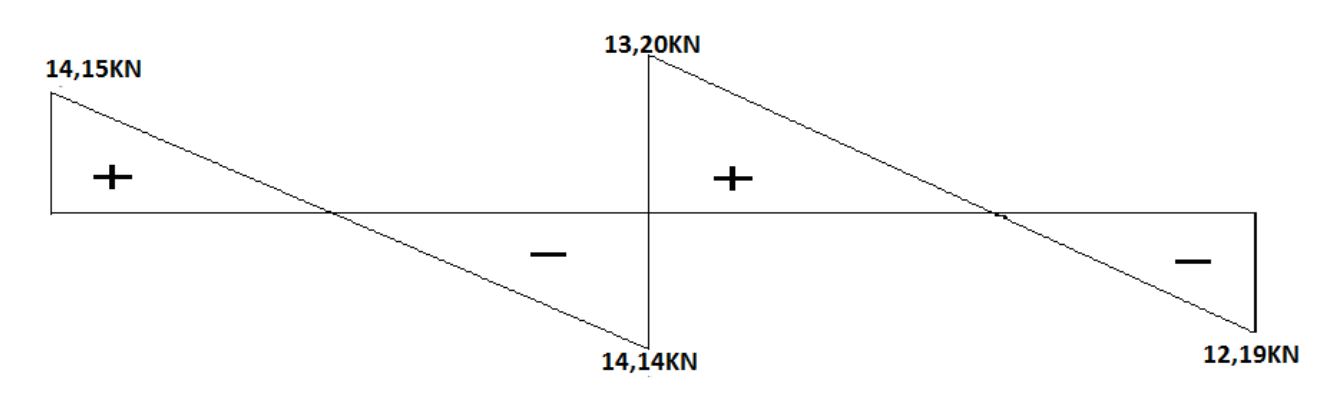

#### **ELS :**

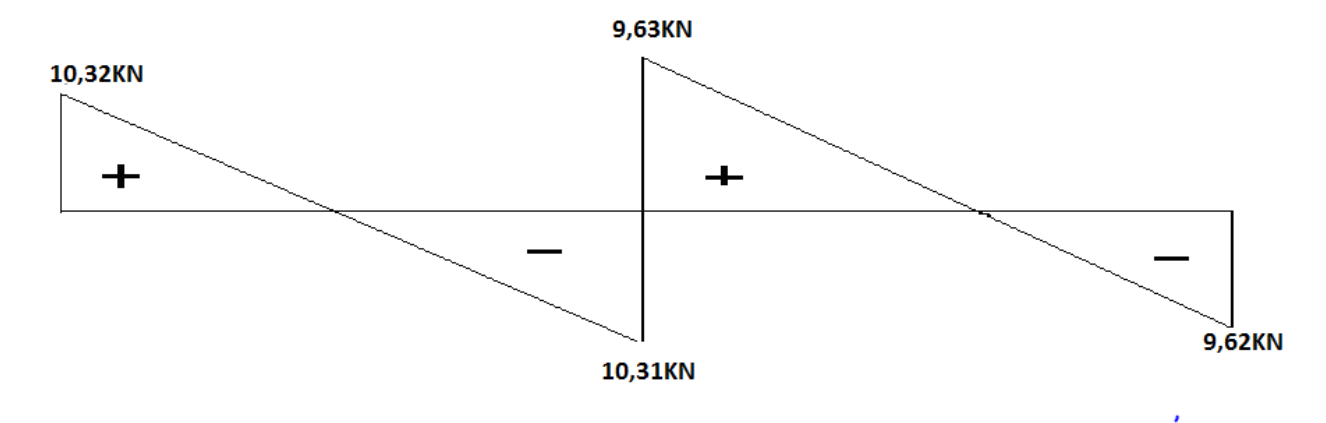

**Figure III.10 :** Moment fléchissant, Efforts tranchant de la poutrelle à 02 travées.

## **b).Poutrelle à trois travées :**

 **Méthode** : forfaitaire.

Récapitulation des moments sur appuis et en travées de la poutrelle.  $(4,32m;4,03m;3,97m)$ 

#### • **Schéma statique :**

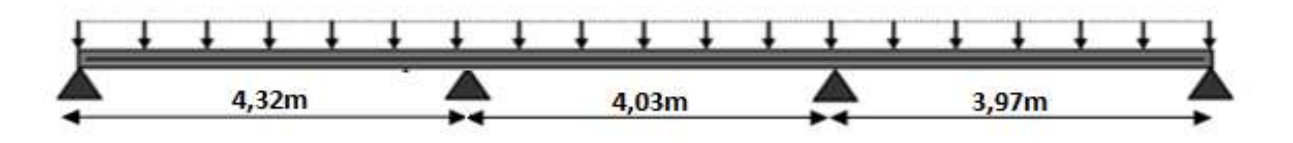

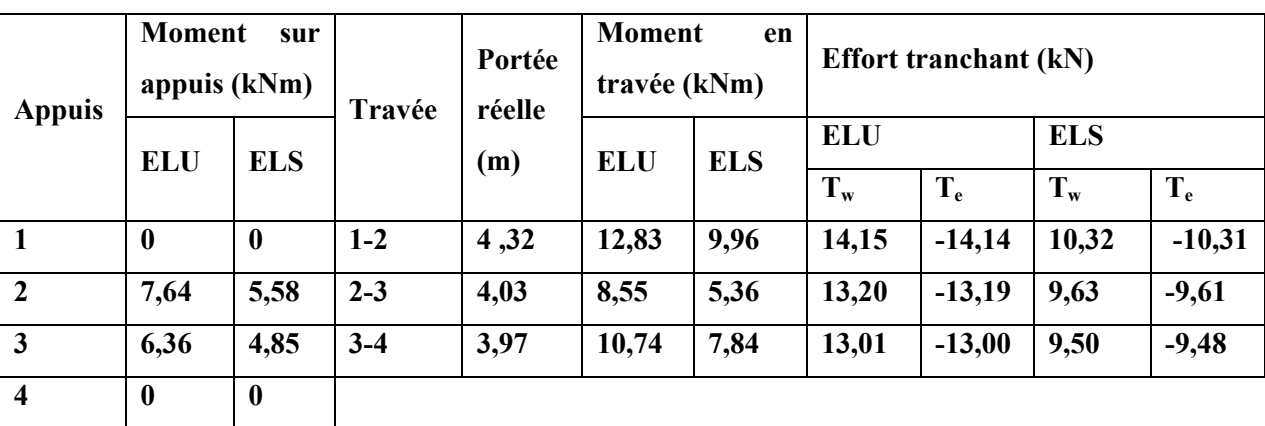

**Tableau III.4 :** Moment fléchissant, Efforts tranchant de la poutrelle à 03 travées.

## **1-Diagrammes des moments fléchissant :**

**ELU :** 

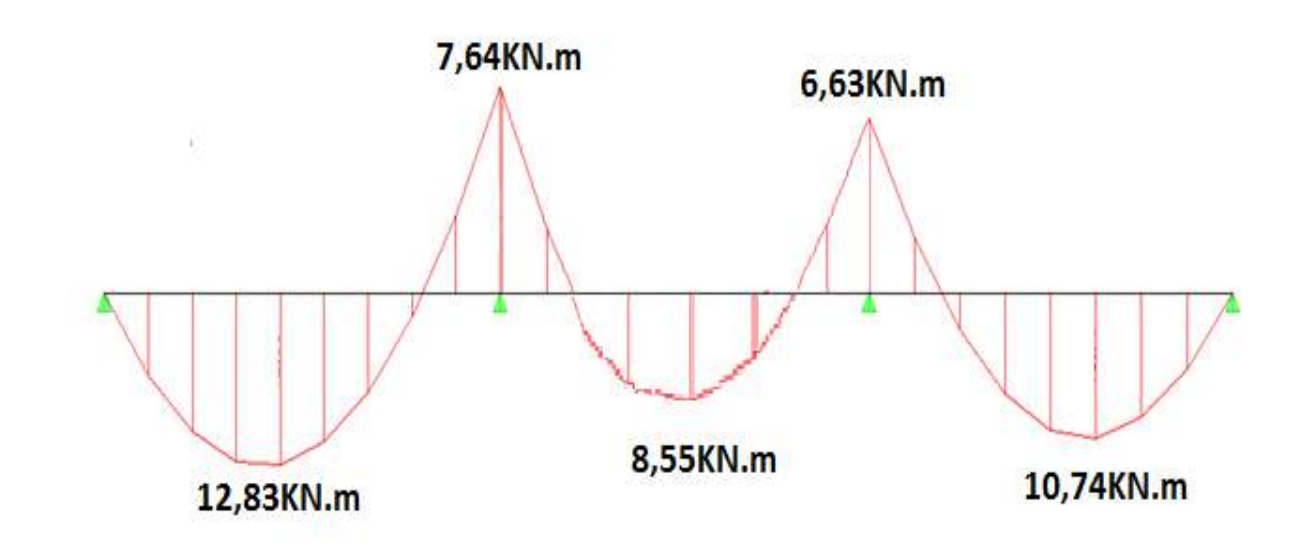

**ELS :**

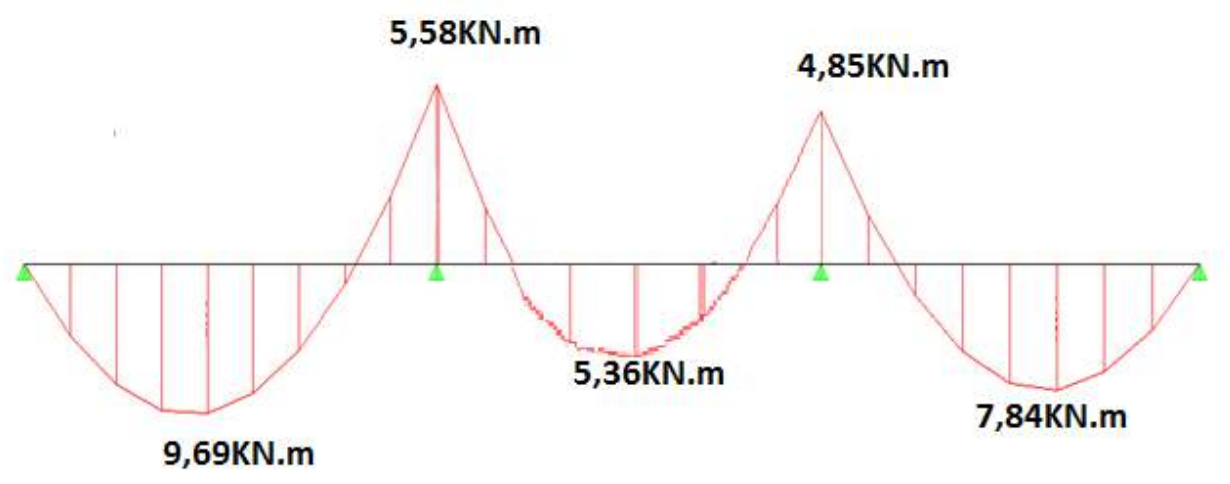

# **2-Diagrammes des efforts tranchant :**

**ELU :** 

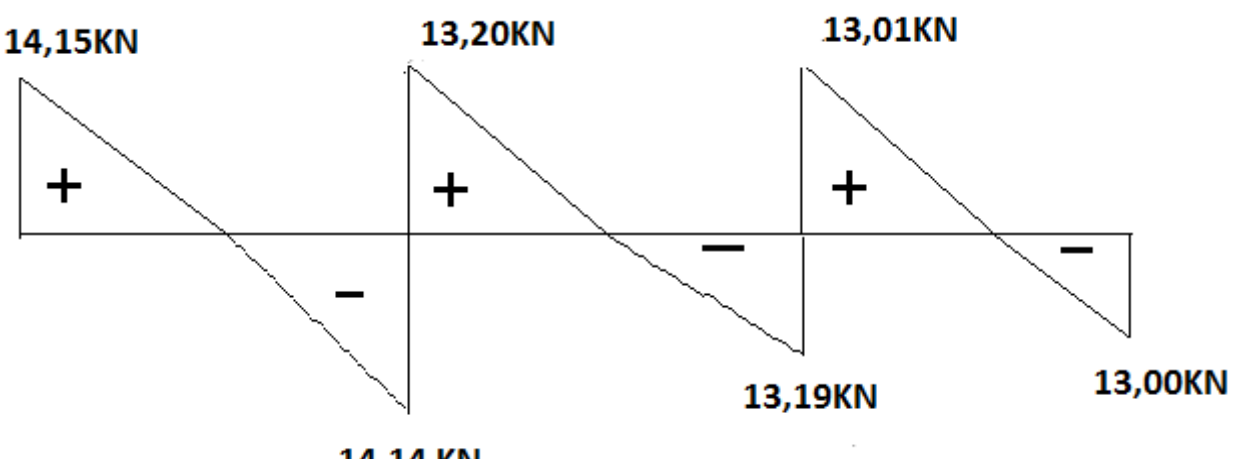

14,14 KN

#### **ELS :**

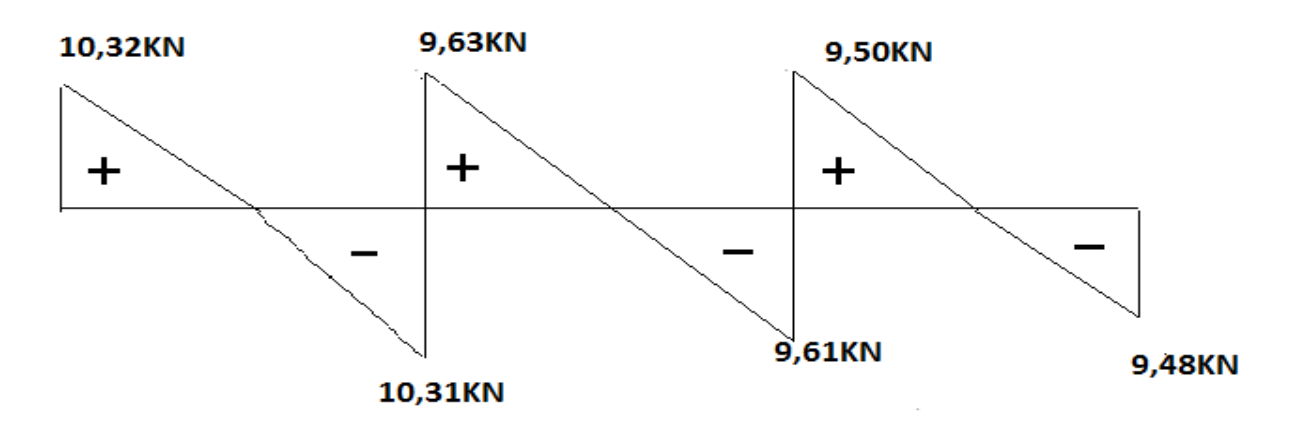

 **Figure III.11 :** Moment fléchissant, Effort tranchant de la poutrelle à 03 travées.

## • **Calcul du ferraillage :**

 On considère pour le ferraillage le type de poutrelle le plus défavorable c'est-à-dire qui a unmoment plus grand en travée et sur appuis, et le calcul se fait à l'ELU en flexion simple.

Les efforts maximaux sur appuis et en travée sont :

**E.L.U :** 

$$
Mtumax = 12,83kNm
$$

$$
Maumax = 9,17kNm
$$

 $T_{u}^{max}$  = 14,15kN

**E.L.S :**

 $M_{\text{tser}}^{\text{max}}=9,96 \text{kNm}$  $M<sub>aser</sub>$ <sup>max</sup>=6,69kNm  $T_{u}^{max}$  = 10,32kN

## **a-Ferraillage en travée :**

h=20cm; h<sub>0</sub>=4cm; b=65cm; b<sub>0</sub>=12cm; d=0,9h=18,00cm;  $\sigma_{bc}$ =14,17MPa; fe=400MPa;  $f_{c28}=25MPa$ ;  $f_{t28}=2,1MPa$ 

Le calcul des sections en forme de « Té » s'effectue différemment selon l'axe neutre dans la table ou dans la nervure.

- Si  $M_u < M_{tab}$ : l'axe neutre est dans la table de compression.
- Si  $M_u > M_{tab}$ : l'axe neutre est dans la table ou dans la nervure.

• 
$$
M_{\text{tab}} = bh_0 \sigma_{bc} \left( d - \frac{h_0}{2} \right) = 58.95 \text{kNm}
$$

 $\bullet$  On a :  $M_{tu}$  K<sub>tab</sub> alors :

 $\Rightarrow$  l'axe neutre est dans la table de compression.

- Comme le béton tendu n'intervient pas dans les calculs de résistance, on conduit le calcul comme si la section était rectangulaire de largeur constante égale à la largeur de la table b<sup>"</sup>.
- Donc, la section étudiée est assimilée à une section rectangulaire (bxh) en flexion simple.
	- **-** D'après l'organigramme donnant le ferraillage d'une section soumise à la flexion, on aura :

**Tableau III.5** : Récapitulation du calcul des sections d'armatures en travée

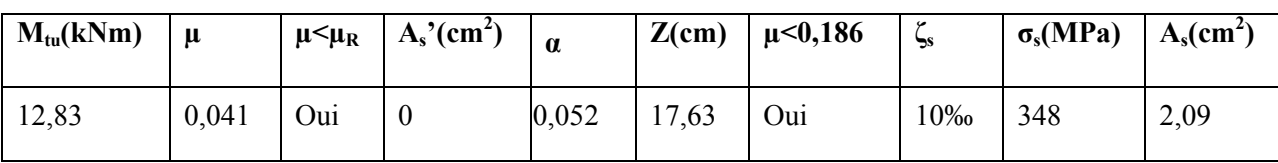

**Condition de non fragilité :** 

$$
A_s^{\min} \ge 0,23bd \frac{f_{i28}}{fe} = 1,41cm^2
$$

A<sub>s</sub>=Max {2,09 cm<sup>2</sup>; 1,41cm<sup>2</sup>}=2,09 cm<sup>2</sup>

 $\Rightarrow$  Choix : **3T10** (A<sub>s</sub>=2,36 cm<sup>2</sup>).

## **b-Ferraillage sur appuis :**

On a:  $M_{\text{au}}^{\text{max}} = 9.17 \text{ kNm} \leq M_{\text{tab}} = 58.95 \text{ kNm}$ 

⇒L'axe neutre est dans la table de compression, et la section étudiée est assimilée à une section rectangulaire ( $b_0xh$ ) en flexion simple.

**Tableau III.6 :** Récapitulation du calcul des sections d'armatures sur appuis.

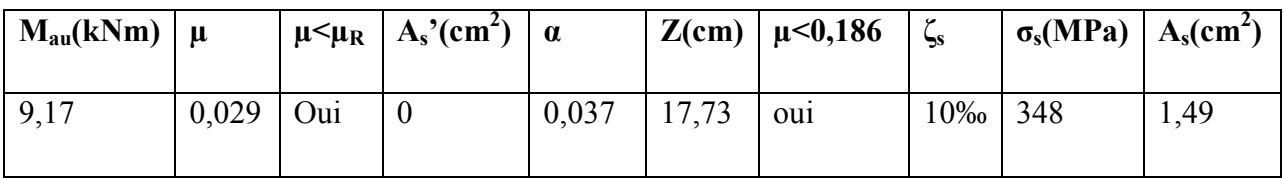

## **Condition de non fragilité :**

$$
A_s^{\min} \ge 0,23b_0d \frac{f_{t28}}{fe} = 0,27cm^2
$$

 $A_s = 1,49$  cm<sup>2</sup> >  $A_s$ <sup>min</sup> = 0,27 cm<sup>2</sup>

Choix:  $1T12+1T10 (A_s=1,92cm^2)$ 

## **Vérification :**

## **a. Effort tranchant :**

Pour l'effort tranchant, la vérification du cisaillement se fera dans le cas le plus défavorable  $c$ 'est-à-dire : $T_u^{max}=14,15kN$ .

On doit vérifier que :  $\tau_u \leq \overline{\tau}_u$ 

Tel que :

$$
\overline{\tau}_{u} = Min \left\{ 0, 2 \frac{f_{cj}}{\gamma_{b}}; 5MPa \right\} = 3,33MPa
$$
.................*Fissuration peu neu nuisible*  

$$
\tau_{u} = \frac{T_{u}^{\max}}{b_0 d} = 0,65. MPa \prec \overline{\tau}_{u}
$$
.................*Vérifiée*

- **Au voisinage des appuis :** 

## **a.1. Appuis de rive :**

**Vérification de compression de béton :** 

$$
\sigma_b = \frac{T_u}{0.9b_0d} \le 0.4 \frac{f_{c28}}{\gamma_b}
$$

Avec : Tu=14,15 kN **(appuis de rive)** 

$$
\sigma_b = \frac{14,15 \times 10^3}{0,9 \times 120 \times 180} = 0,73 MPa \times 0,4 \frac{f_{c28}}{\gamma_b} = 6,67 MPa
$$
............*Vérifiée*

#### **Vérification des armatures longitudinales :**

$$
A_s = 1,92cm^2 \ge \frac{T_u}{\underline{fe}} = 0,41.cm^2
$$
.................*Verifie*  

$$
\gamma_s
$$

#### **a.2. Appuis intermédiaires :**

### **Vérification de la contrainte de compression :**

$$
\sigma_b = \frac{T_u^{\text{max}}}{0.9b_0d} = \frac{13,20 \times 10^3}{0.9 \times 120 \times 180} = 0,68 MPa \times 0.4 \frac{f_{c28}}{\gamma_b} = 6,67 MPa \dots \dots \dots \dots V \text{erifiée}
$$

#### **Vérification des armatures longitudinales :**

$$
A_{s} = 1,94 \, cm^{2} \ge \frac{T_{u}^{\max} - \frac{M_{ua}}{0.9d}}{\sigma_{s}} = -0,29 \dots \dots \dots \dots V \, erift\,ie
$$

#### **b. Vérification à l'E.L.S :**

La fissuration étant peu nuisible, donc pas de vérification à faire à l'état de l'ouverture des fissures, et elle se limite à celle concernant l'état de compression du béton.

#### • **Vérification des contraintes du béton :**

Soit "y" la distance du centre de gravité de la section homogène (par lequel passe l'axe neutre) à la fibre la plus comprimé.

La section étant soumise à un moment  $M_{ser}$ , la contrainte à une distance "y" de l'axe neutre :

$$
\sigma_{bc} = \frac{M_{ser}}{I} y
$$

D'après l'organigramme de la vérification d'une section rectangulaire à l'ELS, on doit vérifier que :  $\sigma_{bc} \leq \overline{\sigma}_{bc} = 0.6 f_{c28} = 15 MPa$ .

#### • **Détermination de l'axe neutre :**

On suppose que l'axe neutre se trouve dans la table de compression :

$$
\frac{b}{2}y^{2} + nA_{s}(Y - c^{2}) - nA_{s}(d - Y) = 0
$$

Avec :  $n = \frac{E_s}{E} = 15$ *b s E*  $n = \frac{E_s}{E} = 15$ ; b=65cm(travée); b<sub>0</sub>=12cm(appuis); c=c'=2cm

y : la solution de l'équation du deuxième degré suivante, puis on calcule le moment d'inertie :

- Si  $y \prec h_0 \Rightarrow$ l'hypothèse est vérifiée
- Si  $y > h_0 \Rightarrow$  la distance "y" et le moment d'inertie "I" se Calculent par les formules qui suivent :

$$
\bullet \quad \begin{cases} \frac{b}{2}y^2 - (b - b_0) \cdot \frac{(y - h_0)^2}{2} + \eta A_s \cdot (y - c') - \eta A_s \cdot (d - y) = 0 \\ I = \frac{b}{3}y^3 - (b - b_0) \frac{(y - h_0)^3}{3} + \eta A_s \cdot (y - c')^2 + \eta A_s (d - Y)^2. \end{cases}
$$

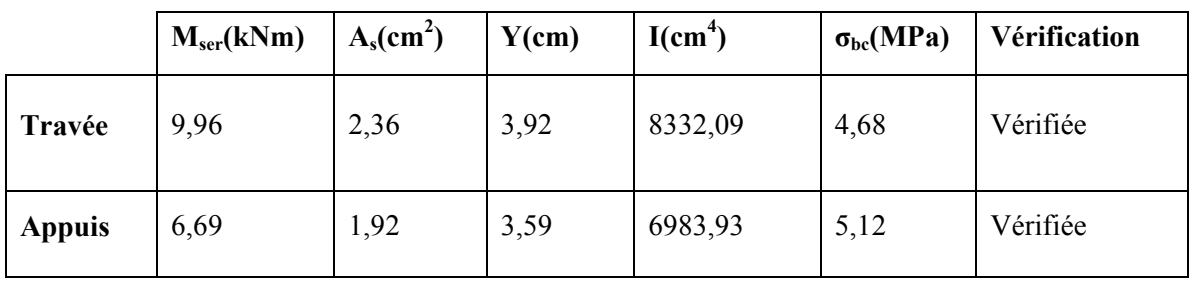

## **Tableau III.7:** vérification à l'ELS

### **Vérification de la flèche :**

La vérification de la flèche n'est pas nécessaire si les conditions suivantes sont vérifiées :

$$
\begin{array}{ll}\n\bullet \frac{h}{L} \ge \frac{1}{16} & \bullet \frac{h}{L} = 0,046 \prec 0,0625 \quad \text{...........} \quad \text{veirifie} \\
\bullet \frac{A_s}{b_0 d} \le \frac{4,2}{fe} & \bullet \frac{A_s}{b_0 d} = 0,0109 \prec 0,0105 \quad \text{...........} \quad \text{non.} \quad \text{veirifie} \\
\bullet \frac{h}{L} \ge \frac{M_t}{10M_0} & \bullet \frac{h}{L} = 0,046 \prec 0,0151 \quad \text{...........} \quad \text{weirifie}\n\end{array}
$$

#### **Alors :**

Autant que la condition n'est pas vérifiée, il est nécessaire de calculer la flèche.

Flèche totale :  $\Delta f_T = f_v - f_i \leq \overline{f}$ 

Tel que :  $f = \frac{E}{500} = 0,86$ cm  $(L < 5m)$ 500  $\bar{f} = \frac{L}{500} = 0,86cm$   $(L < 5m$ 

fi: La flèche due aux charges instantanées.

f<sub>v</sub>: La flèche due aux charges de longues durée.

• **Position de l'axe neutre**  $\mathbf{v}_1$ " :

$$
y_1 = \frac{bh_0 \frac{h_0}{2} + (h - h_0)b_0 \left(\frac{h - h_0}{2} + h_0\right) + 15 A_s d}{bh_0 + (h - h_0)b_0 + 15 A_s}
$$

**- Moment d'inertie de la section totale homogène « I<sup>0</sup> » :** 

$$
I_0 = \frac{b}{3} y_1^3 + \frac{b_0}{3} (h - y_1)^3 - \frac{(b - b_0)}{3} (y_1 - h_0)^3 + 15 A_s (d - y_1)^2
$$

**- Calcul des moments d'inerties fictifs :** 

$$
I_{\hat{\mu}} = \frac{1,1I_0}{1 + \lambda_i \mu} \qquad ; \quad I_{\hat{\mu}} = \frac{I_0}{1 + \lambda_{\nu} \mu}
$$

Avec :

$$
\lambda_i = \frac{0.05 f_{i28}}{\delta \left(2 + 3 \frac{b_0}{b}\right)}
$$
................. Pour la deformation instantanée.

....................  $2 + 3$  $0,02$  $\boldsymbol{0}$ 28  $\overline{\phantom{a}}$ J  $\left(2+3\frac{b_0}{1}\right)$  $\setminus$  $\left(2+\right)$ = *b b*  $f_v = \frac{0.02 f_t}{6}$ δ <sup>λ</sup> Pour la déformation différée.

$$
\delta = \frac{A_s}{b_0 d}
$$
: Pourcentage des armatures.

$$
\mu = 1 - \frac{1{,}75f_{t28}}{4\delta\sigma_s + f_{t28}}
$$

σs : Contrainte de traction dans l'armature correspondant au cas de charge étudiée.

$$
\sigma_s = \frac{M_{ser}}{A_s d}
$$

Les résultats sont récapitulés dans ce tableau :

| $M_{ser}$ | $A_{s}$            | $\blacksquare$ 1 | $\mathcal{O}$ | $\sigma_{s}$ |                 |                       | μ     | 10                 | 1 <sub>fi</sub>    | $I_{fv}$           |
|-----------|--------------------|------------------|---------------|--------------|-----------------|-----------------------|-------|--------------------|--------------------|--------------------|
| (kNm)     | (cm <sup>2</sup> ) | (cm)             |               | (MPa)        | $\mathcal{N}_i$ | $\mathcal{N}_{\rm V}$ |       | (cm <sup>4</sup> ) | (cm <sup>4</sup> ) | (cm <sup>4</sup> ) |
| 9,96      | 2,36               | 7,10             | 0,0109        | 234,46       | 3,75            | 1,5                   | 0,701 | 20021,06           | 6069,08            | 9759,23            |

**Tableau III.8 :** calcul de la flèche

**- Calcul des modules de déformation :** 

$$
E_{i} = 11000 \left(f_{c28}\right)^{\frac{1}{3}} = 32164,20 MPa
$$
\n
$$
E_{v} = 3700 \left(f_{c28}\right)^{\frac{1}{3}} = 10818,87 MPa
$$

**-Calcul de la flèche due aux déformations instantanées :** 

$$
f_i = \frac{M_{ser}l^2}{10E_iI_{fi}} = 0.95cm.
$$
 (L = 4,32m)

**- Calcul de la flèche due aux déformations différées :** 

$$
f_v = \frac{M_{se}l^2}{10 E_v I_{fv}} = 1,76 cm
$$
  
\n
$$
\Delta f_T = f_v - f_i = 0,81 cm \times \bar{f} = 0,86 cm
$$
............ $v \acute{e}rift \acute{e}.$ 

#### **-Calcule des armatures transversales et l'espacement :**

 L'acier choisi pour les armatures transversales est de type rond lisse de nuance FeE24  $(fe=235MPa)$ 

#### **1. Selon le [ 1 ] :**

$$
\begin{cases}\n\bullet \frac{A_t}{b_0 S_t} \ge \frac{\tau_u - 0.3 f_{ij} K}{0.8 f e} & (K = 1 \text{ pas de reprise de bétonnage}) \\
\bullet S_t \le \text{Min}(0.9d; 40 \text{cm}) \\
\bullet \frac{A_t f e}{b_0 S_t} \ge \text{Max}\left(\frac{\tau_u}{2}; 0, 4 \text{MPa}\right)\n\end{cases}
$$

**2. Selon le [ 4 ] :**

 • ≤ • ≤ • ≥ *Zone courante h S Zone nodale <sup>h</sup> S Min b S A t t l t t* .......... .......... .......... .......... 2 12; .......... .......... .. 4 ,0 003 <sup>0</sup> φ

**Avec :** 

$$
\phi_t \leq Min\left(\frac{h}{35}; \phi_t; \frac{b}{10}\right)
$$

 $\mathcal{O}_1$ : Diamètre minimum des armatures longitudinales.

Øt≤Min(0,57cm ; 1cm ; 1,2cm)=0,57cm

On adopte :  $\mathcal{O}_t$ =6mm

Donc:

# **- Selon le [1] :**

$$
\begin{cases}\n\bullet \frac{A_t}{S_t} \ge 1,610^{-3} \text{ cm} \\
\bullet \text{ S}_t \le 16,2 \text{ cm} \\
\bullet \frac{A_t}{S_t} \ge 1,6710^{-2} \text{ cm}\n\end{cases}
$$

## **- Selon le [2] :**

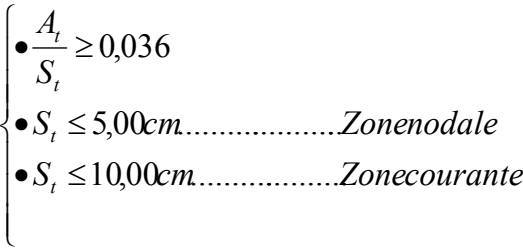

## **Choix des armatures :**

On adopte : $A_t = 206 = 0,57$ cm<sup>2</sup>

# **Choix des espacements :**

$$
\frac{A_t}{S_t} \ge 0,036 \Rightarrow S_t \le 15,83cm
$$
  
Donc: 
$$
\begin{cases} S_t = 5cm \dots 2onenodale \\ S_t = 10cm \dots 2onecourante \end{cases}
$$

**-Résumé :** Le ferraillage des poutrelles est regroupé dans les tableaux suivant.

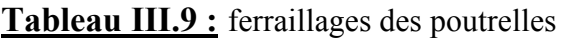

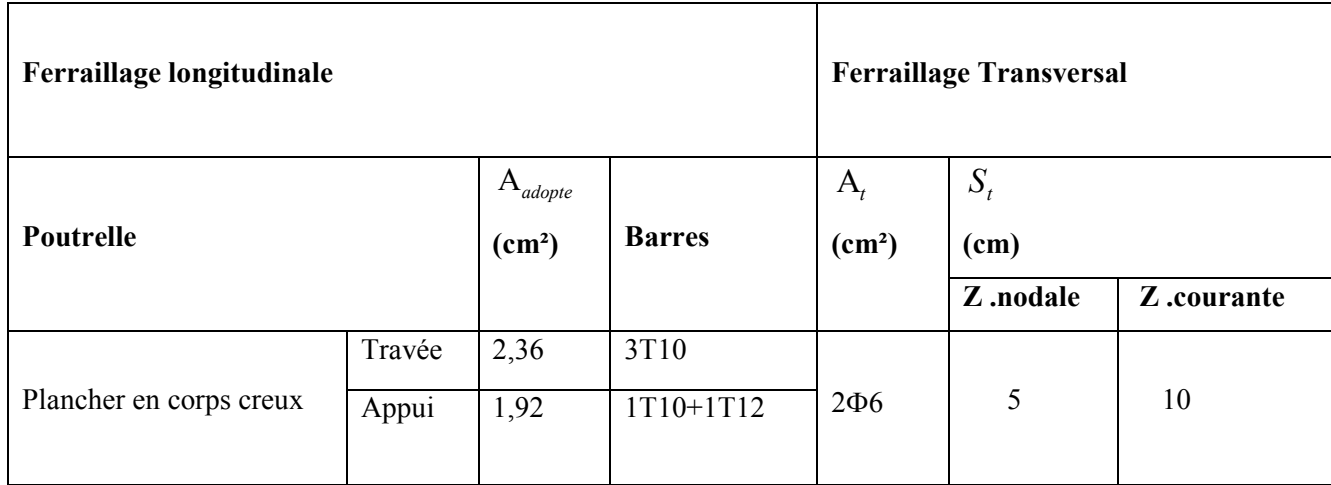

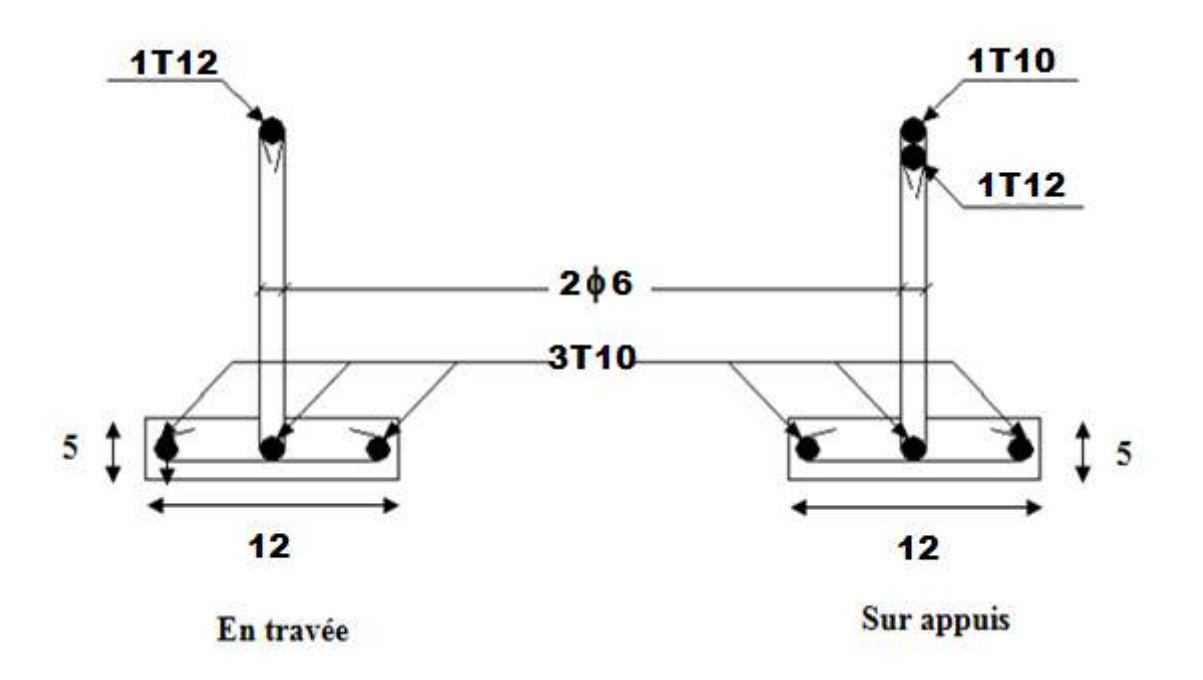

**Figure III.12** : Ferraillage des poutrelles.

#### **III.3.3. Etude de la dalle de compression :**

 Le ferraillage de la dalle de compression doit se faire par un quadrillage dont les dimensions des mailles ne doivent pas dépasser :

**20cm** : Dans le sens parallèle aux poutrelles.

**30cm** : Dans le sens perpendiculaire aux poutrelles.

$$
\begin{aligned}\n\mathbf{Si} & \int_{-1}^{50} 50 \le L_1 \le 80 \quad m \implies A_1 = 4 \cdot \frac{L_1}{f_e} \quad \text{avec:} \left( L_1 \text{ en } - \text{ cm} \right) \\
L_1 & \le 50 \text{ cm} \quad \Rightarrow \quad A_1 = \frac{200}{f_e}\n\end{aligned}
$$

Avec :  $L_1$  : distance entre l'axe des poutrelles ( $L_1$ =65 cm).

 $A_1$ : diamètre perpendiculaire aux poutrelles  $(A.P)$ .

 $A_2$ : diamètre parallèle aux poutrelles  $(A.R)$ ……….  $A_2 = A_1/2$ .

 $f_e = 520 \text{ MPa}$  quadrillage de T.S.520
$T6 \implies A_1 = 1,41 \text{ cm}^2 \implies S_t = \frac{100}{5} = 20 \text{ cm}$  $A_1 = 4x \frac{60}{500} = 0,50 \text{ cm}^2/\text{ml}$ 5 5T6  $\Rightarrow$  A<sub>1</sub> = 1,41 cm<sup>2</sup>  $\rightarrow$  S<sub>t</sub> =  $\frac{100}{5}$ 520 On a : L<sub>1</sub> = 65 cm  $\Rightarrow$  A<sub>1</sub> = 4x  $\frac{65}{500}$  = 0,50 cm<sup>2</sup>  $\Rightarrow$  A<sub>1</sub> = 1,41 cm<sup>2</sup>  $\rightarrow$  S<sub>t</sub> =  $\frac{100}{5}$  =  $A_1 = 65 \text{ cm} \Rightarrow A_1 = 4x \frac{03}{520} =$ 

•**Armatures de répartition :** 

**A**<sub>2</sub>=**A**<sub>1</sub>/2=**0,71 cm<sup>2</sup> Soit** 5T6  $\Rightarrow$  *A*<sub>2</sub> = 1,41 *cm*<sup>2</sup> et S<sub>t</sub>=20 cm.

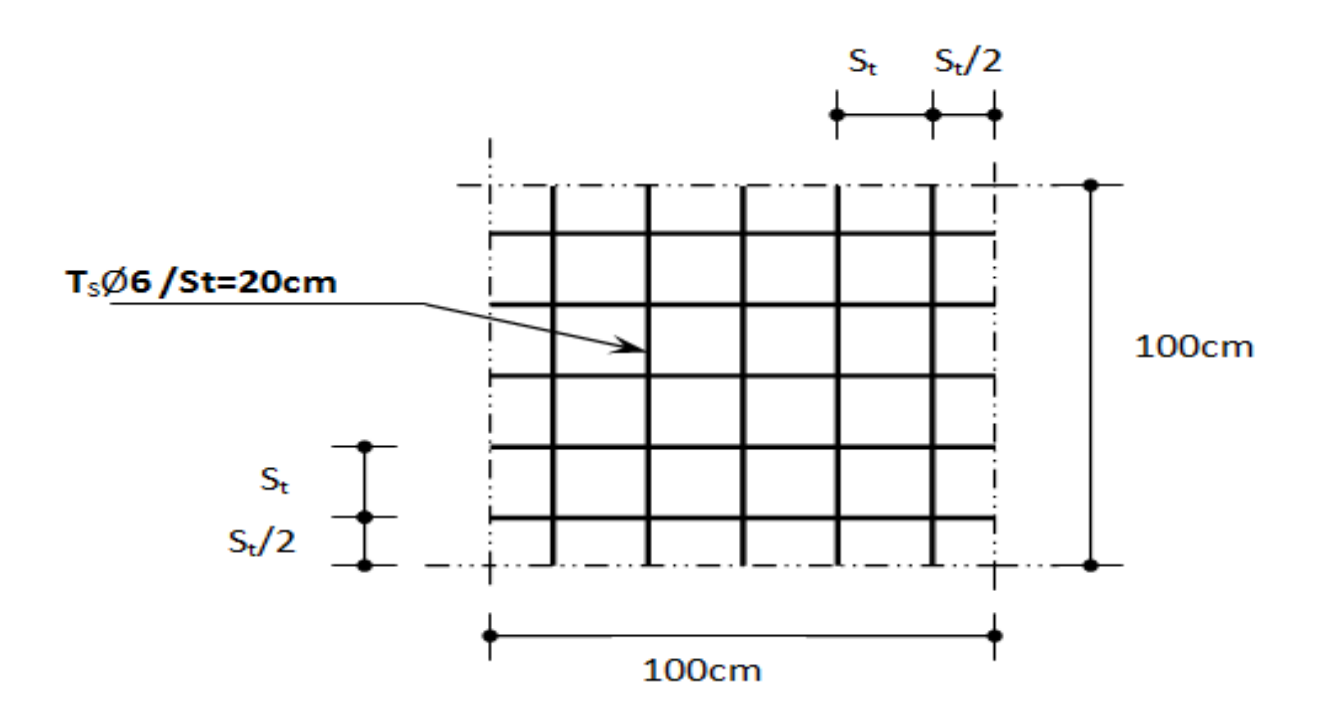

 **Figure III.13 :** disposition constructive des armatures de la table de compression **III.4.Plancher en dalle pleine :** 

## **III.4.1-plancher sous-sol :**

 Les dalles sont des éléments plans d'épaisseur faible par rapport aux autres dimensions, supposés infiniment rigides dans leur plan, reposant avec ou sans continuité sur deux, trois ou quatre appuis.

Dans notre structure, on a des dalles pleines sous forme rectangulaire qui repose sur quatre appuis, pour le calcul on choisi la dalle la plus sollicitée.

## **a. Evaluation des charges charges :**

G=6,63KN/m.

Q=2,5KN/m.

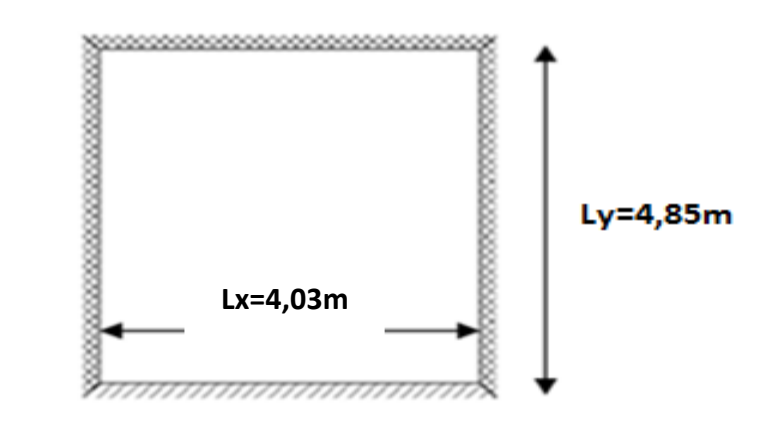

**Figure .III.14:** schéma de la dalle pleine sous sol.

### **Tableau III.10:** Evaluation des charges.

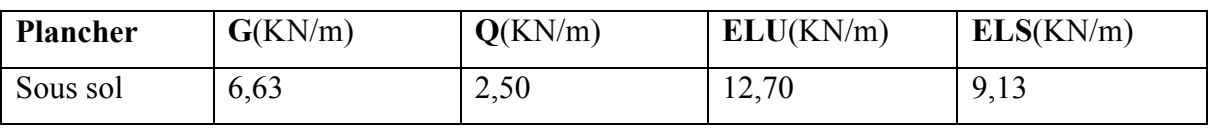

**a. Exemple de calcule :** 

 $=\frac{E_x}{I}=\frac{4.05}{1.05}=0.83>0.4 \Rightarrow$ 4,85 4,03 *y x L L*  $\rho = \frac{2x}{l} = \frac{1}{4.05} = 0.83 > 0.4 \Rightarrow L$ a dalle travaille dans les deux sens.

#### **b. Calcul des moments :**

- Dans le sens de la petite portée :  $M_x = \mu_x q_u L_x^2$
- Dans le sens de la grande portée :  $M_y = \mu_y M_x$

Les coefficients  $\mu_x$  et  $\mu_y$  sont en fonction de *y x L*  $\rho = \frac{L_x}{L}$  et de v.

ν: Coefficient de poisson  $\overline{\mathcal{L}}$  $\left\{ \right.$  $\left\lceil \right\rceil$ *là ELS là ELU*  $0,2 \quad \dot{a} l'$  $0 \quad \dot{a} l'$ 

 $\mu_{x}$  et  $\mu_{y}$ : donnés par l'abaque de calcul des dalles rectangulaire.

$$
\rho = 0,83 \implies \begin{cases} \mu_x = 0,0528\\ \mu_y = 0,6494 \end{cases}
$$
  

$$
M_x = \mu_x q_u L_x^2 = 0,0528 \times 12,70 \times (4,03)^2 = 10,89 \text{ kN.m}
$$
  

$$
M_y = \mu_y M_x = 0,6494 \times 10,89 = 7,07 \text{ kN.m}
$$

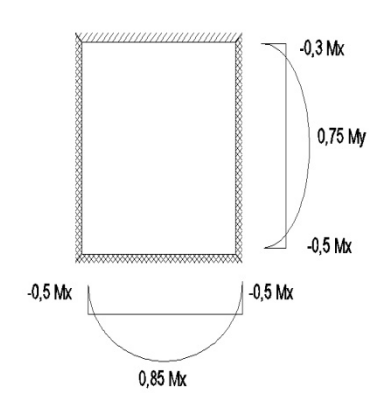

 **Figure .III.15 :** diagrammes des moments

## **a.Moments en travées :**

 $M_{tx}$ =0,85 $M_x$ =10,89x0,85=9,26 KN.m

 $M_{ty} = 0.75 M_y = 5.30$  KN.m

### **b.Moments sur appuis :**

Intérieur : Max=-0,5 $M_x$  = -0,5x10,89=-5,45KN.m

Extérieur : Max=-0,3M<sub>x</sub> =-0,3x10,89=-3,27KN.m

 $M_{\text{av}}$ =-0,5 M<sub>y</sub> =-3,54 KN.m

### **c. ferraillage de la dalle :**

b=100cm; h=15cm; d=0,9h=13,5cm; f<sub>e</sub>=400MPa; f<sub>c28</sub>=25MPa; f<sub>t28</sub>=2,1MPa;

σs=348 MPa;  $σ_{bc}$ =14,17 MPa.

.

**Direction principale (Lx) :**  $As_{min}=1,2(0,8*10^{-3}*b*h)=1,44 \text{ cm}^2$ 

**Direction secondaire (Ly) :**  $\text{As}_{\text{min}} = (0.8 * 10^{-3} * b * h) = 1,2 \text{cm}^2$ 

Les résultats sont récapitulés dans le tableau suivant :

|        | <b>Sens</b> |     | $M_{\rm u}$<br>(kN.m) | μ     | $A_s'$<br>(cm <sup>2</sup> ) | $\alpha$ | $\mathbf{Z}$<br>(cm) | $A_s^{\text{cal}}$<br>$\text{(cm}^2)$ | <b>Choix</b> | $A_s^{adp}$<br>(cm <sup>2</sup> ) | Esp<br>(cm) |
|--------|-------------|-----|-----------------------|-------|------------------------------|----------|----------------------|---------------------------------------|--------------|-----------------------------------|-------------|
| Travée | $X-X$       |     | 9,26                  | 0,034 | $\mathbf{0}$                 | 0,043    | 13,27                | 2,01                                  | 4T10         | 3,14                              | 25          |
|        | $y-y$       |     | 5,30                  | 0,019 | $\boldsymbol{0}$             | 0,024    | 13,37                | 1,14                                  | <b>4T8</b>   | 2,01                              | 25          |
| appui  | $X -$       | ext | 5,45                  | 0,020 | $\boldsymbol{0}$             | 0,025    | 13,36                | 1,17                                  | <b>4T8</b>   | 2,01                              | 25          |
|        | X           | Int | 3,27                  | 0,012 | $\boldsymbol{0}$             | 0,015    | 13,42                | 0,70                                  | <b>4T8</b>   | 2,01                              | 25          |
|        | $y-y$       |     | 3,54                  | 0,013 | $\boldsymbol{0}$             | 0,016    | 13,41                | 0,76                                  | 4T8          | 2,01                              | 25          |

 **Tableau III.11:** Ferraillage de la dalle pleine sous sol

### **d. Vérifications Nécessaires :**

#### **1. Espacement :**

### **a. Travée**

**Sens x-x :** *esp* .25 *cm Min*( ) *h* 33;3 *cm* 33*cm*.......... ......*Vérifier* 4  $=\frac{100}{1}$  = 25 cm < Min(3h;33cm) =

**Sens y-y :** *esp* 25*cm Min*( ) *h* 40;4 *cm* 40*cm*.......... ......*Vérifier* 4  $=\frac{100}{1}$  = 25 cm < Min(4h;40 cm) =

### **b. Appuis :**

**Sens x-x :** *esp* 25*cm Min*( ) *h* 33;3 *cm* 33*cm*.......... .......... ....*Vérifier* 4  $=\frac{100}{4}$  = 25 cm < Min(3h;33 cm) =

**Sens y-y :** *esp* .25 *cm Min* ( ) *h* 40;4 *cm* 40*cm*.......... ......*Vérifier* 4  $=\frac{100}{4}$  = 25 cm < Min(4h;40 cm) =

#### **2. Vérification a l'ELU :**

#### • **Condition de non fragilité :**

 $h=$  $e=15cm$ ;  $b=100cm$ 

$$
\begin{cases}\nA_x \ge \rho_0 \frac{(3-\rho)}{2}bh = 1,23.cm^2 \\
A_y \ge \rho_0 bh = 1,2cm^2\n\end{cases}
$$
\n(Dalle rectangular  $\rho$  < 1)

Avec :  $\overline{\phantom{a}}$  $\overline{ }$  $\overline{\mathcal{L}}$  $\vert$ ┤  $\int$  $=\frac{L_x}{L}$  = = 0,83  $\phi_0 = 0.8\%$  pour les barres à haute adhérence (pour Fe E400) *y x L L pourlesbarresà hauteadhérence* ρ  $\rho$ 

**a. Travée :** 

**Sens x-x** : *A cm A cm Vérifiée <sup>x</sup> <sup>s</sup>* 14,3 23,1 ............... 2 min 2 = > =

**Sens y-y** : *A cm A cm vérifiée <sup>y</sup> <sup>s</sup>* 01,2 2,1 ............... 2 min 2 = > =

### **b. Appuis :**

**Sens x-x** : Intérieur *A cm A cm vérifiée <sup>x</sup> <sup>s</sup>* 01,2 ,123 .............. 2 min 2 = > = Extérieure *A cm A cm vérifiée <sup>x</sup> <sup>s</sup>* 01,2 ,123 .............. 2 min 2 = > =

**Sens y-y** : *A cm A cm vérifiée <sup>x</sup> <sup>s</sup>* 01,2 2,1 .............. 2 min 2 = > =

### •**Calcul des armatures transversales :**

Les armatures transversales ne sont pas nécessaires si la condition ci-dessous est vérifiée :

$$
\tau_u = \frac{T_u^{\text{max}}}{bd} < \overline{\tau}_u = 0.05 f_{c28} = 1.25 MPa
$$

$$
T_x = \frac{q_u L_x L_y}{2L_x + L_y} = \frac{12,70x4,03x4,85}{2x4,03 + 4,85} = 19,23.kN
$$
  
\n
$$
T_y = \frac{q_u L_x}{3} = \frac{12,70x4,03}{3} = 17,06kN
$$
  
\n
$$
T_u^{\text{max}} = Max(T_x; T_y) = 19,23kN
$$
  
\n
$$
\tau_u = \frac{19,23.10^3}{1000x135} = 0,14MPa < \bar{\tau}_u = 1,25MPa
$$
............*Vérifier*

#### **1. Vérification a L'ELS :**

• **Evaluation des sollicitations à l'ELS :** 

$$
\rho = 0.83 \Rightarrow \begin{cases} \mu_x = 0.0596 \\ \mu_y = 0.7518 \end{cases}
$$

$$
\begin{cases} M_x = \mu_x q_{ser} L_x^2 = 8,84kNm \\ M_y = \mu_y M_x = 6,64kNm \end{cases}
$$

#### **a. Moments en travées :**

 $M_{tx}$ =0,85 $M_x$ =8,84x0,85=7,51 KN.m

 $M_{tv}$ =0,75 $M_{v}$ =4,98 KN.m

### **b. Moments sur appuis :**

Extérieur : Max=-0,5 $M_x$  = -0,5x8,84=-4,42 KN.m Intérieur : Max=-0,3M<sub>x</sub> =-0,3x8,84=-2,65KN.m  $M_{ay} = -0.5 M_x = -3.32$  KN.m

### • **Vérification des contraintes :**

D'après le **[1]** on doit vérifier que :

**1. Béton :**

$$
\sigma_{bc} \leq \overline{\sigma_b} = 0, 6f_{c28} = 15 MPa.
$$

**Avec :**  $\sigma_{bc} = \frac{M_{ser}}{I}$  $\frac{\text{ser}}{\text{I}}$ y

y : position de l'axe neutre, déterminée par l'équation suivante :

$$
\frac{b.y^2}{2} - 15.A_s (d - y) + 15A_s (y - d) = 0
$$

I : moment d'inertie, donné par :

$$
I = \frac{b.y^3}{3} + 15[A_s(d - y)^2 + A_s(y - d)^2]
$$

 **2. Acier :**

 $\sigma_s \le \overline{\sigma_s} = \min(\frac{2}{3}f_e, 150\eta) = 266, 67 \text{ MPa}.$ 

Avec:  $\sigma_s = 15 \frac{M_{ser}}{I}$ . (d – y).

Les résultats trouvés sont regroupés dans le tableau suivant

• **Vérification de la flèche :** 

**Tableau III.12** : Vérification des contraintes de la dalle pleine sous sol.

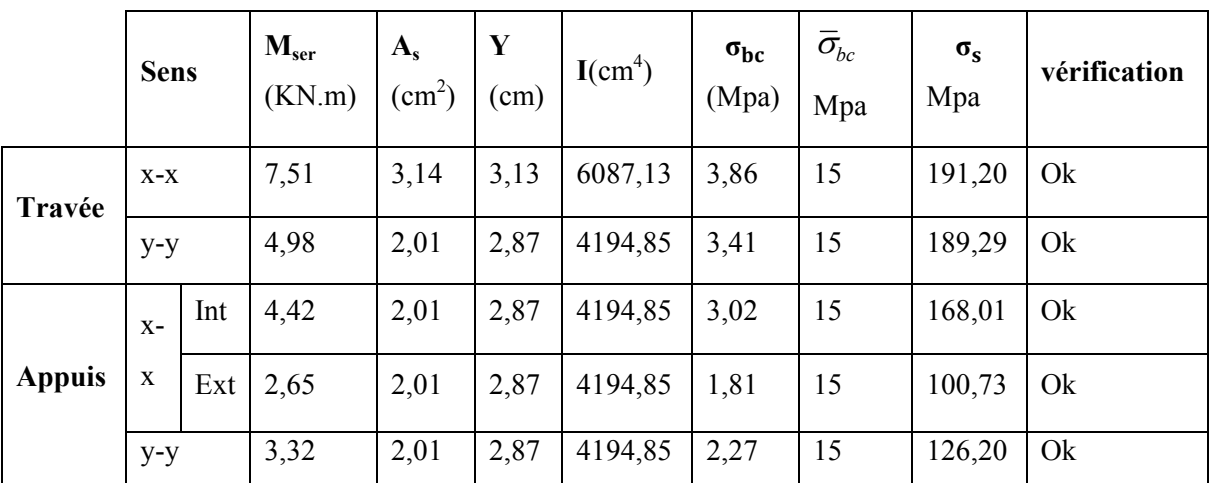

Il n'est pas nécessaire de faire la vérification de la flèche, si les trois conditions citées cidessous

sont vérifiées simultanément :

1. 
$$
\frac{h}{L_x} \ge \frac{M_t}{20 M_x}
$$
  
\n2.  $\frac{h}{L_x} \ge \frac{1}{27} \dot{a} \frac{1}{35}$   $\Rightarrow$   $\begin{cases} 0.037 < 0.0425 \dots 0.00425 \dots 0.000000 \end{cases}$  *On verifyier*  
\n3.  $\frac{A}{bd} \le \frac{2}{f_e}$   $\Rightarrow$   $\begin{cases} 0.037 \ge 0.028 \text{ a } 0.037 \dots 0.037 \dots 0.0000 \end{cases}$  *veirifier veirifier*

On remarque que les conditions ne sont pas vérifiées, donc le calcul de la flèche est nécessaire.

## **Calcul de la flèche :**

$$
f_i = \frac{M_{ser} \times L^2}{10E_i H_i}, \qquad f_v = \frac{M_{ser} \times L^2}{10E_v H_v}
$$

**Avec:** 
$$
\int E_i = 11000 \times \sqrt[3]{f_{c28}} = 32164, 2 \text{ MPA}
$$

$$
E_v = 3700 \times \sqrt[3]{f_{c28}} = 10818, 87 \text{ MPA}
$$

**b**=100cm; **h**=15cm; **d**=0,9h=13,5cm;  $A_s$ =3,14cm<sup>2</sup>; **y**=3,13cm; **I**=6087,13cm<sup>4</sup>.

$$
\rho = \frac{A_x}{bxd} = 2{,}3210^{-3}
$$

$$
\sigma_{ser} = \frac{M_{ser}}{A_s x d} = \frac{7,51.10^6}{3,14.10^2 \text{ x}135} = 177,16 Mpa
$$

**F**<sub>t28</sub>=0,6+0,06f<sub>c28</sub>=2,1Mpa

$$
\mu = 1 - \frac{1,75f_{i28}}{4\rho\sigma_s + 2,1} = 1 - \frac{1,75x2,1}{4x2,32x10^{-3}x177,16+2,1} \qquad \mu = 0,018 \ge 0
$$
  

$$
\begin{cases} \lambda_i = \frac{0,05f_{i28}}{\rho \left(2 + \frac{3b_0}{b}\right)} = 9,07\\ \lambda_v = 0,4\lambda_i = 3,62 \end{cases}
$$

$$
Jf_i = \frac{1, 1 * I}{1 + \lambda i * \mu} = 5756, 10 \text{cm}^4
$$
  
\n
$$
Jf_v = \frac{1, 1 * I}{1 + \lambda v^* \mu} = 6286, 23 \text{cm}^4
$$
  
\n
$$
\int f i = \frac{7, 51 x 10^6 x (4850)^2}{10 x 32164, 2 x 5756, 10 10^4} = 9, 54 mm
$$
  
\n
$$
f_v = \frac{7, 51 x 10^6 x (4850)^2}{10 x 10818, 87 x 6286, 23x 10^4} = 25, 97 mm
$$
  
\n
$$
f_i = 0, 95 cm
$$
  
\n
$$
f_v = 2, 59 cm
$$
  
\n
$$
\Rightarrow \Delta f_r = 1, 69 cm > \bar{f} = 0, 97 cm
$$
  
\n
$$
\Rightarrow \Delta f_r = 1, 69 cm > \bar{f} = 0, 97 cm
$$
  
\n
$$
\therefore \text{non verify:}
$$

### **Remarque :**

La flèche qu'on a trouvée dépasse la valeur admissible, il faut donc augmenter la séction de la dalle

Pour cela on adopte la séction de  $(As= 6,29cm^2$ et le choix 8T10)

-Vérification de la flèche :

 **Tableau III.13** : Récapitulatif du calcul de la flèche.

| $M_{ser}(kNm)$ $A_s(cm^2)$ $Y_l(cm)$ $\rho$ |      |      |              | $\sigma_s(MPa)$ | $\lambda_i$ | $\mathcal{L}_{\nu}$ | $\boldsymbol{\mu}$ | $I_0$ (cm <sup>4</sup> ) | $I_{fi}(cm^4)$ | $I_{fv}(cm^4)$ |
|---------------------------------------------|------|------|--------------|-----------------|-------------|---------------------|--------------------|--------------------------|----------------|----------------|
| 7,51                                        | 6,29 | 4,19 | 0,0046 88,44 |                 | 4,52        | 1,80                | 0,019              | 10629,89                 | 10768,11       | 11306,21       |

$$
f_i = 0,51cm
$$
  
\n
$$
f_v = 1,44m
$$
  
\n
$$
\left.\frac{L}{500} = 0,97.cm\right
$$
  
\n
$$
\overline{f} = \frac{L}{500} = 0,97.cm
$$
  
\n
$$
\Rightarrow \Delta f_T = 0,89cm \prec \overline{f} = 0,97.cm...
$$
 verifyi

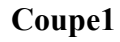

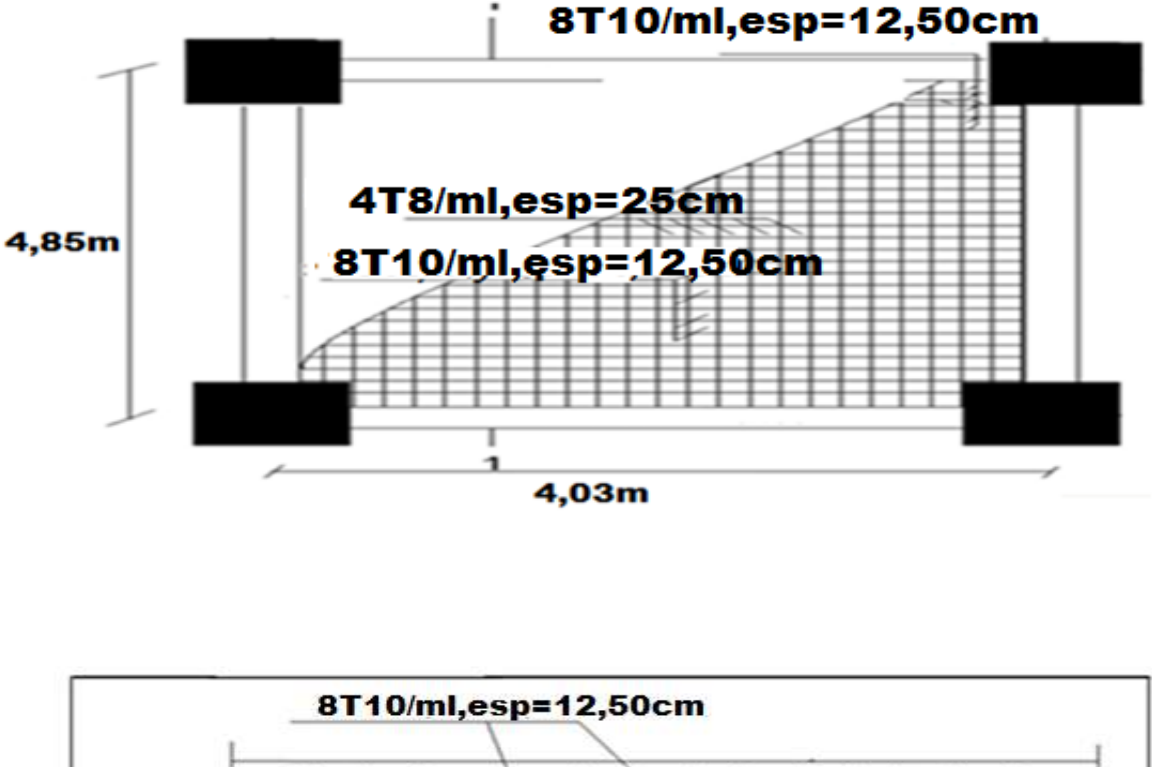

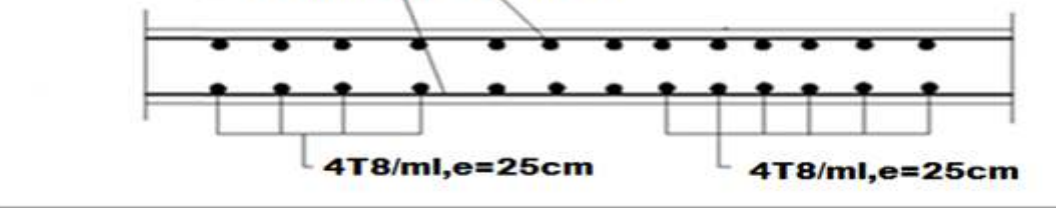

**Figure .III.16** : Ferraillage de la dalle pleine

# **III.5. LES ESCALIERS :**

# **III.5.1. Définition générale :**

Un escalier est un élément constitué d'une succession de gradins permettant le passage à pied entre les différents niveaux ; Ou bien, il sert à relier deux différents niveaux d'une construction. La cage d'escalier est située à l'intérieur du bâtiment et l'escalier adopté est du type coulé en place dont la paillasse viendra s'appuyer sur les paliers.

# **III.5.2. Composition d'un escalier :**

Il est caractérisé par :

- La marche : la partie horizontale des gradins constituant l'escalier (M).
- La contre marche : la partie verticale des gradins (CM).
- La montée ou la hauteur d'escalier (H).
- .
- La hauteur d'une marche (h).
- La largeur d'une marche : le giron (g).
- Le plafond qui monte sous les marches s'appelle la paillasse.
- $\Rightarrow$  Une suite interrompue des marches s'appelle une volée.
- $\Rightarrow$  La partie horizontale d'un escalier entre deux volées s'appelle le palier de repos.
- $\Rightarrow$  Du côté du vide, les volées et paliers sont munis d'un garde corps.

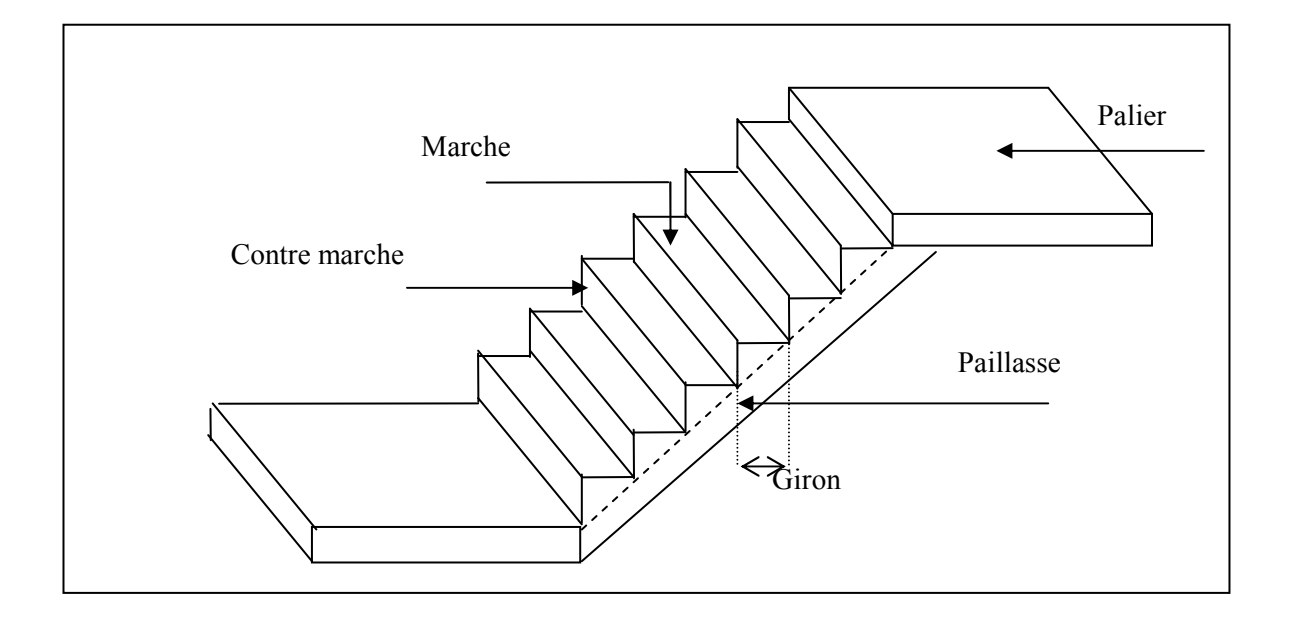

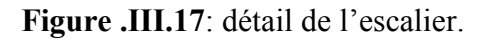

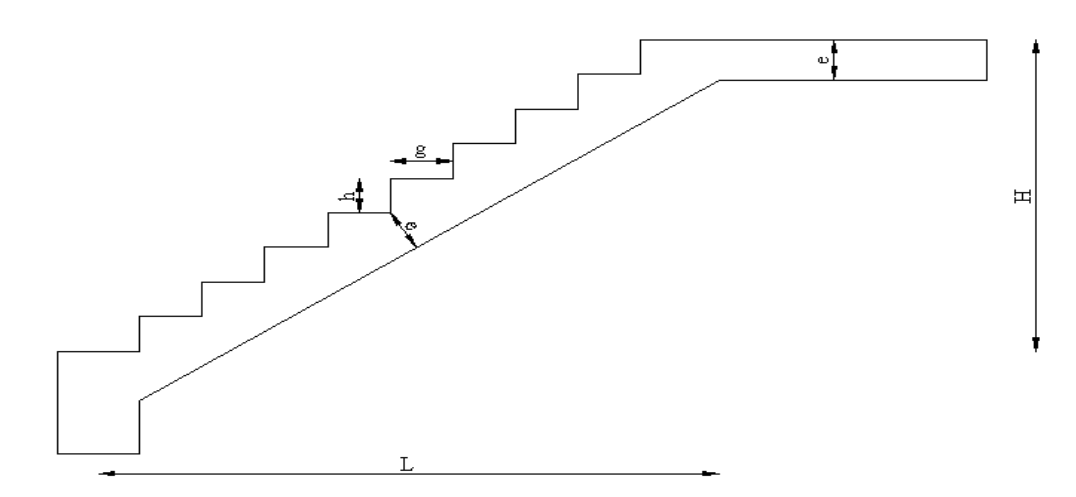

 **Figure III.18** : Dimensions de l'escalier.

 Notre bâtiment est composé d'un seul type d'escalier (Escalier à 2 volées*)* avec des paillasses

adjacent et des paliers de repos réalisés en béton armé.

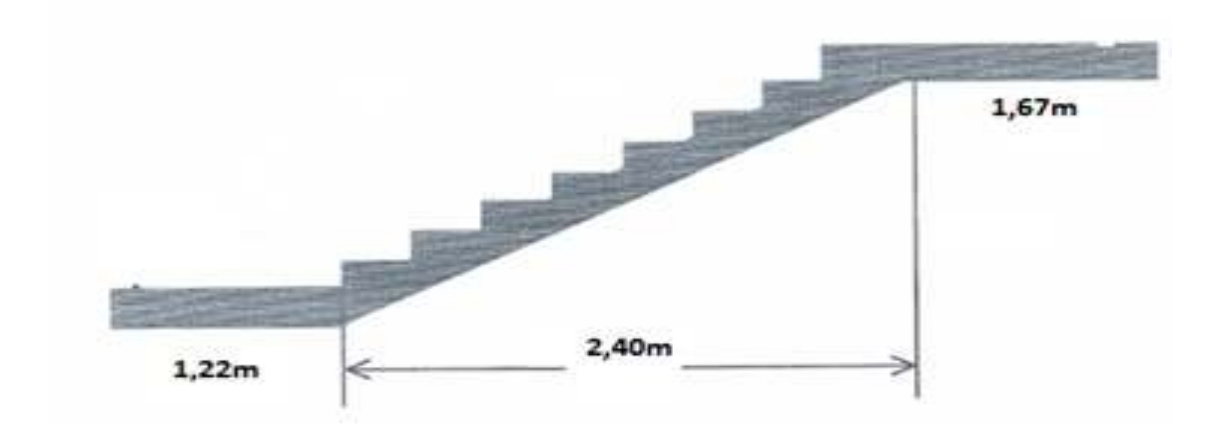

**Figure III.19 :** Vue en plan de l'escalier à 2 volées.

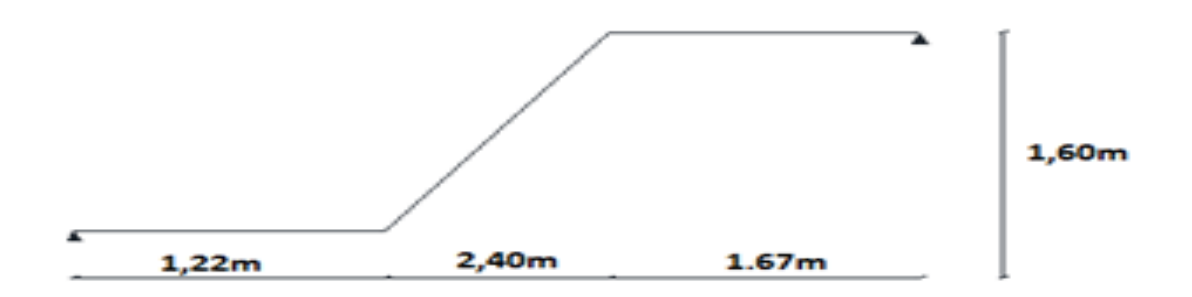

 **Figure III.20:** Schéma statique de volée .

Pour une réalisation idéale et confortable on doit avoir *2h+g=64* 

On obtient, le nombre des marches et leur dimension par les relations suivantes :

- *2h+g=64 ………………………… (1)*
- n×h = H *………………………… (2)*
- *(n-1)g=L ………………………… (3)*

### **Avec :**

- *n* : Le nombre des contre marches.
- *(n-1)* : Le nombre des marches.

En remplaçant (2) et (3) dans (1), on obtient :

 *64*n*²-*n*(64+2H+L)+2H=0* 

**Avec :** 

n : La racine de l'équation

Les valeurs de H et L :

H=160cm ; L=240cm

$$
64n^2-624n+320=0
$$

#### **Solution :**

- n1=0,54……………..refusée.
- $-n_2=10,00$

#### **Donc on prend :**

- le nombre de contre marche …….. n=10
- le nombre des marches ……………n-1=9

**Alors :** 

$$
h = \frac{H}{n} = 0,16m \Rightarrow en prend h = 16cm
$$

$$
g = \frac{L}{n-1} = 0,30m = 30cm
$$

# **Vérification de l'équation de « BLONDEL » :**

 $(59 \le (g + 2h) \le 66$ ) cm  $(16 \le h \le 18)$ cm  $\left\lfloor (22 \le g \le 33) \right\rfloor$ cm  $\overline{\phantom{a}}$  $\left\{ \left( 16 \leq h \leq \right.$  ⇒  $\begin{cases} 2h + g = 64cm \\ h = 15, 16cm \end{cases}$  $\left\{ h = 17 \right\}$  16cm  $g = 30cm$ ⇒ Vérifiée.

La formule empirique de **BLONDEL** est vérifiée.

## **a. Détermination de l'épaisseur de la paillasse:**

$$
\frac{l}{30} \le e \le \frac{l}{20} \text{ Avec: } l = \sqrt{L^2 + H^2} + 1,22 + 1,67 = \sqrt{(2,40)^2 + (1,60)^2} + 1,22 + 1,67 = 5,77m
$$

**Donc :**  $19,25cm \le e \le 28,85cm$ 

On prend donc l'épaisseur **e=20cm**

**N.B :** Le palier aura la même épaisseur que la paillasse.

Cette épaisseur sera prise en considération une fois que toutes les vérifications soient satisfaites.

#### **b. Angle d'inclinaison de la paillasse :**

$$
tg\alpha = \frac{H}{L} = \frac{160}{240} = 0,667 \implies \alpha = 33,69^{\circ}
$$

## **III.5.3.Evaluation des charges et surcharges**

**1. Palier :** 

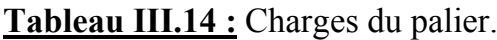

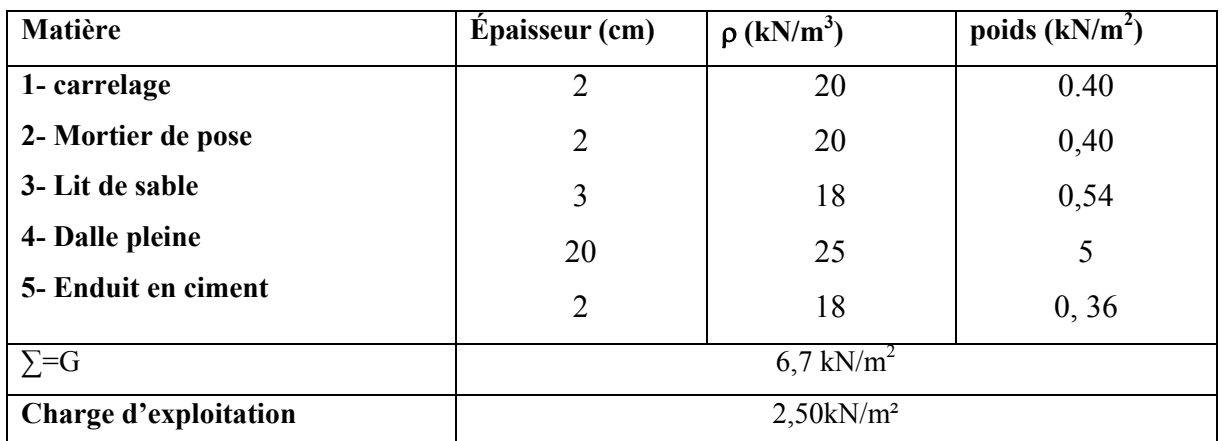

# **2. paillasse :**

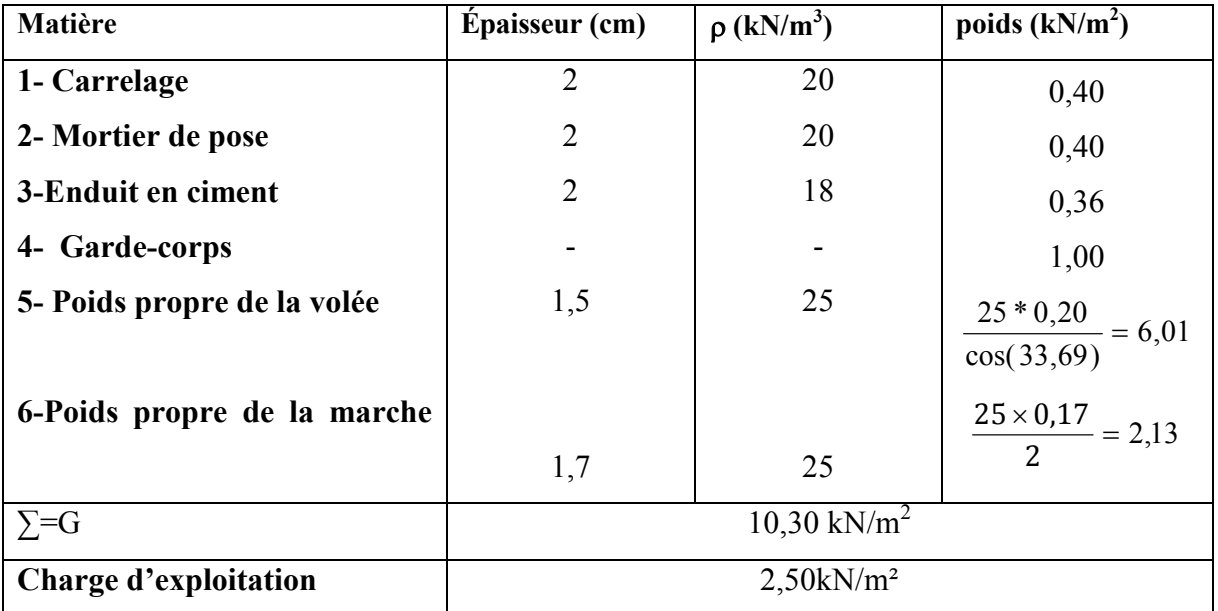

 **Tableau III.15 :** Charges du paillasse.

- Le chargement de la rampe pour une bande de 1m est donné dans le tableau suivant :

# **Tableau III.16 :** Calcul des sollicitations à l'ELU et ELS.

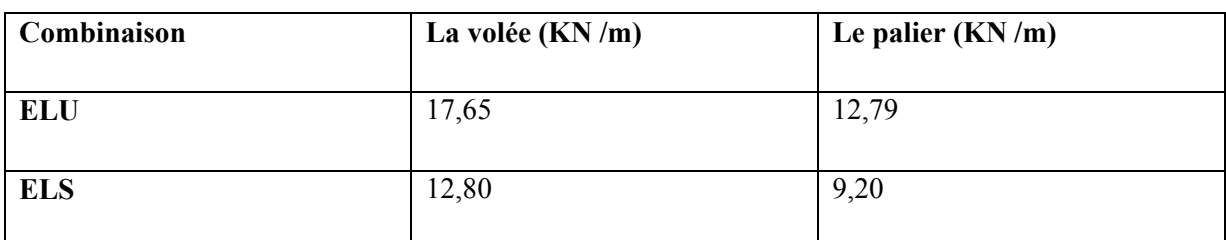

 **Schéma RDM de volée I :** 

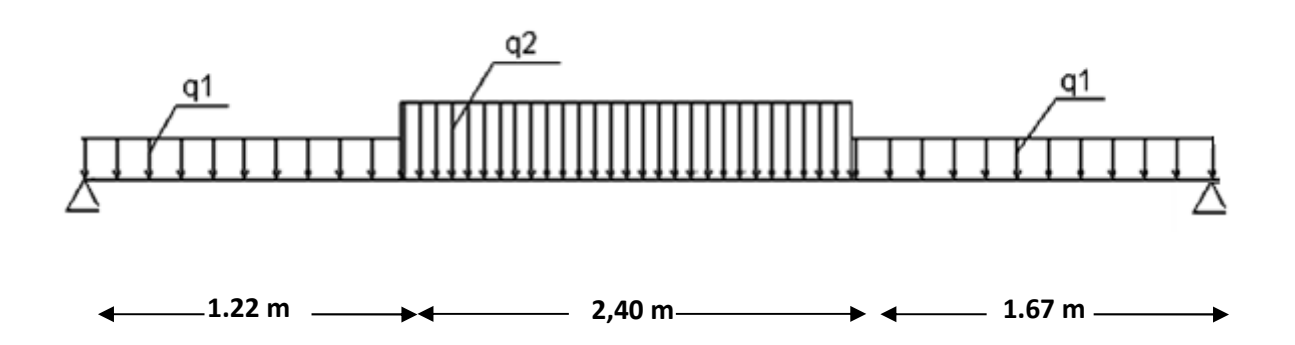

 **Figure III.21 :** schéma statique de l'escalier.

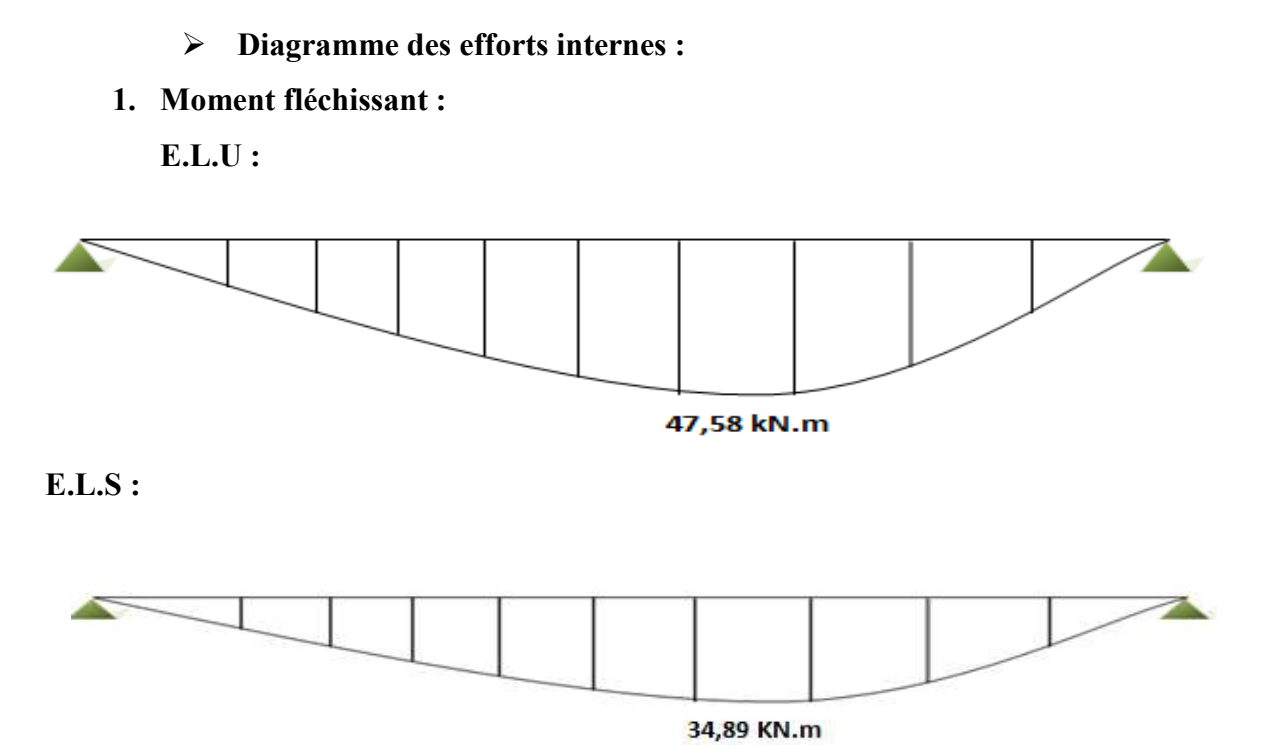

 **Figure III.22 :** Diagrammes des moments fléchissant d'escalier.

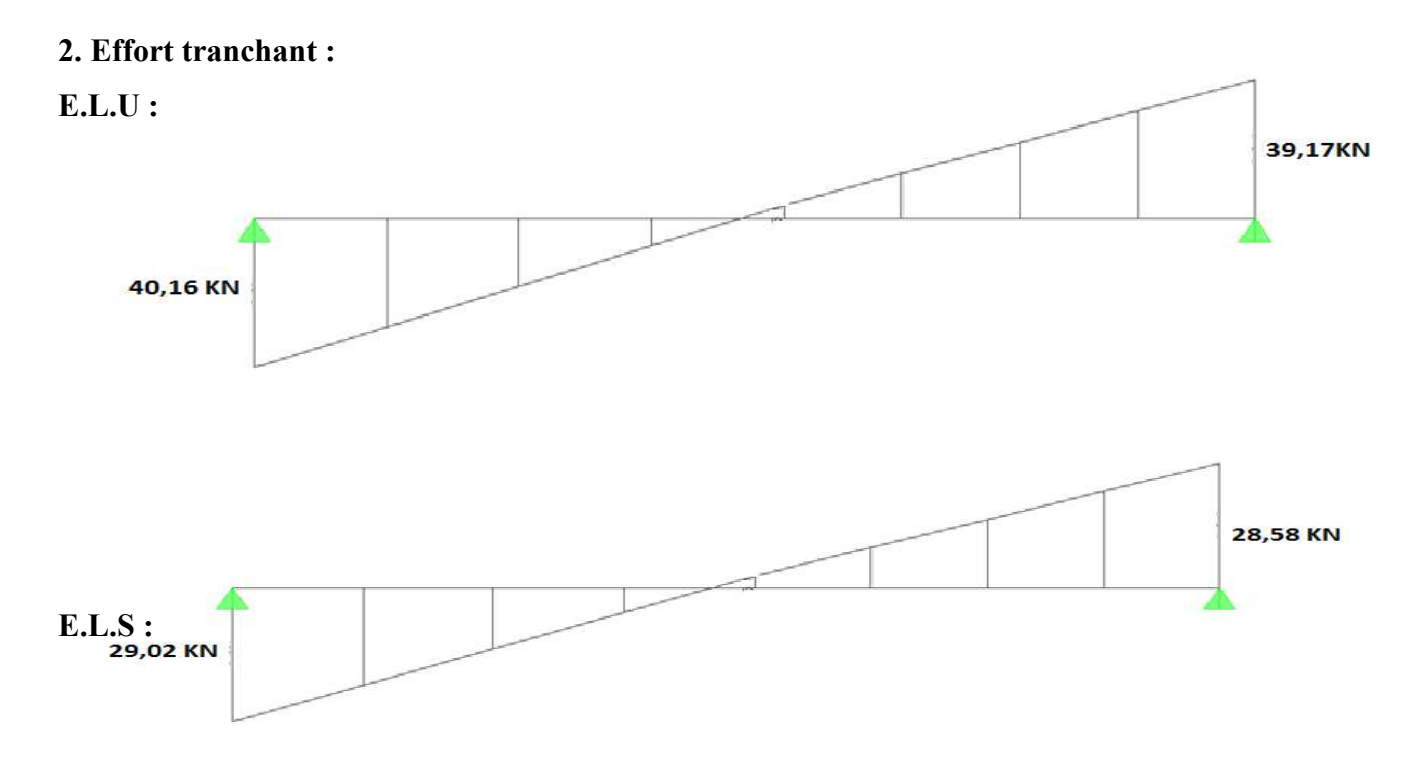

 **Figure III.23 :** Diagrammes des efforts tranchant d'escalier.

 $\triangleright$  **ELU**:

**En appuis :**  $Ma = 0.5 \times Mu$ 

 **En travée :** Mt =0,85× Mu

# **Tableau III.17:** Calcul des efforts internes

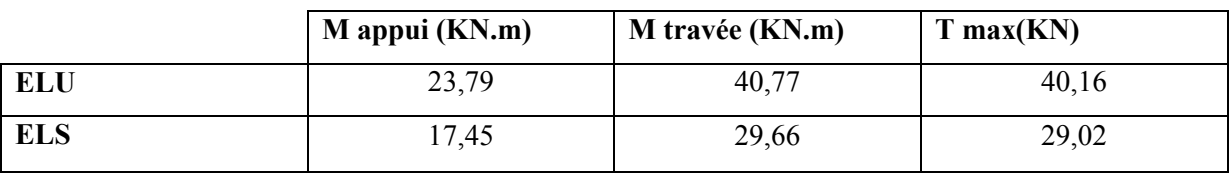

# **III.5.4.Calcul Du Ferraillage :**

 Le calcul se fait en flexion simple. La paillasse a pour dimensions 1m de largeur et 0,20 m d'épaisseur.

La fissuration étant considérée comme peu nuisible, le calcul se fait à l'ELU seulement.

Le calcul se fait pour une section rectangulaire de dimension *(b x h)*

**Tel que** : *b=100cm ; h=20cm*

Le ferraillage se fait en flexion simple pour une bande de 1m de largeur (organigramme I, voir annexe)

$$
f_{c28} = 25 MPa ; f_{bc} = 14,17 MPa ; f_{t28} = 2,1 MPa ; \gamma_b = 1,5 ; d = 0,9h = 18cm
$$

 $\sigma_s = 348 MPa$ ;  $\gamma_s = 1.15$ ;  $fe = 400 MPa$ 

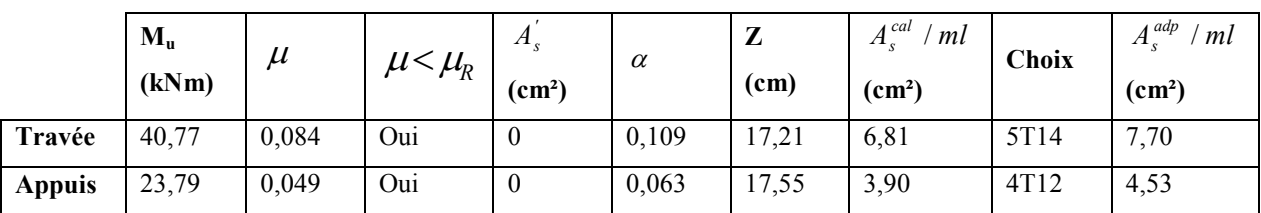

# **Tableau III.18:** Ferraillage de l'escalier

# **Vérifications ELU:**

**a. Vérification de la Condition de non fragilité :** 

$$
A_s^{\min} = 0.23 \times b \times d \times \frac{f_{t28}}{fe}
$$
  

$$
A_s^{\min} = 0.23 \times 1000 \times 180 \times \frac{2.1}{400} = 2.17 \text{ cm}^2
$$
  

$$
As_t \ge A_{\min} \}
$$
Condition Vérifiée

- **b. Espacement :** 
	- **Armatures principales** 
		- **1. En Travée :**

$$
esp \le \frac{100}{5} = 20,00 \, \text{cm}
$$

On prend : esp=15cm< *Min*( *h* 33;3 *cm*) = 33*cm*.......... ......*Vérifiée*

# **En appuis :**

$$
exp \le \frac{100}{4} = 25,00cm
$$

On prend : esp=20cm < *Min*( *h* 33;3 *cm*) = 33*cm*.......... ......*Vérifiée*

# **Armatures de répartition :**

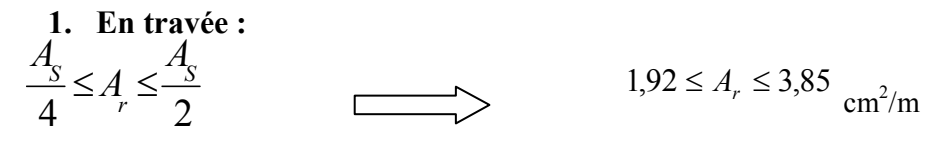

**Choix:**  $4T8=2.01 \text{ cm}^2$  **avec** St=25cm

**2.En appui:** 

$$
\frac{A_{\rm S}}{4} \le A_{\rm r} \le \frac{A_{\rm S}}{2}
$$
\nChoix: 4T8=2,01cm<sup>2</sup> avec St=25cm

#### **c. Vérification au cisaillement (effort tranchant) :**

On doit vérifier que :  $\tau_u \leq \tau_u$ 

 *MPa MPa f Min b c* 2,0 5; 33,3 28 = = γ <sup>τ</sup> ……………… *(Fissuration peu nuisible) MPa MPa vérifiée bd T u u* 22,0 33,3 .................... 1000 180 16,40 10 max <sup>3</sup> = = × × <sup>τ</sup> = = p<sup>τ</sup>

#### - **Influence de l'effort tranchant au voisinage des appuis (vérification de l'ancrage)**

Les armatures longitudinales tendues inférieures doivent être ancrées au-delà de l'appui, pour équilibrer l'effort de traction.

$$
- Si: T_u - \frac{M_u}{0.9d} \langle 0 \Rightarrow \text{les armatures ne sont soumises à aucun effort de traction.}
$$

$$
\text{Si: } T_u - \frac{M_u}{0.9d} \text{ is a its fair than a condition } \text{suivante: } A_s \ge \left[ \frac{T_u - \frac{M_u}{0.9d}}{\sigma_s} \right]
$$

$$
T_u - \frac{M_u}{0.9d} = 40,16.10^3 - \frac{23,79 \times 10^6}{0.9 \times 180} = -106,69 KN \le 0
$$

Les armatures ne sont soumises à aucun effort de traction.

#### **Vérification des armatures transversales**

$$
\tau = \frac{T_u^{\text{max}}}{bd} = 0,22MPa \prec 0,05f_{c28} = 1,25MPa
$$
............*vérifiée*

Donc les armatures transversales ne sont pas nécessaires

#### **Vérification à l'ELS :**

 La fissuration est considérée comme peu nuisible, donc il n'est pas nécessaire de vérifier la contrainte des armatures tendues.

#### **a. Vérification des contraintes du béton :**

#### **1. Position de l'axe neutre :**

$$
\frac{b}{2}y^2 + nA_s(y-c') - nA_s(d-y) = 0
$$

**2. Moment d'inertie :**

$$
I = \frac{b}{3}y^3 + nA_s(y - c')^2 + nA_s(d - y)^2
$$

Avec :

$$
n=15
$$
; c'=2cm; d=18,00cm; b=100cm; A<sub>s</sub>'=0

On doit vérifier que :

$$
\sigma_{bc} = \frac{M_{ser}}{I} y \le \overline{\sigma}_{bc} = 0,6 f_{c28} = 15 MPa
$$

Tous les résultats sont récapitulés dans le tableau ci-dessous :

**Tableau III.19 :** Vérification à l'E.L.S.

|        | $M_{ser}(KNm)$ | $A_s$ (cm <sup>2</sup> ) | $Y$ (cm) | $I(cm^4)$ | $\sigma_{bc}$ (MPa) | $\sigma_{bc} \leq \sigma_{bc}$ |
|--------|----------------|--------------------------|----------|-----------|---------------------|--------------------------------|
| Travée | 29,66          | 4,53                     | 4,31     | 15403,69  | 8,29                | Vérifiée                       |
| Appui  | 7,45           | 7,70                     | 5,40     | 22824,97  | 4,11                | Vérifiée                       |

### **b. vérification de la flèche :**

Il n'est pas nécessaire de calculer la flèche si les inégalités suivantes sont Satisfaites :

$$
\begin{cases}\n\frac{h}{L} \ge \frac{1}{16} & \frac{20}{529} = 0,0380 \le 0,0625 \quad nonveirif i \neq 0 \\
\frac{A_s}{bd} \le \frac{4,2}{fe} & \Rightarrow \begin{cases}\n\frac{7,70}{100 \times 18,00} = 0,0043 < 0,0084 &\text{veirif i \neq 0} \\
0,0380 \le 0,169 &\text{nonveirif i \neq 0}\n\end{cases}
$$

- Les deux conditions ne sont pas vérifiées, donc il est nécessaire de calculer la flèche. Flèche totale :  $\Delta f_T = f_v - f_i \leq \bar{f}$ .

$$
\text{Avec}: \begin{cases} f_i = \frac{M_{ser}L^2}{10E_i I_{fi}} \\ f_v = \frac{M_{ser}L^2}{10E_v I_{fv}} \\ \bar{f} = \frac{L}{500} \end{cases} \qquad \text{L} = 5,29 \text{m} \succ 5 \text{m}.
$$

• **Moment d'inertie de la section homogène I0 :** 

$$
I_0 = \frac{bh^3}{12} + 15A_s \left(\frac{h}{2} - d\right)^2 + 15A'_s \left(\frac{h}{2} - d'\right)^2
$$
  

$$
I_{\hat{J}} = \frac{1}{1 + \lambda_i \mu} \qquad ; \quad I_{\hat{J}'} = \frac{I_0}{1 + \lambda_i \mu} \qquad \text{Moment d'inertie fictive.}
$$

Avec :

$$
\begin{cases}\n\lambda_{i} = \frac{0.05f_{i28}}{\delta\left(2 + \frac{3b_{0}}{b}\right)} \\
\lambda_{v} = \frac{0.02f_{i28}}{\delta\left(2 + \frac{3b_{0}}{b}\right)}\n\end{cases}\n;\n\begin{cases}\n\delta = \frac{A_{s}}{b_{0}d} \\
\mu = 1 - \frac{1.75f_{i28}}{4\delta\sigma_{s} + f_{i28}} \\
\sigma_{s} = \frac{M_{ser}}{A_{s}d}\n\end{cases}
$$

 $E_i = 32164,20MPa$ ;  $E_v = 10818,87MPa$ 

**Tableau III.20**: Vérification de la flèche de l'escalier

| $M_{ser}(KNm)$ | $A_{s}$                    |        | $\sigma_{s}$ | Λi   | $\mathcal{N}_{\rm V}$ | $\mathbf{\mu}$ | 10                  | ⊥fi           | $I_{fv}$           |
|----------------|----------------------------|--------|--------------|------|-----------------------|----------------|---------------------|---------------|--------------------|
|                | $\text{cm}^{\prime\prime}$ |        | (MPa)        |      |                       |                | $\text{cm}^{\star}$ | $\text{cm}^4$ | (cm <sup>4</sup> ) |
| 29,66          | 4,53                       | 0,0209 | 363,74       | 2,23 | 0,89                  | 0,88           | 74058,67            | 27581,44      | 41531,33           |

$$
f_i = 0.93cm
$$
  
\n
$$
f_v = 1.84cm
$$
  
\n
$$
\left.\frac{L}{500} = \frac{529}{500} = 1.05cm
$$
  
\n
$$
\Rightarrow \Delta f_T = 0.91 \text{ cm}
$$
  
\n
$$
\Rightarrow \Delta f_T = 0.91 \text{ cm} \quad \Rightarrow \bar{f} = 1.05 \text{ cm}
$$

**Donc :** 

**Tableau.III.21 :** Résumé de ferraillage des escaliers

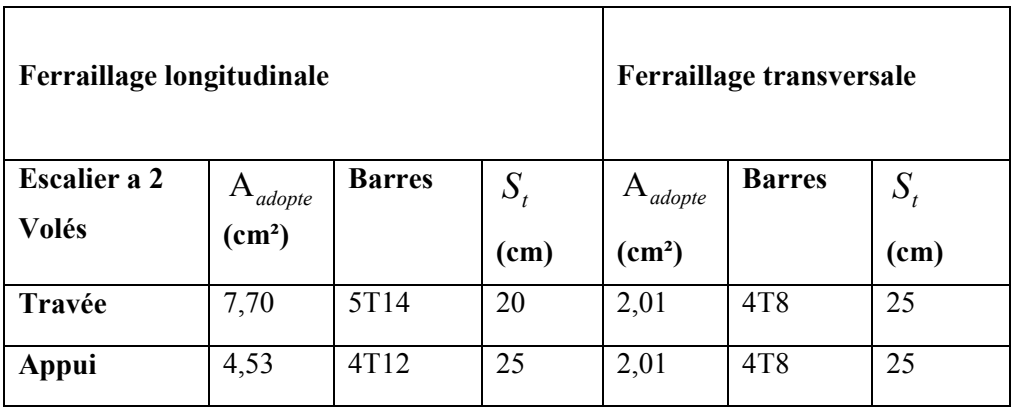

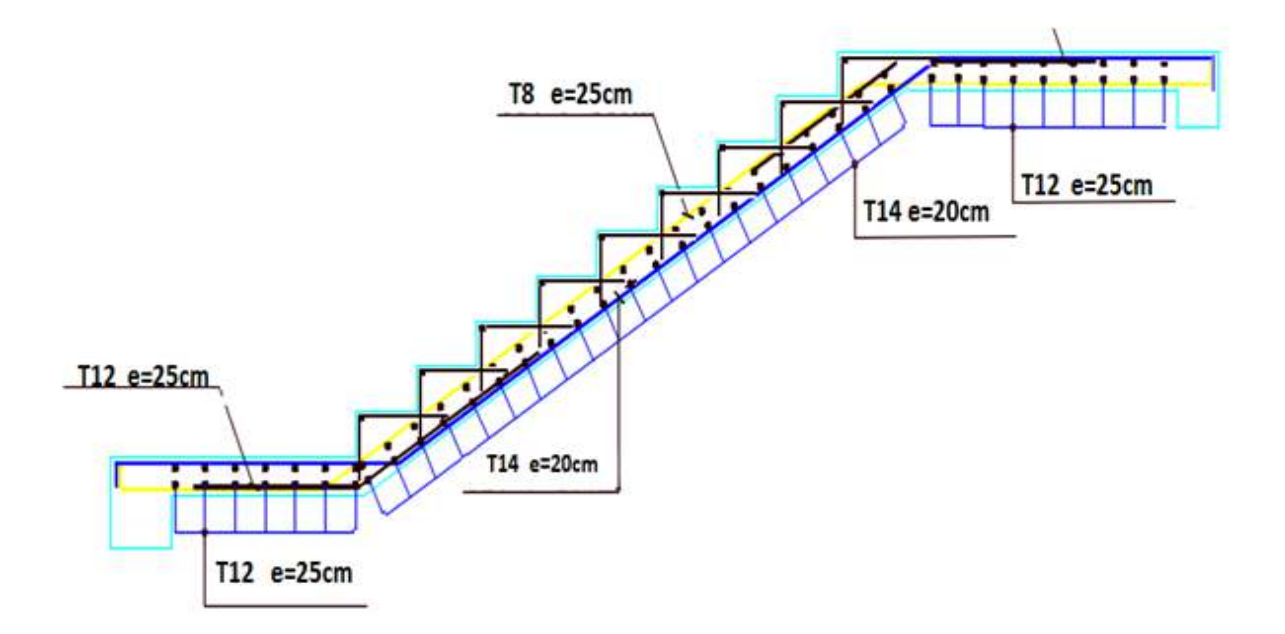

 **Figure III.24 :** Ferraillage de l'Escalier

# **IV.1.Introduction :**

Le calcul parasismique a pour but l'estimation des valeurs caractéristiques les plus défavorables de la réponse sismique et le dimensionnement des éléments de résistance, afin d'obtenir une sécurité jugée satisfaisante pour l'ensemble de l'ouvrage. Toute structure implantée en zone sismique est susceptible de subir durant sa durée de vie une excitation dynamique de nature sismique.

De ce fait la détermination de la réponse sismique de la structure est incontournable lors de l'analyse et de la conception parasismique de cette dernière. Ainsi le calcul d'un bâtiment vis à vis du séisme vise à évaluer les charges susceptibles d'être engendrées dans le système structurel lors du séisme.

Le but de ce chapitre est de définir un modèle de structure qui vérifie les conditions et critères de sécurités imposées par les règles parasismiques Algériennes RPA99/version 2003.

# **IV.2 Etude dynamique :**

# **IV.2.1. Introduction :**

L'analyse dynamique nécessite toujours initialement de créer un modèle de calcul représentant la structure, Ce modèle introduit en suite dans un programme de calcul dynamique permet la détermination de ses modes propre de vibrations et des efforts engendrés par l'action sismique.

# **IV.2.2. Modélisation mathématique :**

La modélisation revient à représenter un problème physique possédant un nombre de degré de liberté (D.D.L) infini par un modèle ayant un nombre de (D.D.L) fini et qui reflète avec une bonne précision les paramètres du système d'origine à savoir : la masse, la rigidité et l'amortissement. En d'autres termes ; la modélisation est la recherche d'un mécanisme simplifié qui nous rapproche le plus possible du comportement réel de la structure, en tenant compte le plus correctement possible de la masse et de la raideur (rigidité) de tous les éléments de la structure.

# **IV.2.3. Caractéristique dynamiques propres :**

Une structure classique idéale est dépourvue de tout amortissement de sorte qu'elle peut vibrer indéfiniment tant qu'il soit nécessaire de lui fournir de l'énergie. Ce comportement est purement théorique en raison de l'existence inévitable des frottements qui amortissent le mouvement.

Les caractéristiques propres de la structure sont obtenues à partir du système non amorti et non forcé, l'équation d'un tel système est donné par :

[ ] ( ) [ ]{ } { }0 .................( )1 .. + = *<sup>M</sup> tx <sup>K</sup> <sup>x</sup>*

Avec :[M] : Matrice de masse de la structure.

- [K] : Matrice de rigidité de la structure.
- $\Bigg\}$  $\left\{x\right\}$  : Vecteur des accélérations relatives.
- ${x}$  : Vecteur des déplacements relatifs.

L'analyse d'un système à plusieurs degrés de liberté nous fournie les propriétés dynamiques les plus importantes de ce système, qui sont les fréquences propres et modes propres.

Chaque point de la structure exécute un mouvement harmonique autour de sa position d'équilibre.

Ce qui est donné par :

$$
\{x(t)\} = \{A\}\sin(\omega t + \varphi) \dots \dots \dots \dots \dots (2)
$$

Avec :

$$
\{A\}
$$
: Vector des amplitudes.

ω: Fréquence de vibration.

φ: Angle de déphasage.

Les accélérations en vibration libre non amortie sont données par :

$$
\begin{Bmatrix} x \\ x \end{Bmatrix} = -\omega^2 \{A\} \sin(\omega t + \varphi) \dots \dots \dots \dots (3)
$$

En substituant les équations (2) et (3) dans l'équation (1) ; on aura :

$$
([K] - \omega^2 [M])\{A\} \sin(\omega t + \varphi) = 0 \dots (4)
$$

Cette équation doit être vérifiée quelque soit le temps (t), donc pour toutes les valeurs de la fonction sinus, ce qui donne :

([ ] [ ]){ } {0}................( )5 <sup>2</sup> *K* −<sup>ω</sup> *M A* =

Ce système d'équation est un système à (n) inconnues "A<sub>i</sub>". Ce système ne peut admettre une solution non nulle que si le déterminant de la matrice  $\Delta_{\omega}$  est nul c'est à dire :

$$
\Delta_{\omega} = \left[ [K.]-\omega^2 \left[ M \right] = 0 \dots (6) \right]
$$

L'expression ci dessus est appelée "Equation caractéristique".

En développant l'équation caractéristique, on obtient une équation polynomiale de degré (n) en  $(\omega^2)$ .

Les (n) solutions  $\left(\omega_1^2; \omega_2^2; \dots \ldots; \omega_n^2\right)$ 2 2  $\langle \omega_1^2; \omega_2^2; \dots; \omega_n^2 \rangle$  sont les carrés des pulsations propres des (n) modes de vibrations possibles.

Le 1<sup>er</sup> mode vibratoire correspond a  $\omega_1$  et il est appelé mode fondamental  $(\omega_1 \prec \omega_2 \prec ... \prec \omega_n)$ 

A chaque pulsation propre, correspond une forme d'oscillation appelée mode propre  $\{A\}$  ou forme modale (modale Shape).

# **IV.3.Modélisation de la structure :**

L'une des étapes les plus importantes lors d'une analyse dynamique de la structure est modélisation adéquate de cette dernière.

Vue la complexité et le volume de calcul que requiert l'analyse de notre structure, la nécessitede l'utilisation de l'outil informatique s'impose.L'utilisation d'un logiciel préétabli en se basant sur la méthode des éléments finis par exemple « SAP2000, ETABS, ROBOT… » avec une modélisation adéquate de la structure, peut aboutir à une meilleure définition des caractéristiques dynamiques propres d'une structure donnée.

Dans le cadre de notre projet nous avons opté pour un logiciel de calcul existant depuis quelque années et qui est à notre porté : il s'agit du SAP2000 (version12,00)

## **IV.3.1.Présentation du programme sap2000 :**

SAP2000 est un logiciel de calcul des structures de génie civil (bâtiments, châteaux d'eau…….)et des travaux publics (ponts, tunnels…), Il offre de nombreuses possibilités d'analyse des effets statiques et dynamiques avec des compléments de conception. Il permet aussi la vérification des structures en béton armé ou en charpente métallique, L'interface graphique disponible facilite, considérablement, la modélisation et l'exploitation des résultats.

### **IV.3.2 Modélisation de rigidité :**

La modélisation des éléments constituants le contreventement (rigidité) est effectué comme suit :

- Chaque poutre et chaque poteau de la structure a été modélisé par un élément linéaire type poutre (frame) à deux nœuds, chaque nœud possède 6 degré de liberté (trois translations et trois rotations).
- Les poutres entre deux nœuds d'un même niveau (niveau i).
- Les poteaux entre deux nœuds de différent niveaux (niveau i et niveau i+1).
- Chaque voile est modélisé par un élément surfacique type (Shell) à quatre nœud après on l'a divisé en mailles.
- A tout les planchers nous avons attribués une contrainte de type diaphragme ce qui correspond à des planchers infiniment rigide dans leur plan.
- Tous les nœuds de la base du bâtiment sont encastrés (6DDL bloqués).

## **IV.3.3. L'analyse :**

Après la modélisation de la structure et la distribution des masses et des chargements ainsi que la définition des combinaisons de charges, on passe à l'analyse.

Le SAP2000 offre les possibilités d'analyses suivantes :

- Analyse statique linéaire.
- Analyse P-Delta.
- Analyse statique non linéaire.
- Analyse dynamique

## **IV.3.4 .Modélisation de la masse :**

• La charge des planchers est supposée uniformément répartie sur toute la surface du plancher.

- La masse est calculée par l'équation *(G+βQ)* imposée par le RPA99 version2003 avec *(β=0,2)* pour un bâtiment à usage d'habitation. (mass source).
- La masse volumique attribuée aux matériaux constituant les poteaux et les poutres est prise égale à celle du béton à savoir *2,5t/m<sup>3</sup>* .

• La charge de l'acrotère et des murs extérieurs (maçonnerie) a été répartie aux niveaux des poutres qui se trouvent sur le périmètre des planchers (uniquement le plancher terrasse pour l'acrotère).

## **IV .3.5. Conception du contreventement vertical :**

Pour une bonne conception parasismique il faudra :

- Disposer les éléments de contreventement d'une manière symétrique dans chaque direction afin de limiter la torsion d'ensemble.
- Eloigner les éléments verticaux parallèles afin de disposer d'un grand bras de levier du couple résistant à torsion.
- Maximiser la largeur des éléments verticaux afin de diminuer la déformabilité horizontale.
- $\triangleright$  Superposer les éléments verticaux, afin de créer des consoles verticales de section constante ou élargies vers le bas.

# **IV.4. ETUDE SISMIQUE :**

# **IV.4.1. Stratégie du calcul sismique :**

Le choix des méthodes de calcul et la maîtrise de la modélisation de la structure ont comme objectif de prévoir aux mieux le comportement réel de l'ouvrage considéré. Les règles parasismiques Algériennes (RPA99/version2003) propose trois méthodes de calcul des sollicitations, le calcul dont le choix est fonction à la fois du type de la structure et de la nature de l'excitation dynamique, il s'agit donc de s'orienter vers l'une ou l'autre des méthodes suivantes :

# **1- La méthode statique équivalente :**

Le calcul statique équivalent implique la substitution au calcul dynamique des équivalents statiques qui sont censés produire les mêmes effets. Le calcul statique peut être considéré comme dérivant de l'analyse modale par les simplifications suivantes :

**-** Le mode fondamental est seul pris en compte.

**-** La déformée du mode fondamentale est arbitrairement assimilée à une droite pour les structure à portique et à une parabole pour les structures en voiles.

## **2- La méthode d'analyse modale spectrale :**

 Il s'agit de mettre en évidence les modes propres du mouvement libre et d'introduire le spectre de dimensionnement qui fournit la valeur de la réponse maximale.

# **3- La méthode d'analyse dynamique par accélérogramme (temporelle) :**

À partir des accélérogrammes, elle donne la valeur de la réponse de la structure en fonction du temps.

# **IV.4.2. Choix de la méthode calcul :**

Pour le choix de la méthode à utiliser, on doit vérifier un certain nombre de conditions suivant les règles en vigueur en Algérie (RPA99/version 2003).

Dans le cas de notre structure étudié la hauteur supérieurement à 10 m en zone III, nous utiliserons la méthode d'analyse modale spectrale pour l'analyse sismique.

## **IV.4.3.Analyse spectrale :**

## **IV.4.3.1. Méthode dynamique modale spectrale :**

Il y a lieu de rappeler que la direction d'un séisme est aléatoire et que par conséquent il convient d'analyser une structure sous les deux composantes horizontales orthogonales d'un séisme agissant suivant les deux directions principales de celle-ci.

L'analyse spectrale permet d'avoir :

Pour chaque mode propre : la période, les facteurs des participations massique.

Pour chaque direction : déplacements, réactions et efforts correspondants à chacun des modes propres.

## **IV .4.3.2.Spectre de réponse :**

Le règlement recommande le spectre de réponse de calcul donné par la fonction suivante :

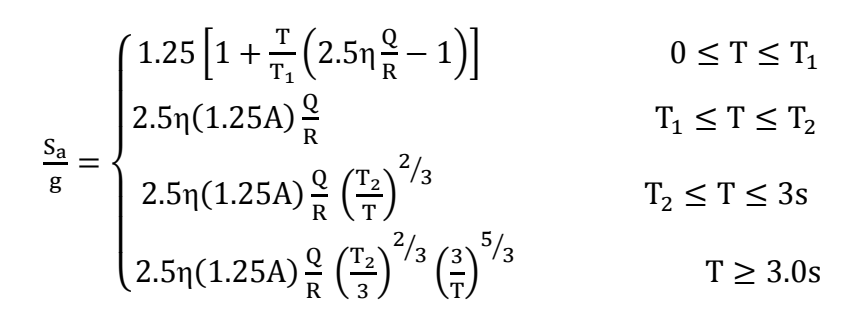

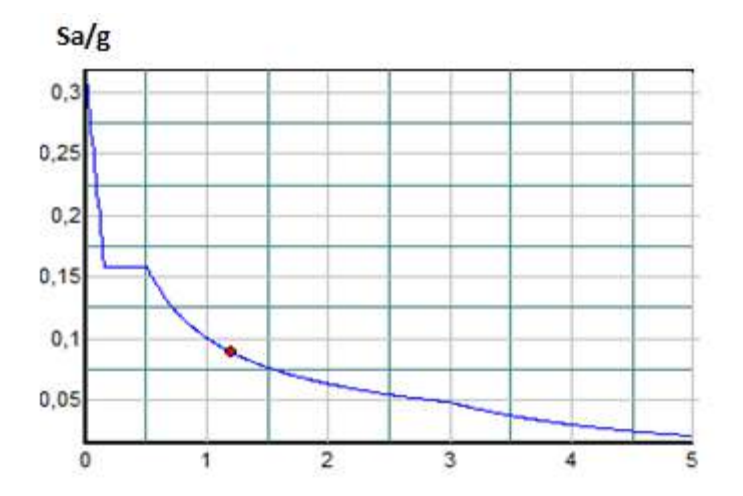

**Figure IV.1 :** spectre de réponse

Avec :

- **g :** Accélération de la pesanteur
- **A :** Coefficient d'accélération de zone.

#### Pour notre cas :

- L'ouvrage est du groupe 2 (bâtiment d'habitation collective dont la hauteur ne dépasse pas 48m
- l'implantation de ce bâtiment se fera dans la wilaya d'ALGER (zone III). Donc: A=0,25.
- $\eta$ : Facteur de correction d'amortissement (quant l'amortissement est différent de 5%).

$$
\eta = \sqrt{\frac{7}{2+\xi}} \geq 0.7 \rightarrow \eta = 0.8819
$$

- $\xi$ : Pourcentage d'amortissement critique ( $\xi$  =7%).
- **R :** Coefficient de comportement de la structure ; Il est fonction du système de contreventement.

**T1, T2 :** Périodes caractéristiques associées à la catégorie de site.

**Q** : Facteur de qualité. Q =  $1+\sum_{i=1}^{n}$  Pq

- La longueur de l'intervalle temporel définissant le spectre de réponse doit comprendre les périodes des 'n' modes utiles considérés dans le calcul de la réponse.

- Une fois le spectre de réponse injecté dans le fichier de données la réponse sismique est obtenue

Sous différentes combinaisons de charges (G, Q et E).

#### **IV .4.4. Procédure de calcul :**

**a. Calcul de la force sismique total :** 

$$
V=\frac{ADQ}{R}W
$$

• **Classification de l'ouvrage selon leur groupe d'usage et sa zone** :

Dans notre cas : on à un bâtiment à usage d'habitation, donc il est de Groupe 2 (ouvrage de grande importance). Ce qui implique A=0,25.

#### • **Facteur d'amplification dynamique moyen (D) :**

Il est fonction de la catégorie de site, du facteur de correction d'amortissement

et de la période fondamentale de la structure où :

La catégorie de site est : sol meuble S3  $T1 = 0,15 \text{ s.}$ <br>T2 = 0,50 s.

Le facteur de correction d'amortissement η est fonction du pourcentage critique ξ où : ξ = 7%.

$$
\eta = \sqrt{7/(2+\xi)} = 0.8819
$$

### • **La période fondamentale :**

La valeur de la période fondamentale  $(T_f)$  de la structure peut être estimée à partir des formules empiriques qui sont données par le **[4]** :

$$
Soit: \tT_f = C_T (h_N)^{3/4}
$$

 $C_T$ : Coefficient en fonction du système de contreventement et du type de remplissage.

*h<sub>N</sub>* : Hauteur mesurée en mètre à partir de la base de la structure jusqu'au dernier niveau.

$$
h_N = 25,60 \text{m}
$$

D : Est la dimension du bâtiment mesurée a sa base dans la direction de calcul considéré

$$
\begin{cases} \Rightarrow D_x = 28,25m \\ \Rightarrow D_y = 14,70m \end{cases}
$$

 $\Rightarrow T = C_T \times h_N^{3/4} = 0.05(25,60)^{3/4} = 0.57s$ , dans les deux directions.

• Suivant la direction  $(x - x)$   $T_x = 0.09 \frac{25,00}{\sqrt{25}} = 0.43 \text{ sec}$ 25,28  $T_x = 0.09 \frac{25,60}{\sqrt{20.25}}$ 

• Suivant la direction (y - y) 
$$
T_y = 0.09 \frac{25.60}{\sqrt{14.70}} = 0.60 \text{ sec}
$$

**Sens (x-x) :**  $T_x = \min(0.43, 0.57) = 0.43 \text{ sec.}$ 

**Sens (y-y) :**  $T_y = \min(0.60; 0.57) = 0.57 \text{ sec}.$ 

Calculate D:

\n
$$
\left\{\n\begin{aligned}\nD_x &= 2.5\eta \left(\frac{T_2}{T_X}\right)^{2/3} = 2.5 \times 0.8819 \times \left(\frac{0.5}{0.43}\right)^{2/3} = 2.43 \\
D_y &= 2.5\eta \left(\frac{T_2}{T_X}\right)^{2/3} = 2.5 \times 0.8819 \times \left(\frac{0.5}{0.57}\right)^{2/3} = 2.02\n\end{aligned}\n\right.
$$

**R :** Coefficient de comportement :

 L'objet de la classification des systèmes structuraux se traduit, dans les règles et les méthodes de calcul, par l'attribution pour chacune des catégories de cette classification, d'un coefficient de comportement R qui est un paramètre qui reflète la ductilité de la structure ; il dépend du système de contreventement.

Le coefficient de comportement global de la structure, Sa valeur unique est donnée par le tableau (4.3) de **[4]** en fonction du système de contreventement.

**R=5** (mixte portique/voiles avec interaction)

**Q :** Facteur de qualité

Le facteur de qualitéde la structure est fonction de :

- La redondance et de la géométrie des éléments qui la constituent
- La régularité en plan et en élévation
- La qualité de contrôle de la construction

La valeur de **Q** déterminée par la formule :

$$
Q=1+\sum_{1}^{6}P_{q}
$$

*Pq* : Est la pénalité à retenir selon que le critère de qualité **q** "est satisfait ou non ".

Sa valeur est donné par le tableau **4.4 [4].** 

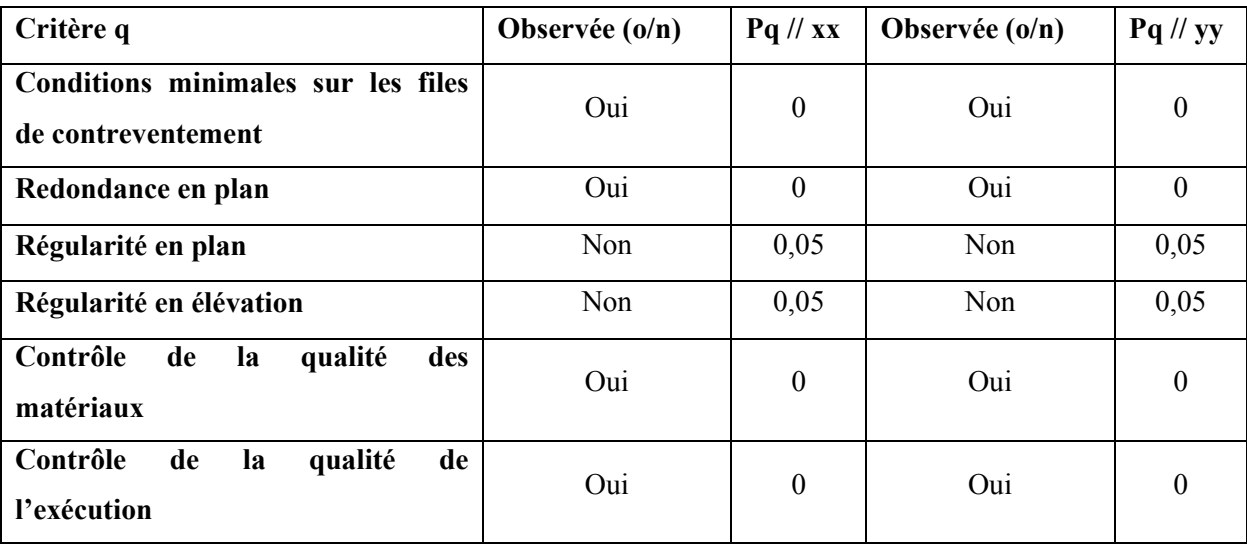

 **Tableau IV.1 :** Facteur de qualité.

Q//xx=1+0,1=**1,10** 

Q//yy=1+0,1=**1,10** 

Donc :

$$
\begin{cases}\nV_x = \frac{A \times D_x \times Q}{R}. & W = \frac{0.25 \times 2.43 \times 1.10}{5}. & W = 0.1336 W \\
V_y = \frac{A \times D_y \times Q}{R} = \frac{0.25 \times 2.02 \times 1.10}{5}. & W = 0.1111 W\n\end{cases}
$$

**W= 20531,033** [poids de la structure]

#### **b. Résultante des forces sismiques de calcul :**

L'une des 1ères vérifications préconisées par le **[4]** est relative à la résultante des forces sismiques.

En effet la résultante des forces sismiques à la base " $V_t$ " obtenue par combinaison des valeurs modales ne doit pas être inférieur à 80% de la résultante des forces sismiques déterminée par la méthode statique équivalente « V » pour une valeur de la période fondamentale donnée par la formule empirique appropriée.

 *Si Vt < 0,8V*, il faudra augmenter tous les paramètres de la réponse (forces, déplacements, moments,…..) dans le rapport *Vt*  $r = \frac{0.8V}{V}$ .

#### • **Vérification des déplacements inter étage :**

Nécessairement être vérifiée :  $\Delta_k^x \leq \overline{\Delta}$  *et*  $\Delta_k^y \leq \overline{\Delta}$ 

Où  $\overline{\Delta} = 0.01 h_e$ 

Avec :

$$
\delta_k^x = R \delta_{ek}^x \qquad et \quad \delta_k^y = R \delta_{ek}^y
$$

 $\Delta_k^x = \delta_k^x - \delta_{k-1}^x$  et  $\Delta_k^x = \delta_k^y - \delta_{k-1}^y$ 

 $\Delta_k^x$ : Correspond au déplacement relatif au niveau K par rapport au niveau K-1 dans le sens x-x (idem dans le sens y-y,  $\Delta_k^y$ ).

 $\delta_{ek}^{x}$ : est le déplacement horizontal dû aux forces sismiques au niveau K dans le sens x-x (idem dans le sens y-y,  $\delta_{ek}^y$ ).

Si Les déplacements latéraux inter étage dépassent les valeurs admissibles, il faut donc augmenter la rigidité latérale de la structure. Pour cela on peut :

- Augmenter les dimensions des poteaux déjà existants.

- Rajouter des voiles dans la structure.
- L'augmentation de la section des poteaux risque de réduire la surface exploitable de la structure, en revanche, l'ajout des voiles de contreventement est la solution inévitable. Le problème qui se pose ici c'est bien la bonne disposition de ces voiles dans la structure.

# **IV.5. Résultats de l'analyse :**

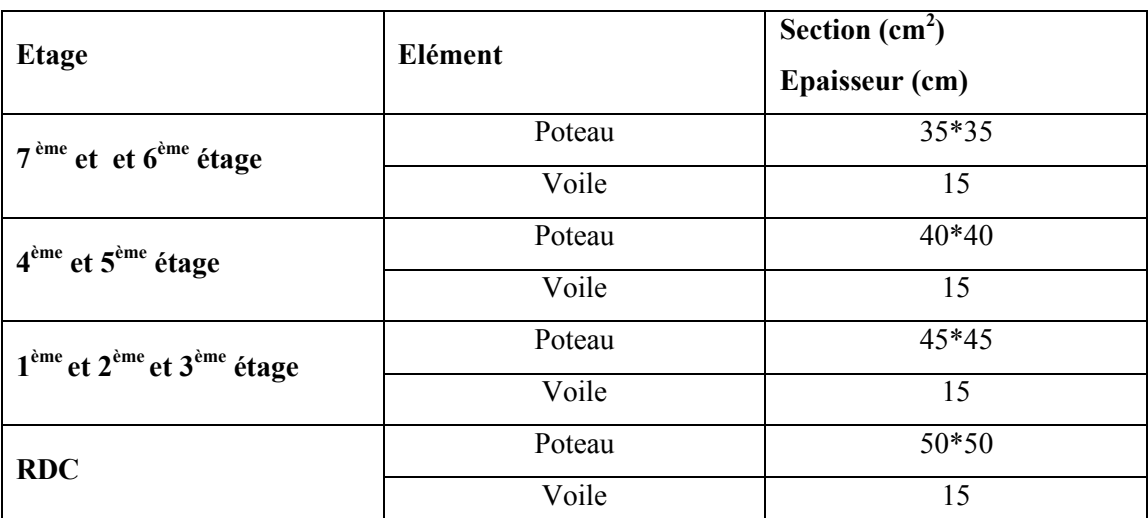

**Remarque :** l'épaisseur des voiles utilisés est égale à e=15 cm.

 **Tableau IV.2 :** Dimensions des éléments verticaux de chaque niveau

# **IV .5.1. Modèle 01:**

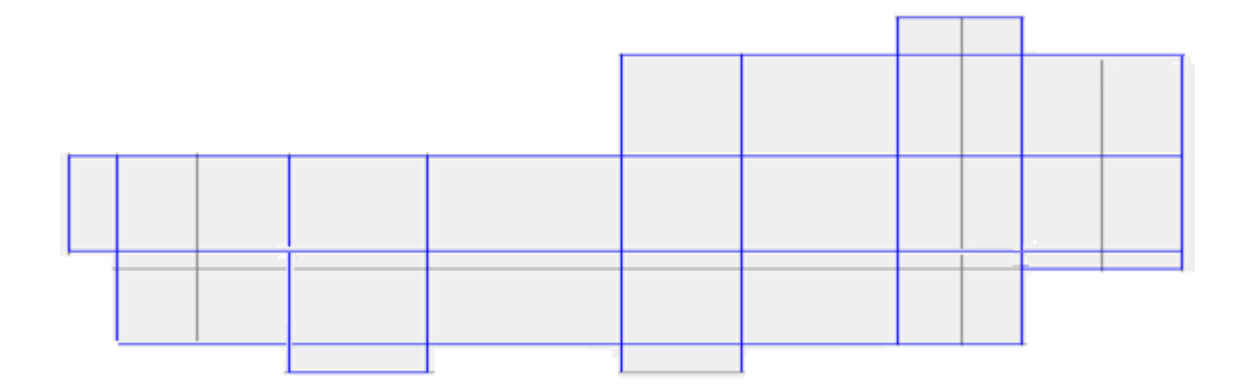

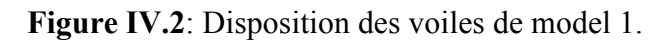

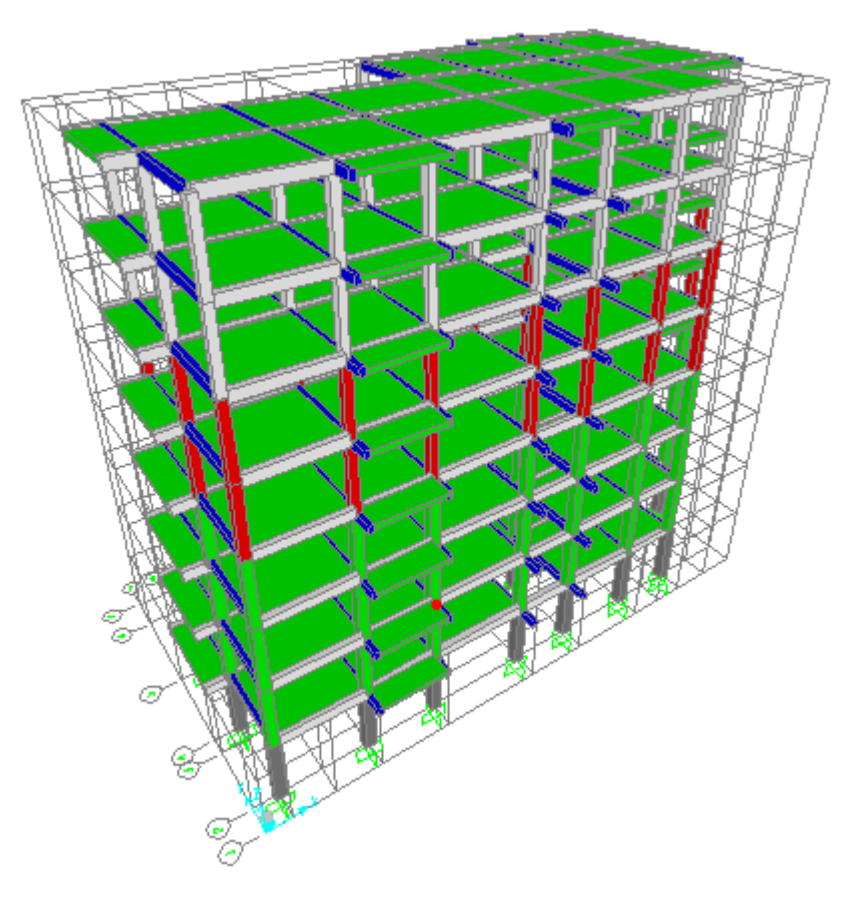

Figure IV.3: vue en 3D (modèle 1).

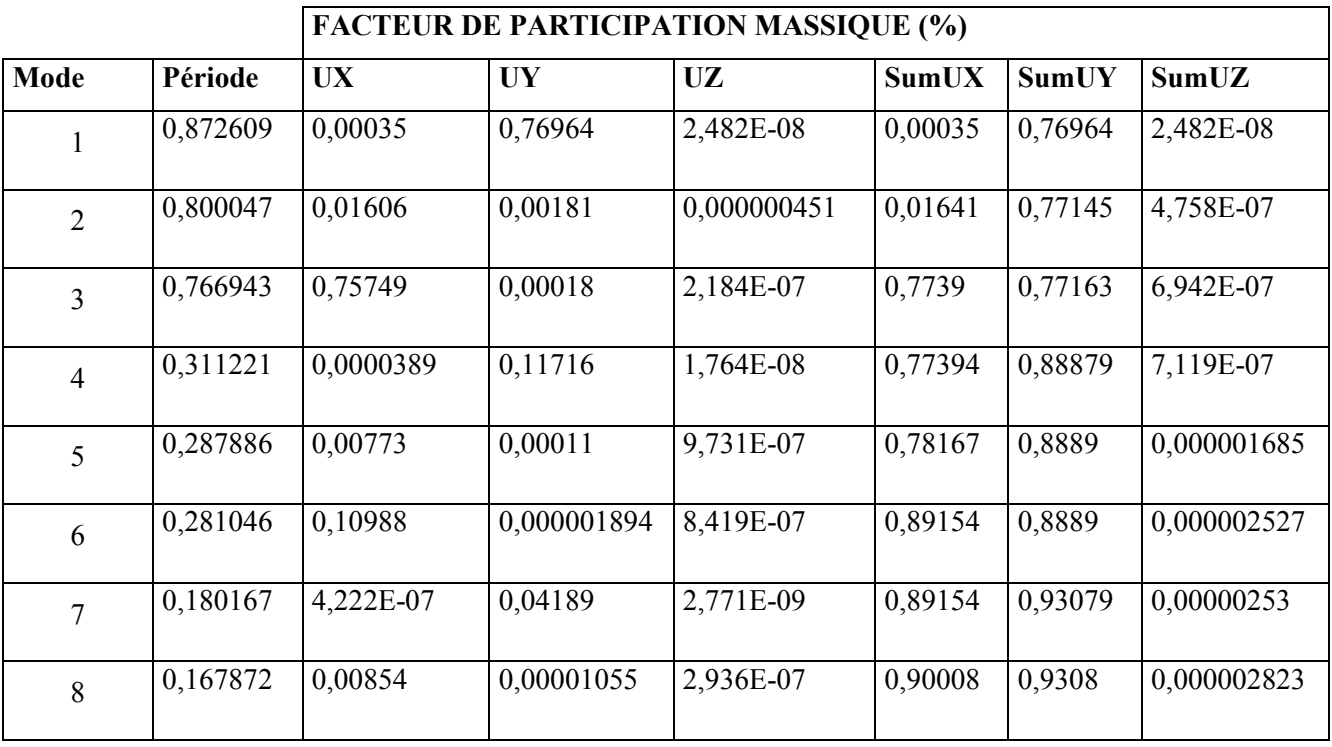

# **A)- caractéristique dynamique propre :**

 **Tableau. IV.3 :** Périodes et Facteurs de Participation Massique du Modèle 01.

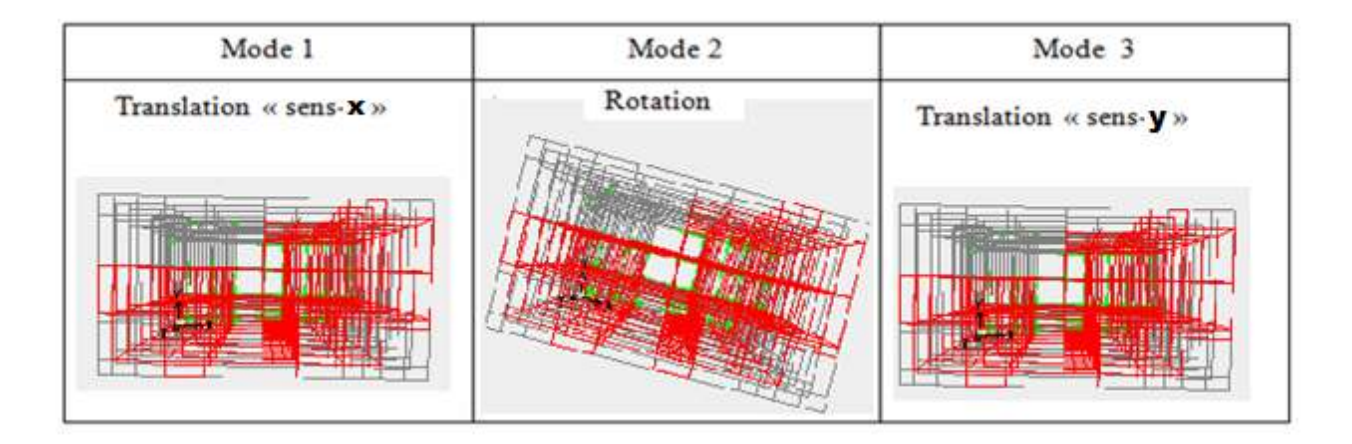

 **Tableau IV.4 :** les trois premiers modes.

# **B)- Constatations :**

L'analyse dynamique de la structure a conduit à :

- Une période fondamentale :  $T = 0.87s$ .
- La participation massique dépasse le seuil des 90% à partir du 8**ème** mode.
- Le  $1<sup>er</sup>$  mode est un mode de translation parallèlement à x-x.
- Le  $2^{\text{eme}}$  mode est un mode de rotation.

 $\frac{1}{2}$ 

• Le  $3<sup>ème</sup>$  mode est un mode de translation parallèlement à y-y.

## **C)-Résultantes des forces sismiques :**

• 
$$
\mathbf{W} = 20531,033 \text{KN} \rightarrow \begin{cases} V^x = 1857,805 kN \\ V^y = 1710,091 kN \end{cases} \rightarrow \begin{cases} 0,8V^x = 1486,24 kN \\ 0,8V^y = 1368,07 kN \end{cases}
$$

Or d'après le fichier des résultats du SAP2000 on a :

$$
V_t^x > 0.8V^x \Rightarrow r_x = 1
$$
  
\n• Or: 
$$
\begin{cases} F_1 = V_t^x = 2742.95 \quad kN > 0.8V^x = 1486.24kN \\ F_2 = V_t^y = 2280.99 \quad kN > 0.8V^y = 1368.07kN \end{cases} \quad V_t^y > 0.8V^y \Rightarrow r_y = 1
$$

Les déplacements utilisés dans la vérification qui suit seront multipliés soit par  $r_x$ , soit par  $r_y$ (selon le cas).

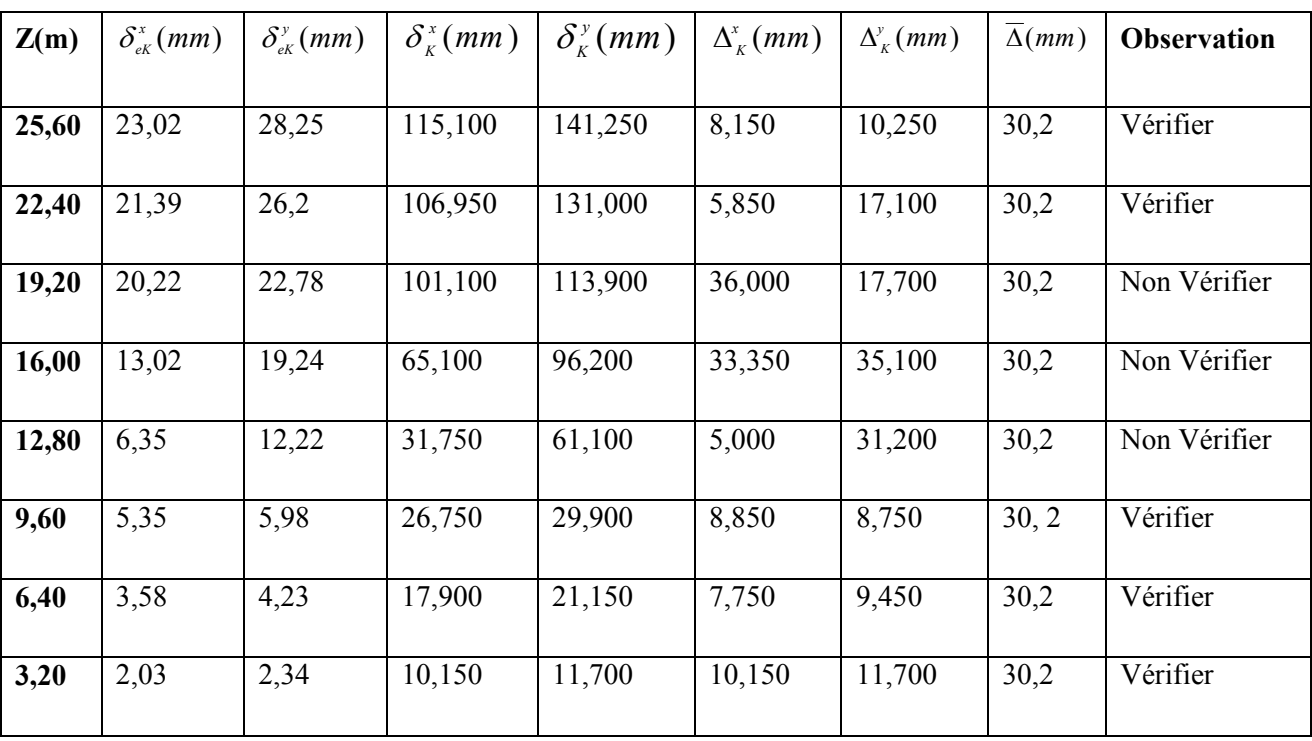

# **D)-Vérifications des déplacements inter étage :**  $r_x=1$  ;  $r_y=1$

**Tableau IV.5:** Vérification des Déplacements Inter Etages du Modèle 01.

# **Remarque :**

Les déplacements latéraux inter étage dépassent les valeurs admissibles il faut donc augmenter la rigidité latérale de la structure.
## **IV .5.2. Modèle 02:**

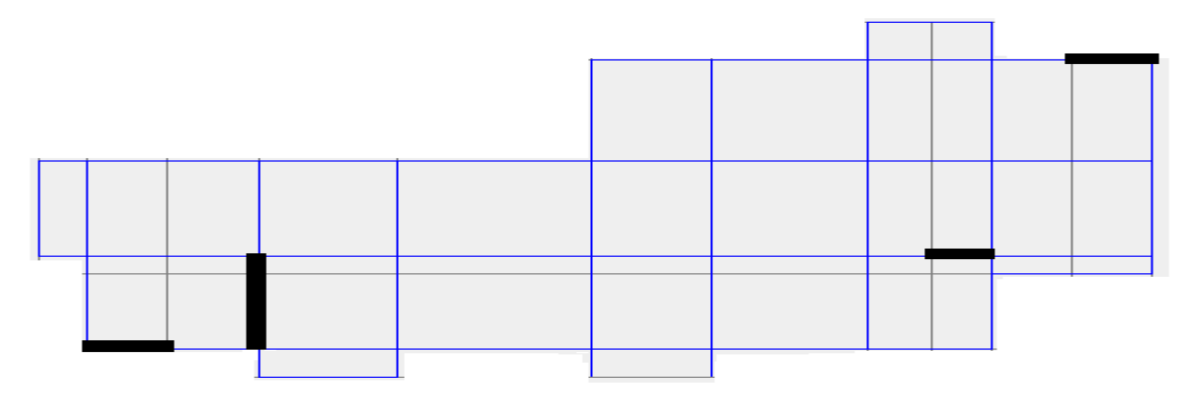

**Figure IV.4**: Disposition des voiles de model 2.

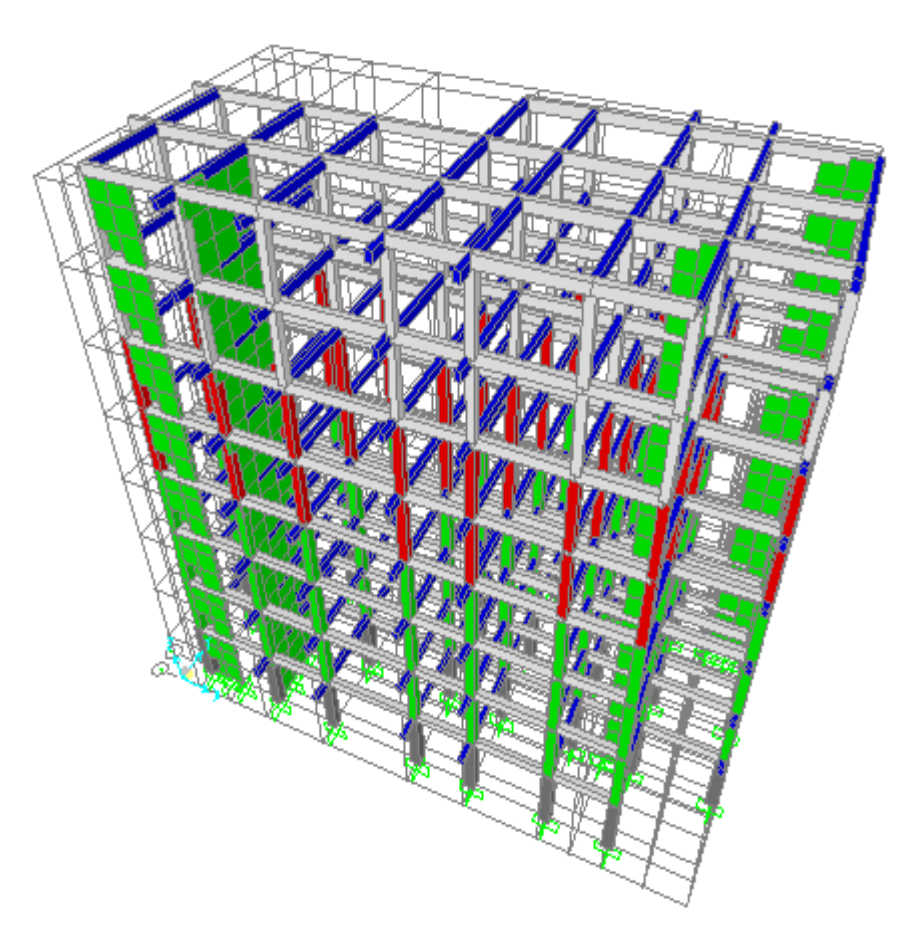

Figure IV.5: vue en 3D (modèle 2).

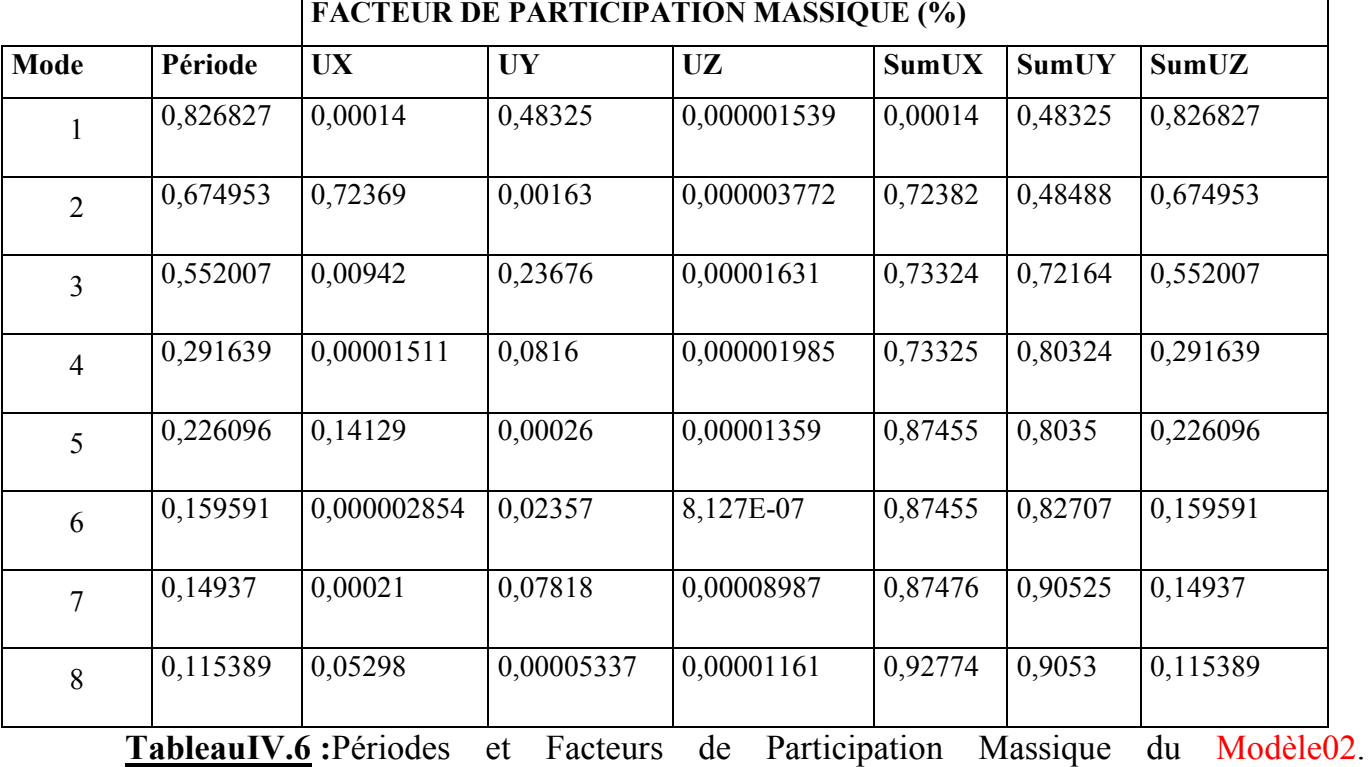

## **A)- caractéristique dynamique propre :**

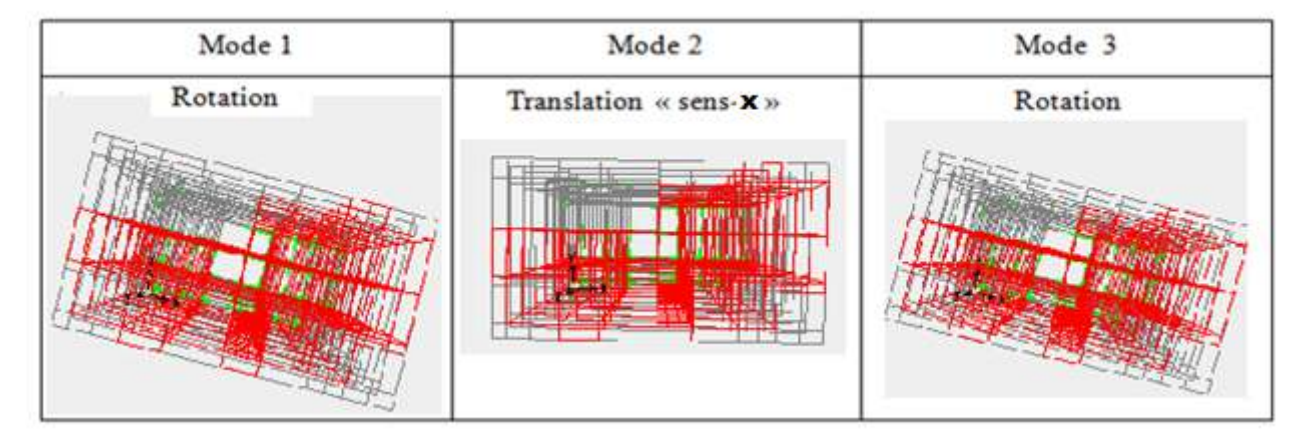

 **Tableau IV.7 :** les trois premiers modes.

## **B)- Constatations :**

L'analyse dynamique de la structure a conduit à :

- Une période fondamentale :  $T = 0.82$ s.
- La participation massique dépasse le seuil des 90% à partir du 8**ème** mode.
- Le  $1<sup>er</sup>$  mode est un mode de rotation
- Le  $2^{\text{ème}}$  mode est un mode de translation parallèlement à x-x.
- Le  $3<sup>eme</sup>$  mode est un mode de rotation.

## **C)-Résultantes des forces sismiques :**

• 
$$
\mathbf{W} = 21356,153kN \rightarrow \begin{cases} V^x = 2002,304 kN \\ V^y = 1445,539 kN \end{cases} \rightarrow \begin{cases} 0,8V^x = 1601,84 kN \\ 0,8V^y = 1156,43 kN \end{cases}
$$

Or d'après le fichier des résultats du SAP2000 on a :

$$
V_t^x \succ 0.8V^x \Rightarrow r_x = 1
$$
  
\n• Or: 
$$
\begin{cases} F_1 = V_t^x = 2853,18 \quad kN \succ 0.8V^x = 1640,81kN \\ F_2 = V_t^y = 2372,57 \quad kN \succ 0.8V^y = 1682,12kN \end{cases} \quad V_t^y \succ 0.8V^y \Rightarrow r_y = 1
$$

Les déplacements utilisés dans la vérification qui suit seront multipliés soit par  $r_x$ , soit par  $r_y$ (selon le cas).

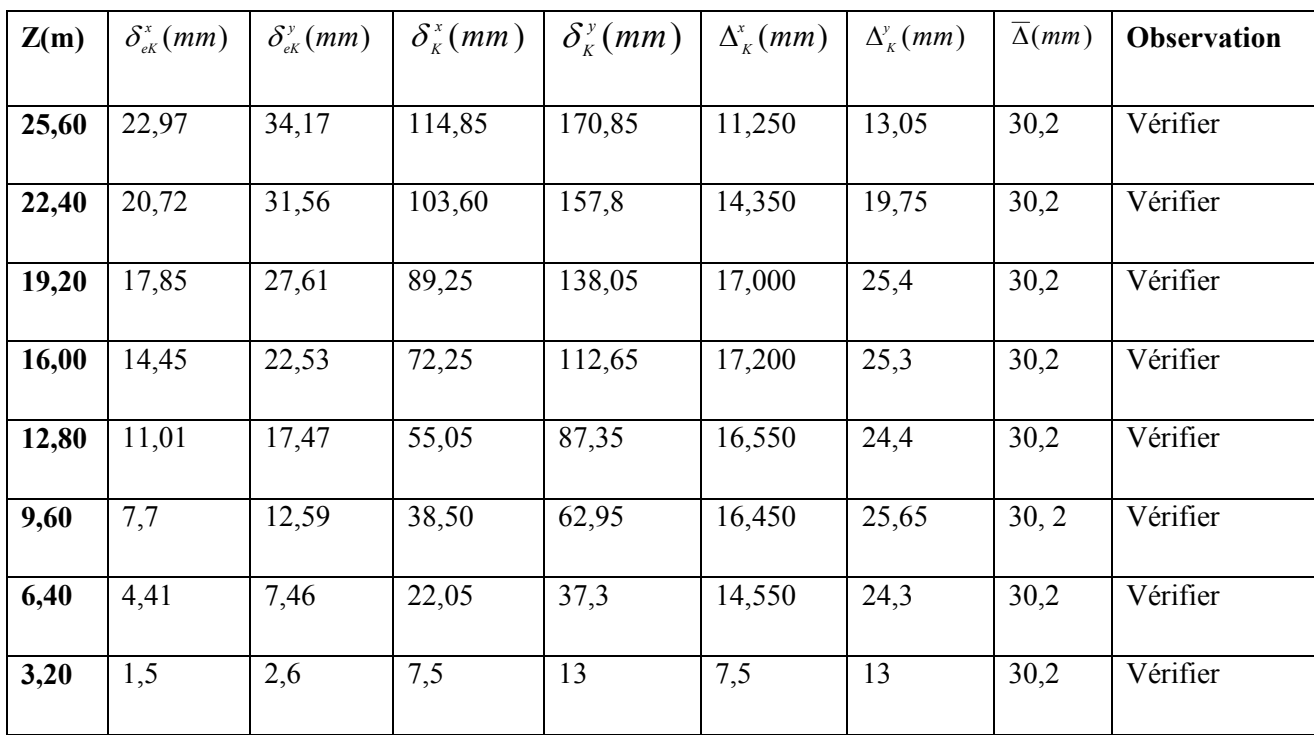

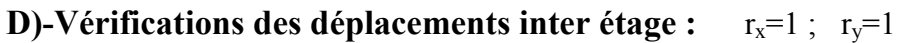

**Tableau IV.8:** Vérification des Déplacements Inter Etages du Modèle 02.

### **IV .5.3. Modèle 03 :**

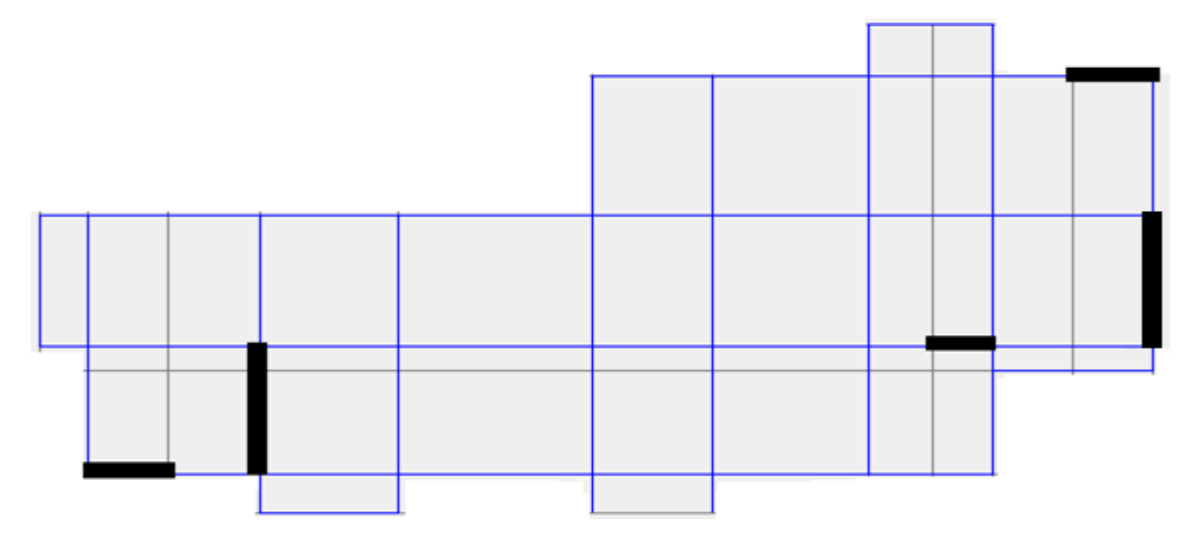

 **Figure IV.6 :** Disposition des voiles de modèle 03 .

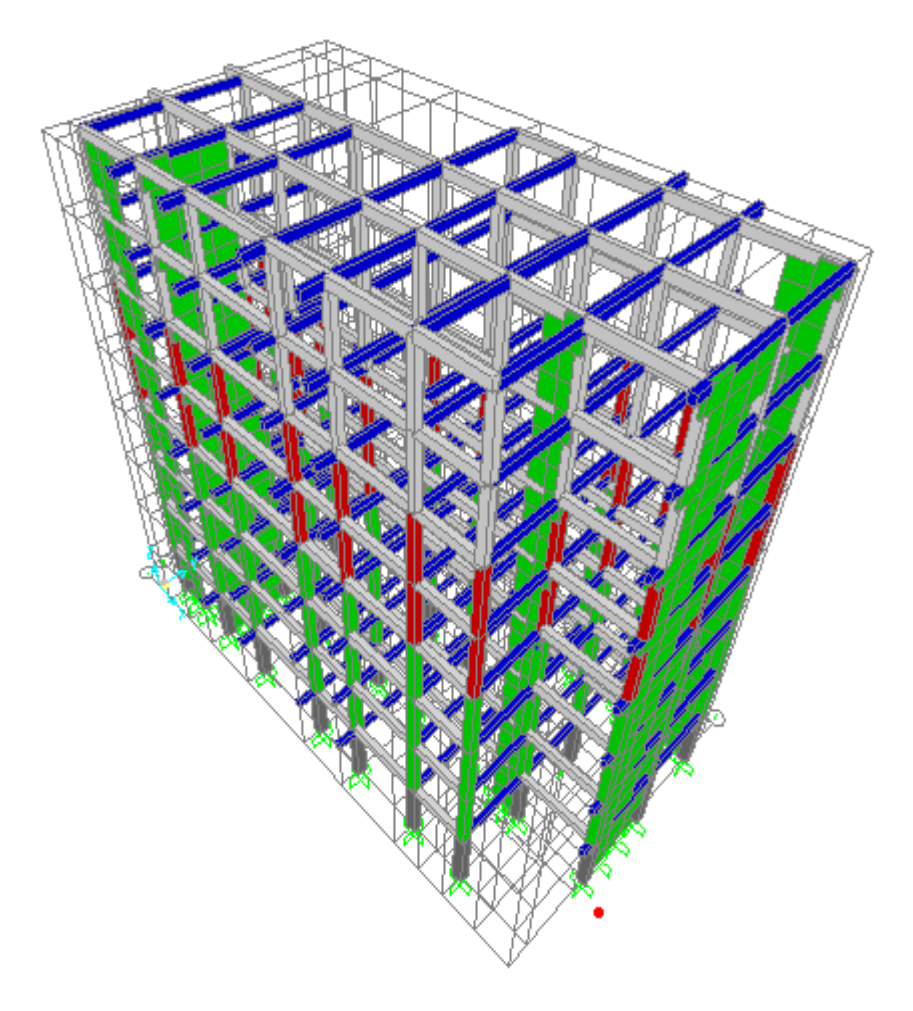

**Figure IV.7**: vue en 3D (modele 03).

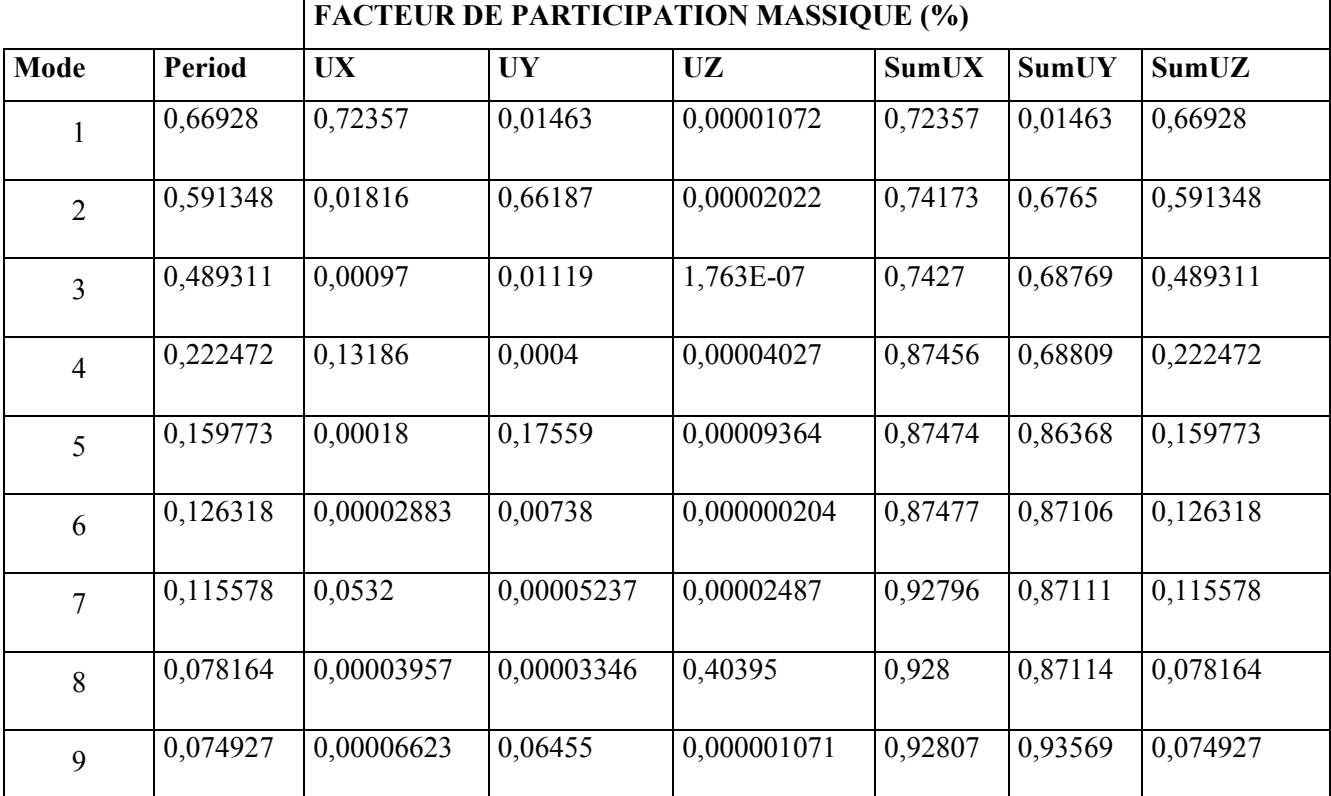

## **A)- caractéristique dynamique propre :**

 **Tableau. IV.9 :** Périodes et Facteurs de Participation Massique du Modèle 3

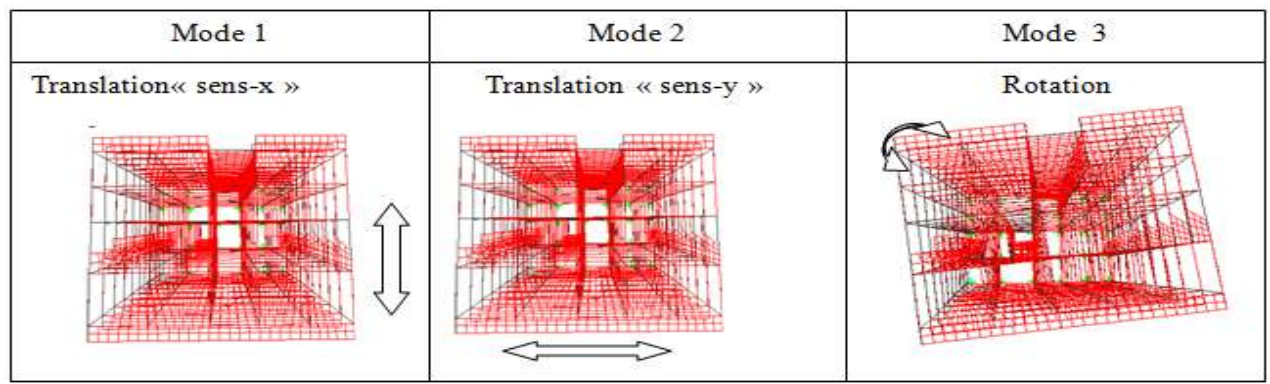

 **Tableau IV.10 :** les trois premiers modes.

## **B)- Constatations :**

L'analyse dynamique de la structure a conduit à :

- Une période fondamentale :  $T = 0.67s$ .
- La participation massique dépasse le seuil des 90% à partir du 9**ème** mode.
- Le  $1<sup>er</sup>$  mode est un mode de translation parallèlement à y-y.
- Le  $2^{\text{ème}}$  mode est un mode de translation parallèlement à x-x.
- Le  $3<sup>eme</sup>$  mode est un mode de rotation.

### **C)-Résultantes des forces sismiques :**

•  $W=21827,033kN \rightarrow$  $\overline{\mathcal{L}}$  $\left\{ \right.$  $\left($ = =  $V^y = 2132,06kN$  $V^x = 2099,578kN$ *y x* 2132,06  $2099,578kN \rightarrow$  $\overline{\mathcal{L}}$  $\overline{\phantom{a}}$  $\left\{ \right.$  $\left($ = =  $dV^{y} = 1705,65 kN$  $\Delta V^x = 1679,66 kN$ *y x*  $0,8V^{\nu} = 1705,65$  $0.8V^x = 1679,66$ 

D'après le fichier des résultats du SAP2000 on a :

• Or :  $\left\{\right.$  $\Big\}$  $\left\{ \right.$  $\int$  $= V_t^y = 2424.98 kN \succ 0.8 V^y =$  $= V_t^x = 291609$   $kN > 0.8V^x =$  $F_2 = V_t^y = 2424.98 kN \times 0.8 V^y = 170565 kN$  $F_1 = V_t^x = 291609$   $kN > 0.8V^x = 167966kN$  $y = 2424.08$  *kM*  $\sim 0.9$ *VY t*  $x = 201600 \text{ km}$  0.01/x *t*  $2424,98$ k $N$  $\succ$   $0,8V$ <sup>y</sup> = 1705,65 291609  $kN$  > 0,8 $V^x$  = 1679,66 2 1  $\overline{\mathbf{r}}$  $\overline{\phantom{a}}$ 

$$
V_t^x > 0,8V^x \Rightarrow r_x = 1
$$

$$
V_t^y > 0,8V^y \Rightarrow r_y = 1
$$

 Vu que (rx=ry=1) donc il n'ya aucune correction sur les paramètres de la réponse (forces, déplacements, moments,…………….)

| Z(m)  | $\delta_{\epsilon K}^x$ (mm) | $\delta_{\alpha}^{y}(mm)$ | $\delta_{\kappa}^{x}(mm)$ | $\delta_{\kappa}^{y}(mm)$ | $\Delta^{\scriptscriptstyle x}_{\scriptscriptstyle K}(mm)$ | $\Delta_{\kappa}^{\nu}(mm)$ | $\overline{\Delta}(mm)$ | <b>Observation</b> |
|-------|------------------------------|---------------------------|---------------------------|---------------------------|------------------------------------------------------------|-----------------------------|-------------------------|--------------------|
| 25,60 | 20,17                        | 22,02                     | 100,85                    | 110,1                     | 10,150                                                     | 16                          | 30,2                    | Vérifier           |
| 22,40 | 18,14                        | 18,82                     | 90,70                     | 94,1                      | 12,500                                                     | 16,9                        | 30,2                    | Vérifier           |
| 19,20 | 15,64                        | 15,44                     | 78,20                     | 77,2                      | 13,750                                                     | 16,9                        | 30,2                    | Vérifier           |
| 16,00 | 12,89                        | 12,06                     | 64,45                     | 60,3                      | 15,200                                                     | 16,75                       | 30,2                    | Vérifier           |
| 12,80 | 9,85                         | 8,71                      | 49,25                     | 43,55                     | 15,000                                                     | 15,3                        | 30,2                    | Vérifier           |
| 9,60  | 6,85                         | 5,65                      | 34,25                     | 28,25                     | 14,800                                                     | 13,35                       | 30, 2                   | Vérifier           |
| 6,40  | 3,89                         | 2,98                      | 19,45                     | 14,9                      | 12,850                                                     | 10,05                       | 30,2                    | Vérifier           |
| 3,20  | 1,32                         | 0,97                      | 6,6                       | 4,85                      | 6,6                                                        | 4,85                        | 30,2                    | Vérifier           |

**D)-Vérifications des déplacements inter étage :**  $r_x=1$  ;  $r_y=1$ 

 **Tableau IV.11 :** Vérification des Déplacements Inter Etages du Modèle 3.

#### **Observation :**

Les déplacements relatifs inter étages sont inférieurs à la limite imposée par le **«** RPA99 version 2003 *».* 

### **IV.5.4. Vérification Spécifique aux Sollicitations normales :**

#### **a- Vérification :**

Outre les vérifications prescrites par le C.B.A et dans le but d'éviter ou limiter le risque de rupture fragile sous sollicitations d'ensemble dues au séisme, l'effort normal de compression de calcul est limité par la condition suivante :

$$
\nu = \frac{N_d}{B_c.f_{c28}} \le 0.30
$$

Avec :

 $N_d$ : l'effort normal de compression correspond a la combinaison de charge (G+Q+E).

Bc : l'aire (section brute) de la section de béton.

 $f<sub>c28</sub>$ : la résistance caractéristique du béton à 28 jours (25 MPA).

| <b>Niveaux</b> | $N_d$<br>(KN) | $\mathbf{B}_{\rm c}$<br>$\text{(cm}^2)$ | $\mathbf v$ | Obs    |
|----------------|---------------|-----------------------------------------|-------------|--------|
|                |               |                                         |             |        |
| P7             | 152,794       | 35*35                                   | 0,050       | < 0.3  |
| <b>P6</b>      | 290,747       | 35*35                                   | 0,095       | < 0.3  |
| <b>P5</b>      | 440,718       | 40*40                                   | 0,11        | < 0.3  |
| <b>P4</b>      | 597,886       | $40*40$                                 | 0,15        | < 0, 3 |
| P <sub>3</sub> | 763,692       | 45*45                                   | 0,15        | < 0.3  |
| P <sub>2</sub> | 935,092       | 45*45                                   | 0,18        | < 0.3  |
| <b>P1</b>      | 1117,744      | 45*45                                   | 0,21        | < 0.3  |
| R.D.C          | 1346,64       | 50*50                                   | 0,22        | < 0.3  |

 **Tableau IV.12:** Vérification de l'Effort Normal pour les Poteaux.

#### **IV.5.5.JUSTIFICATION VIS-A-VIS DE L'EFFET P-∆ :**

L'effet P-∆ peut être négligé dans le cas des bâtiments si la condition suivante est satisfaite à tous les niveaux :

$$
\theta = \frac{Pk \Delta k}{Vk.hk} \leq 0,10 \dots \dots [4]
$$

**Pk :** Poids totale de la structure et des charges d'exploitation associées au dessus du niveau « k »

$$
P_K = \sum_{i=K}^n \bigl( W_{Gi} + \beta W_{Qi} \bigr)
$$

 $V_k$ : effort tranchant d'étage au niveau « k »

**∆k :** déplacement relatif du niveau « k » par rapport au niveau « k-1 »

**hk :** hauteur de l'étage « k » (altitude du plancher k).

• Si  $0,10 \lt \theta_K \le 0,20$ , Les effets P- $\Delta$  peuvent être pris en compte de manière approximative en amplifiant les effets de l'action sismique calculés au moyen d'une analyse élastique du

1° ordre par le facteur  $\frac{1}{(1-\theta_K)}$ 1

• Si $\theta$ <sub>K</sub>  $> 0.20$ , la structure est partiellement instable et doit être redimensionnée.

Avec:

$$
\begin{cases}\nF_t = 0 & si \quad T \le 0,7s \\
F_t = 0,07TV & si \quad T \succ 0,7s\n\end{cases}
$$

#### **Sens x**

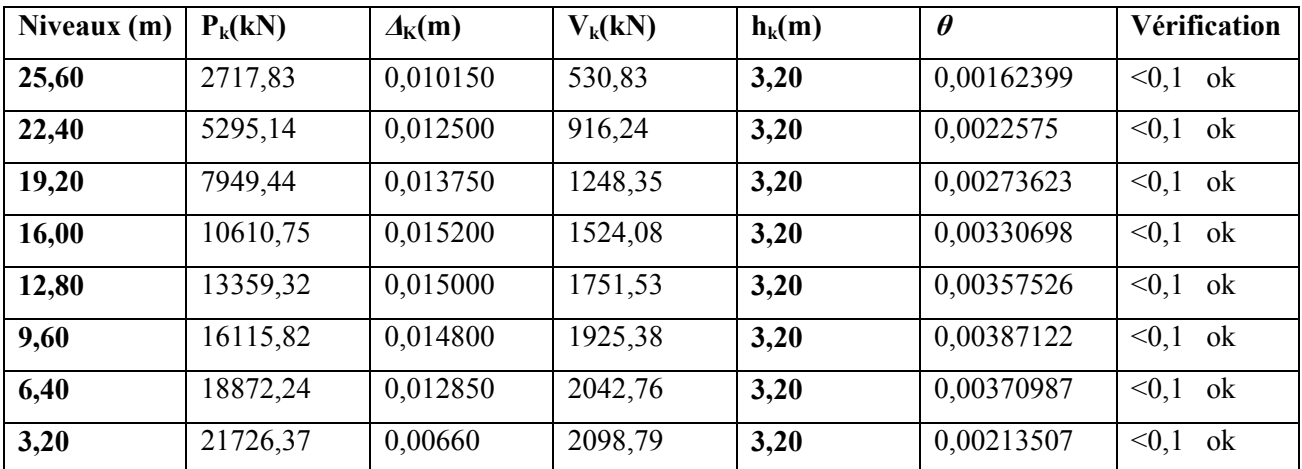

 **Tableau IV.13 :** Justification vis-à- vis de l'Effet P-∆ dans le Sens x.

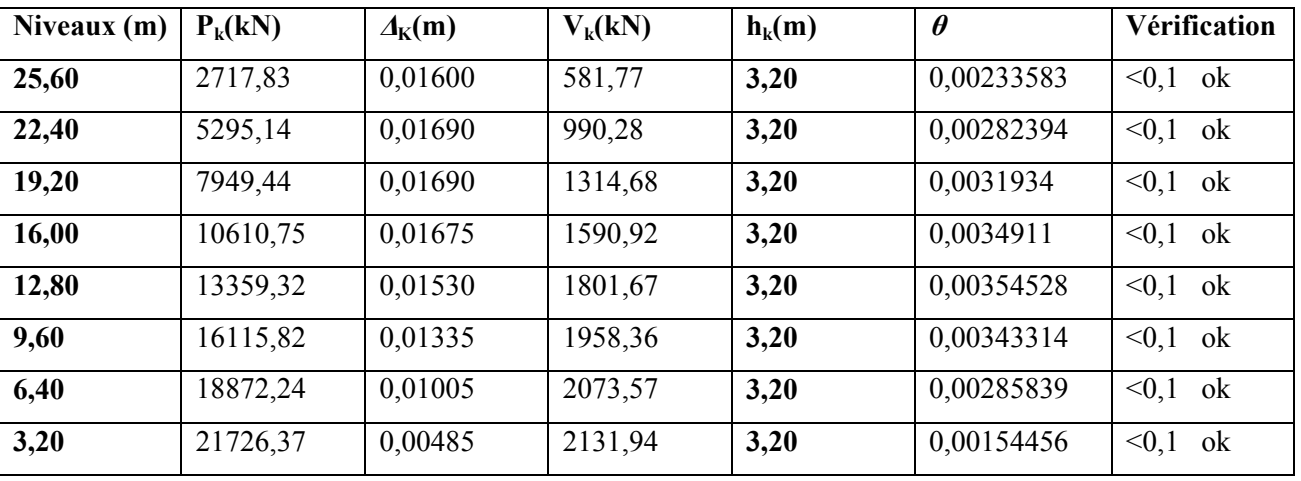

#### **Sens-y :**

 **Tableau IV.14 :** Justification vis-à- vis de l'Effet **P-∆** dans le Sens y.

### **IV.5.6. JUSTIFICATION DU CHOIX DU COEFFICIENT DE COMPORTEMENT :**

Dans le système de contreventement mixte assuré par des voiles et des portiques avec justification d'interaction portiques-voiles (système 4.a) ainsi définie par l'*RPA99 v2003*, Les voiles de contreventement doivent reprendre au plus 20% des sollicitations dues aux charges verticales, et ils reprennent conjointement avec les portiques les charges horizontales proportionnellement à leurs rigidités relatives ainsi que les sollicitations résultant de leurs interactions à tous les niveaux.

Les portiques doivent reprendre, outre les sollicitations dues aux charges verticales, au moins 25% de l'effort tranchant d'étage.

## - **Pourcentage des sollicitations dues aux charges verticales reprises par les voiles :**

L'effort normal total à la base de la structure  $P_{\text{Tot}}=24418,072kN$  (ELS « G+Q »).

L'effort normal à la base repris par les voiles  $P_{\text{voiles}} = 3828,93 \text{kN}$  (ELS « G+Q »).

 $P_{\text{voles}}/P_{\text{Tot}} = 15,68\% < 20\%$ .

Lors les voiles de contreventement reprennent moins de 20% des sollicitations dues aux charges verticales.

# - **pourcentage des efforts tranchants dus aux charges horizontales repris par les portiques :**

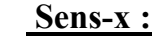

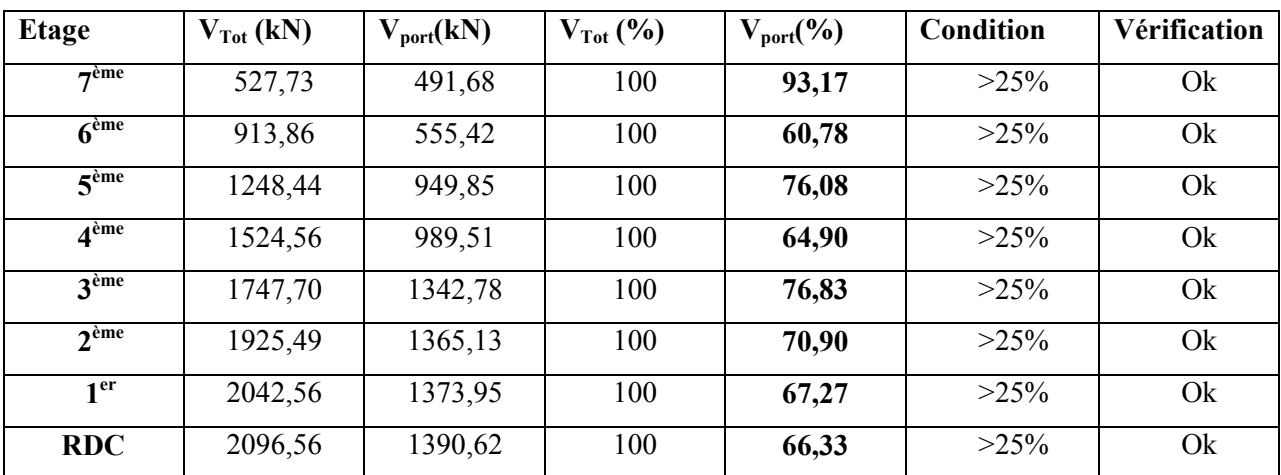

 **Tableau IV.15 :** Pourcentages des efforts tranchants dans le sens x.

## **Sens-y :**

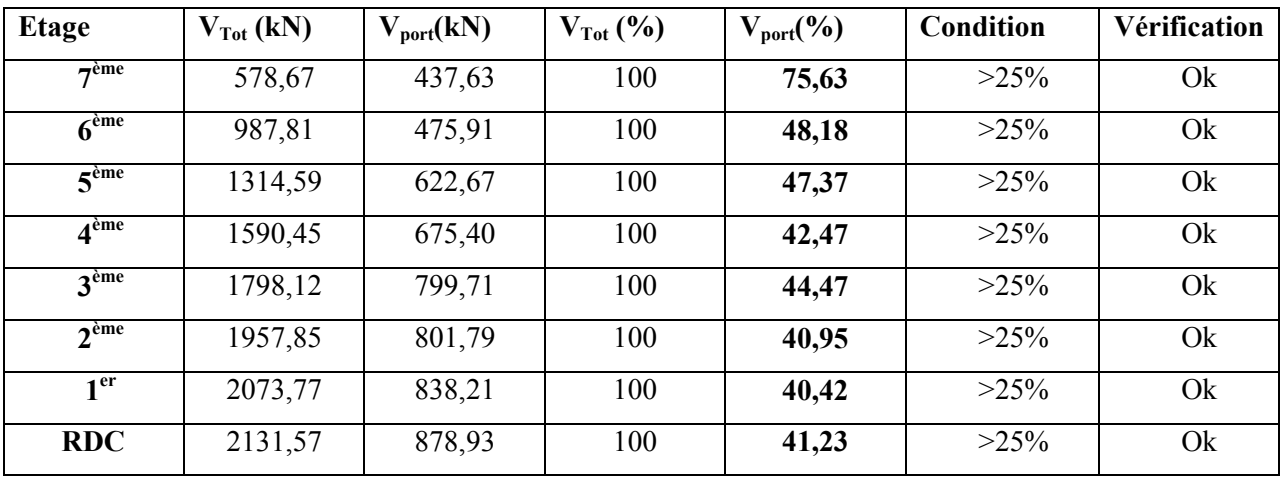

**Tableau IV.16 :** Pourcentages des efforts tranchants dans le sens y.

### - **Conclusion :**

Etant donné que :

- Les voiles de contreventement reprennent moins de 20% des sollicitations dues aux charges verticales.

 - Les portiques prennent, outre les sollicitations dues aux charges verticales, plus de 25 % de l'effort tranchant dans chaque étage.

Alors, le choix du coefficient de comportement global de la structure (R=5) est justifié.

## **IV.1.Introduction :**

Le calcul parasismique a pour but l'estimation des valeurs caractéristiques les plus défavorables de la réponse sismique et le dimensionnement des éléments de résistance, afin d'obtenir une sécurité jugée satisfaisante pour l'ensemble de l'ouvrage. Toute structure implantée en zone sismique est susceptible de subir durant sa durée de vie une excitation dynamique de nature sismique.

De ce fait la détermination de la réponse sismique de la structure est incontournable lors de l'analyse et de la conception parasismique de cette dernière. Ainsi le calcul d'un bâtiment vis à vis du séisme vise à évaluer les charges susceptibles d'être engendrées dans le système structurel lors du séisme.

Le but de ce chapitre est de définir un modèle de structure qui vérifie les conditions et critères de sécurités imposées par les règles parasismiques Algériennes RPA99/version 2003.

## **IV.2 Etude dynamique :**

### **IV.2.1. Introduction :**

L'analyse dynamique nécessite toujours initialement de créer un modèle de calcul représentant la structure, Ce modèle introduit en suite dans un programme de calcul dynamique permet la détermination de ses modes propre de vibrations et des efforts engendrés par l'action sismique.

### **IV.2.2. Modélisation mathématique :**

La modélisation revient à représenter un problème physique possédant un nombre de degré de liberté (D.D.L) infini par un modèle ayant un nombre de (D.D.L) fini et qui reflète avec une bonne précision les paramètres du système d'origine à savoir : la masse, la rigidité et l'amortissement. En d'autres termes ; la modélisation est la recherche d'un mécanisme simplifié qui nous rapproche le plus possible du comportement réel de la structure, en tenant compte le plus correctement possible de la masse et de la raideur (rigidité) de tous les éléments de la structure.

### **IV.2.3. Caractéristique dynamiques propres :**

Une structure classique idéale est dépourvue de tout amortissement de sorte qu'elle peut vibrer indéfiniment tant qu'il soit nécessaire de lui fournir de l'énergie. Ce comportement est purement théorique en raison de l'existence inévitable des frottements qui amortissent le mouvement.

Les caractéristiques propres de la structure sont obtenues à partir du système non amorti et non forcé, l'équation d'un tel système est donné par :

[ ] ( ) [ ]{ } { }0 .................( )1 .. + = *<sup>M</sup> tx <sup>K</sup> <sup>x</sup>*

Avec :[M] : Matrice de masse de la structure.

- [K] : Matrice de rigidité de la structure.
- $\Bigg\}$  $\left\{x\right\}$  : Vecteur des accélérations relatives.
- ${x}$  : Vecteur des déplacements relatifs.

L'analyse d'un système à plusieurs degrés de liberté nous fournie les propriétés dynamiques les plus importantes de ce système, qui sont les fréquences propres et modes propres.

Chaque point de la structure exécute un mouvement harmonique autour de sa position d'équilibre.

Ce qui est donné par :

$$
\{x(t)\} = \{A\}\sin(\omega t + \varphi) \dots \dots \dots \dots \dots (2)
$$

Avec :

$$
\{A\}
$$
: Vector des amplitudes.

ω: Fréquence de vibration.

φ: Angle de déphasage.

Les accélérations en vibration libre non amortie sont données par :

$$
\begin{Bmatrix} x \\ x \end{Bmatrix} = -\omega^2 \{A\} \sin(\omega t + \varphi) \dots \dots \dots \dots (3)
$$

En substituant les équations (2) et (3) dans l'équation (1) ; on aura :

$$
([K] - \omega^2 [M])\{A\} \sin(\omega t + \varphi) = 0 \dots (4)
$$

Cette équation doit être vérifiée quelque soit le temps (t), donc pour toutes les valeurs de la fonction sinus, ce qui donne :

([ ] [ ]){ } {0}................( )5 <sup>2</sup> *K* −<sup>ω</sup> *M A* =

Ce système d'équation est un système à (n) inconnues "A<sub>i</sub>". Ce système ne peut admettre une solution non nulle que si le déterminant de la matrice  $\Delta_{\omega}$  est nul c'est à dire :

$$
\Delta_{\omega} = \left[ [K.]-\omega^2 \left[ M \right] = 0 \dots (6) \right]
$$

L'expression ci dessus est appelée "Equation caractéristique".

En développant l'équation caractéristique, on obtient une équation polynomiale de degré (n) en  $(\omega^2)$ .

Les (n) solutions  $\left(\omega_1^2; \omega_2^2; \dots \ldots; \omega_n^2\right)$ 2 2  $\langle \omega_1^2; \omega_2^2; \dots; \omega_n^2 \rangle$  sont les carrés des pulsations propres des (n) modes de vibrations possibles.

Le 1<sup>er</sup> mode vibratoire correspond a  $\omega_1$  et il est appelé mode fondamental  $(\omega_1 \prec \omega_2 \prec ... \prec \omega_n)$ 

A chaque pulsation propre, correspond une forme d'oscillation appelée mode propre  $\{A\}$  ou forme modale (modale Shape).

### **IV.3.Modélisation de la structure :**

L'une des étapes les plus importantes lors d'une analyse dynamique de la structure est modélisation adéquate de cette dernière.

Vue la complexité et le volume de calcul que requiert l'analyse de notre structure, la nécessitede l'utilisation de l'outil informatique s'impose.L'utilisation d'un logiciel préétabli en se basant sur la méthode des éléments finis par exemple « SAP2000, ETABS, ROBOT… » avec une modélisation adéquate de la structure, peut aboutir à une meilleure définition des caractéristiques dynamiques propres d'une structure donnée.

Dans le cadre de notre projet nous avons opté pour un logiciel de calcul existant depuis quelque années et qui est à notre porté : il s'agit du SAP2000 (version12,00)

### **IV.3.1.Présentation du programme sap2000 :**

SAP2000 est un logiciel de calcul des structures de génie civil (bâtiments, châteaux d'eau…….)et des travaux publics (ponts, tunnels…), Il offre de nombreuses possibilités d'analyse des effets statiques et dynamiques avec des compléments de conception. Il permet aussi la vérification des structures en béton armé ou en charpente métallique, L'interface graphique disponible facilite, considérablement, la modélisation et l'exploitation des résultats.

#### **IV.3.2 Modélisation de rigidité :**

La modélisation des éléments constituants le contreventement (rigidité) est effectué comme suit :

- Chaque poutre et chaque poteau de la structure a été modélisé par un élément linéaire type poutre (frame) à deux nœuds, chaque nœud possède 6 degré de liberté (trois translations et trois rotations).
- Les poutres entre deux nœuds d'un même niveau (niveau i).
- Les poteaux entre deux nœuds de différent niveaux (niveau i et niveau i+1).
- Chaque voile est modélisé par un élément surfacique type (Shell) à quatre nœud après on l'a divisé en mailles.
- A tout les planchers nous avons attribués une contrainte de type diaphragme ce qui correspond à des planchers infiniment rigide dans leur plan.
- Tous les nœuds de la base du bâtiment sont encastrés (6DDL bloqués).

### **IV.3.3. L'analyse :**

Après la modélisation de la structure et la distribution des masses et des chargements ainsi que la définition des combinaisons de charges, on passe à l'analyse.

Le SAP2000 offre les possibilités d'analyses suivantes :

- Analyse statique linéaire.
- Analyse P-Delta.
- Analyse statique non linéaire.
- Analyse dynamique

### **IV.3.4 .Modélisation de la masse :**

• La charge des planchers est supposée uniformément répartie sur toute la surface du plancher.

- La masse est calculée par l'équation *(G+βQ)* imposée par le RPA99 version2003 avec *(β=0,2)* pour un bâtiment à usage d'habitation. (mass source).
- La masse volumique attribuée aux matériaux constituant les poteaux et les poutres est prise égale à celle du béton à savoir *2,5t/m<sup>3</sup>* .

• La charge de l'acrotère et des murs extérieurs (maçonnerie) a été répartie aux niveaux des poutres qui se trouvent sur le périmètre des planchers (uniquement le plancher terrasse pour l'acrotère).

### **IV .3.5. Conception du contreventement vertical :**

Pour une bonne conception parasismique il faudra :

- Disposer les éléments de contreventement d'une manière symétrique dans chaque direction afin de limiter la torsion d'ensemble.
- Eloigner les éléments verticaux parallèles afin de disposer d'un grand bras de levier du couple résistant à torsion.
- Maximiser la largeur des éléments verticaux afin de diminuer la déformabilité horizontale.
- $\triangleright$  Superposer les éléments verticaux, afin de créer des consoles verticales de section constante ou élargies vers le bas.

## **IV.4. ETUDE SISMIQUE :**

### **IV.4.1. Stratégie du calcul sismique :**

Le choix des méthodes de calcul et la maîtrise de la modélisation de la structure ont comme objectif de prévoir aux mieux le comportement réel de l'ouvrage considéré. Les règles parasismiques Algériennes (RPA99/version2003) propose trois méthodes de calcul des sollicitations, le calcul dont le choix est fonction à la fois du type de la structure et de la nature de l'excitation dynamique, il s'agit donc de s'orienter vers l'une ou l'autre des méthodes suivantes :

### **1- La méthode statique équivalente :**

Le calcul statique équivalent implique la substitution au calcul dynamique des équivalents statiques qui sont censés produire les mêmes effets. Le calcul statique peut être considéré comme dérivant de l'analyse modale par les simplifications suivantes :

**-** Le mode fondamental est seul pris en compte.

**-** La déformée du mode fondamentale est arbitrairement assimilée à une droite pour les structure à portique et à une parabole pour les structures en voiles.

### **2- La méthode d'analyse modale spectrale :**

 Il s'agit de mettre en évidence les modes propres du mouvement libre et d'introduire le spectre de dimensionnement qui fournit la valeur de la réponse maximale.

### **3- La méthode d'analyse dynamique par accélérogramme (temporelle) :**

À partir des accélérogrammes, elle donne la valeur de la réponse de la structure en fonction du temps.

### **IV.4.2. Choix de la méthode calcul :**

Pour le choix de la méthode à utiliser, on doit vérifier un certain nombre de conditions suivant les règles en vigueur en Algérie (RPA99/version 2003).

Dans le cas de notre structure étudié la hauteur supérieurement à 10 m en zone III, nous utiliserons la méthode d'analyse modale spectrale pour l'analyse sismique.

### **IV.4.3.Analyse spectrale :**

### **IV.4.3.1. Méthode dynamique modale spectrale :**

Il y a lieu de rappeler que la direction d'un séisme est aléatoire et que par conséquent il convient d'analyser une structure sous les deux composantes horizontales orthogonales d'un séisme agissant suivant les deux directions principales de celle-ci.

L'analyse spectrale permet d'avoir :

Pour chaque mode propre : la période, les facteurs des participations massique.

Pour chaque direction : déplacements, réactions et efforts correspondants à chacun des modes propres.

### **IV .4.3.2.Spectre de réponse :**

Le règlement recommande le spectre de réponse de calcul donné par la fonction suivante :

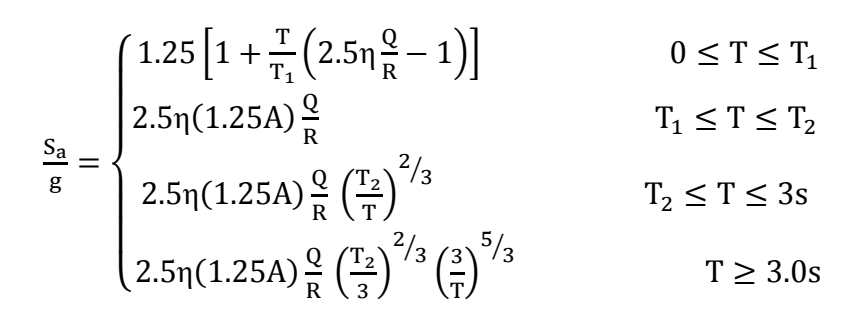

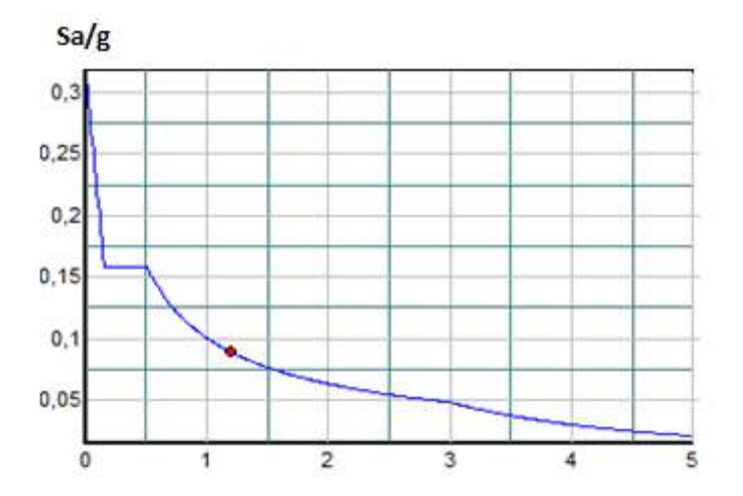

**Figure IV.1 :** spectre de réponse

Avec :

- **g :** Accélération de la pesanteur
- **A :** Coefficient d'accélération de zone.

#### Pour notre cas :

- L'ouvrage est du groupe 2 (bâtiment d'habitation collective dont la hauteur ne dépasse pas 48m
- l'implantation de ce bâtiment se fera dans la wilaya d'ALGER (zone III). Donc: A=0,25.
- $\eta$ : Facteur de correction d'amortissement (quant l'amortissement est différent de 5%).

$$
\eta = \sqrt{\frac{7}{2+\xi}} \geq 0.7 \rightarrow \eta = 0.8819
$$

- $\xi$ : Pourcentage d'amortissement critique ( $\xi = 7\%$ ).
- **R :** Coefficient de comportement de la structure ; Il est fonction du système de contreventement.

**T1, T2 :** Périodes caractéristiques associées à la catégorie de site.

**Q** : Facteur de qualité. Q =  $1+\sum_{i=1}^{n}$  Pq

- La longueur de l'intervalle temporel définissant le spectre de réponse doit comprendre les périodes des 'n' modes utiles considérés dans le calcul de la réponse.

- Une fois le spectre de réponse injecté dans le fichier de données la réponse sismique est obtenue

Sous différentes combinaisons de charges (G, Q et E).

#### **IV .4.4. Procédure de calcul :**

**a. Calcul de la force sismique total :** 

$$
V=\frac{ADQ}{R}W
$$

• **Classification de l'ouvrage selon leur groupe d'usage et sa zone** :

Dans notre cas : on à un bâtiment à usage d'habitation, donc il est de Groupe 2 (ouvrage de grande importance). Ce qui implique A=0,25.

#### • **Facteur d'amplification dynamique moyen (D) :**

Il est fonction de la catégorie de site, du facteur de correction d'amortissement

et de la période fondamentale de la structure où :

La catégorie de site est : sol meuble S3  $T1 = 0,15 \text{ s.}$ <br>T2 = 0,50 s.

Le facteur de correction d'amortissement η est fonction du pourcentage critique ξ où : ξ = 7%.

$$
\eta = \sqrt{7/(2+\xi)} = 0.8819
$$

#### • **La période fondamentale :**

La valeur de la période fondamentale  $(T_f)$  de la structure peut être estimée à partir des formules empiriques qui sont données par le **[4]** :

$$
Soit: \tT_f = C_T (h_N)^{3/4}
$$

 $C_T$ : Coefficient en fonction du système de contreventement et du type de remplissage.

*h<sub>N</sub>* : Hauteur mesurée en mètre à partir de la base de la structure jusqu'au dernier niveau.

$$
h_N = 25,60 \text{m}
$$

D : Est la dimension du bâtiment mesurée a sa base dans la direction de calcul considéré

$$
\begin{cases} \Rightarrow D_x = 28,25m \\ \Rightarrow D_y = 14,70m \end{cases}
$$

 $\Rightarrow T = C_T \times h_N^{3/4} = 0.05(25,60)^{3/4} = 0.57s$ , dans les deux directions.

• Suivant la direction  $(x - x)$   $T_x = 0.09 \frac{25,00}{\sqrt{25}} = 0.43 \text{ sec}$ 25,28  $T_x = 0.09 \frac{25,60}{\sqrt{20.25}}$ 

• Suivant la direction (y - y) 
$$
T_y = 0.09 \frac{25.60}{\sqrt{14.70}} = 0.60 \text{ sec}
$$

**Sens (x-x) :**  $T_x = \min(0.43, 0.57) = 0.43 \text{ sec.}$ 

**Sens (y-y) :**  $T_y = \min(0.60; 0.57) = 0.57 \text{ sec}.$ 

Calculate D:

\n
$$
\left\{\n\begin{aligned}\nD_x &= 2.5\eta \left(\frac{T_2}{T_X}\right)^{2/3} = 2.5 \times 0.8819 \times \left(\frac{0.5}{0.43}\right)^{2/3} = 2.43 \\
D_y &= 2.5\eta \left(\frac{T_2}{T_X}\right)^{2/3} = 2.5 \times 0.8819 \times \left(\frac{0.5}{0.57}\right)^{2/3} = 2.02\n\end{aligned}\n\right.
$$

**R :** Coefficient de comportement :

 L'objet de la classification des systèmes structuraux se traduit, dans les règles et les méthodes de calcul, par l'attribution pour chacune des catégories de cette classification, d'un coefficient de comportement R qui est un paramètre qui reflète la ductilité de la structure ; il dépend du système de contreventement.

Le coefficient de comportement global de la structure, Sa valeur unique est donnée par le tableau (4.3) de **[4]** en fonction du système de contreventement.

**R=5** (mixte portique/voiles avec interaction)

**Q :** Facteur de qualité

Le facteur de qualitéde la structure est fonction de :

- La redondance et de la géométrie des éléments qui la constituent
- La régularité en plan et en élévation
- La qualité de contrôle de la construction

La valeur de **Q** déterminée par la formule :

$$
Q=1+\sum_{1}^{6}P_{q}
$$

*Pq* : Est la pénalité à retenir selon que le critère de qualité **q** "est satisfait ou non ".

Sa valeur est donné par le tableau **4.4 [4].** 

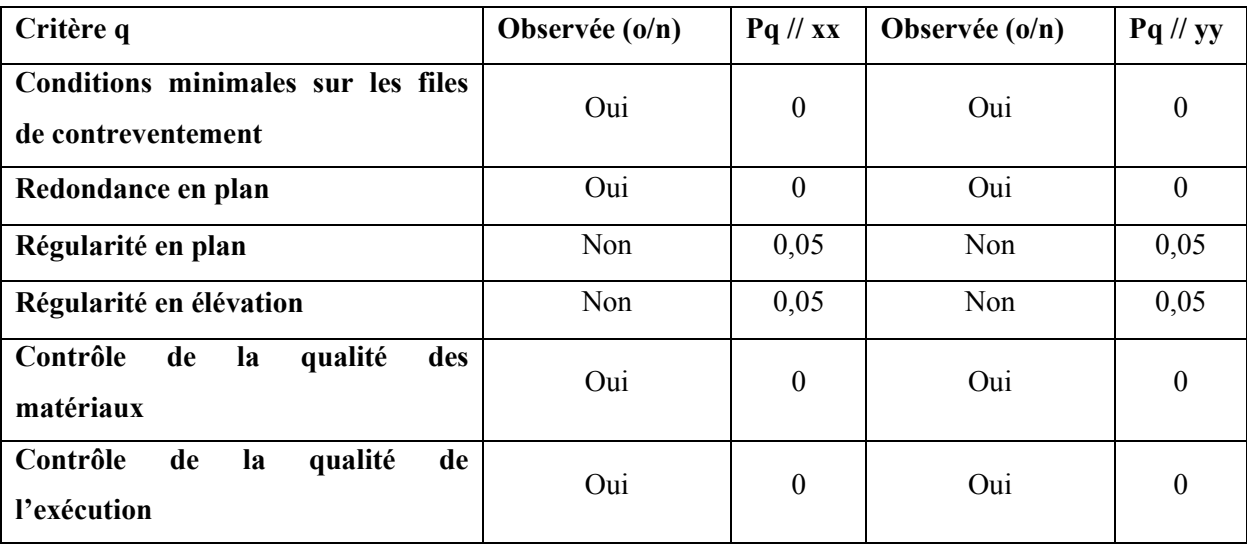

 **Tableau IV.1 :** Facteur de qualité.

Q//xx=1+0,1=**1,10** 

Q//yy=1+0,1=**1,10** 

Donc :

$$
\begin{cases}\nV_x = \frac{A \times D_x \times Q}{R}. & W = \frac{0.25 \times 2.43 \times 1.10}{5}. & W = 0.1336 W \\
V_y = \frac{A \times D_y \times Q}{R} = \frac{0.25 \times 2.02 \times 1.10}{5}. & W = 0.1111 W\n\end{cases}
$$

**W= 20531,033** [poids de la structure]

#### **b. Résultante des forces sismiques de calcul :**

L'une des 1ères vérifications préconisées par le **[4]** est relative à la résultante des forces sismiques.

En effet la résultante des forces sismiques à la base " $V_t$ " obtenue par combinaison des valeurs modales ne doit pas être inférieur à 80% de la résultante des forces sismiques déterminée par la méthode statique équivalente « V » pour une valeur de la période fondamentale donnée par la formule empirique appropriée.

 *Si Vt < 0,8V*, il faudra augmenter tous les paramètres de la réponse (forces, déplacements, moments,…..) dans le rapport *Vt*  $r = \frac{0.8V}{V}$ .

#### • **Vérification des déplacements inter étage :**

Nécessairement être vérifiée :  $\Delta_k^x \leq \overline{\Delta}$  *et*  $\Delta_k^y \leq \overline{\Delta}$ 

Où  $\overline{\Delta} = 0.01 h_e$ 

Avec :

$$
\delta_k^x = R \delta_{ek}^x \qquad et \quad \delta_k^y = R \delta_{ek}^y
$$

 $\Delta_k^x = \delta_k^x - \delta_{k-1}^x$  et  $\Delta_k^x = \delta_k^y - \delta_{k-1}^y$ 

 $\Delta_k^x$ : Correspond au déplacement relatif au niveau K par rapport au niveau K-1 dans le sens x-x (idem dans le sens y-y,  $\Delta_k^y$ ).

 $\delta_{ek}^{x}$ : est le déplacement horizontal dû aux forces sismiques au niveau K dans le sens x-x (idem dans le sens y-y,  $\delta_{ek}^y$ ).

Si Les déplacements latéraux inter étage dépassent les valeurs admissibles, il faut donc augmenter la rigidité latérale de la structure. Pour cela on peut :

- Augmenter les dimensions des poteaux déjà existants.

- Rajouter des voiles dans la structure.
- L'augmentation de la section des poteaux risque de réduire la surface exploitable de la structure, en revanche, l'ajout des voiles de contreventement est la solution inévitable. Le problème qui se pose ici c'est bien la bonne disposition de ces voiles dans la structure.

### **IV.5. Résultats de l'analyse :**

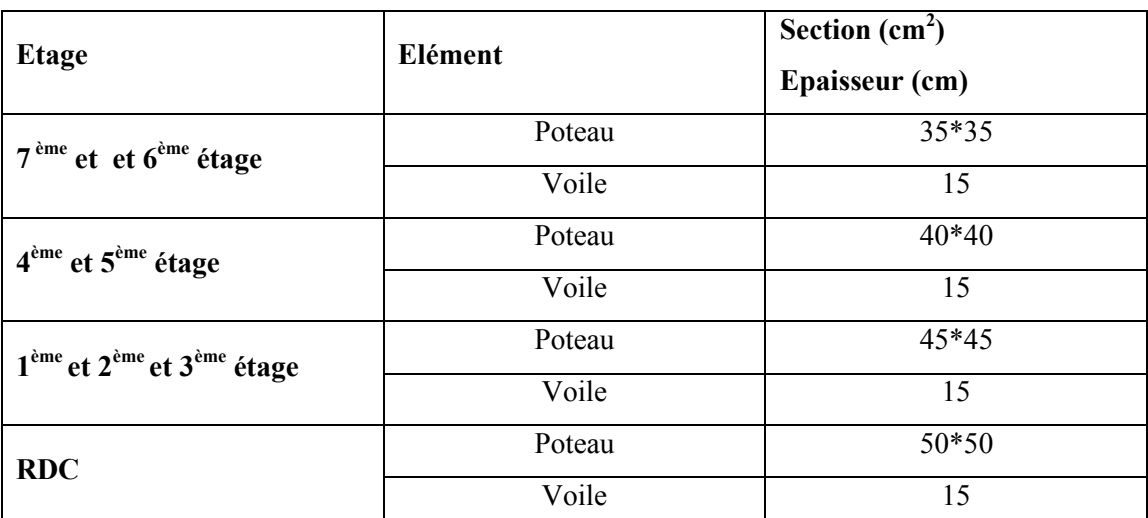

**Remarque :** l'épaisseur des voiles utilisés est égale à e=15 cm.

 **Tableau IV.2 :** Dimensions des éléments verticaux de chaque niveau

## **IV .5.1. Modèle 01:**

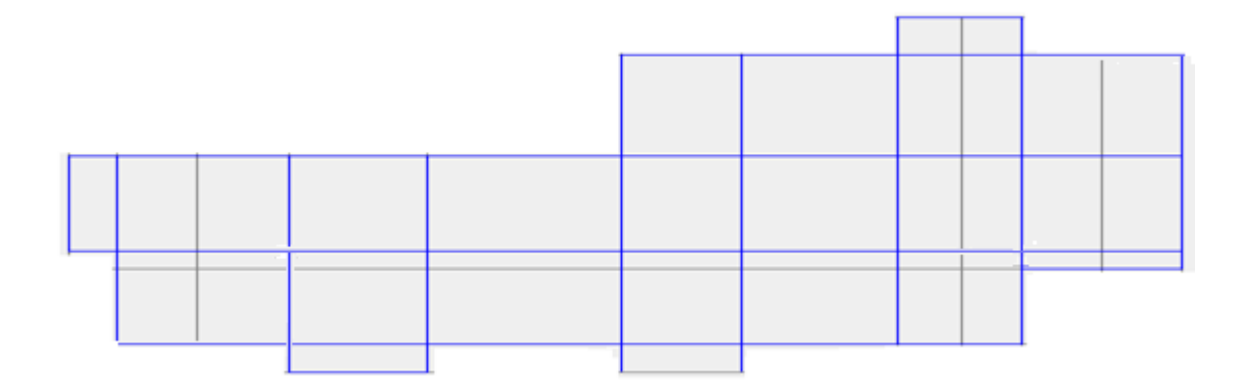

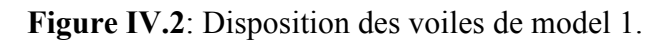

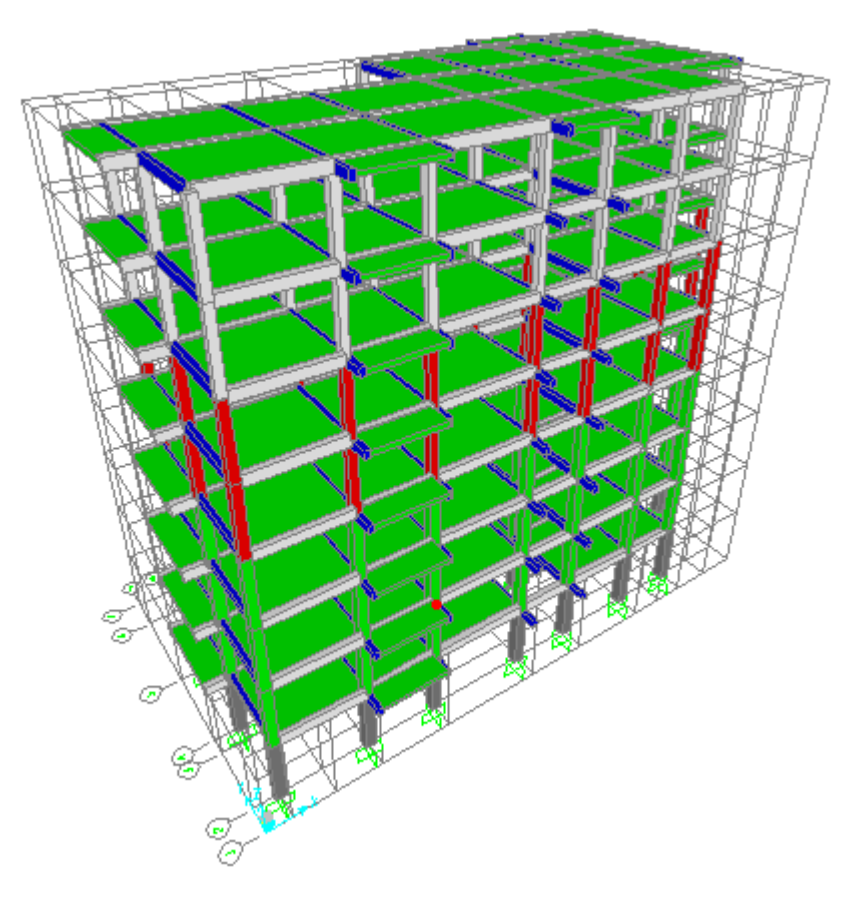

Figure IV.3: vue en 3D (modèle 1).

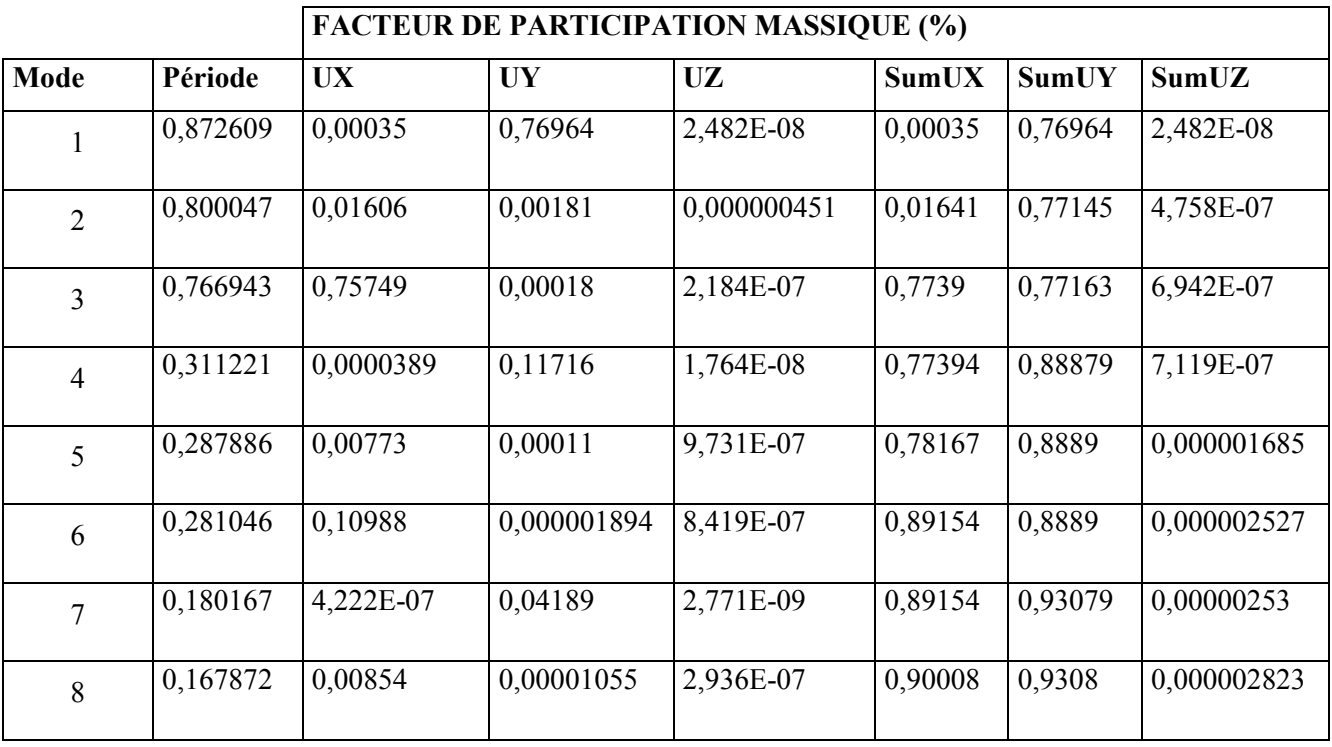

## **A)- caractéristique dynamique propre :**

 **Tableau. IV.3 :** Périodes et Facteurs de Participation Massique du Modèle 01.

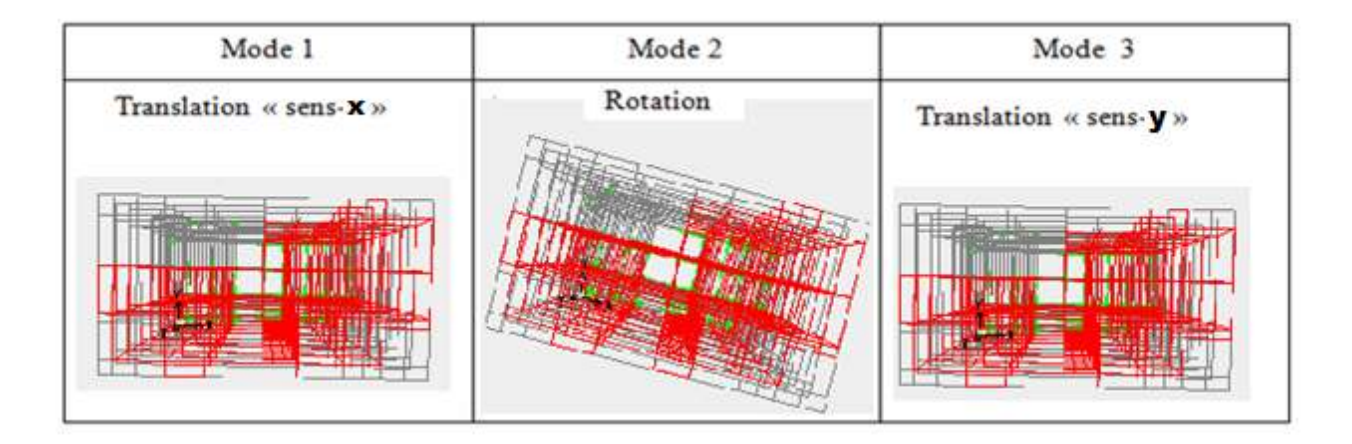

 **Tableau IV.4 :** les trois premiers modes.

### **B)- Constatations :**

L'analyse dynamique de la structure a conduit à :

- Une période fondamentale :  $T = 0.87s$ .
- La participation massique dépasse le seuil des 90% à partir du 8**ème** mode.
- Le  $1<sup>er</sup>$  mode est un mode de translation parallèlement à x-x.
- Le  $2^{\text{eme}}$  mode est un mode de rotation.

 $\frac{1}{2}$ 

• Le  $3<sup>ème</sup>$  mode est un mode de translation parallèlement à y-y.

### **C)-Résultantes des forces sismiques :**

• 
$$
\mathbf{W} = 20531,033 \text{KN} \rightarrow \begin{cases} V^x = 1857,805 kN \\ V^y = 1710,091 kN \end{cases} \rightarrow \begin{cases} 0,8V^x = 1486,24 kN \\ 0,8V^y = 1368,07 kN \end{cases}
$$

Or d'après le fichier des résultats du SAP2000 on a :

$$
V_t^x > 0.8V^x \Rightarrow r_x = 1
$$
  
\n• Or: 
$$
\begin{cases} F_1 = V_t^x = 2742.95 \quad kN > 0.8V^x = 1486.24kN \\ F_2 = V_t^y = 2280.99 \quad kN > 0.8V^y = 1368.07kN \end{cases} \quad V_t^y > 0.8V^y \Rightarrow r_y = 1
$$

Les déplacements utilisés dans la vérification qui suit seront multipliés soit par  $r_x$ , soit par  $r_y$ (selon le cas).

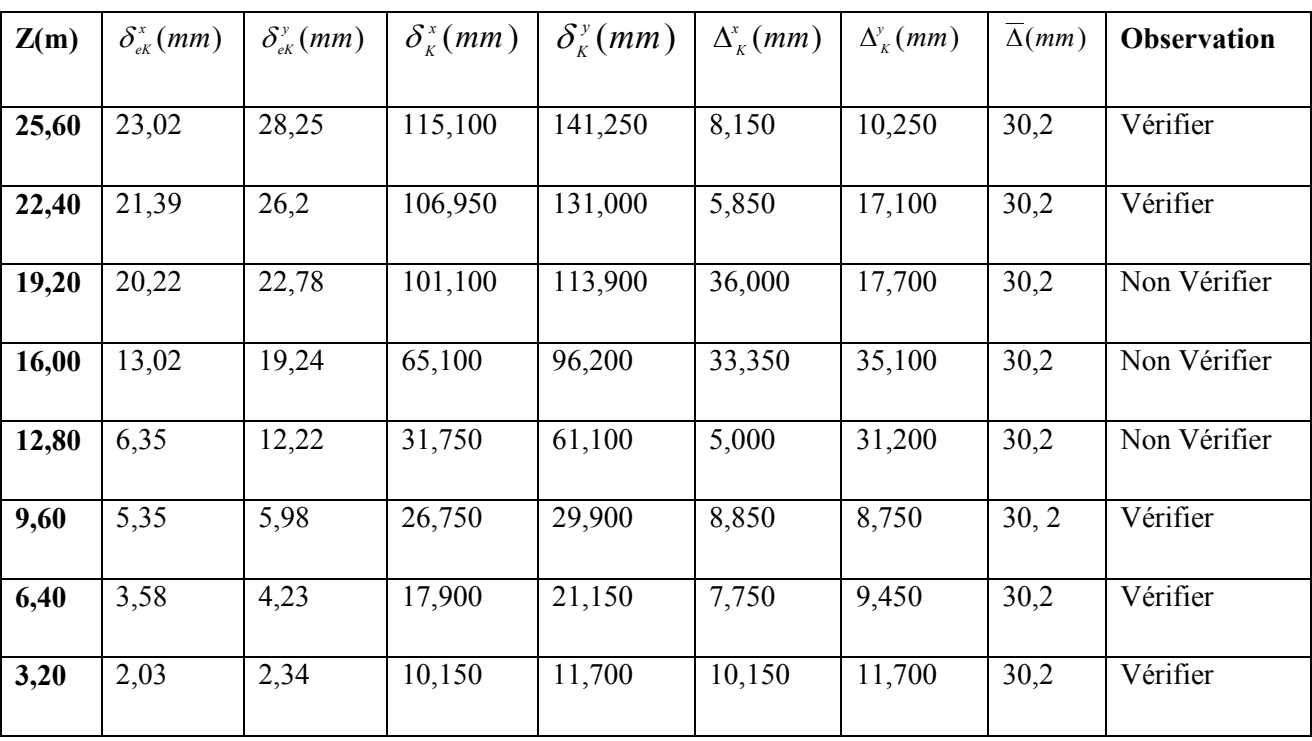

## **D)-Vérifications des déplacements inter étage :**  $r_x=1$  ;  $r_y=1$

**Tableau IV.5:** Vérification des Déplacements Inter Etages du Modèle 01.

## **Remarque :**

Les déplacements latéraux inter étage dépassent les valeurs admissibles il faut donc augmenter la rigidité latérale de la structure.

## **IV .5.1. Modèle 02:**

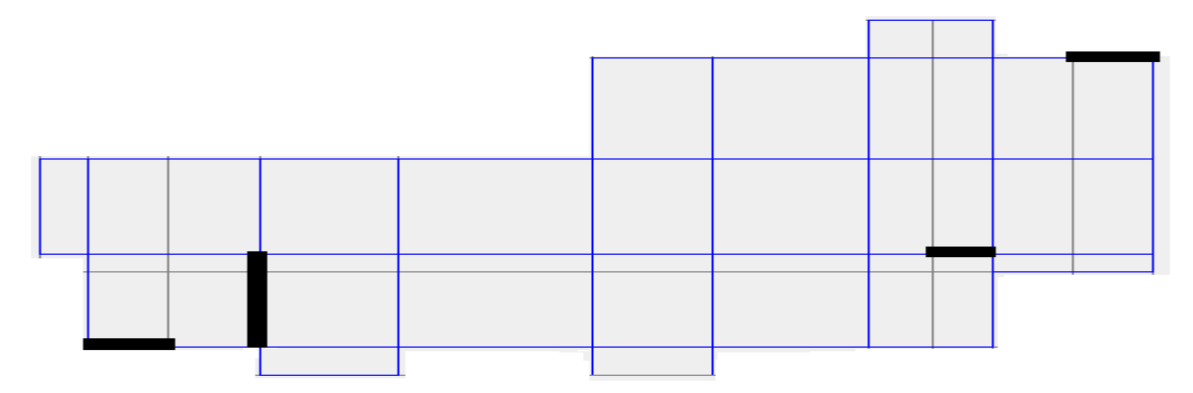

**Figure IV.4**: Disposition des voiles de model 2.

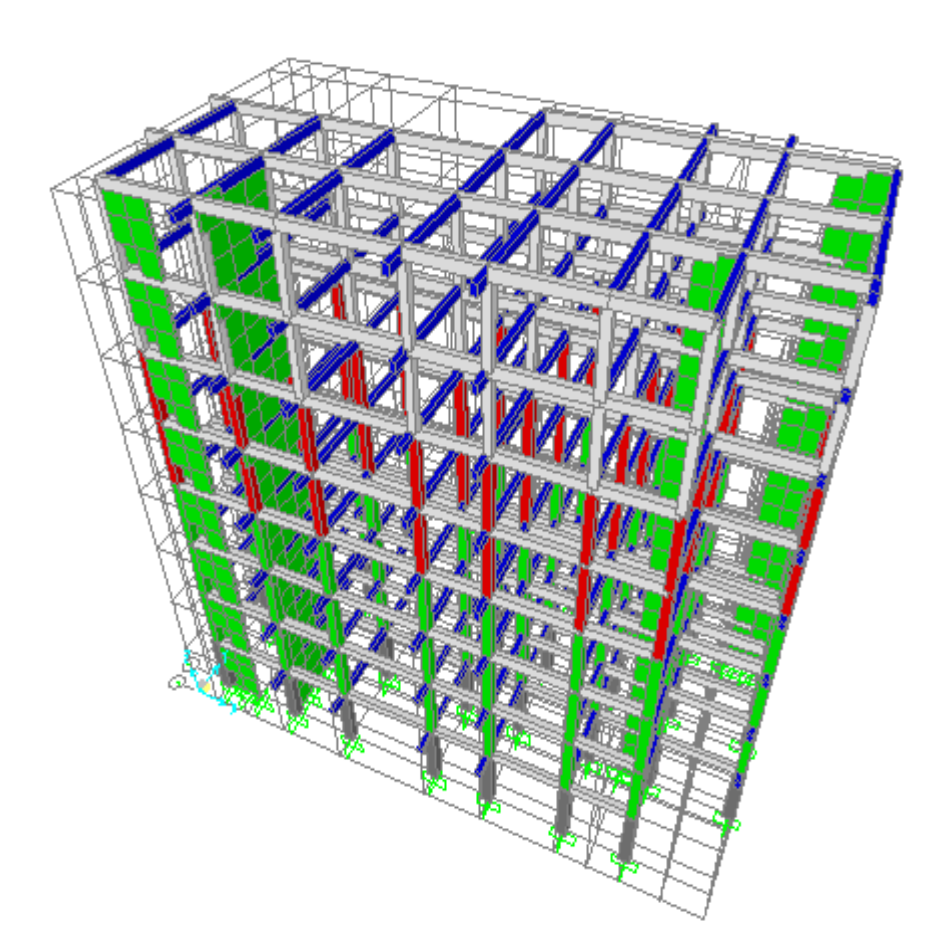

Figure IV.5: vue en 3D (modèle 2).

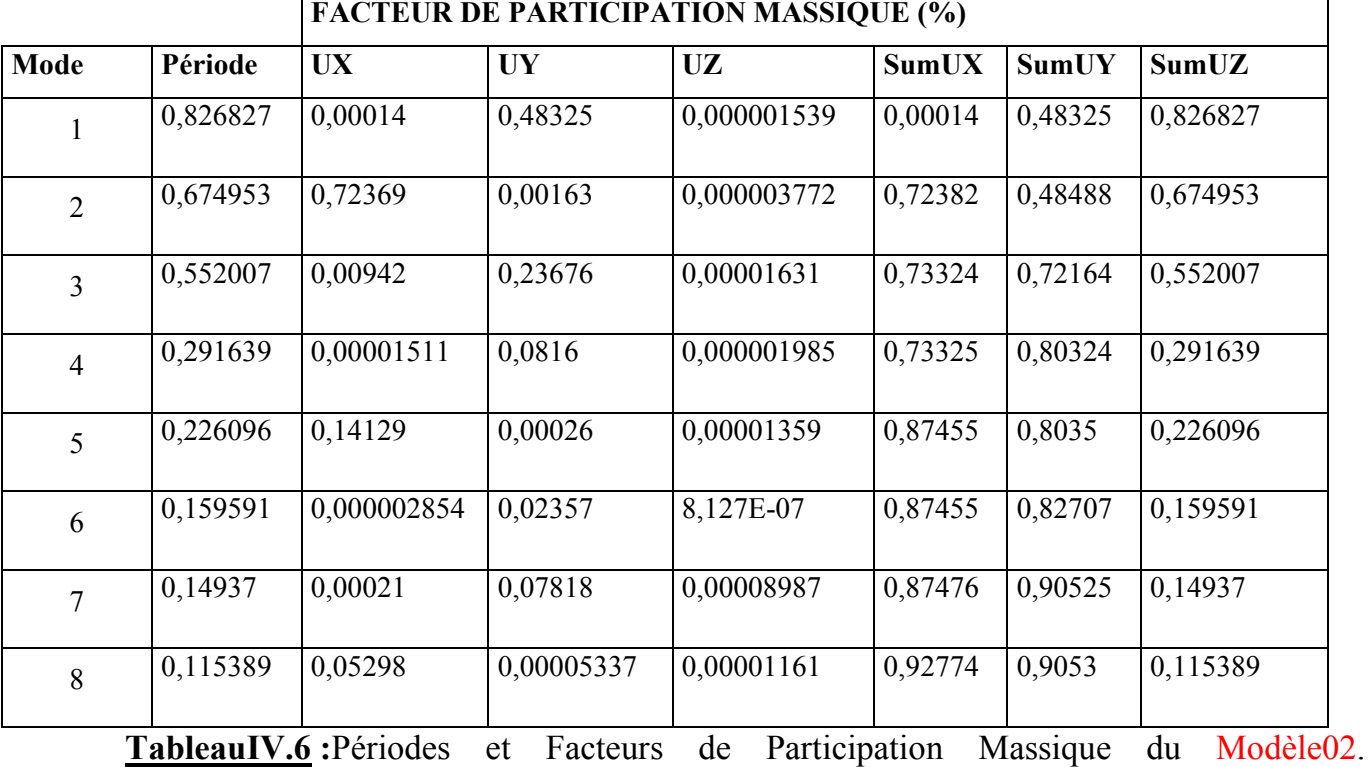

## **A)- caractéristique dynamique propre :**

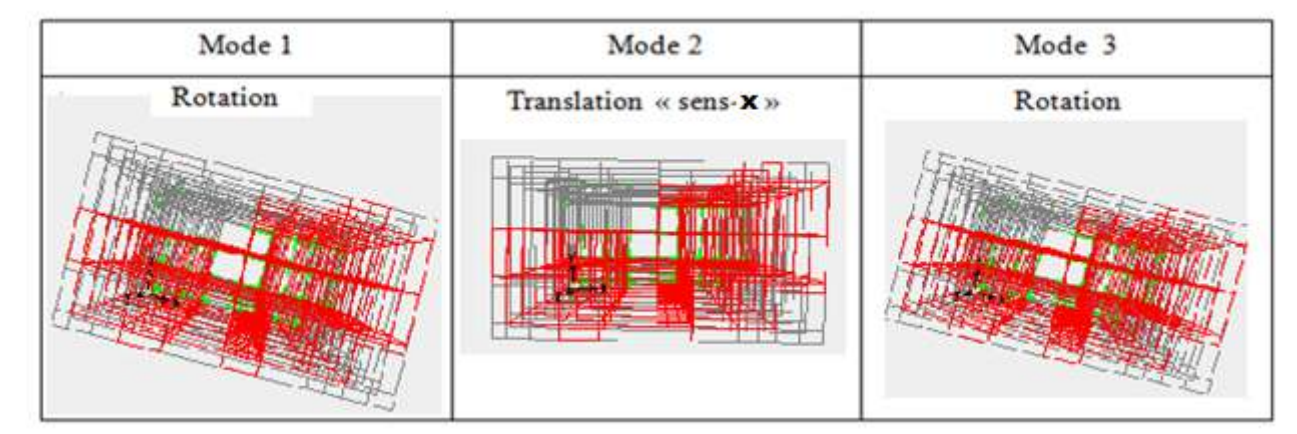

 **Tableau IV.7 :** les trois premiers modes.

## **B)- Constatations :**

L'analyse dynamique de la structure a conduit à :

- Une période fondamentale :  $T = 0.82$ s.
- La participation massique dépasse le seuil des 90% à partir du 8**ème** mode.
- Le  $1<sup>er</sup>$  mode est un mode de rotation
- Le  $2^{\text{ème}}$  mode est un mode de translation parallèlement à x-x.
- Le  $3<sup>eme</sup>$  mode est un mode de rotation.

## **C)-Résultantes des forces sismiques :**

• 
$$
\mathbf{W} = 21356,153kN \rightarrow \begin{cases} V^x = 2002,304 kN \\ V^y = 1445,539 kN \end{cases} \rightarrow \begin{cases} 0,8V^x = 1601,84 kN \\ 0,8V^y = 1156,43 kN \end{cases}
$$

Or d'après le fichier des résultats du SAP2000 on a :

$$
V_t^x \succ 0.8V^x \Rightarrow r_x = 1
$$
  
\n• Or: 
$$
\begin{cases} F_1 = V_t^x = 2853,18 \quad kN \succ 0.8V^x = 1640,81kN \\ F_2 = V_t^y = 2372,57 \quad kN \succ 0.8V^y = 1682,12kN \end{cases} \quad V_t^y \succ 0.8V^y \Rightarrow r_y = 1
$$

Les déplacements utilisés dans la vérification qui suit seront multipliés soit par  $r_x$ , soit par  $r_y$ (selon le cas).

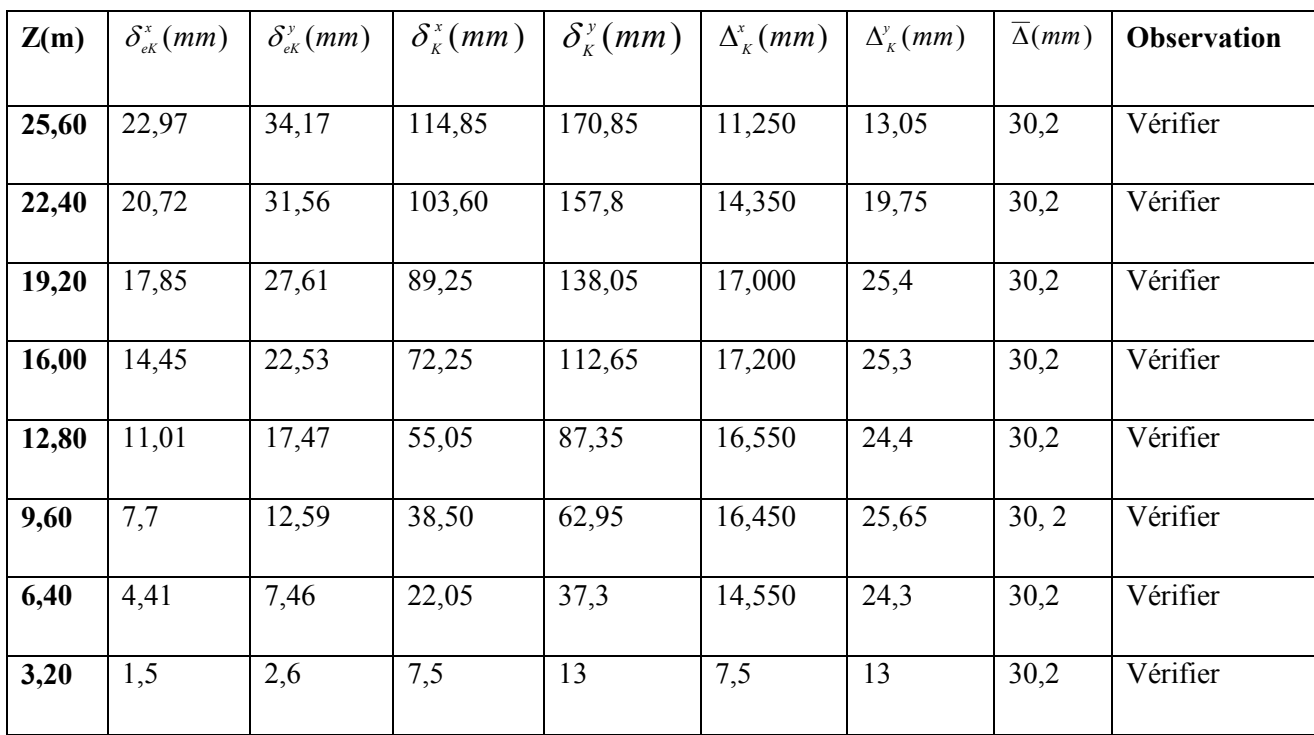

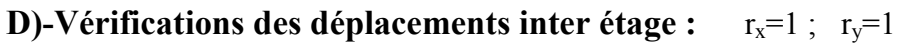

**Tableau IV.8:** Vérification des Déplacements Inter Etages du Modèle 02.

### **IV .5.2. Modèle 02 :**

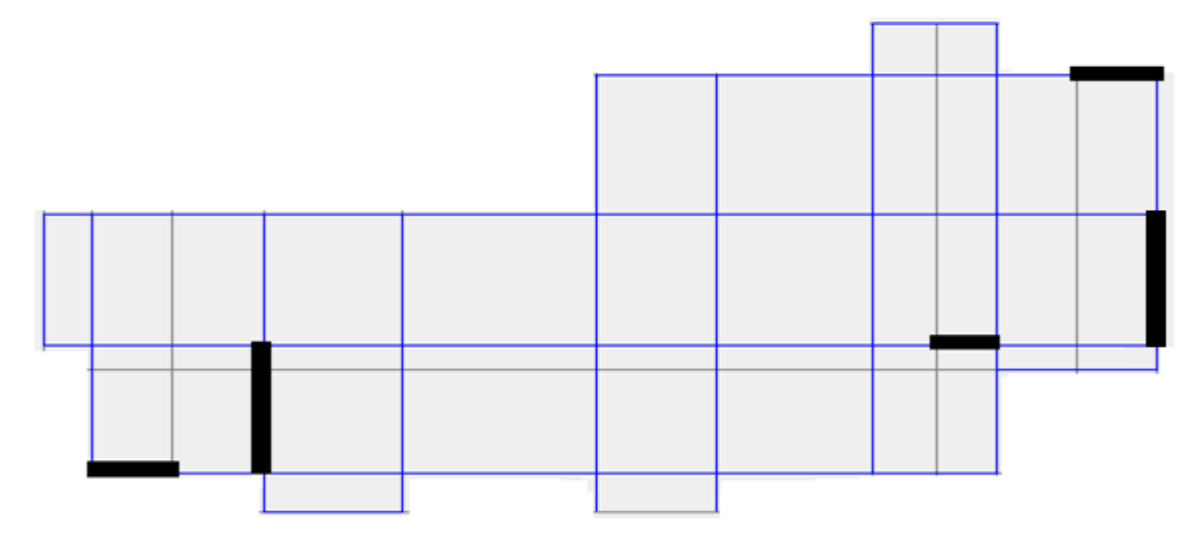

 **Figure IV.6 :** Disposition des voiles de modèle 03 .

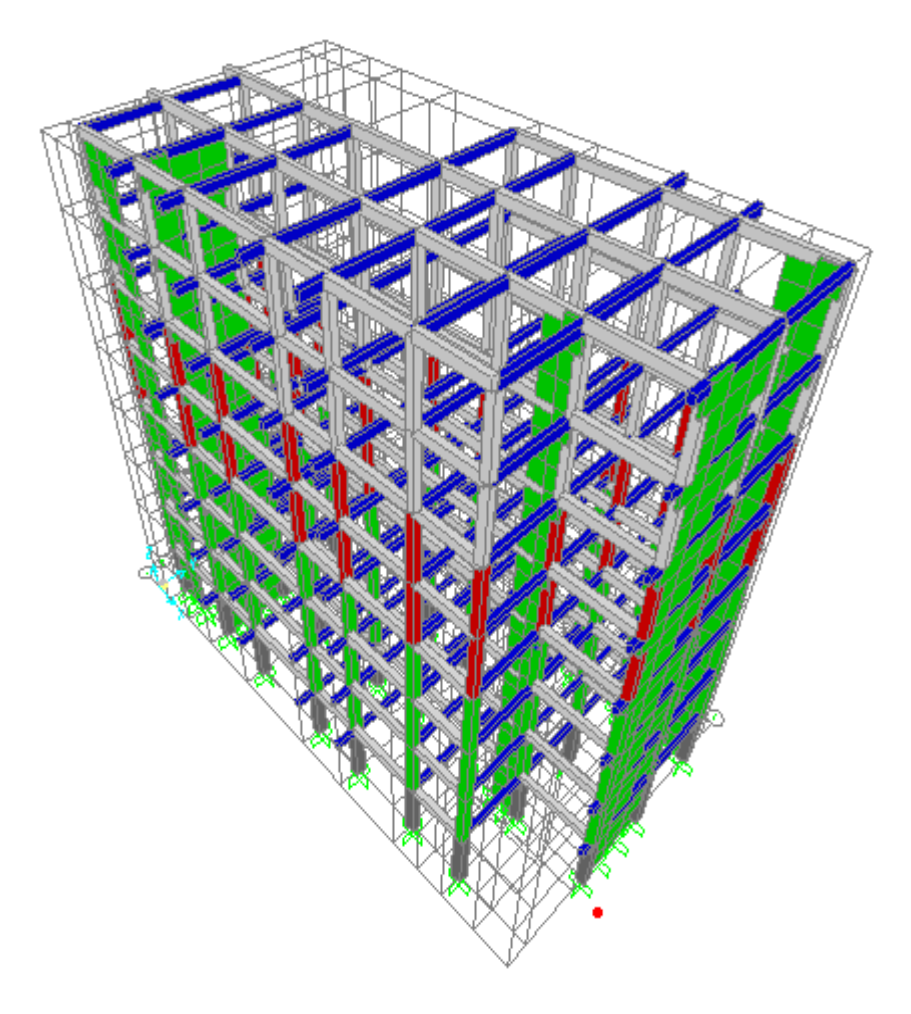

**Figure IV.7**: vue en 3D (modele 03).

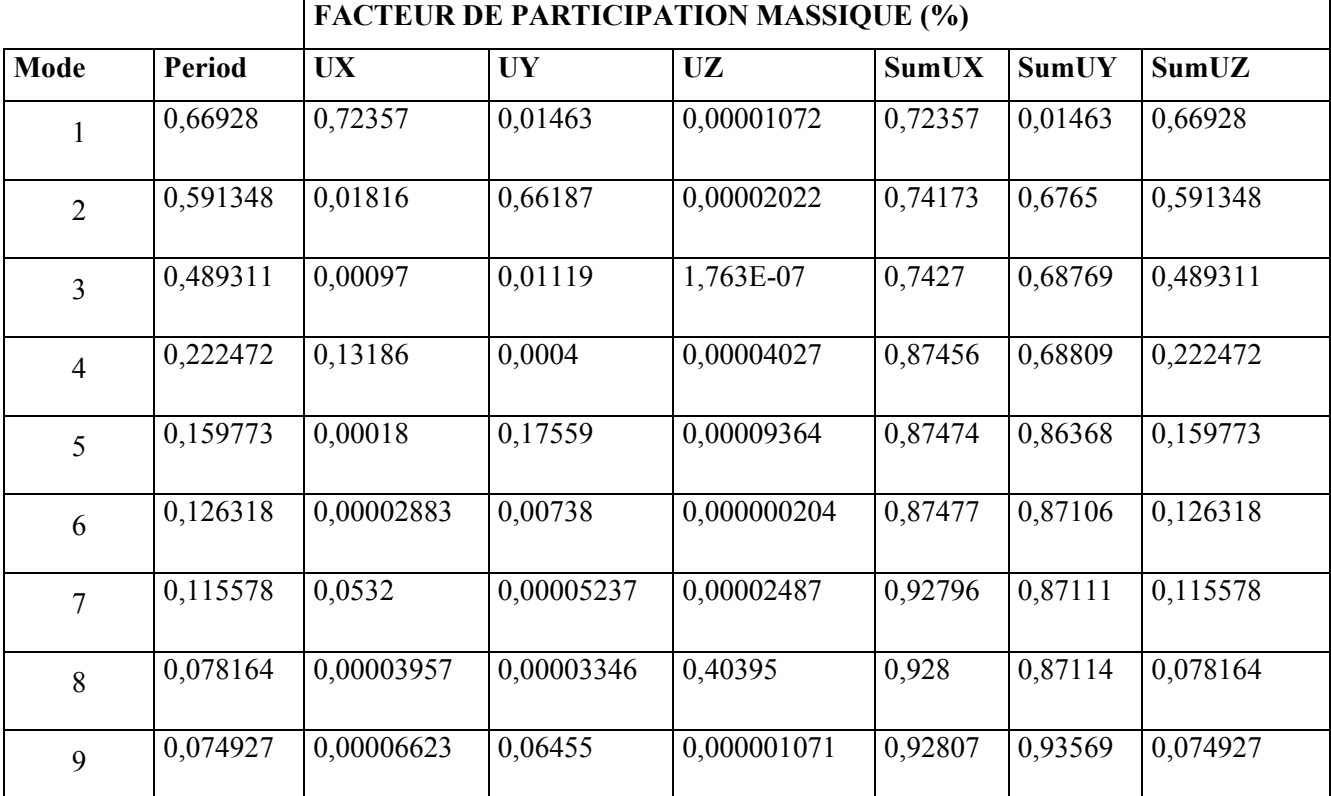

## **A)- caractéristique dynamique propre :**

 **Tableau. IV.9 :** Périodes et Facteurs de Participation Massique du Modèle 3

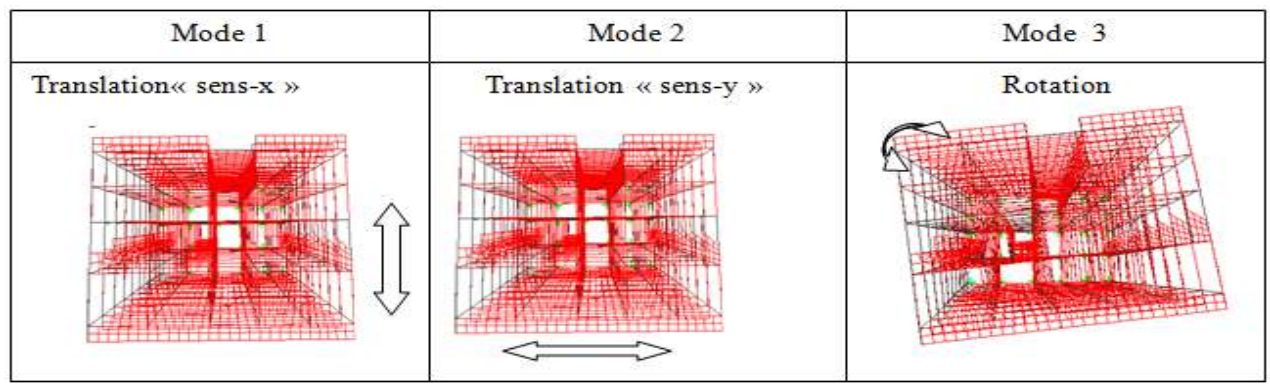

 **Tableau IV.10 :** les trois premiers modes.

## **B)- Constatations :**

L'analyse dynamique de la structure a conduit à :

- Une période fondamentale :  $T = 0.67s$ .
- La participation massique dépasse le seuil des 90% à partir du 9**ème** mode.
- Le  $1<sup>er</sup>$  mode est un mode de translation parallèlement à y-y.
- Le  $2^{\text{ème}}$  mode est un mode de translation parallèlement à x-x.
- Le  $3<sup>eme</sup>$  mode est un mode de rotation.

### **C)-Résultantes des forces sismiques :**

•  $W=21827,033kN \rightarrow$  $\overline{\mathcal{L}}$  $\left\{ \right.$  $\left($ = =  $V^y = 2132,06kN$  $V^x = 2099,578kN$ *y x* 2132,06  $2099,578kN \rightarrow$  $\overline{\mathcal{L}}$  $\overline{\phantom{a}}$  $\left\{ \right.$  $\left($ = =  $dV^{y} = 1705,65 kN$  $\Delta V^x = 1679,66 kN$ *y x*  $0,8V^{\nu} = 1705,65$  $0.8V^x = 1679,66$ 

D'après le fichier des résultats du SAP2000 on a :

• Or :  $\left\{\right.$  $\Big\}$  $\left\{ \right.$  $\int$  $= V_t^y = 2424.98 kN \succ 0.8 V^y =$  $= V_t^x = 291609$   $kN > 0.8V^x =$  $F_2 = V_t^y = 2424.98 kN \times 0.8 V^y = 170565 kN$  $F_1 = V_t^x = 291609$   $kN > 0.8V^x = 167966kN$  $y = 2424.08$  *kM*  $\sim 0.9$ *VY t*  $x = 201600 \text{ km}$  0.01/x *t*  $2424,98$ k $N$  $\succ$   $0,8V$ <sup>y</sup> = 1705,65 291609  $kN$  > 0,8 $V^x$  = 1679,66 2 1  $\overline{\mathbf{r}}$  $\overline{\phantom{a}}$ 

$$
V_t^x > 0,8V^x \Rightarrow r_x = 1
$$

$$
V_t^y > 0,8V^y \Rightarrow r_y = 1
$$

 Vu que (rx=ry=1) donc il n'ya aucune correction sur les paramètres de la réponse (forces, déplacements, moments,…………….)

| Z(m)  | $\delta_{\epsilon K}^x$ (mm) | $\delta_{\alpha}^{y}(mm)$ | $\delta_{\kappa}^{x}(mm)$ | $\delta_{\kappa}^{y}(mm)$ | $\Delta^{\scriptscriptstyle x}_{\scriptscriptstyle K}(mm)$ | $\Delta_{\kappa}^{\nu}(mm)$ | $\overline{\Delta}(mm)$ | <b>Observation</b> |
|-------|------------------------------|---------------------------|---------------------------|---------------------------|------------------------------------------------------------|-----------------------------|-------------------------|--------------------|
| 25,60 | 20,17                        | 22,02                     | 100,85                    | 110,1                     | 10,150                                                     | 16                          | 30,2                    | Vérifier           |
| 22,40 | 18,14                        | 18,82                     | 90,70                     | 94,1                      | 12,500                                                     | 16,9                        | 30,2                    | Vérifier           |
| 19,20 | 15,64                        | 15,44                     | 78,20                     | 77,2                      | 13,750                                                     | 16,9                        | 30,2                    | Vérifier           |
| 16,00 | 12,89                        | 12,06                     | 64,45                     | 60,3                      | 15,200                                                     | 16,75                       | 30,2                    | Vérifier           |
| 12,80 | 9,85                         | 8,71                      | 49,25                     | 43,55                     | 15,000                                                     | 15,3                        | 30,2                    | Vérifier           |
| 9,60  | 6,85                         | 5,65                      | 34,25                     | 28,25                     | 14,800                                                     | 13,35                       | 30, 2                   | Vérifier           |
| 6,40  | 3,89                         | 2,98                      | 19,45                     | 14,9                      | 12,850                                                     | 10,05                       | 30,2                    | Vérifier           |
| 3,20  | 1,32                         | 0,97                      | 6,6                       | 4,85                      | 6,6                                                        | 4,85                        | 30,2                    | Vérifier           |

**D)-Vérifications des déplacements inter étage :**  $r_x=1$  ;  $r_y=1$ 

 **Tableau IV.11 :** Vérification des Déplacements Inter Etages du Modèle 3.

### **Observation :**

Les déplacements relatifs inter étages sont inférieurs à la limite imposée par le **«** RPA99 version 2003 *».* 

### **IV.5.3. Vérification Spécifique aux Sollicitations normales :**

### **a- Vérification :**

Outre les vérifications prescrites par le C.B.A et dans le but d'éviter ou limiter le risque de rupture fragile sous sollicitations d'ensemble dues au séisme, l'effort normal de compression de calcul est limité par la condition suivante :

$$
\nu = \frac{N_d}{B_c.f_{c28}} \leq 0.30
$$

Avec :

 $N_d$ : l'effort normal de compression correspond a la combinaison de charge (G+Q+E).

Bc : l'aire (section brute) de la section de béton.

 $f<sub>c28</sub>$ : la résistance caractéristique du béton à 28 jours (25 MPA).

| <b>Niveaux</b> | $N_d$<br>(KN) | $\mathbf{B}_{\rm c}$<br>$\text{(cm}^2)$ | $\mathbf v$ | Obs    |
|----------------|---------------|-----------------------------------------|-------------|--------|
|                |               |                                         |             |        |
| P7             | 152,794       | 35*35                                   | 0,050       | < 0.3  |
| <b>P6</b>      | 290,747       | 35*35                                   | 0,095       | < 0.3  |
| <b>P5</b>      | 440,718       | 40*40                                   | 0,11        | < 0.3  |
| <b>P4</b>      | 597,886       | $40*40$                                 | 0,15        | < 0, 3 |
| P <sub>3</sub> | 763,692       | 45*45                                   | 0,15        | < 0.3  |
| P <sub>2</sub> | 935,092       | 45*45                                   | 0,18        | < 0.3  |
| <b>P1</b>      | 1117,744      | 45*45                                   | 0,21        | < 0.3  |
| R.D.C          | 1346,64       | 50*50                                   | 0,22        | < 0.3  |

 **Tableau IV.12:** Vérification de l'Effort Normal pour les Poteaux.

### **IV.5.4.JUSTIFICATION VIS-A-VIS DE L'EFFET P-∆ :**

L'effet P-∆ peut être négligé dans le cas des bâtiments si la condition suivante est satisfaite à tous les niveaux :

$$
\theta = \frac{Pk \Delta k}{Vk.hk} \leq 0,10 \dots \dots [4]
$$

**Pk :** Poids totale de la structure et des charges d'exploitation associées au dessus du niveau « k »

$$
P_K = \sum_{i=K}^n \bigl( W_{Gi} + \beta W_{Qi} \bigr)
$$

 $V_k$ : effort tranchant d'étage au niveau « k »

**∆k :** déplacement relatif du niveau « k » par rapport au niveau « k-1 »

**hk :** hauteur de l'étage « k » (altitude du plancher k).

• Si  $0,10 \lt \theta_K \le 0,20$ , Les effets P- $\Delta$  peuvent être pris en compte de manière approximative en amplifiant les effets de l'action sismique calculés au moyen d'une analyse élastique du

1° ordre par le facteur  $\frac{1}{(1-\theta_K)}$ 1

• Si $\theta$ <sub>K</sub>  $> 0.20$ , la structure est partiellement instable et doit être redimensionnée.

Avec:

$$
\begin{cases}\nF_t = 0 & si \quad T \le 0,7s \\
F_t = 0,07TV & si \quad T \succ 0,7s\n\end{cases}
$$

#### **Sens x**

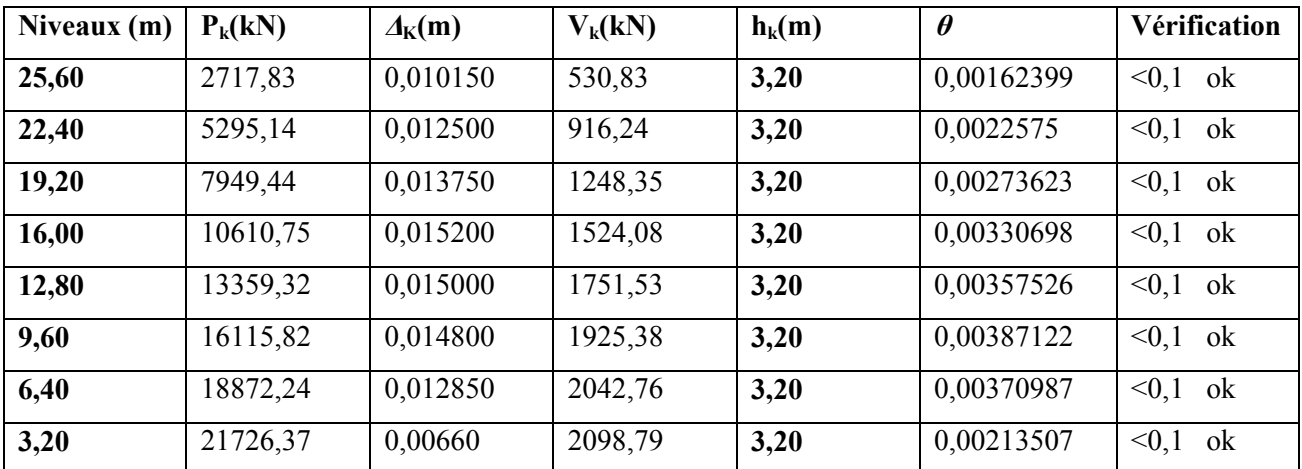

 **Tableau IV.13 :** Justification vis-à- vis de l'Effet P-∆ dans le Sens x.

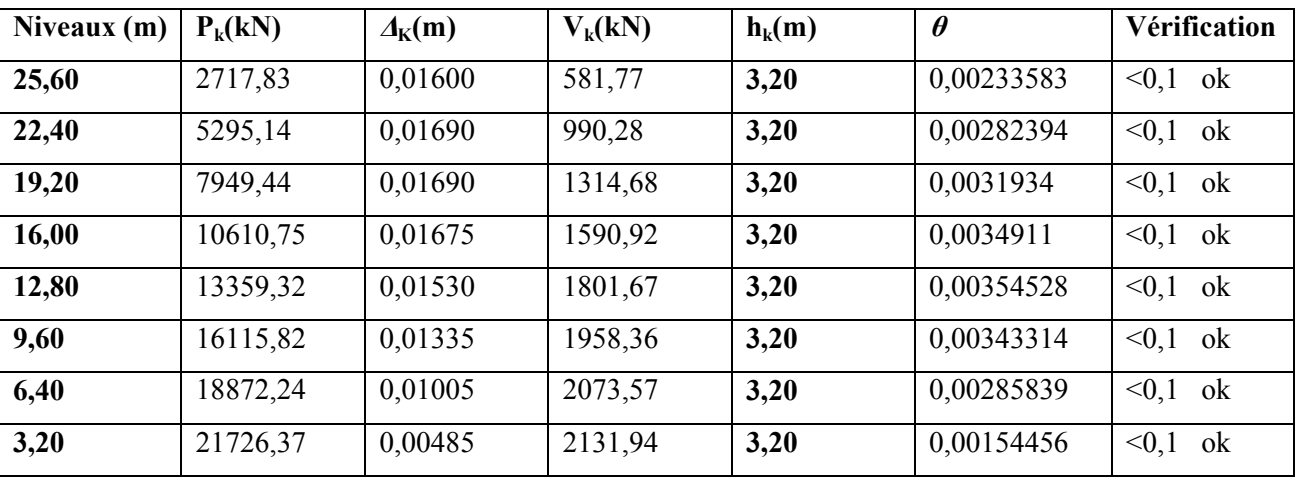

**Sens-y :** 

 **Tableau IV.14 :** Justification vis-à- vis de l'Effet **P-∆** dans le Sens y.

### **IV.5.5. JUSTIFICATION DU CHOIX DU COEFFICIENT DE COMPORTEMENT :**

Dans le système de contreventement mixte assuré par des voiles et des portiques avec justification d'interaction portiques-voiles (système 4.a) ainsi définie par l'*RPA99 v2003*, Les voiles de contreventement doivent reprendre au plus 20% des sollicitations dues aux charges verticales, et ils reprennent conjointement avec les portiques les charges horizontales proportionnellement à leurs rigidités relatives ainsi que les sollicitations résultant de leurs interactions à tous les niveaux.

Les portiques doivent reprendre, outre les sollicitations dues aux charges verticales, au moins 25% de l'effort tranchant d'étage.

## - **Pourcentage des sollicitations dues aux charges verticales reprises par les voiles :**

L'effort normal total à la base de la structure  $P_{\text{Tot}}=24418,072kN$  (ELS « G+Q »).

L'effort normal à la base repris par les voiles  $P_{\text{voiles}} = 3828,93 \text{kN}$  (ELS « G+Q »).

 $P_{\text{voles}}/P_{\text{Tot}} = 15,68\% < 20\%$ .

Lors les voiles de contreventement reprennent moins de 20% des sollicitations dues aux charges verticales.

# - **pourcentage des efforts tranchants dus aux charges horizontales repris par les portiques :**

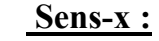

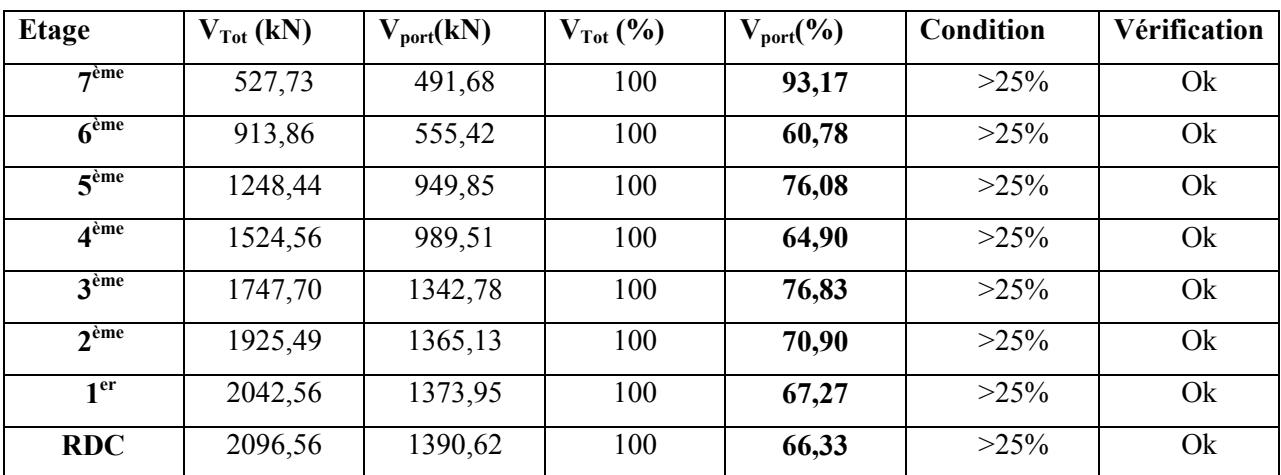

 **Tableau IV.15 :** Pourcentages des efforts tranchants dans le sens x.

## **Sens-y :**

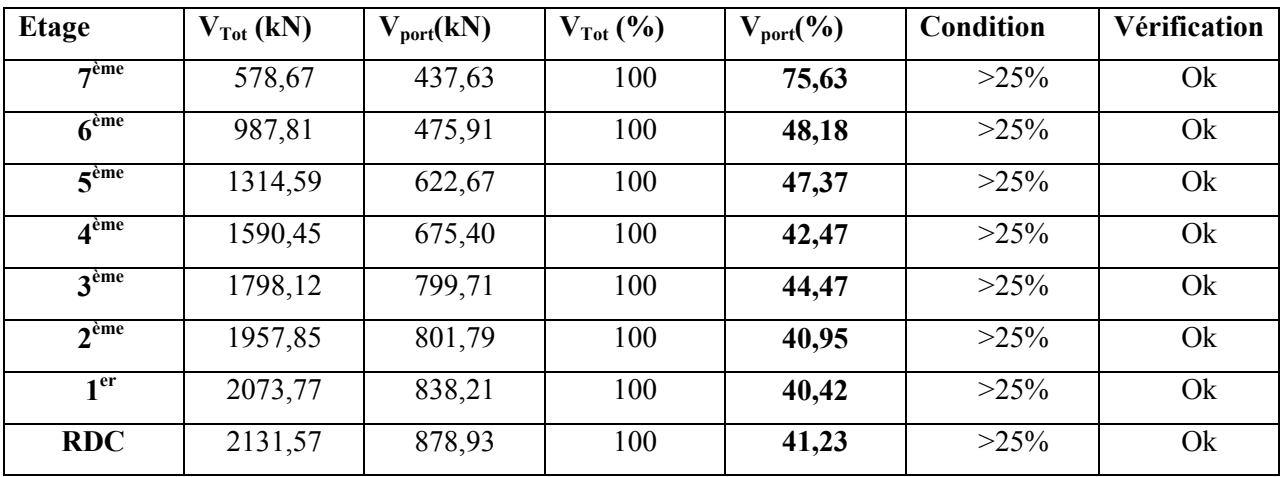

**Tableau IV.16 :** Pourcentages des efforts tranchants dans le sens y.
# - **Conclusion :**

Etant donné que :

- Les voiles de contreventement reprennent moins de 20% des sollicitations dues aux charges verticales.

 - Les portiques prennent, outre les sollicitations dues aux charges verticales, plus de 25 % de l'effort tranchant dans chaque étage.

Alors, le choix du coefficient de comportement global de la structure (R=5) est justifié.

# **V. 1. INTRODUCTION :**

Le présent chapitre consiste à calculer le ferraillage des éléments résistants de notre structure étudiés et de vérifiés leurs résistances vis-à-vis des différentes sollicitations.

Dans notre cas ces éléments sont :

Poteaux ; poutres ; voiles .

# **V. 2. FERRAILLAGE DES POTEAUX :**

## **V. 2. 1. Introduction :**

Les poteaux sont des éléments structuraux verticaux, ils constituent des points d'appuis pour les poutres et jouent un rôle très important dans la transmission des efforts vers les fondations.

Les sections des poteaux sont soumises à la flexion composée *(M, N)* qui est due à l'excentricité de l'effort normal <sup>"</sup>N" par rapport aux axes de symétries, et à un moment fléchissant <sup>"</sup>M" dans le sens longitudinal et transversal (due à l'action horizontale).

Une section soumise à la flexion composée peut être l'un des trois cas suivants :

- Section entièrement tendue *SET*.
- Section entièrement comprimée *SEC*.
- Section partiellement comprimée *SPC*.

Les armatures sont obtenues à l'état limite ultime (*E.L.U*) sous l'effet des sollicitations les plus défavorables et dans les situations suivantes :

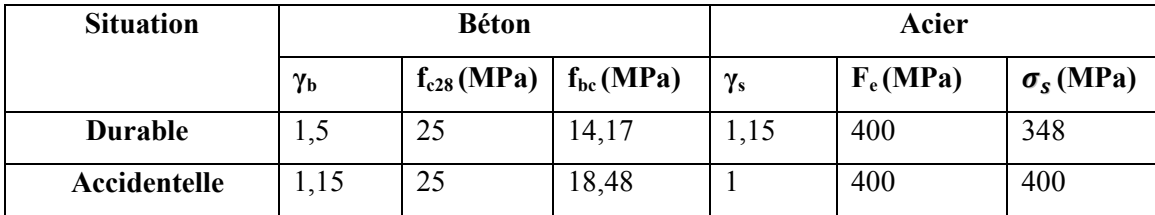

**Tableau V.1 :** sollicitation des matériaux.

# **V. 2.2.Combinaisons d'actions :**

En fonction du type de sollicitations, nous distinguons les différentes combinaisons suivantes:

# **a. Combinaisons selon le [1] :**

Situation durable : ELU : 1,35G+1,5Q

ELS : G+Q

**b. Combinaisons selon [4] :** 

- **Situation accidentelle :**
- $G+Q+E$

 $0,8G \pm E$ 

Avec :

G: Charges permanentes.

Q: Surcharge d'exploitation.

E: Action du séisme.

A partir de ces combinaisons, on distingue les cas suivants :

1- Effort normal maximal et le moment correspondant ( $N_{\text{max}}$ ,  $M_{\text{corr}}$ )

2-Moment maximum et l'effort correspondant ( $M_{\text{max}}$ ,  $N_{\text{corr}}$ )

3- Effort normal minimal et le moment correspondant ( $N_{\text{min}}$ ,  $M_{\text{corr}}$ )

# **V. 2.3.Recommandations selon [4] :**

D'après le RPA99 version 2003, pour une zone sismique III, les armatures longitudinales doivent être à haute adhérence, droites et sans crochet.

Leur pourcentage est limité par :

\*0,9%
$$
\left\langle \frac{A_s}{B} \langle 4\% \right\rangle
$$
 Zone courante (Z.C)  
\n\*0,9% $\left\langle \frac{A_s}{B} \langle 6\% \right\rangle$  Zone de recouverment (Z.R)

Avec :

As : La section d'acier.

 $B:$  Section du béton  $[cm^2]$ .

Le diamètre minimal est de 12mm.

La longueur minimale de 50Ø en zone de recouvrement.

La distance entre les barres verticales dans une face du poteau ne doit pas dépasser 20cm.

Les jonctions par recouvrement doivent être faites si possible, à l'extérieur des zones nodales.

# **V. 2.4. Résultats des efforts et ferraillage des poteaux :**

Les tableaux suivants regroupent tous les résultats des efforts ainsi que la section d'armature calculée en utilisant les différentes combinaisons.

**N.B** :Les résultats des efforts sont donnés par le logiciel SAP 2000 (version12.0.0)

# **1. situation durable :**

- **Combinaison :** ELU=1,35G+1,5Q
	- **a.**  $(N^{max}, M^{corr})$  :

| <b>Niveaux</b>                | <b>Section</b><br>(cm <sup>2</sup> ) | N <sub>max</sub><br>(kN) | M <sup>corr</sup><br>(kN.m) | Sollicitation | $A_{S}$<br>$\text{(cm}^2\text{)}$ | $A_{S}$<br>$\text{(cm}^2\text{)}$ | $A_{s(RPA)}^{\min}$<br>$(cm^2)$ |
|-------------------------------|--------------------------------------|--------------------------|-----------------------------|---------------|-----------------------------------|-----------------------------------|---------------------------------|
| $\overline{7}$ <sup>éme</sup> | 35*35                                | $-196,21$                | 6,04                        | <b>SEC</b>    | $\theta$                          | $\mathbf{0}$                      | 11,03                           |
| 6 <sup>éme</sup>              | 35*35                                | $-395,40$                | 6,64                        | <b>SEC</b>    | $\theta$                          | $\mathbf{0}$                      | 11,03                           |
| 5 <sup>éme</sup>              | $40*40$                              | $-595,88$                | 8,83                        | <b>SEC</b>    | $\boldsymbol{0}$                  | $\mathbf{0}$                      | 14,40                           |
| 4 <sup>éme</sup>              | $40*40$                              | $-795,56$                | 7,25                        | <b>SEC</b>    | $\boldsymbol{0}$                  | $\theta$                          | 14,40                           |
| 3 <sup>éme</sup>              | 45*45                                | $-1000,81$               | 8,74                        | <b>SEC</b>    | $\mathbf{0}$                      | $\mathbf{0}$                      | 18,23                           |
| $2^{\epsilon}$ <sup>éme</sup> | 45*45                                | $-1207,85$               | 7,56                        | <b>SEC</b>    | $\theta$                          | $\mathbf{0}$                      | 18,23                           |
| 1 <sup>er</sup>               | 45*45                                | $-1421,28$               | 6,47                        | <b>SEC</b>    | $\overline{0}$                    | $\overline{0}$                    | 18,23                           |
| <b>RDC</b>                    | $50*50$                              | $-1646,35$               | 3,46                        | <b>SEC</b>    | $\theta$                          | $\theta$                          | 22,50                           |

**Tableau V.2:** Ferraillages des poteaux situation durable (Nmax; M<sup>corr</sup>)

**b. ( Nmin, Mcorr ) :** 

| <b>Niveaux</b>                | <b>Section</b><br>$\text{(cm}^2)$ | $N^{min}$<br>(kN) | M <sup>corr</sup><br>(kN.m) | Sollicitation | $A_{S}$<br>$\text{(cm}^2)$ | $A_{S}$<br>$\text{(cm}^2)$ | $A_{s(RPA)}^{\min}$<br>$(cm^2)$ |
|-------------------------------|-----------------------------------|-------------------|-----------------------------|---------------|----------------------------|----------------------------|---------------------------------|
| $\overline{7}$ <sup>éme</sup> | 35*35                             | $-24,22$          | $-12,06$                    | <b>SPC</b>    | 0,74                       | $\overline{0}$             | 11,03                           |
| 6 <sup>éme</sup>              | 35*35                             | $-100,95$         | $-6,27$                     | <b>SEC</b>    | $\theta$                   | $\theta$                   | 11,03                           |
| 5 <sup>éme</sup>              | $40*40$                           | $-161,85$         | $-8,86$                     | <b>SEC</b>    | $\theta$                   | $\overline{0}$             | 14,40                           |
| 4 <sup>éme</sup>              | $40*40$                           | $-227,73$         | $-7,03$                     | <b>SEC</b>    | $\theta$                   | $\overline{0}$             | 14,40                           |
| 3 <sup>éme</sup>              | 45*45                             | $-293,78$         | $-8,44$                     | <b>SEC</b>    | $\boldsymbol{0}$           | $\mathbf{0}$               | 18,23                           |
| $2^{\text{éme}}$              | 45*45                             | $-363,91$         | $-6,52$                     | <b>SEC</b>    | $\theta$                   | $\overline{0}$             | 18,23                           |
| 1 <sup>er</sup>               | 45*45                             | $-431,18$         | $-4,70$                     | <b>SEC</b>    | $\boldsymbol{0}$           | $\overline{0}$             | 18,23                           |
| <b>RDC</b>                    | 50*50                             | $-495,58$         | $-3,30$                     | <b>SEC</b>    | $\mathbf{0}$               | $\mathbf{0}$               | 22,50                           |

**Tableau V.3:** Ferraillages des poteaux situation durable (N<sup>min</sup>; M<sup>corr</sup>)

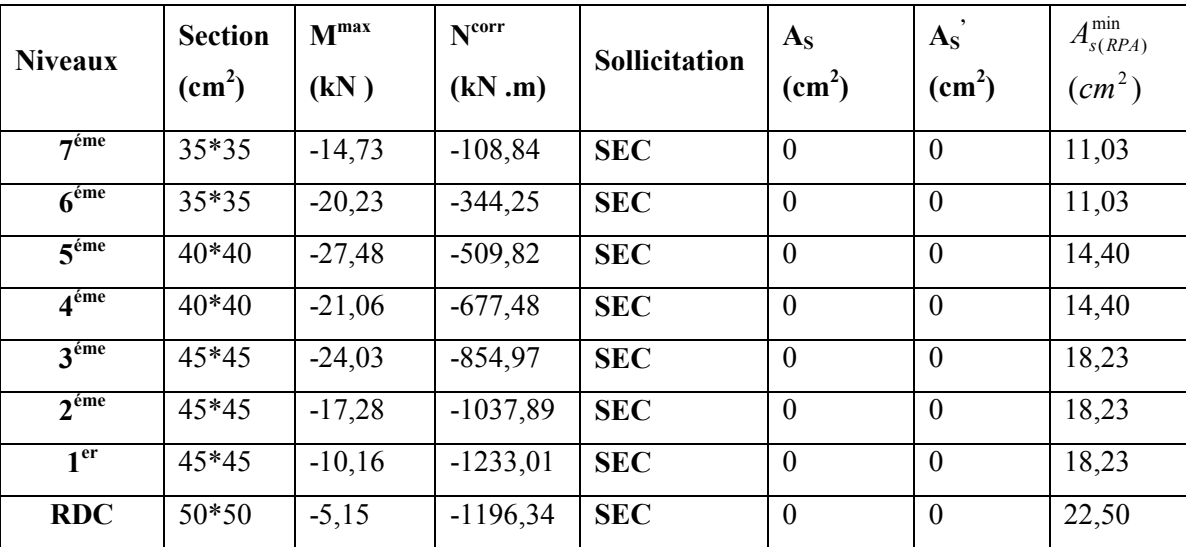

**c. ( Mmax, Ncorr ) :** 

**Tableau V.4** : Ferraillages des poteaux situation durable (M<sup>max</sup>; N<sup>corr</sup>)

- **Combinaison** : G+Q±E :
- **a.**  $(N^{max}, M^{corr})$  :

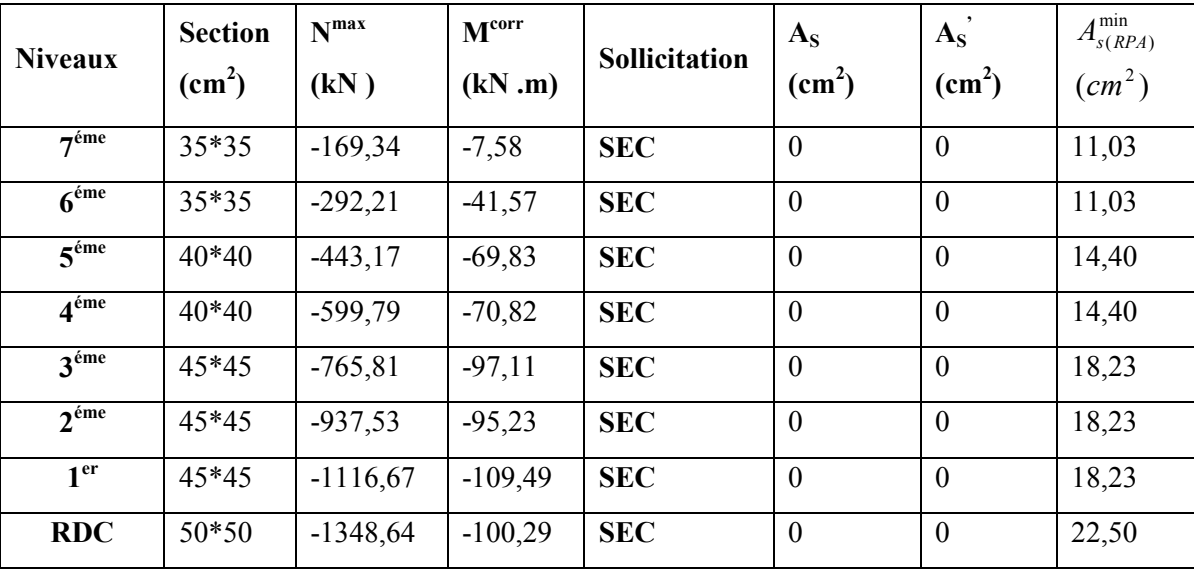

**Tableau V.5:** Ferraillages des poteaux situation accidentelle (N<sup>max</sup>; M<sup>corr</sup>)

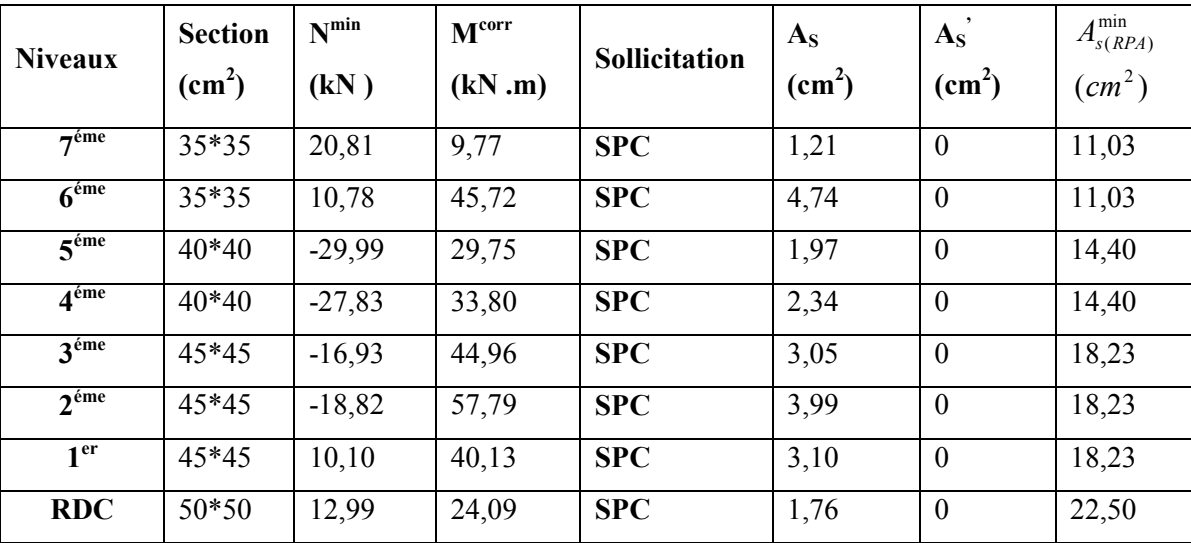

**b.( Nmin, Mcorr ) :** 

**Tableau V.6** : Ferraillages des poteaux situation accidentelle (N<sup>min</sup>; M<sup>corr</sup>)

**b. ( M**<sup>max</sup>**, N**<sup>corr</sup> **)** :

| <b>Niveaux</b>     | <b>Section</b><br>$\text{(cm}^2\text{)}$ | $M^{max}$<br>(kN) | N <sup>corr</sup><br>(kN.m) | Sollicitation | $A_{S}$<br>(cm <sup>2</sup> ) | $A_{S}$<br>(cm <sup>2</sup> ) | $A_{s(RPA)}^{\min}$<br>$(cm^2)$ |
|--------------------|------------------------------------------|-------------------|-----------------------------|---------------|-------------------------------|-------------------------------|---------------------------------|
| $\overline{7}$ éme | 35*35                                    | $-57,92$          | $-154,37$                   | <b>SPC</b>    | 3,48                          | $\overline{0}$                | 11,03                           |
| 6 <sup>éme</sup>   | 35*35                                    | $-58,65$          | $-290,21$                   | <b>SPC</b>    | 2,87                          | $\overline{0}$                | 11,03                           |
| $5^{\text{eme}}$   | $40*40$                                  | $-98,26$          | $-345,86$                   | <b>SPC</b>    | 4,04                          | $\Omega$                      | 14,40                           |
| 4 <sup>éme</sup>   | $40*40$                                  | $-100,37$         | $-492,61$                   | <b>SPC</b>    | 2,62                          | $\overline{0}$                | 14,40                           |
| $3^{\text{éme}}$   | 45*45                                    | $-141,78$         | $-669,62$                   | <b>SPC</b>    | 2,45                          | $\mathbf{0}$                  | 18,23                           |
| $2^{\text{eme}}$   | 45*45                                    | $-134,51$         | $-872,81$                   | <b>SEC</b>    | $\mathbf{0}$                  | $\mathbf{0}$                  | 18,23                           |
| 1 <sup>er</sup>    | 45*45                                    | $-117,66$         | $-1100,47$                  | <b>SEC</b>    | $\mathbf{0}$                  | $\mathbf{0}$                  | 18,23                           |
| <b>RDC</b>         | $50*50$                                  | $-100,29$         | $-1348,69$                  | <b>SEC</b>    | $\mathbf{0}$                  | $\mathbf{0}$                  | 22,50                           |

**Tableau V.7** : Ferraillages des poteaux situation accidentelle  $(M^{max} ; N^{corr})$ 

- **Combinaison : 0,8G±E :**
- **a.**  $(N^{max}, M^{corr})$ :

| <b>Niveaux</b>       | <b>Section</b><br>$\text{(cm}^2\text{)}$ | N <sub>max</sub><br>(kN) | M <sup>corr</sup><br>(kN.m) | <b>Sollicitation</b> | $A_{S}$<br>$\text{(cm}^2\text{)}$ | $A_{S}$<br>(cm <sup>2</sup> ) | $A_{s(RPA)}^{\min}$<br>$(cm^2)$ |
|----------------------|------------------------------------------|--------------------------|-----------------------------|----------------------|-----------------------------------|-------------------------------|---------------------------------|
| 7 <sup>éme</sup>     | 35*35                                    | $-117,80$                | 3,91                        | <b>SEC</b>           | $\theta$                          | $\theta$                      | 11,03                           |
| $6^{\overline{6}$ me | 35*35                                    | $-238,61$                | 4,05                        | <b>SEC</b>           | $\overline{0}$                    | $\overline{0}$                | 11,03                           |
| $5^{\text{eme}}$     | $40*40$                                  | $-360, 12$               | 5,38                        | <b>SEC</b>           | $\overline{0}$                    | $\theta$                      | 14,40                           |
| 4 <sup>éme</sup>     | $40*40$                                  | $-481,15$                | 4,42                        | <b>SEC</b>           | $\theta$                          | $\theta$                      | 14,40                           |
| 3 <sup>éme</sup>     | 45*45                                    | $-605,50$                | 5,33                        | <b>SEC</b>           | $\overline{0}$                    | $\Omega$                      | 18,23                           |
| $2^{\overline{eme}}$ | 45*45                                    | $-730,92$                | 4,62                        | <b>SEC</b>           | $\overline{0}$                    | $\overline{0}$                | 18,23                           |
| 1 <sup>er</sup>      | 45*45                                    | $-860,24$                | 3,95                        | <b>SEC</b>           | $\theta$                          | $\theta$                      | 18,23                           |
| <b>RDC</b>           | $50*50$                                  | $-996,56$                | 2,11                        | <b>SEC</b>           | $\theta$                          | $\theta$                      | 22,50                           |

Tableau V.8: Ferraillages des poteaux situation accidentelle (N<sup>max</sup>; M<sup>corr</sup>)

**b. ( Nmin,Mcorr ) :** 

| <b>Niveaux</b>   | <b>Section</b><br>$\text{(cm}^2\text{)}$ | $N^{min}$<br>(kN) | M <sup>corr</sup><br>(kN.m) | Sollicitation | $A_{S}$<br>$\text{(cm}^2)$ | $A_{S}$<br>(cm <sup>2</sup> ) | $A_{s(RPA)}^{\min}$<br>$(cm^2)$ |
|------------------|------------------------------------------|-------------------|-----------------------------|---------------|----------------------------|-------------------------------|---------------------------------|
| $\tau$ éme       | 35*35                                    | $-14,55$          | $-7,28$                     | <b>SPC</b>    | 0,42                       | $\mathbf{0}$                  | 11,03                           |
| 6 <sup>éme</sup> | 35*35                                    | $-60,71$          | $-3,78$                     | <b>SEC</b>    | $\theta$                   | $\mathbf{0}$                  | 11,03                           |
| 5 <sup>éme</sup> | $40*40$                                  | $-97,37$          | $-5,35$                     | <b>SEC</b>    | $\Omega$                   | $\theta$                      | 14,40                           |
| 4 <sup>éme</sup> | $40*40$                                  | $-136,99$         | $-4,24$                     | <b>SEC</b>    | $\theta$                   | $\mathbf{0}$                  | 14,40                           |
| 3 <sup>éme</sup> | 45*45                                    | $-176,73$         | 8,43                        | <b>SEC</b>    | $\theta$                   | $\mathbf{0}$                  | 18,23                           |
| 2 <sup>éme</sup> | $45*45$                                  | $-218,87$         | $-3,93$                     | <b>SEC</b>    | $\theta$                   | $\mathbf{0}$                  | 18,23                           |
| 1 <sup>er</sup>  | 45*45                                    | $-259,27$         | $-2,83$                     | <b>SEC</b>    | $\boldsymbol{0}$           | $\mathbf{0}$                  | 18,23                           |
| <b>RDC</b>       | 50*50                                    | $-297,95$         | $-1,98$                     | <b>SEC</b>    | $\boldsymbol{0}$           | $\theta$                      | 22,50                           |

Tableau V.9: Ferraillages des poteaux situation accidentelle (N<sup>min</sup>; M<sup>corr</sup>)

**c. ( Mmax, Ncorr ) :** 

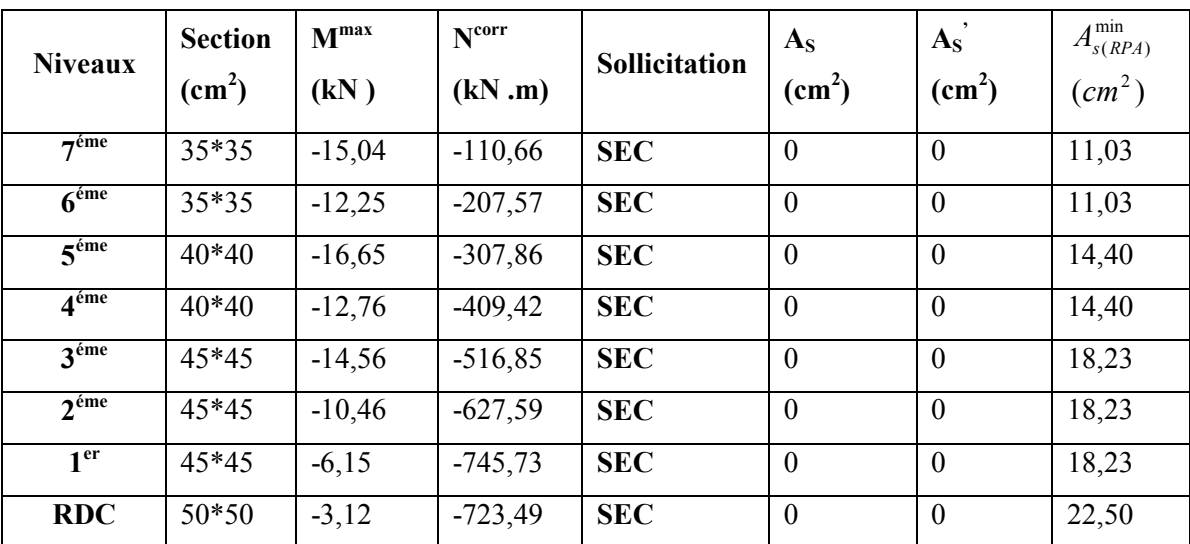

**Tableau V.10:** Ferraillages des poteaux situation accidentelle (M<sup>max</sup>; N<sup>corr</sup>)

# **V.2.5.Choix des armatures :**

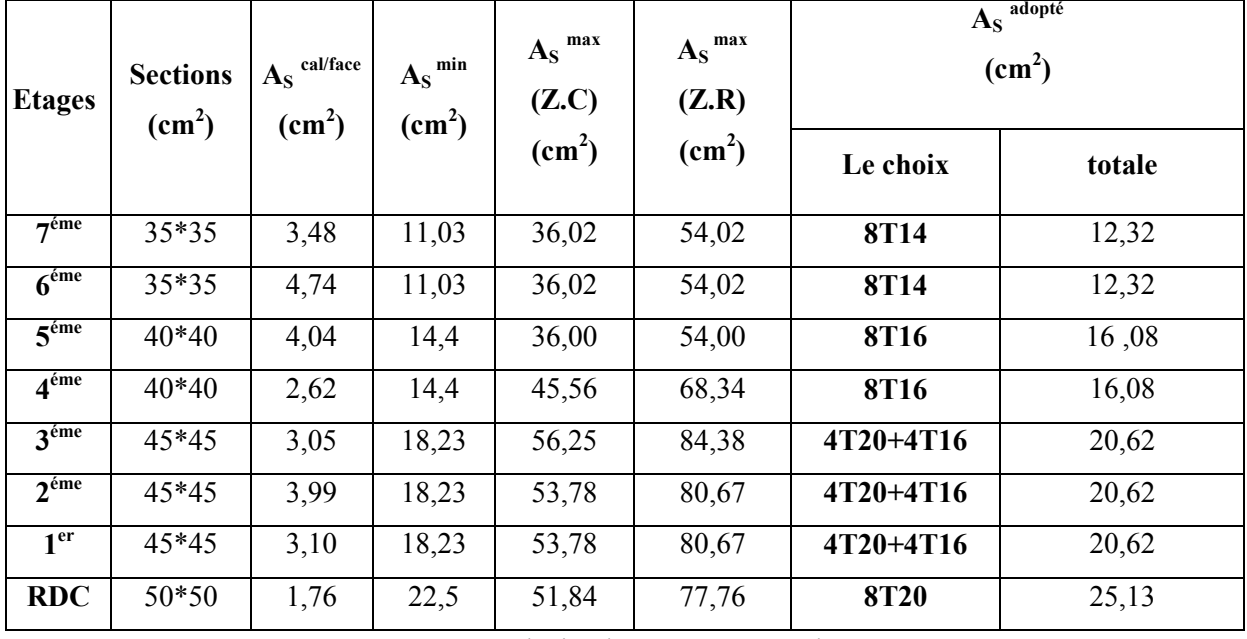

**Tableau V.11** : Choix des Armatures des Poteaux.

#### **V.2.6. Vérification vis-à-vis de l'Etat Limite de Service :**

Les contraintes admissibles sont données par :

**Béton :** 

 $\sigma_{bc} = 0.6 f_{c28} = 15 MPa$ 

**Acier :** 

Fissuration peu nuisible……………………..Pas de vérification.

Fissuration préjudiciable……… $\overline{\sigma}_s = \xi = Min \left[ \frac{2}{3} f_e, Max(0.5 f_e; 110 \sqrt{\eta} f_{128}) \right]$  $\bigg)$  $\left(\frac{2}{2}f_e, Max(0, 5f_e; 110\sqrt{\eta . f_{128}})\right)$  $\setminus$  $=\xi = Min \left( \frac{2}{2} f_e, Max(0, 5 f_e; 110 \sqrt{n f_{1,28}}) \right)$ 3  $\overline{\sigma}_s = \xi = Min \left( \frac{2}{2} f_e, Max(0.5 f_e; 110 \sqrt{\eta . f_{128}} \right)$ 

Fissuration très préjudiciable…………….... $\overline{\sigma}_s = \xi = 0.8\xi$ 

Avec:

η=1,6 pour les aciers H.A.

Dans notre cas la fissuration est considérée préjudiciable, donc  $\sigma_s$ =201,63 MPa.

**a.**  $(N^{ser}_{max}; M^{ser}_{cor})$ :

| <b>Niveaux</b>   | <b>Section</b><br>(cm <sup>2</sup> ) | N <sub>max</sub><br>(kN) | M <sup>corr</sup><br>(kN.m) | <b>Sollicitation</b> | $\sigma_{s}$<br>(MPa) | $\overline{\sigma}_s$<br>(MPa) | $\sigma_{bc}$<br>(MPa) | $\bar{\sigma}_{bc}$<br>(MPa) | vérif |
|------------------|--------------------------------------|--------------------------|-----------------------------|----------------------|-----------------------|--------------------------------|------------------------|------------------------------|-------|
| $\tau$ éme       | 35*35                                | 143,81                   | 4,66                        | <b>SEC</b>           | 21,30                 | 201,63                         | 1,47                   | 15                           | OK    |
| 6 <sup>éme</sup> | 35*35                                | 288,58                   | 4,81                        | <b>SEC</b>           | 36,60                 | 201,63                         | 2,50                   | 15                           | OK    |
| $5^{\text{eme}}$ | $40*40$                              | 434,37                   | 6,39                        | <b>SEC</b>           | 40,30                 | 201,63                         | 2,73                   | 15                           | OK    |
| $4^{\text{éme}}$ | $40*40$                              | 579,59                   | 5,25                        | <b>SEC</b>           | 50,90                 | 201,63                         | 3,43                   | 15                           | OK    |
| 3 <sup>éme</sup> | $45*45$                              | 728,92                   | 6,32                        | <b>SEC</b>           | 48,30                 | 201,63                         | 3,24                   | 15                           | OK.   |
| $2^{\text{éme}}$ | 45*45                                | 879,54                   | 5,47                        | <b>SEC</b>           | 57,00                 | 201,63                         | 3,82                   | 15                           | OK    |
| 1 <sup>er</sup>  | $45*45$                              | 1034,79                  | 4,68                        | <b>SEC</b>           | 66,00                 | 201,63                         | 4,42                   | 15                           | OK    |
| <b>RDC</b>       | $50*50$                              | 1198,57                  | 2,51                        | <b>SEC</b>           | 60,00                 | 201,63                         | 4,01                   | 15                           | OK    |

**Tableau V.12** : Vérification des Contraintes des Poteaux **(Nser max ; Mser cor )**.

| <b>Niveaux</b>        | <b>Section</b><br>(cm <sup>2</sup> ) | $N^{min}$<br>(kN) | M <sup>corr</sup><br>(kN.m) | Sollicitation | $\sigma_{s}$<br>(MPa) | $\overline{\sigma}_s$<br>(MPa) | $\sigma_{bc}$<br>(MPa) | $\bar{\sigma}_{bc}$<br>(MPa) | Vérif |
|-----------------------|--------------------------------------|-------------------|-----------------------------|---------------|-----------------------|--------------------------------|------------------------|------------------------------|-------|
| $\overline{\tau}$ éme | 35*35                                | 40,94             | 22,40                       | <b>SPC</b>    | 82,10                 | 201,63                         | 3,24                   | 15                           | OK    |
| 6 <sup>éme</sup>      | 35*35                                | 98,61             | 14,05                       | <b>SEC</b>    | 31,10                 | 201,63                         | 2,28                   | 15                           | OK    |
| 5 <sup>éme</sup>      | $40*40$                              | 156,85            | 19,37                       | <b>SEC</b>    | 30,50                 | 201,63                         | 2,17                   | 15                           | OK    |
| 4 <sup>éme</sup>      | $40*40$                              | 218,21            | 14,92                       | <b>SEC</b>    | 30,60                 | 201,63                         | 2,14                   | 15                           | OK    |
| 3 <sup>éme</sup>      | 45*45                                | 278,27            | 17,64                       | <b>SEC</b>    | 27,40                 | 201,63                         | 1,89                   | 15                           | OK    |
| $2^{\text{eme}}$      | 45*45                                | 266,35            | 8,45                        | <b>SEC</b>    | 21,30                 | 201,63                         | 1,45                   | 15                           | OK    |
| 1 <sup>er</sup>       | 45*45                                | 315,63            | 8,04                        | <b>SEC</b>    | 24,00                 | 201,63                         | 1,63                   | 15                           | OK    |
| <b>RDC</b>            | 50*50                                | 362,83            | 7,72                        | <b>SEC</b>    | 21,10                 | 201,63                         | 1,43                   | 15                           | OK    |

**b.**  $(N^{ser}_{min}, M^{ser}_{cor}):$ 

**Tableau V.13** : Vérification des Contraintes des Poteaux **( Nser min,Mser cor)** 

 $\mathbf{C}. (\mathbf{N}^{\text{ser}})$  **cor ;**  $\mathbf{M}^{\text{ser}}$  **max**) **:** 

| <b>Niv</b>        | <b>Section</b><br>(cm <sup>2</sup> ) | N <sup>cor</sup><br>(kN) | M <sup>max</sup><br>(kN.m) | <b>Sollicitation</b> | $\sigma_{s}$<br>(MPa) | $\overline{\sigma}_s$<br>(MPa) | $\sigma_{bc}$<br>(MPa) | $\bar{\sigma}_{_{bc}}$<br>(MPa) | Vérif |
|-------------------|--------------------------------------|--------------------------|----------------------------|----------------------|-----------------------|--------------------------------|------------------------|---------------------------------|-------|
| $\rightarrow$ éme | 35*35                                | 125,45                   | 19,43                      | <b>SPC</b>           | 42,40                 | 201,63                         | 3,12                   | 15                              | OK    |
| 6 <sup>éme</sup>  | $35*35$                              | 241,63                   | 15,59                      | <b>SEC</b>           | 46,10                 | 201,63                         | 3,25                   | 15                              | OK    |
| 5 <sup>éme</sup>  | $40*40$                              | 359,10                   | 21,29                      | <b>SEC</b>           | 47,50                 | 201,63                         | 3,31                   | 15                              | OK    |
| 4 <sup>éme</sup>  | $40*40$                              | 481,09                   | 16,65                      | <b>SEC</b>           | 53,10                 | 201,63                         | 3,65                   | 15                              | OK    |
| 3 <sup>éme</sup>  | 45*45                                | 606,90                   | 19,12                      | <b>SEC</b>           | 48,30                 | 201,63                         | 3,30                   | 15                              | OK    |
| $2^{\text{éme}}$  | $45*45$                              | 740,07                   | 13,50                      | <b>SEC</b>           | 53,20                 | 201,63                         | 3,60                   | 15                              | OK    |
| 1 <sup>er</sup>   | 45*45                                | 882,09                   | 8,91                       | <b>SEC</b>           | 59,20                 | 201,63                         | 3,98                   | 15                              | OK    |
| <b>RDC</b>        | 50*50                                | 1033,75                  | 4,96                       | <b>SEC</b>           | 52,9                  | 201,63                         | 3,54                   | 15                              | OK    |

**Tableau V.14** : Vérification des Contraintes des Poteaux **(Nser cor ; Mser max)** 

# **V.2.7. Vérification vis-à-vis de l'effort tranchant :**

# **V.2.7.1. Vérification de la contrainte de cisaillement :**

Il faut vérifier que :

$$
\tau_u = \frac{T_u}{bd} \leq \overline{\tau}_u
$$

Avec :

*Tu* : L'effort tranchant pour l'état limite ultime.

*b*: Largeur de la section du poteau.

*d*: Hauteur utile de la section du poteau.

*τu* : Contrainte de cisaillement.

 $\bar{\tau}_u$ : Contrainte limite de cisaillement du béton.

La valeur de la contrainte  $\bar{\tau}_u$  doit être limitée aux valeurs suivantes :

# **\* Selon le [1] :**

 $\bar{\tau}_u = Min(0.13 f_{c28}, 5MPa)$   $\dots$  *Fissuration peu nuisible.* 

*Min* ( *f MPa* ) *<sup>u</sup> <sup>c</sup>* 10,0 4, = <sup>28</sup> <sup>τ</sup> …………………Fissuration préjudiciable et très préjudiciable.

# **\* Selon le [4] :**

 $\overline{\tau}_{u} = \rho_d f_{c28}$ *ρd=0,075*……………….si l'élancement λ*≥5 ρd=0,040*……………….si l'élancement λ*<5*  Avec :

$$
\lambda
$$
: L'élancement du poteau  $\left(\lambda = \frac{L_f}{i}\right)$ 

 $Lf = 0.7 h$ .

*i* : Rayon de giration.

*I* : Moment d'inertie de la section du poteau dans la direction considérée.

*B* : Section du poteau.

*L*<sup>*f*</sup>: Longueur de flambement.

Les résultats sont regroupés dans le tableau suivant :

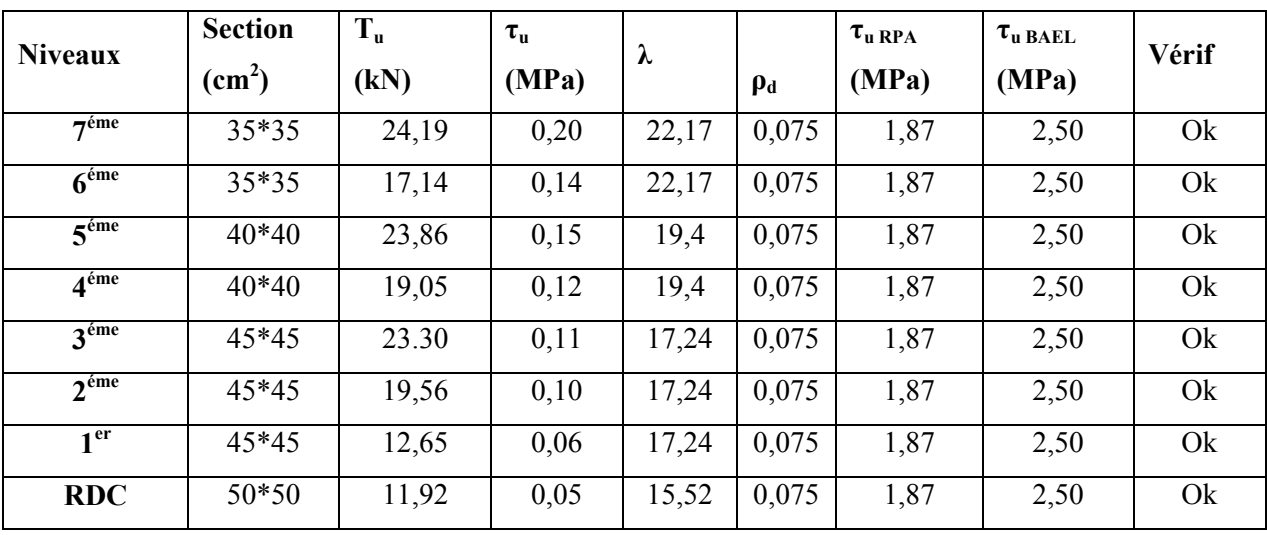

**Tableau V.15 :** Vérification de la Contrainte de Cisaillement des Poteaux

#### **V .2.8.Ferraillage transversale des poteaux :**

Les armatures transversales sont déterminées à partir des formules du [1] et celles du [4]; elles sont données comme suit :

\* **Selon le [1] :**

$$
\begin{cases}\nS_t \leq Min(0, 9d; 40cm) \\
\varphi_t \leq Min\left(\frac{h}{35}; \frac{b}{10}; \varphi_t\right) \\
\frac{A_t f_e}{bS_t} \geq Max\left(\frac{\tau_u}{2}; 0, 4MPa\right)\n\end{cases}
$$

At : Section d'armatures transversales.

b: Largeur de la section droite.

h: Hauteur de la section droite.

 $S_t$ : Espacement des armatures transversales.

- $\mathcal{O}_t$ : Diamètre des armatures transversales.
- $\mathcal{O}_1$ : Diamètre des armatures longitudinales.

# **\* Selon le [4] :**

$$
\frac{A_t}{S_t} = \frac{\rho_a T_u}{h f_e}
$$

**Avec :** 

At : Section d'armatures transversales.

 $S_t$ : Espacement des armatures transversales.

Tu : Effort tranchant à l'ELU.

fe : Contrainte limite élastique de l'acier d'armatures transversales.

h: Hauteur totale de la section brute.

ρa : Coefficient correcteur qui tient compte du mode fragile de la rupture par l'effort tranchant.

 $p_a=2,5$ ………………si  $\lambda_g \geq 5$ ρa=3,75……………...si λg<5

L'espacement des armatures transversales est déterminé comme suit :

St≤10cm………………………...Zone nodale (zone III).

$$
S_t \leq Min\left(\frac{b}{2};\frac{h}{2};10\phi_l\right) \dots \dots \dots \dots \dots \dots
$$
Zone courante (zone III).

 $\mathcal{O}_1$ : Diamètre minimal des armatures longitudinales du poteau.

La quantité d'armatures transversales minimale *bS A t*  $\frac{t}{1}$  en (%) est donnée comme suite :

 $\overline{\phantom{a}}$  $\left\{0,8\%$ ..........................si $\lambda_{g} \leq$  ≥ 3,0 %......................... 5 *g si* λ 8,0 %......................... 3 *g si* λ

 $\overline{\phantom{a}}$  $\overline{\mathcal{L}}$ lim*ites précédentes si* 3  $\prec \lambda_{\varphi} \prec 5$  $\prec \lambda_g \prec$ *Interpolation entreles valeurs ites précédente sis* λ

 $\lambda_{\rm g}$ : L'élancement géométrique du poteau  $\left| \lambda_{\rm g} = \frac{E_f}{a} \right|$  $\bigg)$  $\setminus$  $\overline{\phantom{a}}$  $\overline{\mathcal{L}}$ ſ = *a*  $L_{_f}$  $\lambda_{g}$ 

a : Dimension de la section droite du poteau.

Lf : Longueur du flambement du poteau.

Pour les armatures transversales  $f_e$ =400MPa (FeE40).

Le tableau suivant rassemble les résultats des espacements maximums des poteaux :

| <b>Etage</b>                           | Section $(cm2)$ |               |                              | $S_t$ (cm)  |               |  |
|----------------------------------------|-----------------|---------------|------------------------------|-------------|---------------|--|
|                                        |                 | <b>Barres</b> | $\boldsymbol{\Theta}_1$ (mm) | Zone nodale | Zone courante |  |
| $\tau$ éme                             | 35*35           | 8T14          | 14                           | 10          | 14            |  |
| $\epsilon^{\text{eme}}$                | 35*35           | 8T14          | 14                           | 10          | 14            |  |
| $5^{\text{éme}}$                       | 40*40           | 8T16          | 16                           | 10          | 16            |  |
| $\boldsymbol{\varLambda}^{\text{eme}}$ | 40*40           | 8T16          | 16                           | 10          | 16            |  |
| 3 <sup>éme</sup>                       | 45*45           | 4T20+4T16     | 20                           | 10          | 20            |  |
| $2^{\text{eme}}$                       | 45*45           | 4T20+4T16     | 20                           | 10          | 20            |  |
| 1 <sup>er</sup>                        | 45*45           | 4T20+4T16     | 20                           | 10          | 20            |  |
| <b>RDC</b>                             | 50*50           | <b>8T20</b>   | 20                           | 10          | 20            |  |

**Tableau V.16 :** Espacements Maximums des poteaux selon **[4].** 

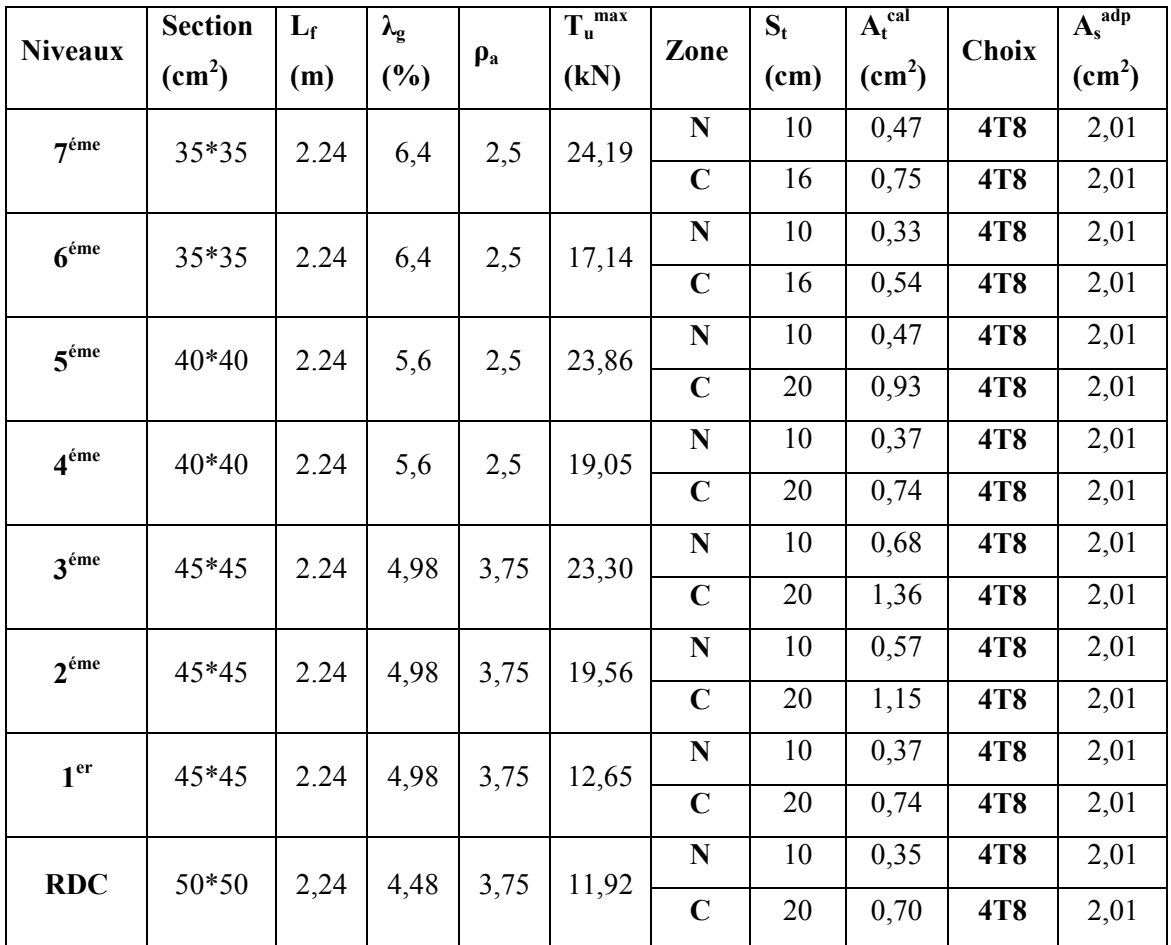

Le choix des armatures transversales est regroupé dans le tableau suivant :

**Tableau V.17 :** Choix des Armatures Transversales des Poteaux.

# **-Longueur de recouvrement :**

La longueur minimale de recouvrement est de  $:L_r = 50\mathcal{O}_l$  en zone III.

Pour :

T20…………………...Lr=100 cm.

T16…………………...Lr=80 cm.

T14…..……………….Lr=70 cm.

# **V.2.9. Ferraillage des Poteaux du Sous-Sol :**

Les poteaux du sous sol sont calculés à la compression simple, le ferraillage est donné par :

$$
A_s \geq \left(\frac{N_u}{\alpha} - \frac{B_r}{0.9} \frac{f_{c28}}{\gamma_b} \right) \frac{\gamma_s}{f_e}
$$

*B<sub>r</sub>*: Section réduite du poteau considéré (*B<sub>r</sub>*=(*a-2*)(*b-2*)) *cm*<sup>2</sup>

*α* : Coefficient dépendant de l'élancement.

$$
\alpha = \begin{cases}\n\frac{0.85}{1 + 2\left(\frac{\lambda}{35}\right)^2} & \text{si } \lambda \le 50 \\
\frac{0.6(50)^2}{\lambda} & \text{si } 50 \prec \lambda \prec 70\n\end{cases}
$$

*Lf* : Longueur de flambement.

*i*

*i*: Rayon de giration $i = \sqrt{\frac{I}{R}}$ )  $\backslash$  $\overline{\phantom{a}}$ l  $i = \sqrt{\frac{I}{B}}$  $i = \sqrt{\frac{I}{R}}$ .

*I* : Moment d'inertie de la section du poteau dans la direction considéré.

*B* : Section du poteau ( $B=a \times b$ ).

*Nu* : L'effort normal maximal au niveau des poteaux du sous sol.

La longueur de flambement  $L_f = 0, 7l_0$ .

#### **a. Calcul de l'effort normal pondéré :**

#### **\*sous-sol 1 :**

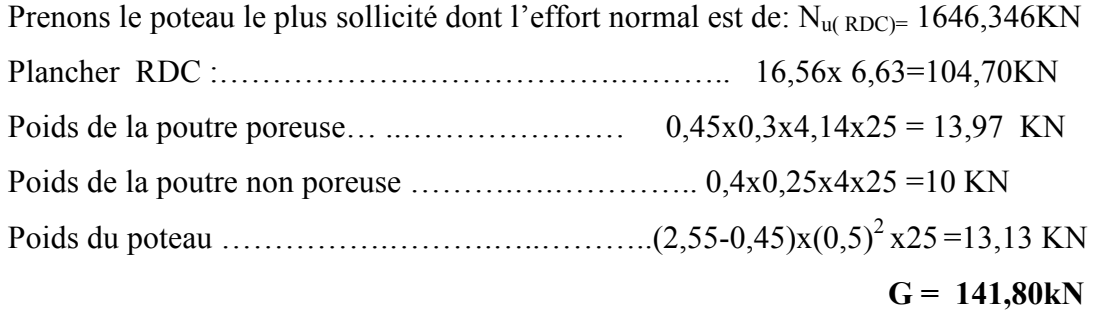

#### **\*sous-sol 2 :**

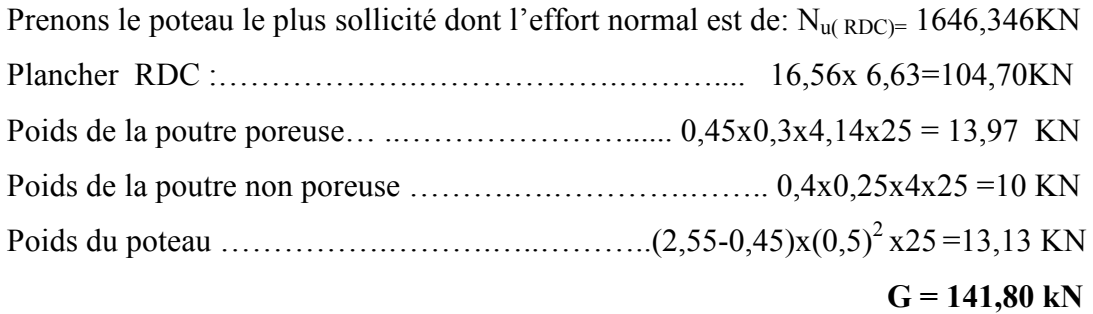

#### **\*sous-sol 3 :**

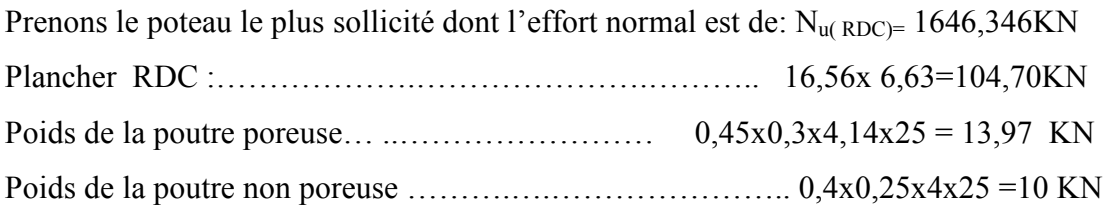

Poids du poteau ……………………………………..(3,20-0,45)x(0,5)<sup>2</sup> x25 =17,19 KN

 **G = 145,86 kN** 

# **Surcharge d'exploitation :**

 $Q = 2.5 \times 16,56 = 41,40kN$ 

 $N_{\text{ul}} = 1,35G + 1,5Q = 253,53kN$ 

 $N_{u2} = 1,35G + 1,5Q = 253,53kN$ 

- $N_{u3} = 1,35G + 1,5Q = 259,01$  kN
	- Donc l'effort normal total revenant aux poteaux de sous sol :

$$
N_{u (SOUS\ SOL 1)} = N_{u (RDC)} + N_{u1} = 1899,88 \text{ kN}
$$
  

$$
N_{u (SOUS\ SOL 2)} = N_{u (SSI)} + N_{u2} = 2153,41 \text{ kN}
$$
  

$$
N_{u (SOUS\ SOL 3)} = N_{u (SSI)} + N_{u3} = 2412,42 \text{ kN}
$$

# **b. Calcul du ferraillage :**

$$
i = \frac{a}{\sqrt{12}} = 14,43cm
$$
  
\n
$$
\lambda = \frac{0,7x3,2.10^2}{14,43} = 15,52 \times 50
$$
  
\n
$$
\alpha = \frac{0,85}{1 + 0,2\left(\frac{\lambda}{35}\right)^2} = 0,82
$$

$$
Br = (55-2)^2 = 2809cm^2.
$$

D'où :

$$
A_s \ge \left(\frac{2412,42.10^3}{0,82} - \frac{2809.10^2}{0,9} x \frac{25}{1,5}\right) \frac{1,15}{400} = -64,97 \, \text{cm}^2 \implies A_s < 0
$$

 $A_s^{\text{min}} = 0.9xB$  selon *RPA99 version 2003*  $A_s = A_s^{\text{min}} = 27.22 \text{cm}^2$ 

• **Conclusion :** 

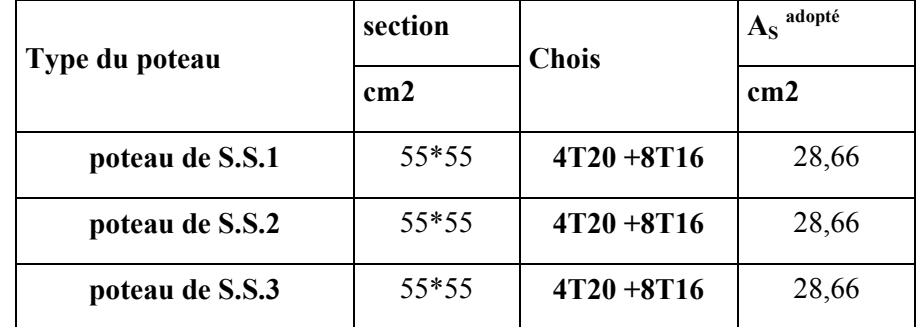

**Tableau V.18 :** Ferraillage des Poteaux du Sous Sol.

Le calcul en compression simple des poteaux du sous sol à donné une section inférieur à celle exigée par le [4], par conséquent on retient pour le ferraillage de ces poteaux les mêmes sections d'armature des poteaux du RDC, soit :

#### **c. Vérification à l'ELS :**

 $N_{\text{ser1}}$ =G+Q=183,20KN.

Nser2= Nser1+ G+Q=183,20+183,20 =366,40KN.

N<sub>ser3</sub>= N<sub>ser2+</sub> G+Q=366,40+187,26=553,66KN

#### D'où :

 $N_{\text{ser}(ss)}= N_{\text{ser}(RDC)} + N_{\text{ser}3}$ 

N<sub>ser(ss)</sub>= 1198,568+553,66=1752,23 KN.

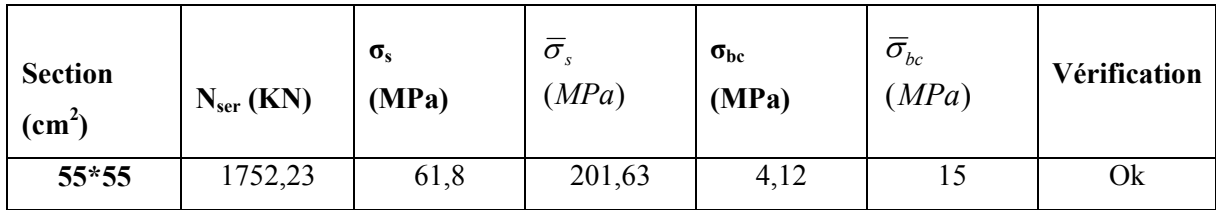

**Tableau V.19 :** Vérification des contraintes des poteaux de l'infrastructure

#### **Détermination des armatures transversales :**

Pour les poteaux l'infrastructure ;  $A_f = 4T8 = 2.01 \text{ cm}^2$ 

Espacement en zone nodale :St=10cm.

Espacement en zone courante :St=20cm.

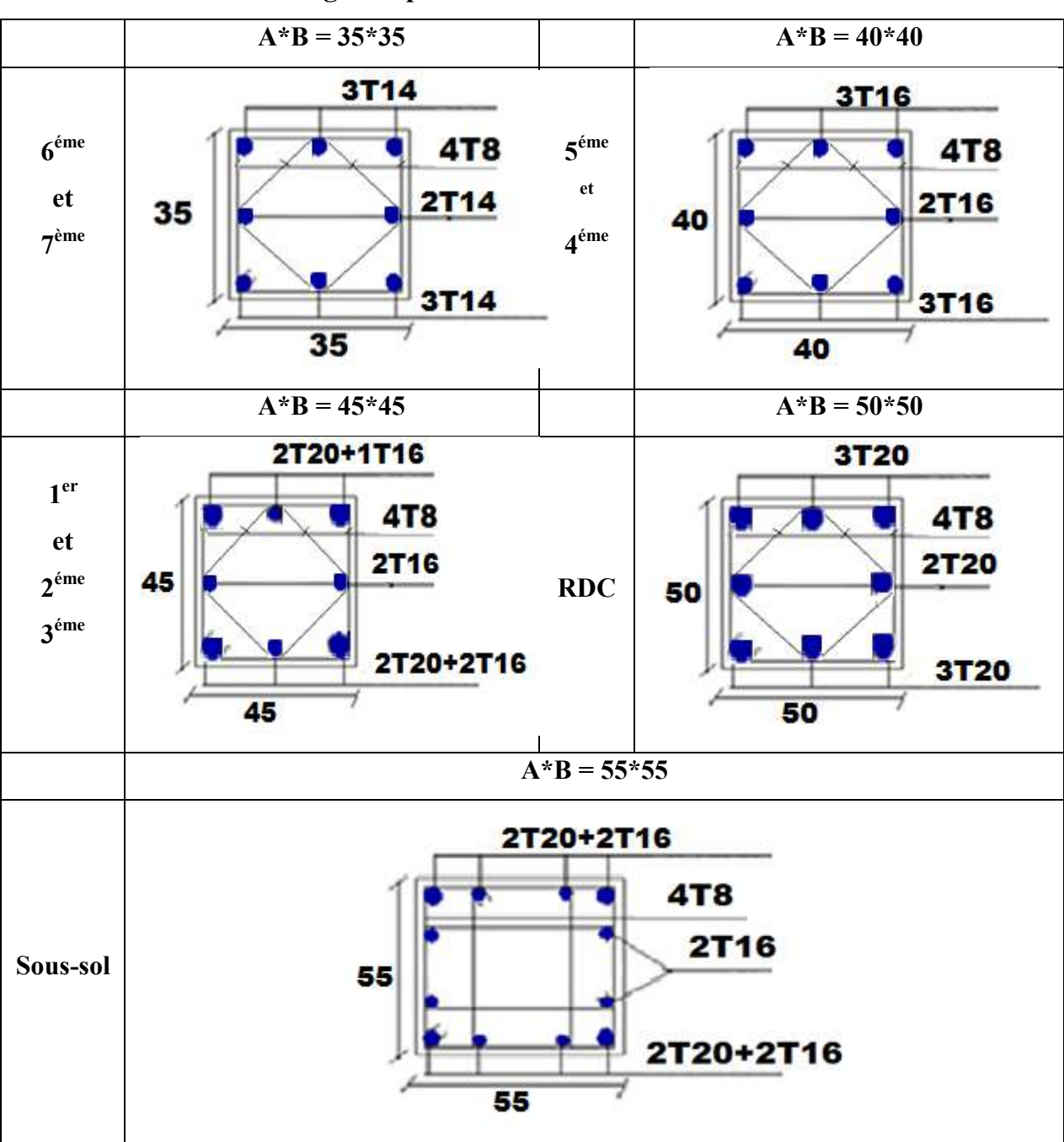

**Schéma de ferraillage des poteau :**

**Tableau V.20:** Schéma de Ferraillage des poteaux

# **V.3. FERRAILLAGE DES POUTRES :**

# **V.3.1. Introduction** :

Le ferraillage des éléments résistants devra être conforme aux règlements en vigueur.

# **V.3.2 . Les Combinaisons de Charges :**

En fonction du type de sollicitation, nous distinguons les différentes combinaisons suivantes:

Combinaisons exigées par le **[2]:**

**E.L.U:** 1.35 G + 1.5 Q

$$
E.L.S: G+Q
$$

Combinaisons exigées par le **[4]:**

$$
0.8\;G\pm E
$$

 $G + Q \pm E$ 

G: charge permanente.

Q: charge d'exploitation.

E: charge sismique.

# **V.3.3. Recommandations des règlements :**

Selon **[4]** Le pourcentage des aciers longitudinaux sur toute la longueur de la poutre est donné par:

$$
0.5\% \le \frac{A}{b.h} \le 4\% \text{ au niveau de la zone courante.}
$$

$$
0.5\% \le \frac{A}{b.h} \le 6\% \text{ au niveau de la zone de recouverment.}
$$

b : largeur de la poutre.

- h : hauteur de la poutre.
	- $\triangleright$  La longueur minimale de recouvrement est de 50  $\Phi$  (zone III).
	- Dans les poteaux de rive et d'angle, les armatures longitudinales supérieures et inférieures doivent être coudées à 90 %.
	- $\triangleright$  La quantité d'armatures " A<sub>t</sub>" est donnée par: A<sub>t</sub> = 0.003 St. L
- L: longueur de la poutre.
- St: espacement de deux cadres consécutifs, il est donné par:

$$
S_{\tau} \leq \text{Min}\left[\frac{h}{4}; 12 \varphi\right] \text{ (zone nodale).}
$$

2  $S_t \leq \frac{h}{2}$  (zone courante).

h: hauteur de la poutre.

φ : Le plus grand diamètre d'acier.

Les armatures longitudinales sont déterminées en tenant compte des deux situations suivantes:

#### • **Situation durable:**

Béton:  $\gamma_b = 1.5$ ;  $f_{c28} = 25 \text{ MPa}$ ;  $\sigma_{bc} = 14.2 \text{ MPa}$ .

Acier:  $\gamma_s = 1{,}15$ ; FeE 400;  $\sigma_s = 348$  MPa.

Situation accidentelle:

Béton:  $\gamma_b = 1.5$ ;  $f_{c28} = 25 \text{ MPa}$ ;  $\sigma_{bc} = 18,48 \text{ MPa}$ .

Acier:  $\gamma_s = 1$ ; FeE 400;  $\sigma_s = 400$  MPa.

#### **V.3.4. Calcul du ferraillage :**

Pour le cas de notre structure, les efforts sont déterminés par le logiciel SAP 2000.

On dispose de 3 types de poutres :

Poutre porteuse  $30x45$  (cm<sup>2</sup>)

Poutre non porteuse  $25x40$ (cm<sup>2</sup>)

Les tableaux suivants regroupent tous les résultats des efforts ainsi que les sections d'armatures calculées par le logiciel (SOCOTEC) pour chaque type de poutres sous les différentes combinaisons de charge.

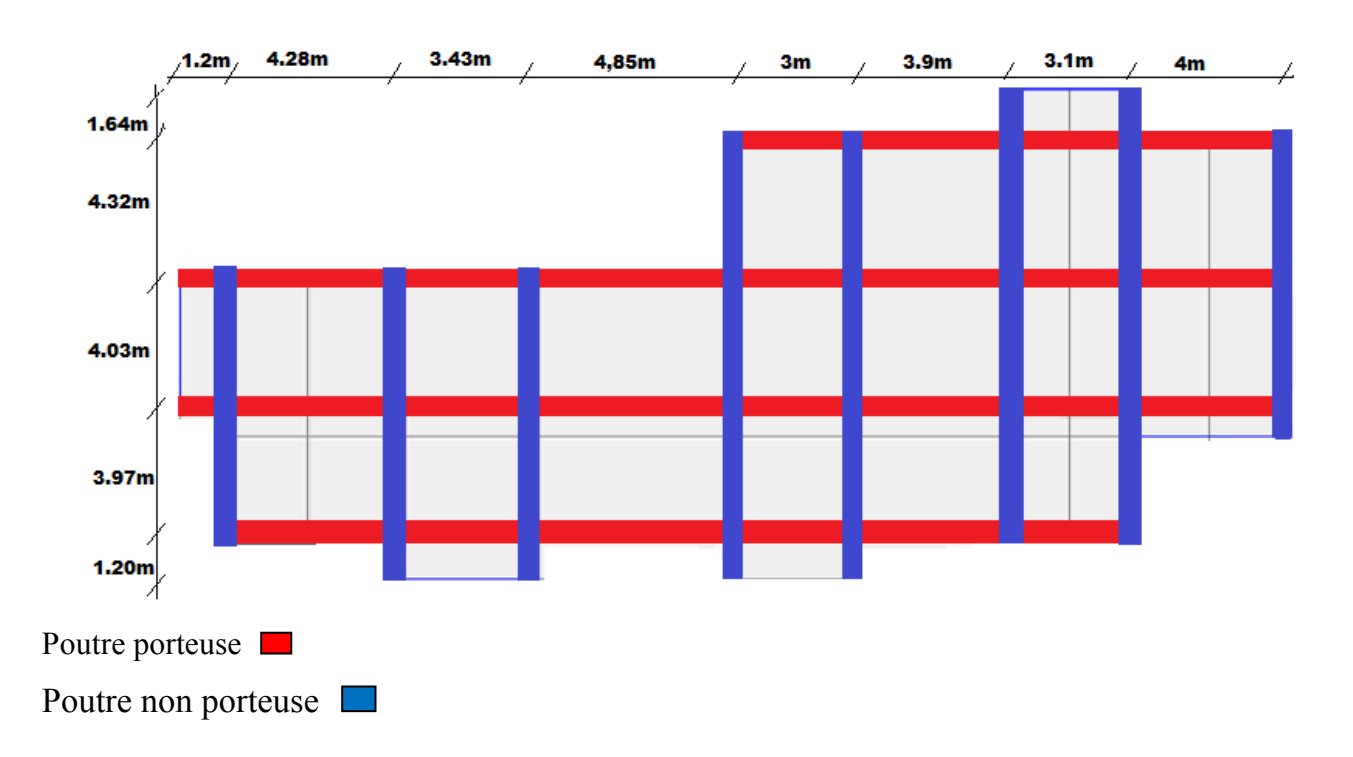

**Figure V.1 :** Disposition des Poutres.

# **1. Poutre porteuse (30x 45) :**

# **a. Situation durable :1,35G+1,5Q**

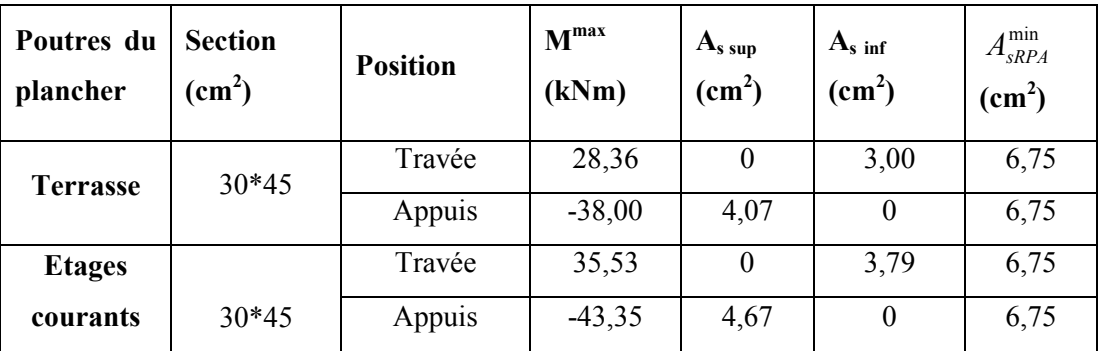

**Tableau V.21:** Ferraillage des poutres porteuses.

# **b. Situation accidentelle : G+Q+E**

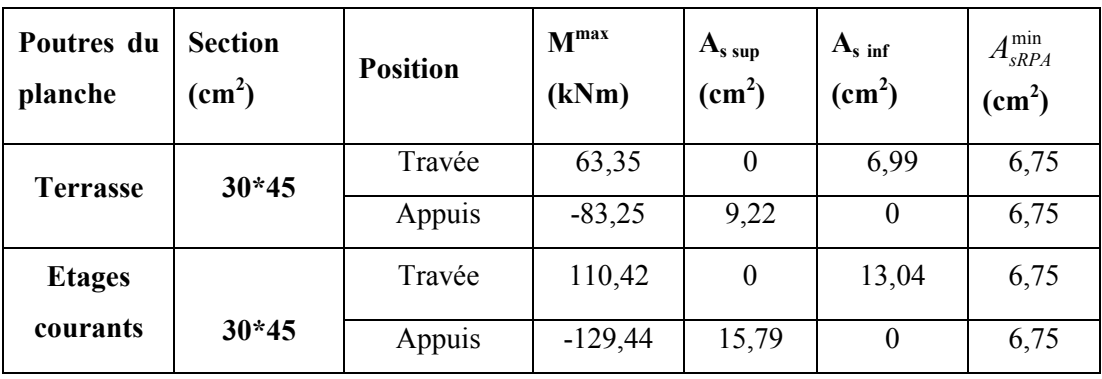

**Tableau V.22 :** Ferraillage des poutres porteuses.

# **c. Situation accidentelle : 0,8G+E**

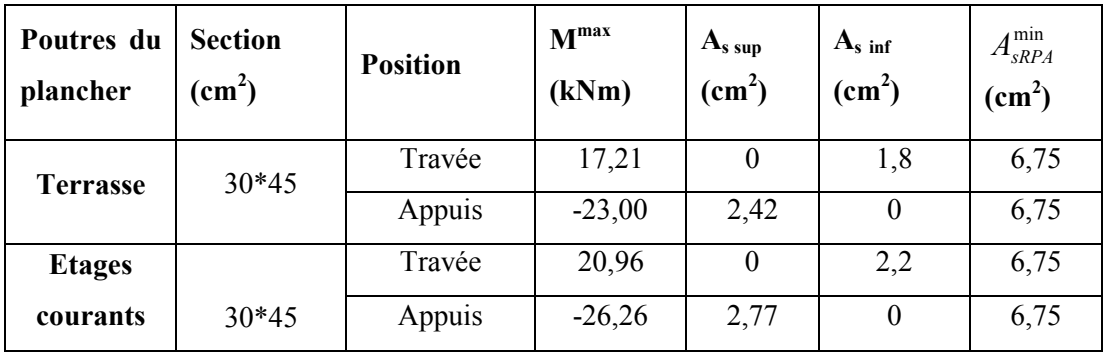

**Tableau V.23 :** Ferraillage des poutres porteuses.

#### **Choix des armatures :**

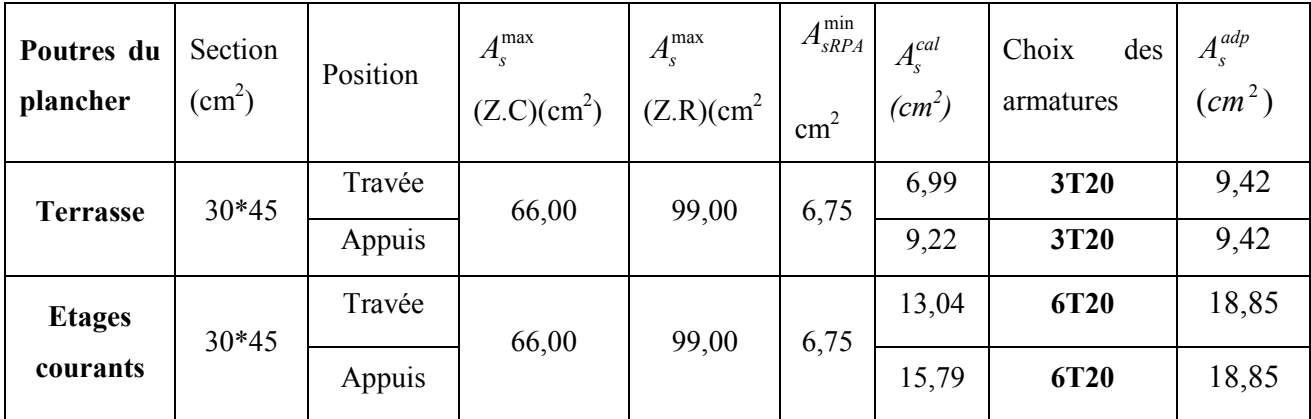

**Tableau V .24 :** Choix des armatures pour les poutres porteuses.

# **2. Poutre non porteuse (25x 40)**

# **a. Situation durable (1,35G+1,5Q ) :**

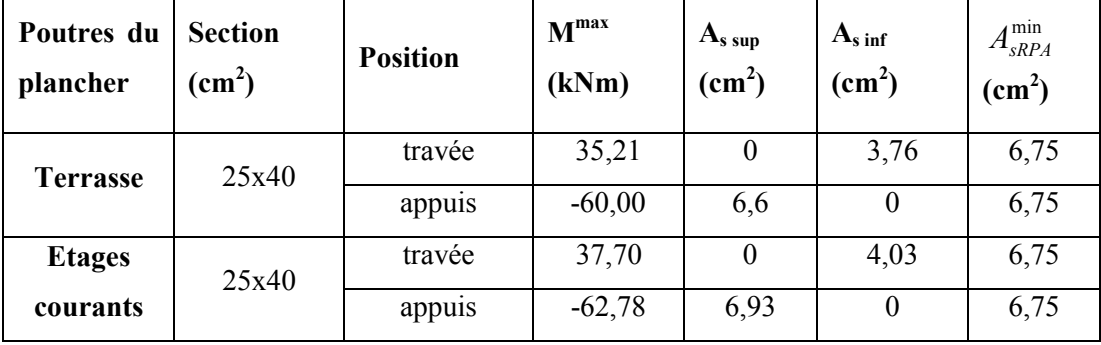

**Tableau V.25:** Ferraillage des poutres non porteuses **(1,35G+1,5Q )**.

# **b. Situation accidentelle (G+Q+E) :**

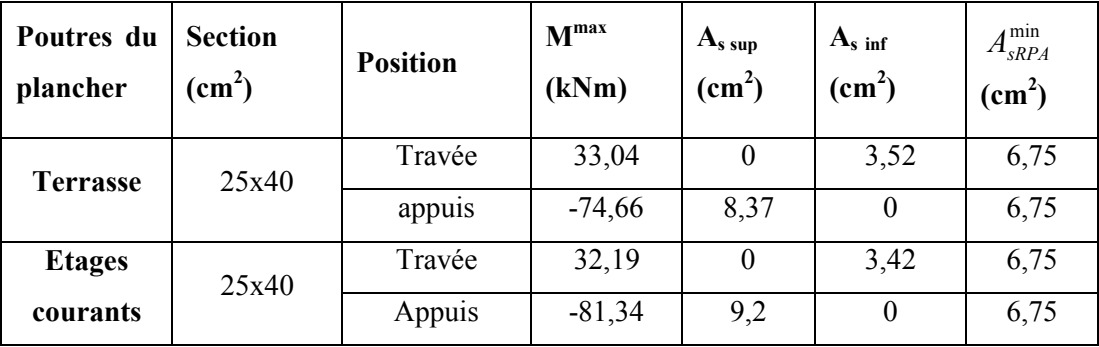

**Tableau V.26 :** Ferraillage des poutres non porteuses**(G+Q+E)** .

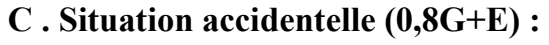

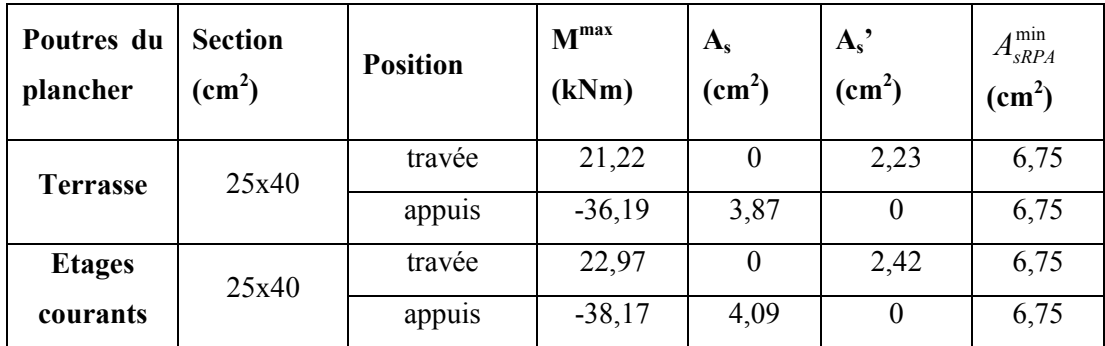

**Tableau V.27:** Ferraillage des poutres non porteuses **(0,8G+E)** .

# **Choix des armateurs :**

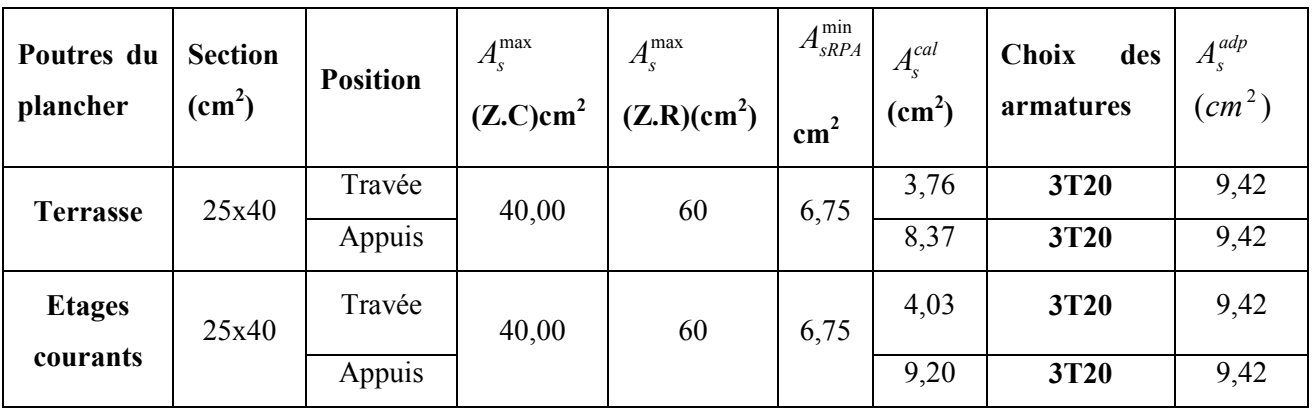

**Tableau V.28 :** Choix des armatures pour les poutres non porteuses.

# **Condition de non fragilité :**

$$
A_s \ge A_s^{\min} = 0,23bd \frac{f_{t28}}{f_e}
$$

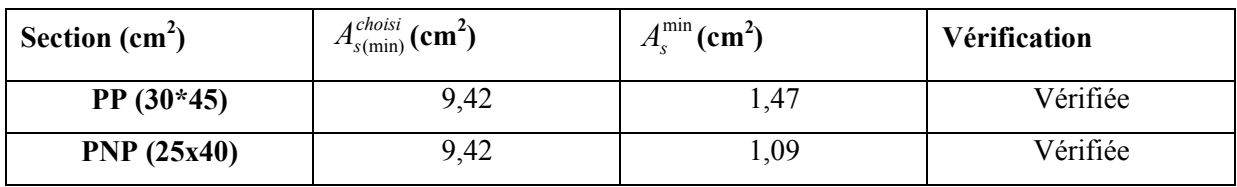

**Tableau V.29 :** Vérification de la condition de non fragilité.

#### **V.3.5. Vérification des contraintes à l'ELS :**

La vérification des contraintes à l'ELS se fait comme suite :

#### **Béton :**

$$
\sigma_b = \frac{M_{ser}}{I} Y \leq \overline{\sigma_b}
$$

#### **Acier :**

Fibre supérieure :  $\sigma^{\text{sup}}{}_{s} = \frac{M_{ser}}{I}(y - c') \leq \sigma_{s}$ *I*  $\sigma^{\sup}{}_{s} = \frac{M_{ser}}{I_{\sigma}} (y - c') \leq \sigma$ 

Fibre inférieure :  $\sigma^{\inf}{}_{s} = \frac{M_{ser}}{I}(d - y) \leq \sigma_{s}$ *I*  $\sigma^{\inf}{}_{s} = \frac{M_{ser}}{I}(d-y) \leq \sigma$ 

**Avec :** Y: position de l'axe neutre déterminée par: 2  $\frac{b}{2}$  y<sup>2</sup> + n A's (y - c') – n, As (d - y) = 0

I: Moment d'inertie:  $I = \frac{b}{2}y^3 + n A's (y - c')^2 + n .As (d - y)^2$ 

As : Section d'armatures tendues

A's : Section d'armatures comprimées

n : Coefficient d'équivalence égale à 15

 $\overline{\sigma}_{bc}$  = 0,6 f<sub>c28</sub> = 15 MPa (La fissuration est considérée préjudiciable).

$$
\overline{\sigma}_s = Min\left(\frac{2}{3}f_e, \max(0, 5fe, 110\sqrt{\eta}f_{ij})\right)
$$

$$
\eta = 1,6 \text{ (barre H.A)} \Rightarrow \overline{\sigma}_s = 201,63 \text{MPa}
$$

Les étapes de calcul des armatures longitudinales à l'ELS sont présentées par l'organigramme de la flexion simple à l'ELS (voir annexe I)

Les résultats des vérifications sont présentés dans les tableaux ci-après :

Poutres du plancher position  $M<sub>ser</sub>$ (kNm)  $A_{s}$  $\text{(cm}^2\text{)}$  $\sigma_{bc}$ (MPa)  $\bar{\sigma}_{_{bc}}$ (MPa)  $\sigma_{\rm s}$ (MPa)  $\bar{\sigma}_{\rm s}$ (MPa) Observation **Terrasse** travée 55,97 5,6 4,79 15 188,9 201,63 Vérifiée appuis -102,48 8,6 8,15 200,4 Vérifiée **Etages courants** travée 52,09 5,2 3,99 15 175,80 201,63 Vérifiée appuis | -100,30 | 8,4 | 7,03 | 196,1 | 196,1 | Vérifiée

**a)-Sens porteuse(30 x 45) :** 

**Tableau V.30:** Vérification des poutres porteuses à l'ELS

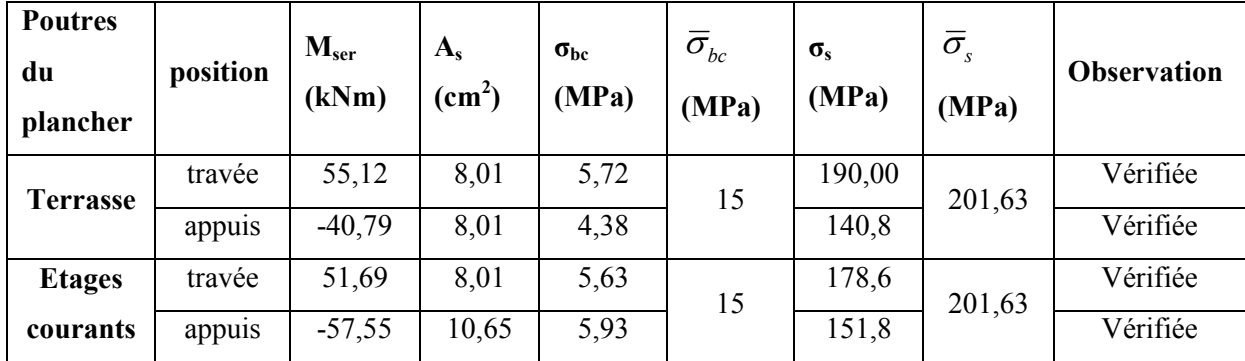

# **b)-Poutre non porteuse (25x 40) :**

**Tableau V.31 :** Vérification des poutres non porteuses à l'ELS.

#### **V.3.6 Vérification de l'effort tranchant :**

• Vérification de la contrainte de cisaillement :

II faut vérifier que : 
$$
\tau_u = \frac{T_u}{bd} \le \overline{\tau}_u
$$

Avec :

*Tu* : l'effort tranchant maximum.

*b*: Largeur de la section de la poutre.

*d*: Hauteur utile.

 $\bar{\tau}_u = Min(0,10f_{c28};4MPa) = 2,5MPa$  (Fissuration préjudiciable).

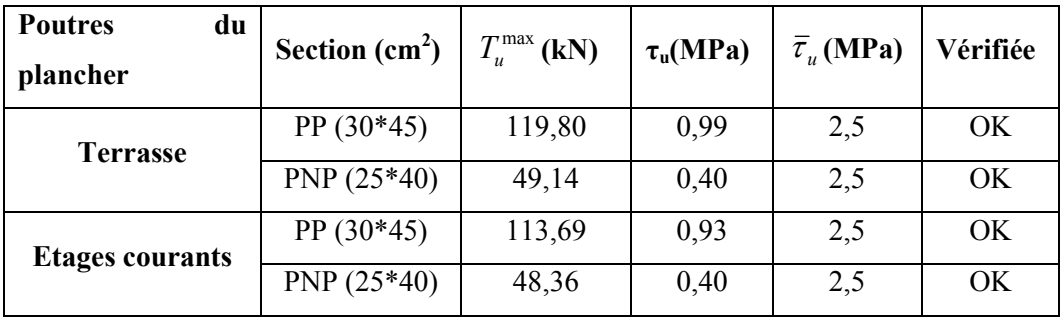

**Tableau V.32 :** Vérification de la contrainte de cisaillement.

#### **V.3.7 Calcul des armatures transversales :**

L'acier choisi pour les armatures transversales est de type haut adhérence et nuance *FeE400 (fe=400 MPa)*.

• **Selon [1]:** 

 $\int$ 

$$
S_{t} = Min(0,9d;40cm)
$$
  
\n
$$
\frac{A_{t}}{BS_{t}} \ge \frac{\tau_{u} - 0.3 f_{t28} K}{0.8 f_{e}}
$$
 (*K* = 1: *Pas de reprise de bétonnage*)  
\n
$$
\frac{A_{t} f_{e}}{BS_{t}} \ge Max\left(\frac{\tau_{u}}{2}; 0, 4MPa\right)
$$

• **Selon [4] :** 

$$
\begin{cases}\nA_t = 0,003S_t b \\
S_t \leq Min\left(\frac{h}{4}; 12\phi_t\right) \dots \dots \dots \dots \dots \dots Zone nodale \\
S_t \leq \frac{h}{2} \dots \dots \dots \dots \dots \dots \dots \dots Zone courante\n\end{cases} \dots \dots \dots [4]
$$

$$
Avec: \phi_t \leq Min\left(\frac{h}{35}; \phi_t; \frac{b}{10}\right)
$$

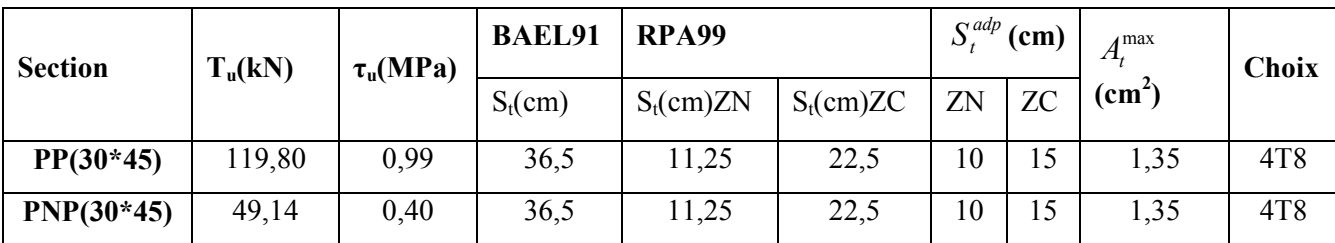

**Tableau V.33:** Calcul des armatures transversales.

# **Recouvrement des Armatures Longitudinales :**

 $L_r = 50\%$  (zone III) : Longueur de recouvrement [4].

On a :

- Ø=16mm ………………. Lr=80cm
- $\varnothing$ =14mm …………………………… L<sub>r</sub>=70cm.
- Ø=12mm ………………. Lr=60cm.

#### **V.3.8 .Arrêt des barres :**

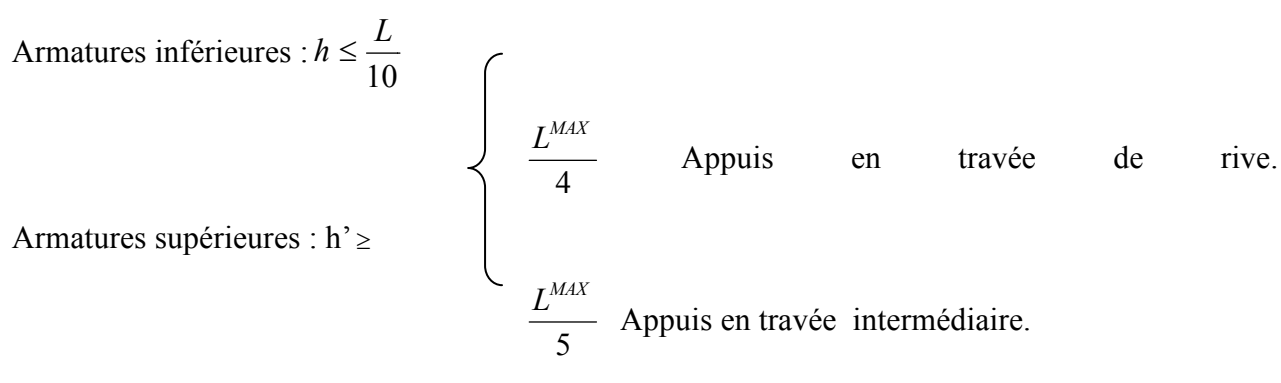

 $Avec$ : L=Max (L gauche; L droite)

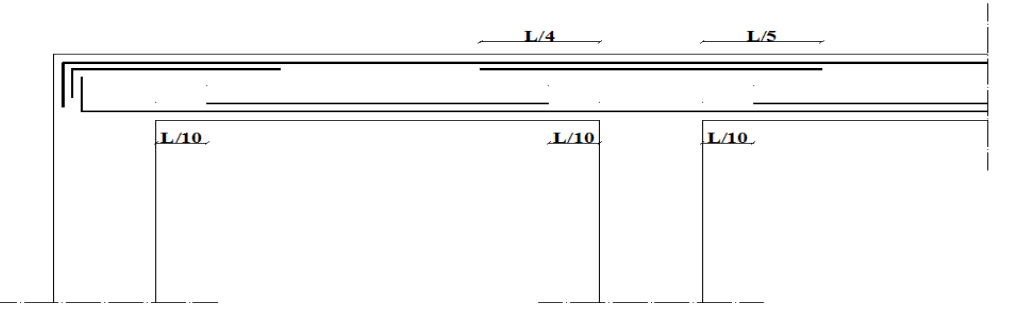

**Figure V.2 :** Arrêt des barres.

# **V.3.9 Vérification de la flèche selon [1]:**

On doit vérifier que :  $f_{\text{max}} \leq \bar{f}$  Avec :  $\int_{\bar{e}}^{e^{2\pi}} |0, 5 + \frac{L(\text{cm})}{1000}|$  $\left( cm\right)$  $\overline{\phantom{a}}$  $\mathfrak{r}$  $\vert$ ₹  $\left[0,5+\right.$  $=$  $\frac{L \left( cm \right)}{1000}$  $\frac{L \left( cm \right)}{1000}$  *si f* 500  $0,5+\frac{2}{1000}$ *L* ≤ *m*  $L \succ 5m$ 5  $\succ$  5

# **Remarque :**

La vérification de la flèche a été faite en utilisant le logiciel *SOCOTEC*.

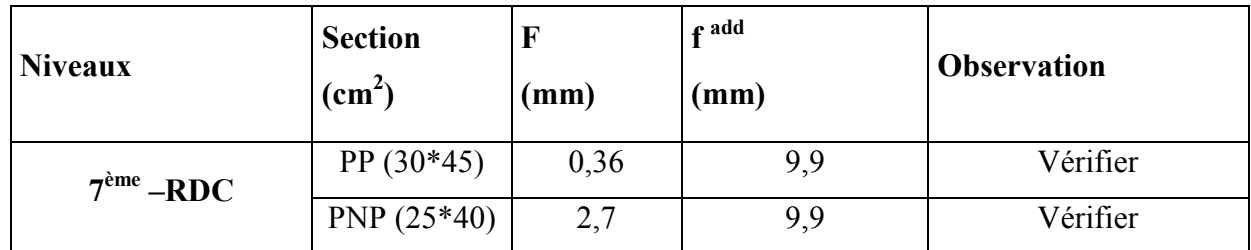

**Tableau V.34 :** Vérification de la Flèche des Poutres .

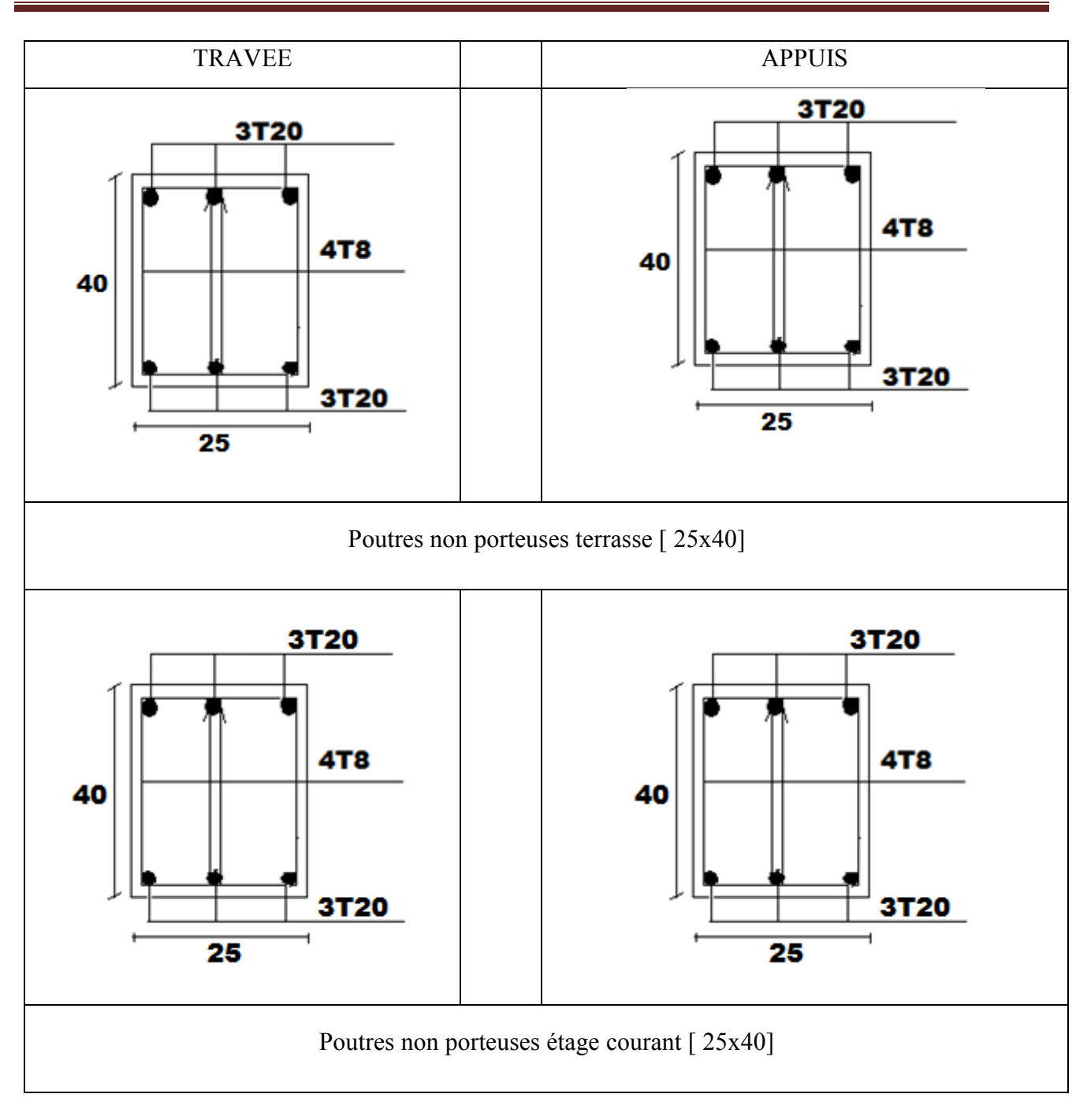

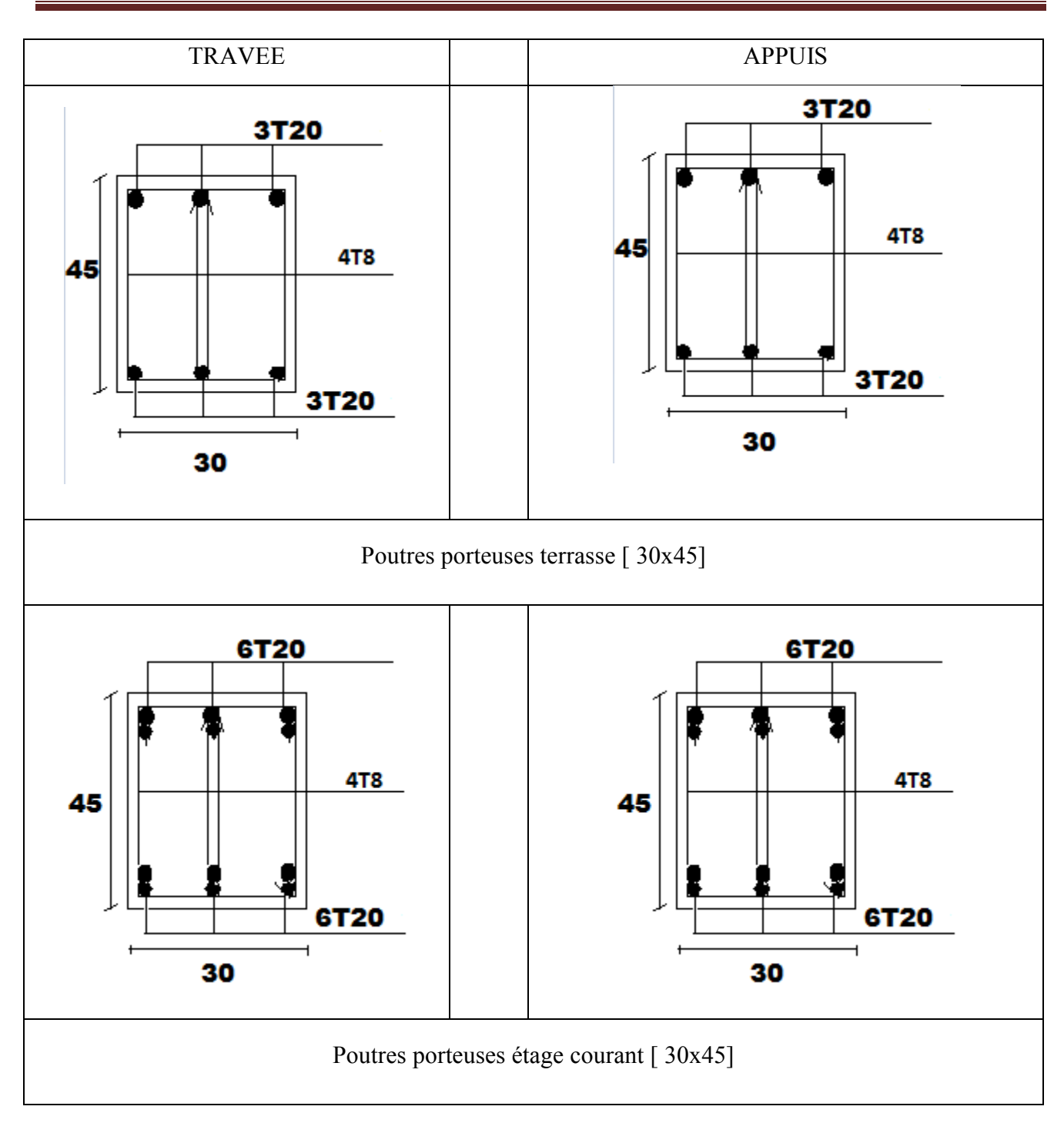

**Tableau V.35 :** Schéma de ferraillage des poutres porteuses et non porteuses (30x45)

.

# **V.4.LES VOILES :**

# **V.4.1 Généralités :**

Les voiles et murs sont des éléments ayant deux dimensions grandes par rapport à la troisième appelée épaisseur, généralement verticaux et chargés dans leur plan.

Ces éléments peuvent être :

En maçonnerie non armée ou armée. auxquels on réservera le nom de murs.

En béton armé ou non armé. et appelés voiles.

On utilise aussi l'expression murs en béton banché pour désigner les voiles en béton non armé. Une banche est un outil de coffrage de grande surface.

# **V.4.2 : Ferraillage des voiles :**

Le modèle le plus simple d'un voile est celui d'une console parfaitement encastrée à la base. La figure ci-après montre l'exemple d'un élément de section rectangulaire, soumis à une charge verticale N et une charge horizontale V en tête.

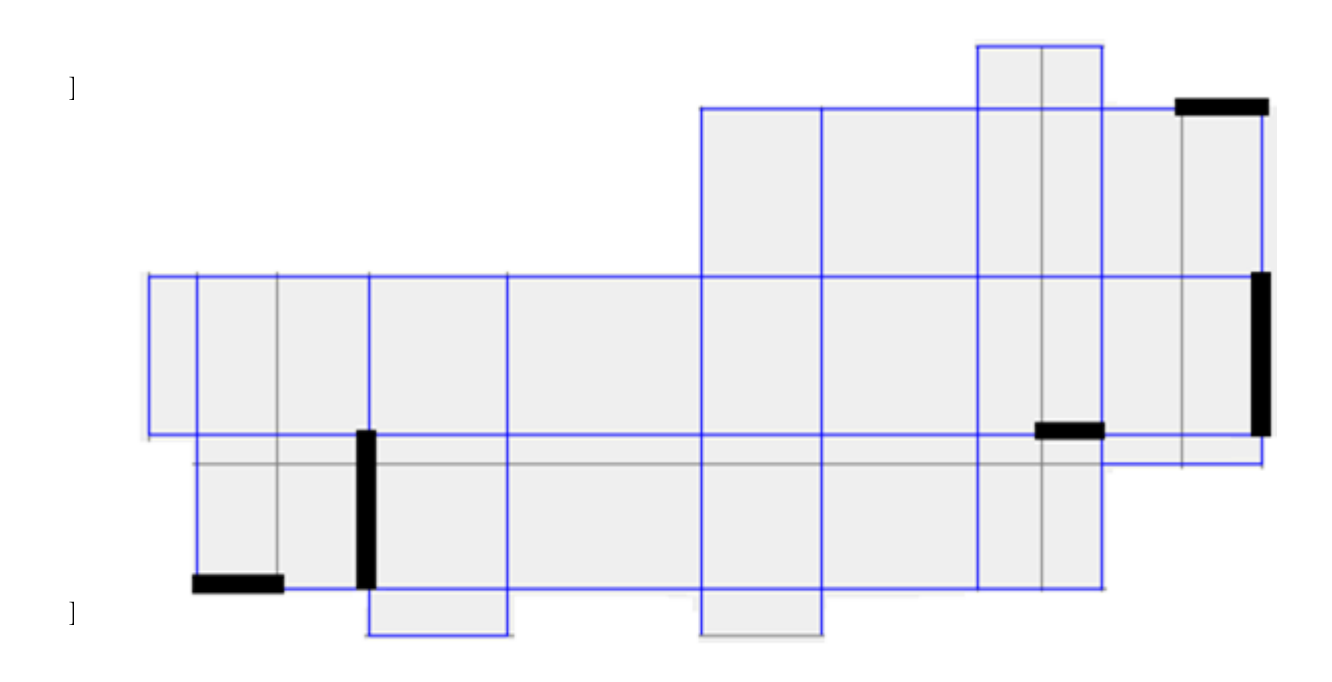

**Figure V. V.3:** Disposition des voiles dans la structure.

Le voile est donc sollicité par un effort normal N et un effort tranchant V constant sur toute la hauteur, et un moment fléchissant qui est maximal dans la section d'encastrement.

Le ferraillage classique du voile en béton armé est composé :

- 1- D'armatures verticales concentrées aux deux extremités du voile (de pourcentage  $\rho_{V0}$ ) et d'armatures verticales uniformément reparties (de pourcentage  $\rho_V$ )
- 2- D'armatures horizontales, parallèles aux faces du murs, elles aussi uniformément réparties et de pourcentage ρ<sub>H</sub>
- 3- Les armatures transversales (epingles) (perpendiculaires aux parement du voile).

Les armatures verticales extrêmes sont soumises à d'importantes forces de traction et de compression, créant ainsi un couple capable d'équilibrer le moment appliqué ;à la base du voile, sur une hauteur critique des cadres sont disposés autour de ces armatures afin d'organiser la ductilité de ces zones.

En fin, les armatures de l'âme horizontale et verticale ont le rôle d'assurer la résistante à l'effort tranchant.

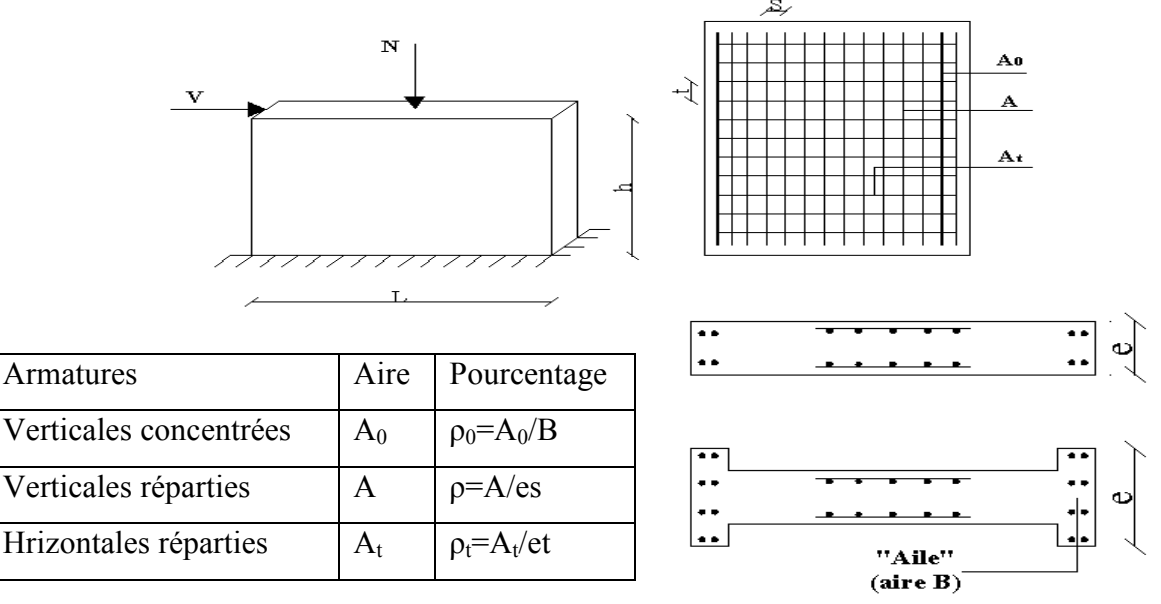

**Figure V.4:** Schéma d'un voile plein et disposition du ferraillage

#### **V.4.3.Justifications sous sollicitations normales :**

#### **a.Conditions d'application:**

La longueur d du mur :  $d \ge 5a$ 

L'épaisseur a du mur :

- $a \ge 10$ cm pour les murs intérieurs.
- $a \ge 12$ cm pour les murs exterieurs comportant une protection.
- a ≥ 15cm pour les murs exterieurs dont la résistance à la pénétration de l'eau peut être affectée par la fissuration du béton.
- L'élancement mécanique  $\lambda$  :  $\lambda \leq 80$
- Le raidisseur d'extêmité h : h  $\geq 3a$

#### **b. Longueur de flambement: (murs non raidi latéralement)**

Soit :

- l: la hauteur libre du mur;
- $l_f$ : la longueur libre de flambement d'un mur non raidi.

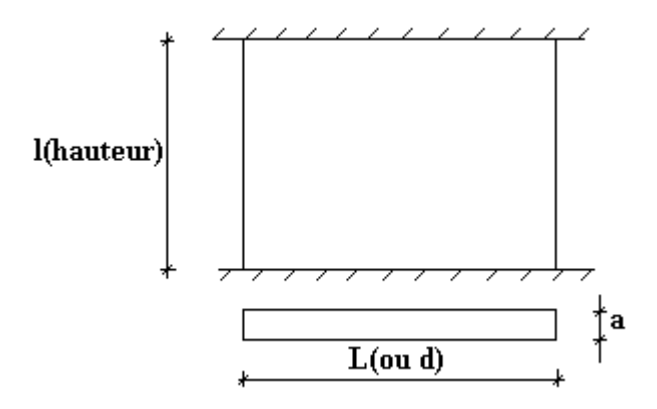

 **Figure V.5:**schéma d'un mur non raidi

Lorsqu'un mur n'est pas raidi latéralement par des murs en retour, la longueur libre de flambement  $l_f$  est déduit de la hauteur libre du mur l, en fonction de ses liaisons avec le plancher.

Les valeurs du rapport  $\left|\frac{f}{l}\right|$ J  $\setminus$  $\overline{\phantom{a}}$  $\setminus$ ſ *l*  $\left(\frac{l_f}{l}\right)$  sont données par le tableau suivant :

|                                         | Liaisons du mur                           | Mur armé<br>verticalement | Mur non armé<br>verticalement |
|-----------------------------------------|-------------------------------------------|---------------------------|-------------------------------|
| Mur encastré en tête de part et d'autre | existe un plancher<br>П                   | 0,80                      | 0,85                          |
| et en pied                              | existe un plancher<br>П<br>d'un seul côté | 0,85                      | 0,90                          |
| Mur articulé en tête et en pied         |                                           | 1,00                      | 1,00                          |

**Tableau V.36:** Valeurs de  $(L_f/L)$ 

L'élancement mécanique λ se déduit de la longueur libre de flambement par la relation :

$$
\lambda = \frac{l_f \sqrt{12}}{a}
$$

#### **c. Effort de compression en ELU :**

Soient :

 $l_f$ : longueur de flambement calculée en (b)

a: épaisseur du voile

d: longueur du voile

f<sub>c28</sub>: résistance caractéristique du béton à 28 jours

fe: limite élastique de l'acier

 $\gamma_b = 1.5$  (sauf combinaison accidentelles pour lesquelles  $\gamma_b = 1.15$ )

 $\gamma_s = 1.15$  (sauf pour combinaison accidentelles pour lesquelles  $\gamma_s = 1$ )

Note:

Les valeurs de  $\alpha$  données par le tableau ci dessous sont valables dans le cas ou plus de la moitié des charges est appliquée après 90 jours.

|                                                        | <b>Notation</b>       | Unités         | <b>Voiles</b><br>armé   Voile<br>verticalement verticalement                                                                                                    | armé<br>non                                           |
|--------------------------------------------------------|-----------------------|----------------|----------------------------------------------------------------------------------------------------|-------------------------------------------------------|
| <b>Elancement</b>                                      | λ                     |                | $\frac{l_f \sqrt{12}}{2}$                                                                                                    |                                                       |
| <b>Section réduite</b>                                 | $B_r$                 | m <sup>2</sup> | $d(a-0,02)$                                                                                                    |                                                       |
| Pour $\lambda \leq 50$<br>Pour $50 \le \lambda \le 80$ | $\alpha$              |                | 0,85<br>$\frac{1+0.2\left(\frac{\lambda}{35}\right)^2}{0.6\left(\frac{50}{\lambda}\right)^2}$                                                                                   | $\frac{0,65}{1+0,2\left(\frac{\lambda}{30}\right)^2}$ |
| <b>Effort limite ELU</b>                               | $N_{u \, \text{lim}}$ | kN             | $\left  \alpha \right  \frac{B_r f_{c28}}{0.9 \gamma_h} + \frac{A_s f_e}{\gamma_s} \left  \alpha \right  \left  \alpha \right  \left  \frac{B_r f_{c28}}{0.9 \gamma_h} \right $ |                                                       |
| <b>Contraintes</b><br>limites                          | $\sigma$              | kPa            | $\sigma_{ba} = \frac{N_{u \text{lim}}}{ad}$                                                                                                    | $\sigma_{bna} = \frac{N_{u \text{lim}}}{ad}$          |

**Tableau V.37**: Calcul de  $\sigma_u$  lim

#### **Remarque:**

La contrainte limite vaut *da Nu*  $\sigma_{u \text{lim}} = \frac{N u \text{lim}}{d}$  que nous appelions  $\sigma_{bna}$  ou  $\sigma_{ba}$  suivant que le béton est

non armé ou armé.

Si la contrainte moyenne de compression dépasse la contrainte de béton armé  $\sigma_{ba}$ , on devra augmenter les dimensions du voile.

#### **d. Niveaux de vérification :**

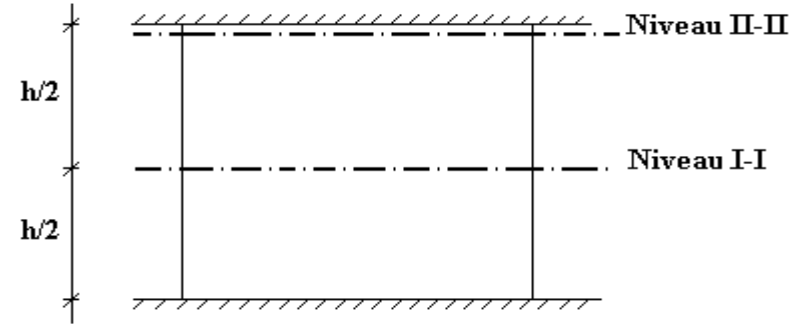

 **Figure V.6:**schéma d'un voile à deux niveaux différents

On vérifie le voile à deux niveaux différents :

- Niveau I-I à mi- hauteur d'étage :  $\sigma_u \leq \sigma_u$
- Niveau II-II sous le plancher haut :  $\sigma_u \leq \frac{u}{\alpha}$ σ  $\sigma_u \leq \frac{\sigma_{u \text{lim}}}{\sigma_u}$

En cas de traction, on négligera le béton tendu.

#### **e. Aciers minimaux :**

Si  $\sigma_{u}^{c} < \sigma_{bna}$  on a pas besoin d'armatures comprimées, on prendra alors les valeurs minimales données par le tableau suivant :  $(\sigma_u^c)$  est la contrainte de compression ultime calculée).

L'épaisseur du voile est désignée par la lettre a

#### **1. Aciers verticaux et horizontaux :**

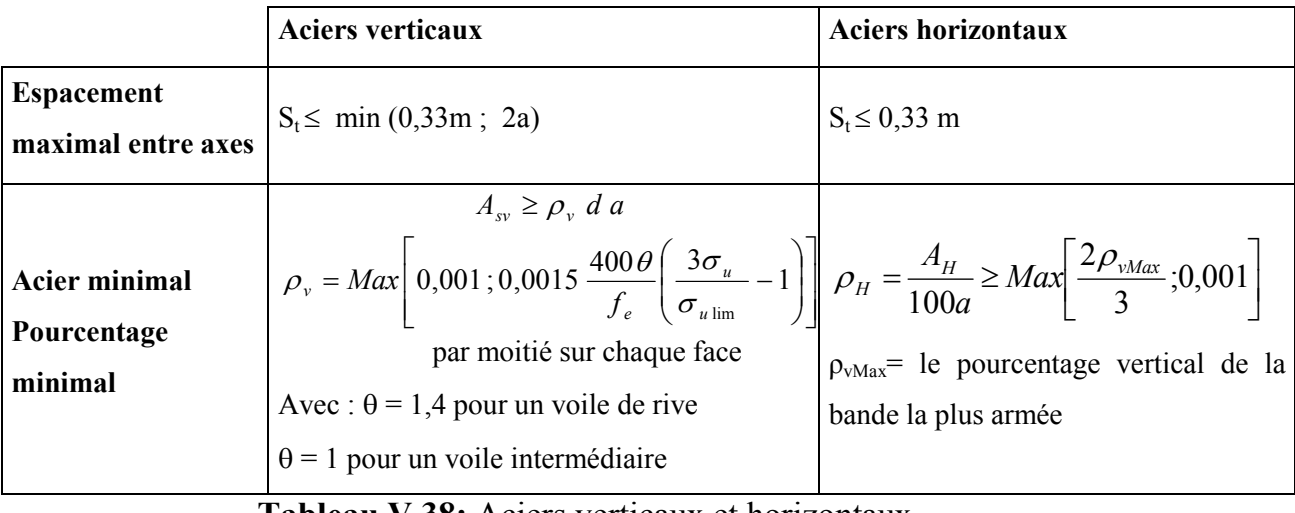

#### **Tableau V.38:** Aciers verticaux et horizontaux

La section d'armatures correspondant au pourcentage  $\rho<sub>v</sub>$  doit être répartie par moitié sur chacune des faces de la bande de mur considérée.

La section des armatures horizontales parallèles aux faces du mur doit être répartie par moitié sur chacune des faces d'une façon uniforme sur la totalité de la longueur du mur ou de l'élément de mur limité par des ouvertures.

#### **2. Aciers transversaux : (perpendiculaire aux parements)**

Seuls les aciers verticaux (de diamètre  $\mathcal{O}_l$ ) pris en compte dans le calcul de N<sub>u lim</sub> sont à maintenir par des armatures transversales (de diamètre  $\mathcal{O}_t$ 

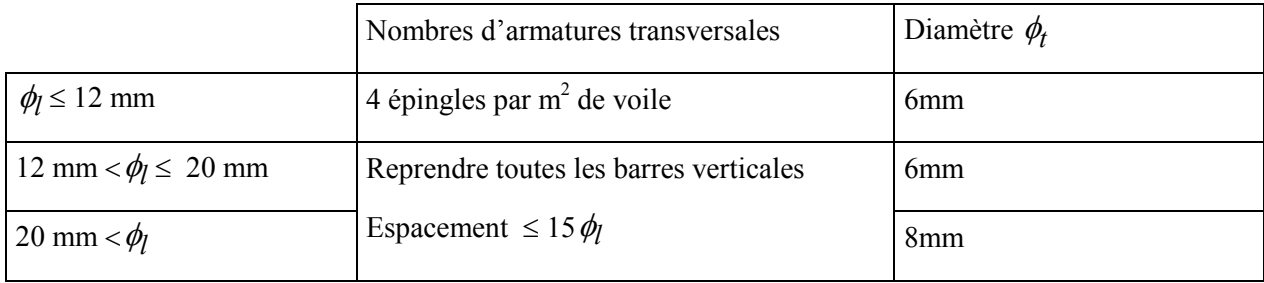

**Tableau V.39 :** Aciers transversaux

# • **Cisaillement :**

Aucune vérification à l'effort tranchant ultime n'est exigée en compression si le cisaillement est inférieur à  $0.05f_{c28}$  (il faudra donc vérifier que  $S_{12} \le 0.05f_{c28}$ )

# • **Méthode simplifiée basée sur les contraintes :(calcul des aciers verticaux)**

Comme déjà dit, les voiles du Bâtiment sont sollicitées en flexion composée.

Les contraintes normales engendrées  $(\sigma)$  peuvent être soit des contraintes

de compression ou de traction

- 1 Zone comprimée :
- Si  $\sigma$  < 0  $\rightarrow$  compression
- 2 Zone tendue :

Si  $\sigma$  > 0  $\rightarrow$  traction

Lorsqu' une partie (zone) du voile est tendue, la contrainte de traction (moyenne)  $\sigma_m$  vaut :

$$
\sigma_m = \frac{F_T}{(e \times l_m)}
$$

Avec :

 $F_T$ : force de traction.

e : épaisseur du voile.

lm : longueur de la section considérée (ici maille).

Cette contrainte entraîne une section d'acier As tel que *:* 

$$
A_s = \frac{F_t}{\sigma_s}
$$

Cette quantité d'acier sera répartie en deux nappes (une sur chaque face du voile).

Rappelons que les voiles ont été modélisés par des éléments Shell à 4 nœuds.

Un maillage horizontal et vertical (voir figure ci-après) de chaque voile est nécessaire pour approcher les valeurs réelles des contraintes.

Le rapport (a/b) des dimensions de la maille est choisi proche de l'unité.

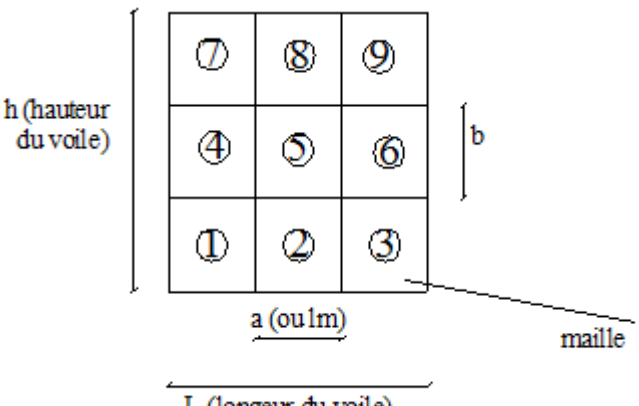

L (longeur du voile)

**FigureV.7:** Discrétisation d'un voile en élément (maille) coque.

La lecture des contraintes moyennes (de traction ou de compression) se fait directement au milieu de chaque maille dont le ferraillage est calculé par l'équation (1) dans
le cas de la traction.

 $0,8(0,8)$ 

• **Aciers horizontaux :** 

$$
A_{h1} = \frac{2}{3} A_{v}
$$
 (A<sub>v</sub> = A<sub>s</sub> precédemment définit)  

$$
A_{h2} = \frac{\tau_{u} b_{0} S_{t}}{0.8(0.8 f_{e})} = \frac{1.4 \tau_{u} a S_{t}}{0.8 f_{e}}
$$
 1.25

*e*

 $\tau_u = S_{12}$  est donnée par le SAP2000 V12.0.0

 $S_t$  : Espacement maximal trouvé pour  $A_v$ 

 $b_0$  = a (épaisseur du trumeau)

*e*

 $h^2$   $\left[0.8(0.8f_e)\right]$   $\left[0.8f_e\right]$ 

*f*

 $A_h \geq Max(A_{h1}, A_{h2})$ 

### • **Aciers supplémentaires et dispositions constructives :**

**Aciers de peau :** pour limiter les effets hygrothermiques

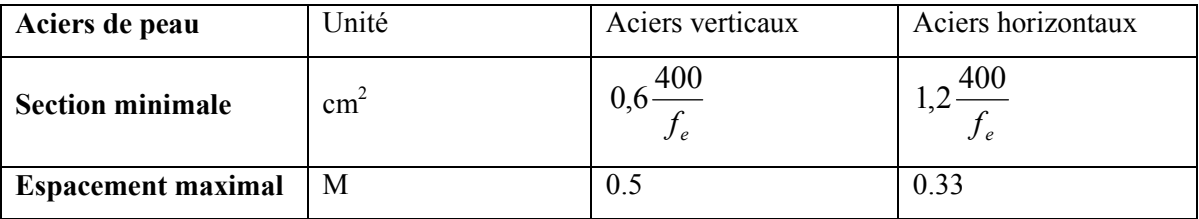

**Tableau V.40:** Aciers supplémentaires

### • **Préconisation du règlement parasismique algérien [4] :**

### **a. Aciers verticaux :**

Lorsqu'une partie du voile est tendue sous l'action des forces verticales et horizontales, l'effort de traction doit être pris en totalité par les armatures, le pourcentage minimum des armatures verticales sur toute la zone tendue est de 0.2%.

Il est possible de concentrer des armatures de traction à l'extrémité du voile ou du trumeau, la section totale d'armatures verticales de la zone tendue devant rester au moins égale à 0.20% de la section horizontale du béton tendu.

Les barres verticales des zones extrêmes devraient être ligaturées avec des cadres horizontaux dont l'espacement ne doit pas être supérieur à l'épaisseur du voile.

Si les efforts importants de compressions agissent sur l'extrémité, les barres verticales doivent respecter les conditions imposées aux poteaux.

Les barres verticales du dernier niveau doivent être munies de crochets (jonction par recouvrement).

A chaque extrémité du voile (trumeau) l'espacement des barres doit être réduit de moitié sur 1/10 de la largeur du voile. Cet espacement d'extrémité doit être au plus égal à 15cm.

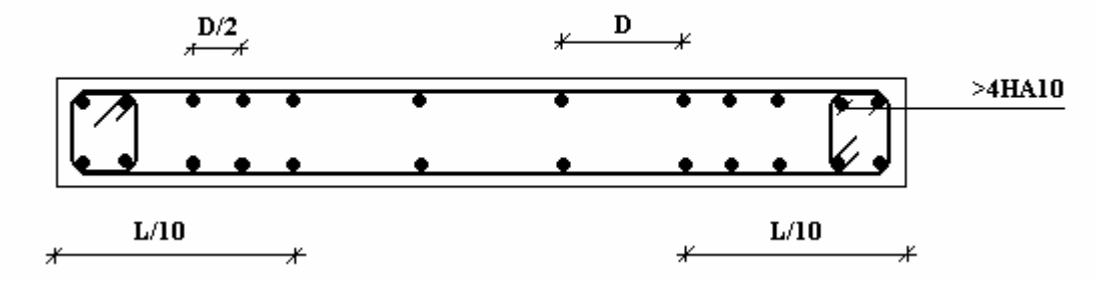

**Figure V.8:** disposition des armatures verticales dans les voiles.

### **b. Aciers horizontaux :**

Les barres horizontales doivent être munies de crochets à 135° ayant une longueur de 10φ. Dans le cas où il existerait des talons de rigidité, les barres horizontales devront être ancrées sans crochets si les dimensions des talons permettent la réalisation d'un ancrage droit.

### **c. Règles communes :**

- Le pourcentage minimum d'armatures verticales et horizontales des trumeaux, est donné comme suit :
- Globalement dans la section du voile 0.15%
- En zone courante  $0.10\%$
- L'espacement des barres horizontales et verticales doit être inférieur à la plus petite des deux

valeurs suivantes :  $\overline{\mathcal{L}}$ ┤ ≤ *cm a S* 30 5,1

- Les deux nappes d'armatures doivent être reliées avec au moins 4 épingles au mètre carré.
- Dans chaque nappe, les barres horizontales doivent être disposées vers l'extérieur.
- Le diamètre des barres verticales et horizontales des voiles (à l'exception des zones d'about) ne devrait pas dépasser 1/10 de l'épaisseur du voile.
- Les longueurs de recouvrement doivent être égales à :
	- 40φ pour les barres situées dans les zones où le renversement du signe des efforts est possible.
	- 20φ pour les barres situées dans les zones comprimées sous l'action de toutes les combinaisons possibles de charges.

• Le long des joints de reprise de coulage, l'effort tranchant doit être pris par les aciers de couture dont la section doit être calculée avec la formule : *e f*  $A = 1,1 \frac{V}{Q}$ 

Cette quantité doit s'ajouter à la section d'aciers tendus nécessaires pour équilibrer les efforts de traction dus aux moments de renversement.

## **V.4.4.Modèles étudiés :**

## • **Exemple de calcul**  $(V_1)$ **:**

Soit le voile de longueur

 $L = 3,97m$ 

 $a = 0.15$  m (épaisseurs)

he =3,2m (hauteur de RDC)

Le voile est découpé en 5 mailles horizontales de même longueur  $L^1=0,79$  m et de section  $S_i = L^{i*}(a)$ .

## • **Contraintes limites :**

Pour une hauteur d'étage de 3,20 d'où la hauteur libre est égale à :

 $h_e=3,20-0.45=2,75 \text{ m}$  (0,45m : hauteur de la poutre)

|                                         | Unité          | Béton armé                                                                                                    |
|-----------------------------------------|----------------|----------------------------------------------------------------------------------------------------|
| Longueur<br>de<br>flambement lf         | M              | $0,8x2,75=2,20$                                                                                                    |
| Elancement $\lambda$                    |                | $\frac{l_f\sqrt{12}}{a}$ = 50,81                                                                                             |
| Coefficient $\alpha$                    |                | 0,57                                                                                                    |
| Section réduite                         |                |                                                                                                    |
| $B_r$ (par ml)                          | m <sup>2</sup> | $(a-0,02)1 = (0,15-0,02)1 = 0,13$                                                                                            |
| Avec $d = 1m$                           |                |                                                                                                    |
| Contraintes                             |                |                                                                                                    |
| limites                                 |                |                                                                                                    |
| $\sigma = \frac{N_{u \text{lim}}}{a d}$ | MPa            | $\sigma_{ba} = \frac{0.57}{0.15} \left( \frac{0.13x25}{0.9x1.15} + A_s \frac{400}{1} \right)$<br>$\sigma_{ba} = 12{,}13 MPa$ |
| Avec $d = 1m$                           |                |                                                                                                    |

**Tableau V.41** : Calcul de  $\sigma_{ba}$  pour l'exemple (V1)

### **Remarque :**

σ<sub>ba</sub>= 12,13MPa correspondant à A<sub>s</sub>= 0,1% de B<sub>et</sub>  $B_{et} = (0.15) (0.79) = 0.12 m<sup>2</sup>$  $A_s = 1,20,10^{-4}$  m<sup>2</sup>

### • **Armatures de traction :**

On pourra décomposer la zone tendue en bande dont la longueur l<sup>i</sup> est telle que :  $l' = \frac{L}{2} = 1.98$ m 2  $=\frac{L}{c}$  =

Avec : L=3,97m (longueurs de voile)

- La contrainte moyenne normale au milieu de chaque maille (à la base de voile) est lue, directement à partir de l'inter face graphique ; il s'agit des contraintes S22 que nous avons noté dans la suite  $\sigma_j$  (j : pour le numéro de la maille).

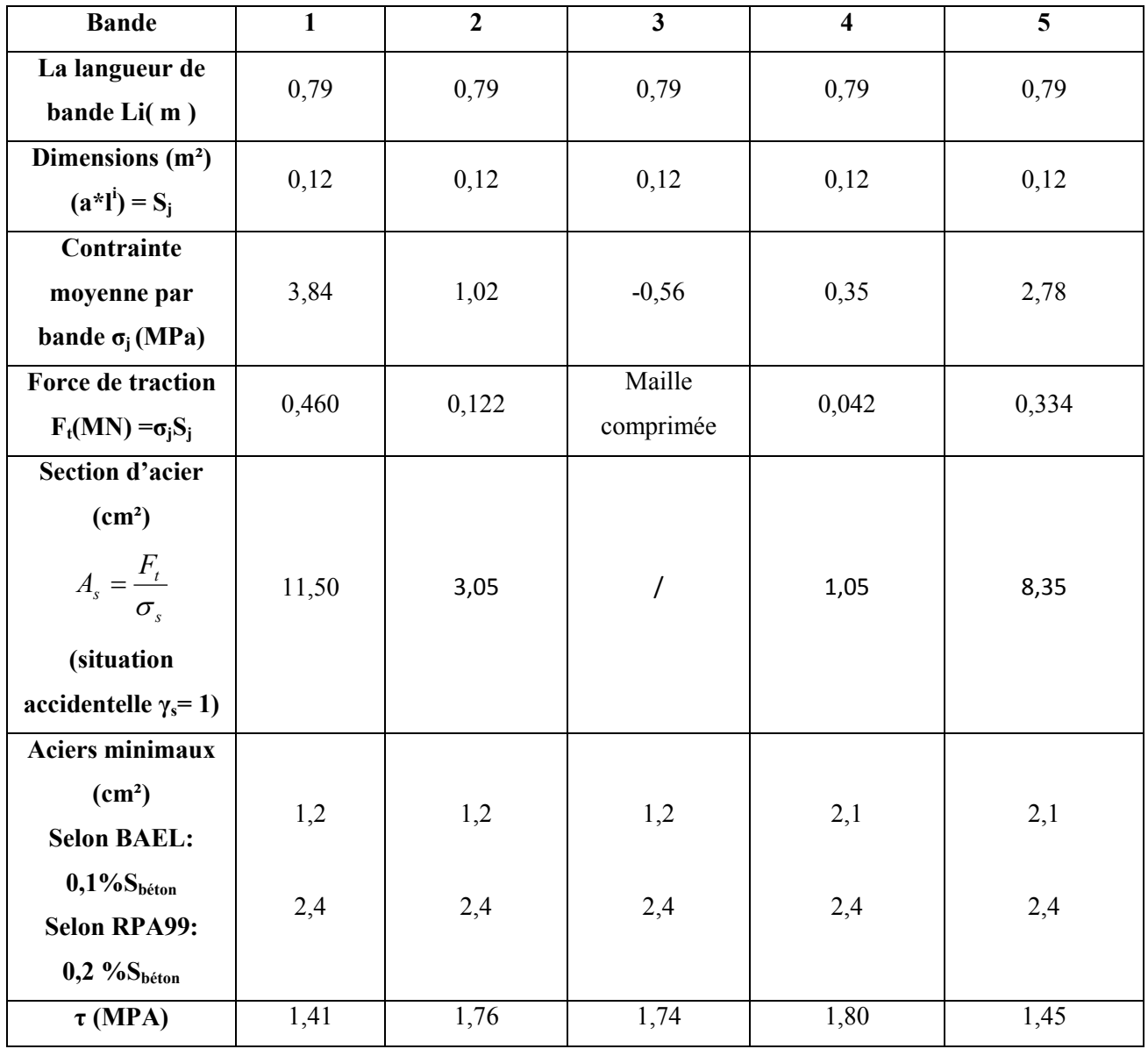

- La lecture des contraintes tangentielles se fera de la même manière ( $S_{12}$  ou  $\tau$ )

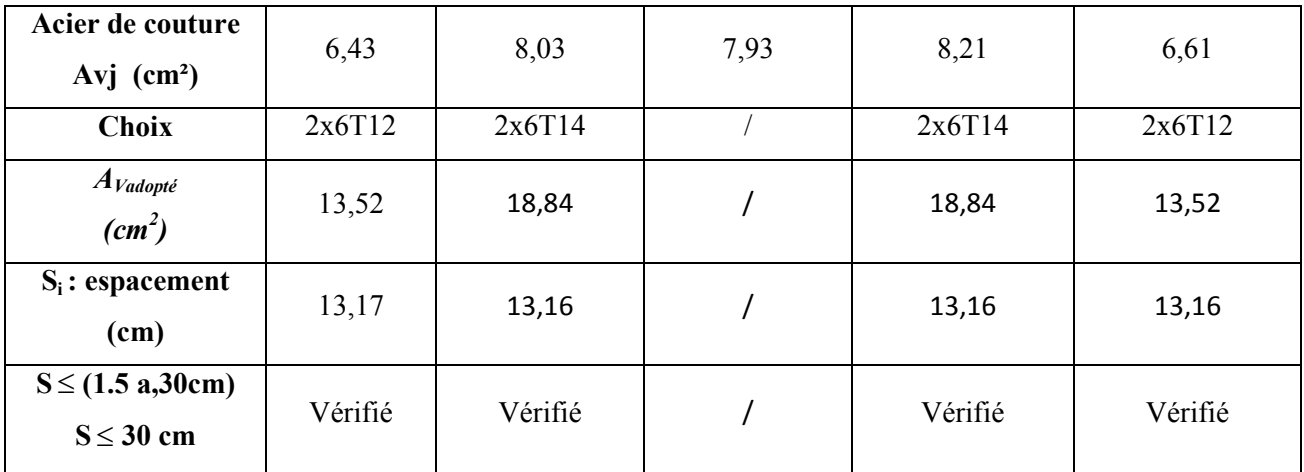

**Tableau .V.42:** Calcul des armatures verticales de l'exemple (V1)

**Note :** Les valeurs des contraintes dans les voiles sont lues à partir du fichier *SAP 2000***.**  Selon les combinaisons de charge la plus défavorable des contraintes tangentielles.

• **Armatures de joint de bétonnage (aciers de couture) : [4] :** 

$$
A_{vj} = 1,1 \frac{\overline{V}}{f_e} \qquad ; \qquad \overline{V} = 1,4V_u^{cal} \qquad ; \qquad V_u^{cal} = S_{12}.a.1
$$

$$
A_{vj} = 1,1 \frac{1,41 (150)(790)}{400} 1,4.10^{-2} = 6,43 \, \text{cm}^2
$$

Cette quantité d'acier sera ajoutée le long des joints de reprise de coulage.

## • **Aciers horizontaux :**

$$
A_{h1} = \frac{\overline{\tau}_{u}.a.S_{t}}{(0,8f_{e})0.8}
$$
  
\n
$$
\overline{\tau}_{u} = 1.4\tau_{u} = 1.4S_{12}
$$
  
\n
$$
S_{t min} = 1,5x0,15=0,225 \text{mm.}
$$
  
\n
$$
A_{h1} = \frac{1.4 (1.41)(150)(225)}{(0.8)(400)(0.8)} = 2,60 \text{cm}^2
$$
  
\n
$$
A_{h2} = \frac{2}{3} A_{V}; \quad A_{V} = \{\text{section d'acier vertical de la bande la plus armé}\}
$$
  
\n
$$
A_{h2} = \frac{2}{3} (13,52) = 9,01 \text{cm}^2
$$
  
\n
$$
A_{h min} = (0,15\%) a.I = \frac{0,15}{100} (15)(79) = 1,78 \text{cm}^2
$$

**D'où :** 

$$
A_h = Max(A_{h1}, A_{h2}, A_h^{\min}) = 9,01cm^2
$$

Soit :  $2x3T14=9,24cm<sup>2</sup>$ 

Avec :  $S_t = \frac{78}{3} = 23cm$ 3 70 = = < St min=30 cm ...................... vérifiée.

### **V.4.5.Présentation des résultats le reste des voiles du bâtiment étudie :**

**Note :** 

- Les valeurs des contraintes dans les voiles données dans les tableaux ci-après correspondent à la combinaison de charge 0,8G + E
- Dans ce qui suit on a :
- e : désigne l'épaisseur du voile
- li :la longueur de chaque maille

 $\sigma_{\text{mov}}$  = S<sub>22</sub> (lu au milieu de la maille), S<sub>i</sub> = l<sub>i</sub> \* e

Tel que : Si  $\sigma$  < 0  $\rightarrow$  compression (ferraillage avec le min de rpa)

Si  $\sigma > 0 \rightarrow$  traction

### **1- Armatures verticales de traction :**

**Voile V1 :**  $e = 15$  cm ;  $l_m = 0.79$ m ;  $L_{\text{volle}} = 3.97$  m.

Les résultats de ferraillage des voiles sont regroupés dans les tableaux suivants :

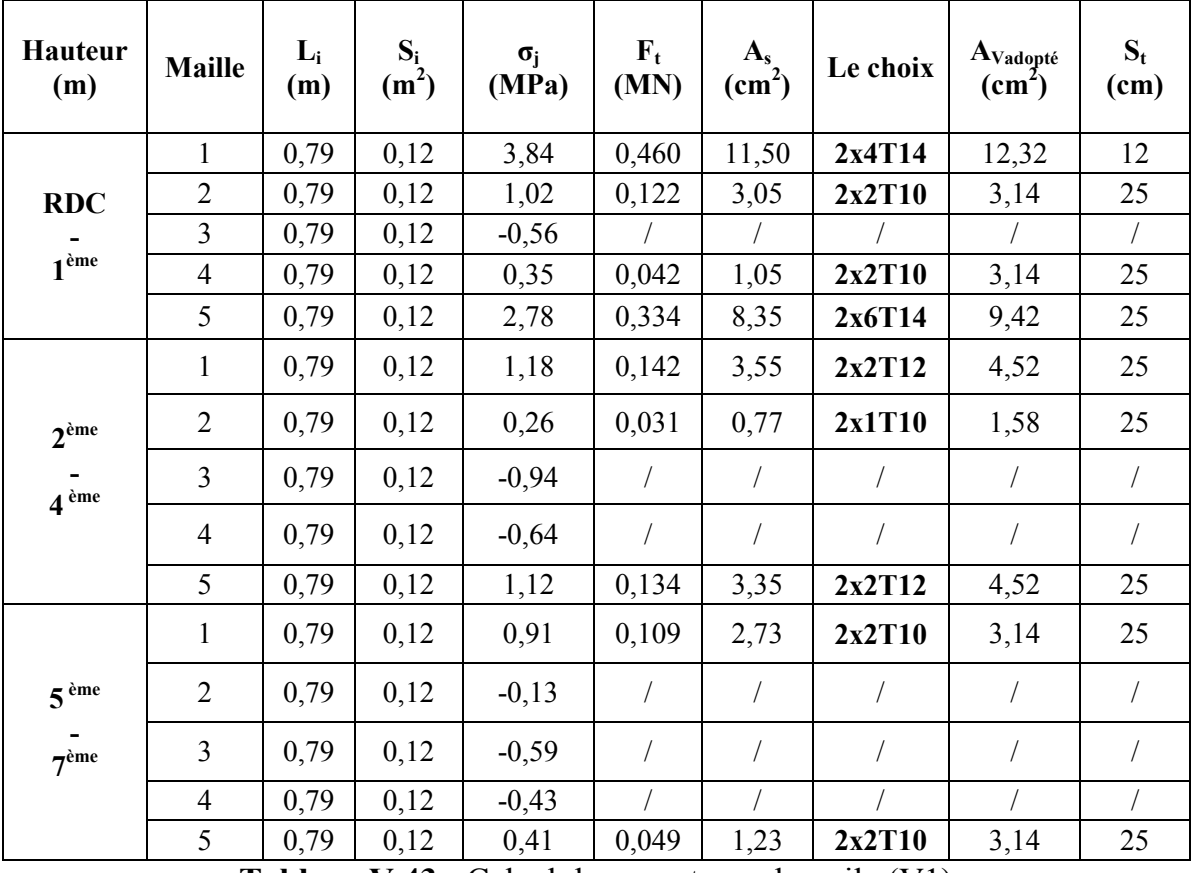

• **Aciers verticaux :** 

**Tableau V.43 :** Calcul des armatures du voile (V1)

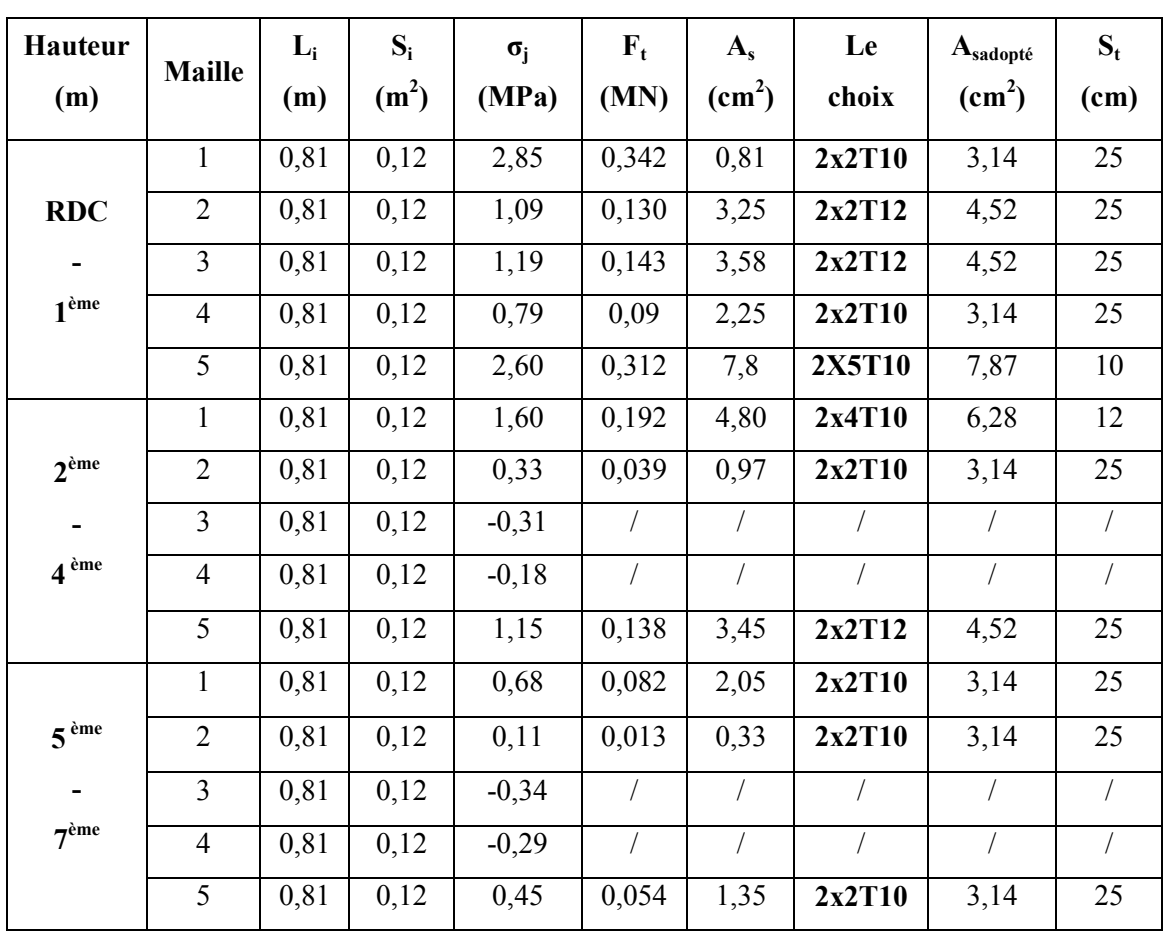

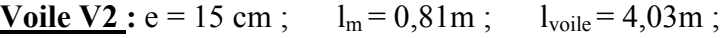

**Tableau V.44:** Calcul des armatures du voile (V2)

**<u>Voile V3</u>**:  $e = 15$  cm;  $l_m = 0.67$ m;  $l_{\text{volle}} = 2.0$ m.

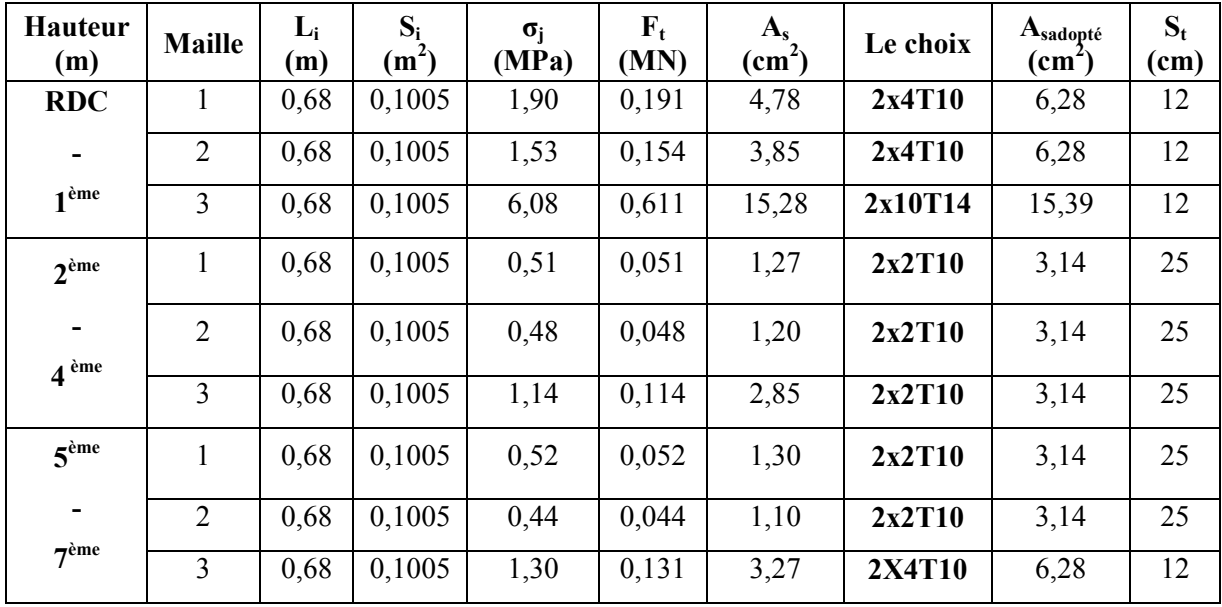

**Tableau V.45:** Calcul des armatures du voile (V3)

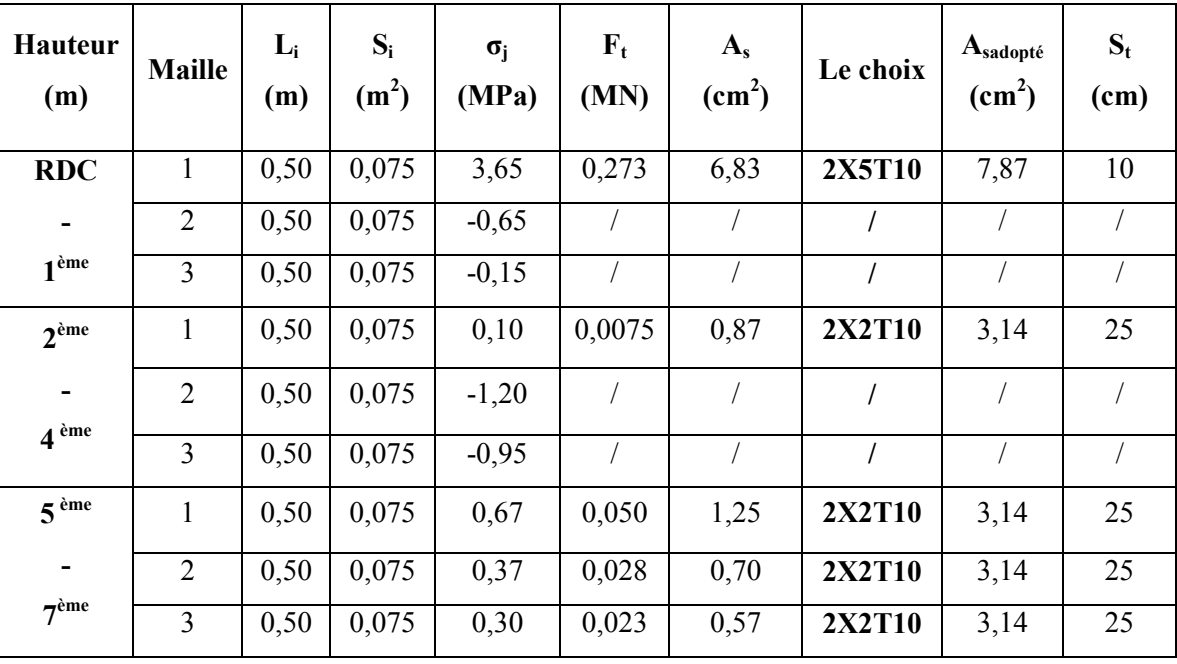

**<u>Voile V4 :</u>**  $e = 15$  cm ;  $l_m = 0,50$ m ;  $l_{\text{volle}} = 1,50$ m.

**Tableau V.46 :** Calcul des armatures du voile (V4).

## **2- Armature de joint de bétonnage (acier de couture) :**

### **Voile V1 :**

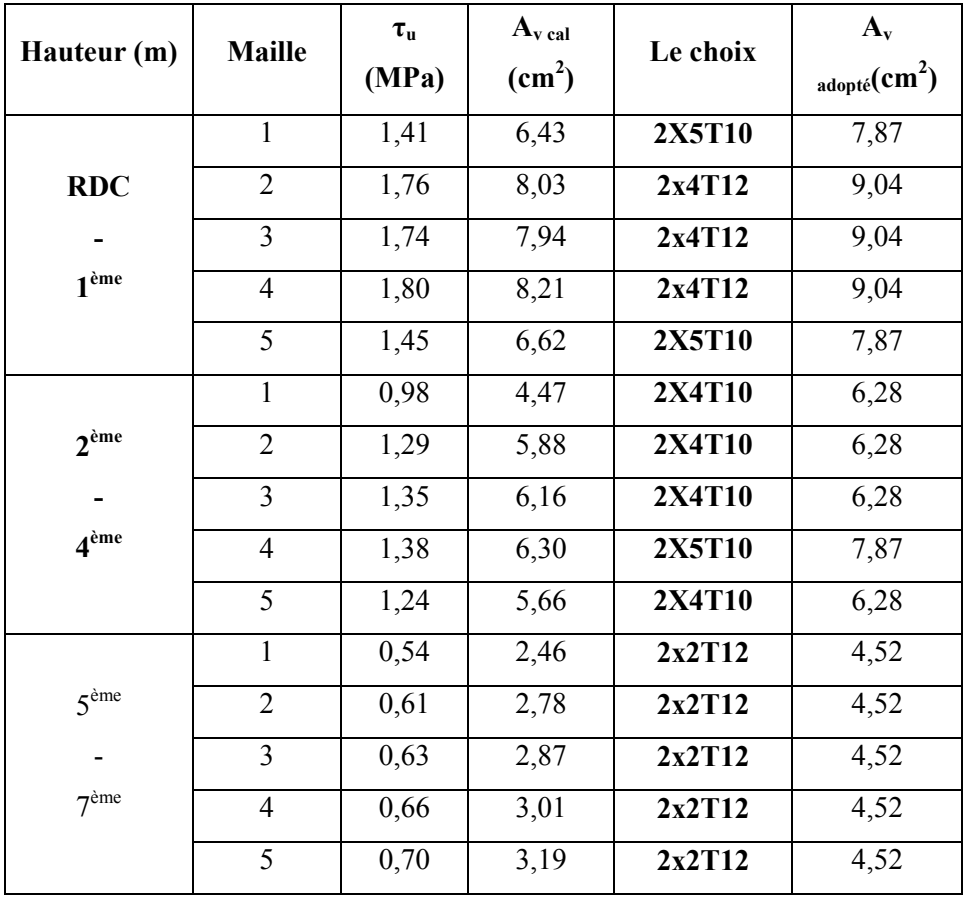

**Tableau V.47:** Calcul des aciers de coutures du voile (V1)

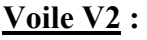

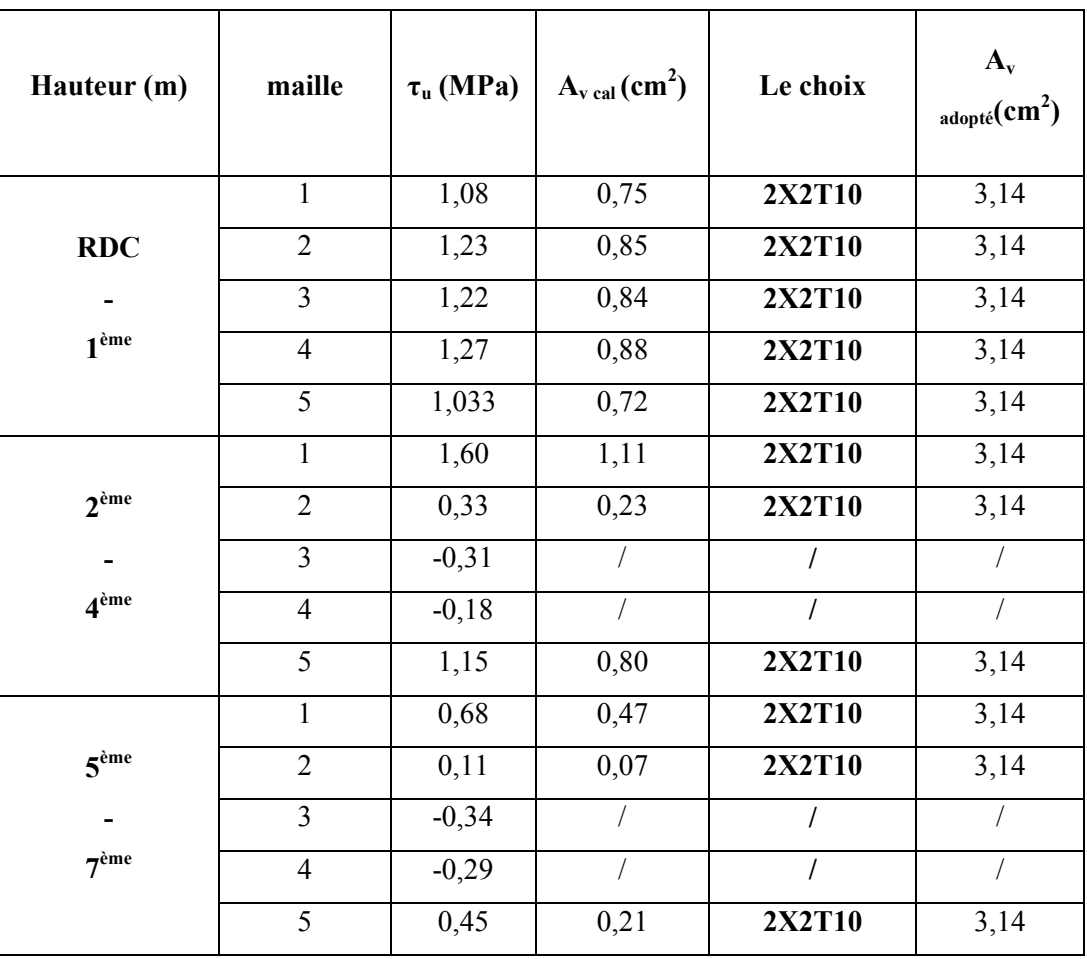

**Tableau V.48:** Calcul des aciers de coutures du voile (V2)

**Voile V3 :** 

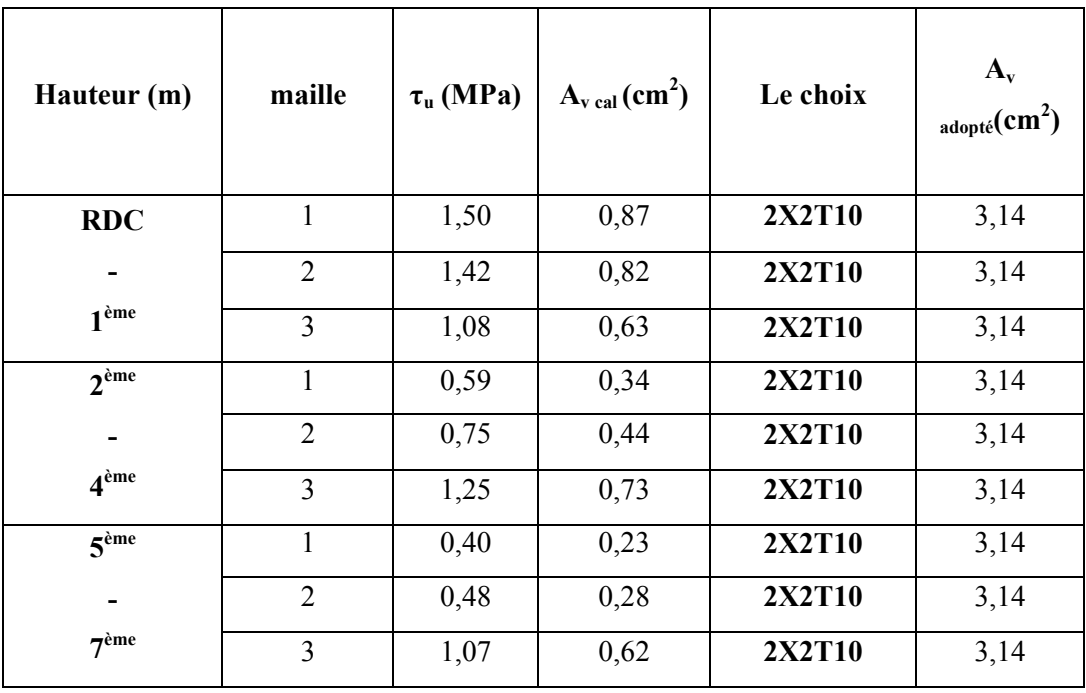

**Tableau V.49 :** Calcul des aciers de coutures du voile (V3)

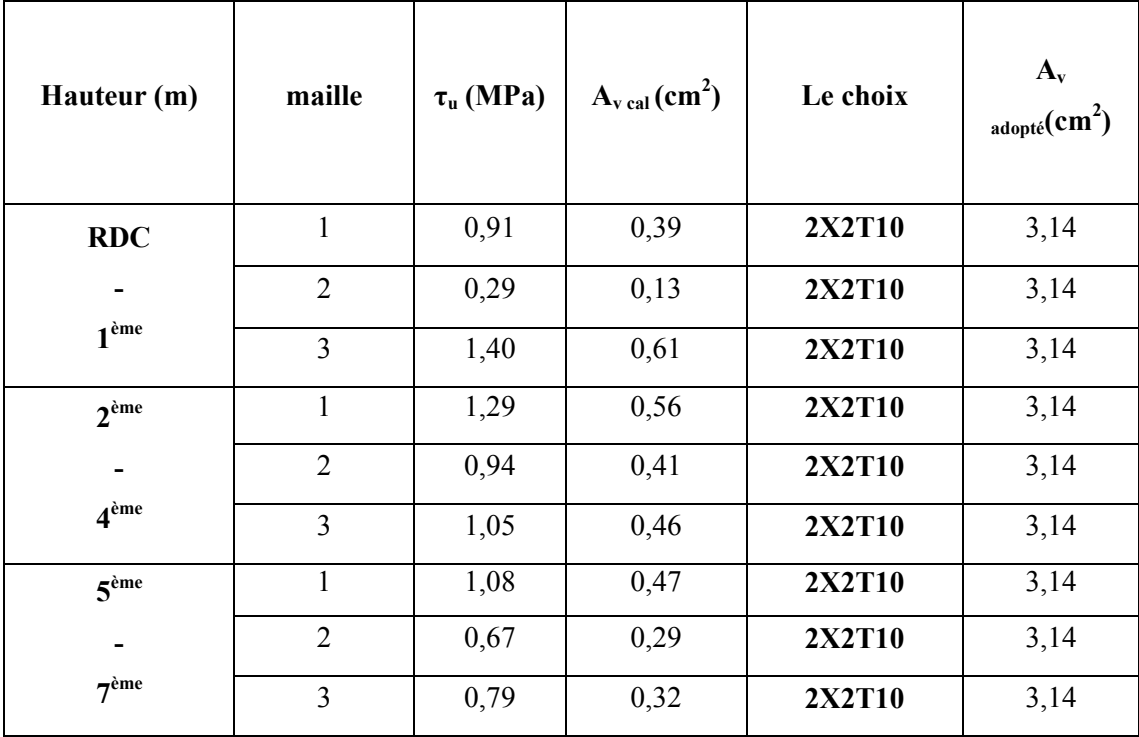

#### **Voile V4 :**

**Tableau V.50 :** Calcul des aciers de coutures du voile (V4)

 $S_{12} = \tau_u$  désigne la contrainte moyenne tangentielle (c.à.d valeur au milieu de la maile)

### **3- Armature verticale de compression :**

 $\sigma^{\text{max}} = 2.08 \prec \sigma_{ba} = 12.13$  *MPa*  $\Rightarrow$  le voile n'est pas armé à la compression, on prend la section minimale

 $p_v$  =Max {min BAEL ; min RPA 99}

Selon le BAEL :  $\rho_v=0,10\%$ 

Selon le RPA 99:  $\rho_v=0,15\%$ 

 $A_{\text{v cal}} = \text{Max}( A_{\text{v RPA}} , A_{\text{v BAEL}} )$ 

| Hauteur (m) | Li(m) | $A_s^{\text{cal}}(cm^2)$ | <b>Choix</b> | $A_{\text{adopté}}(cm^2)$ |
|-------------|-------|--------------------------|--------------|---------------------------|
| V1          | 0,79  | 1,77                     | 2X2T10       | 3,14                      |
| V2          | 0,81  | 1,82                     | 2X2T10       | 3,14                      |
| V3          | 0,67  | 1,51                     | 2X2T10       | 3,14                      |
| V4          | 0,50  | 1,13                     | 2X2T10       | 3,14                      |

**Tableau V.51 :** Calcul des aciers verticaux .

# **4- Aciers horizontaux :**

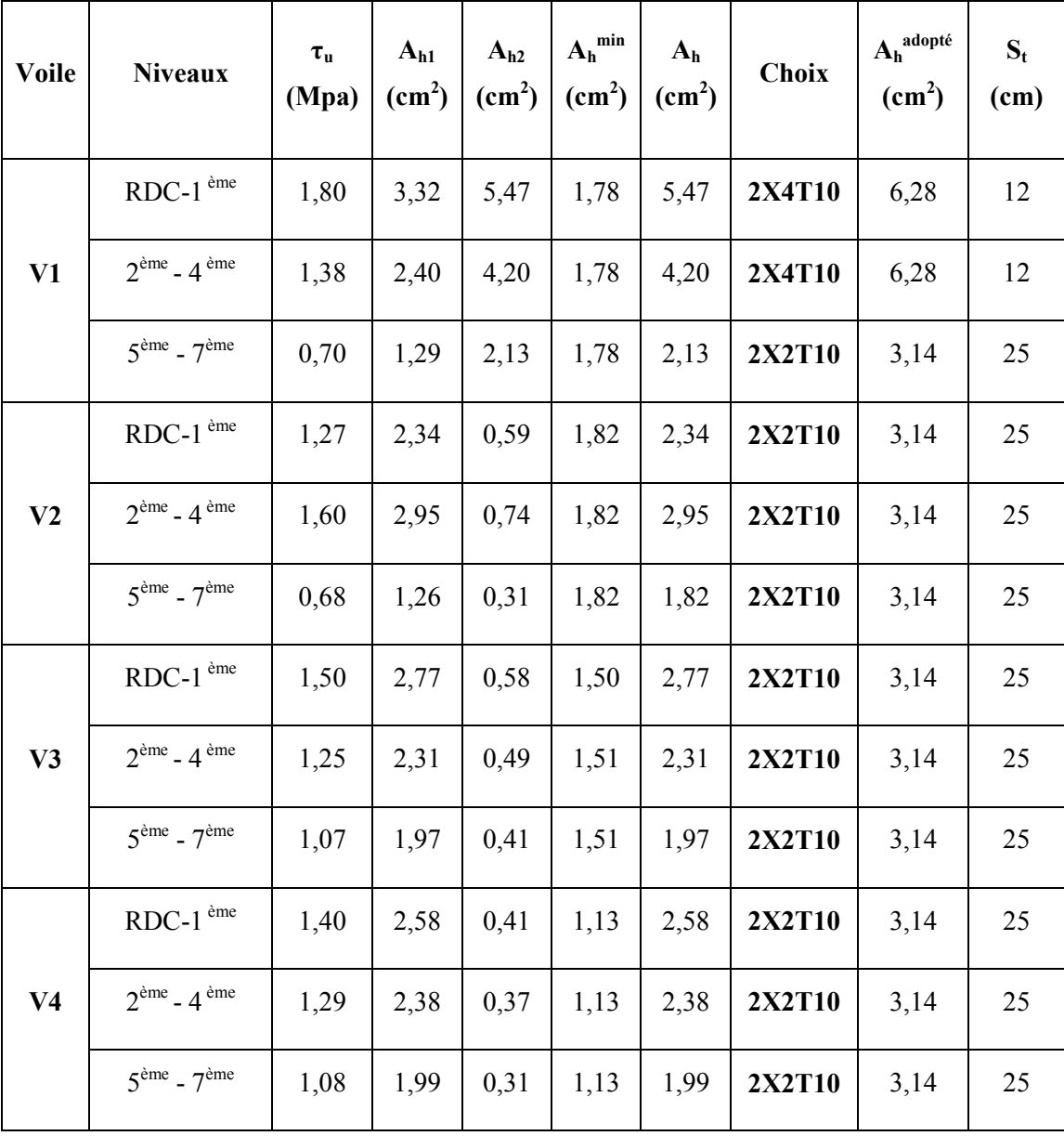

**Tableau V.52 :** Calcul des aciers horizontaux des voiles

**Voile 3 (RDC)** 

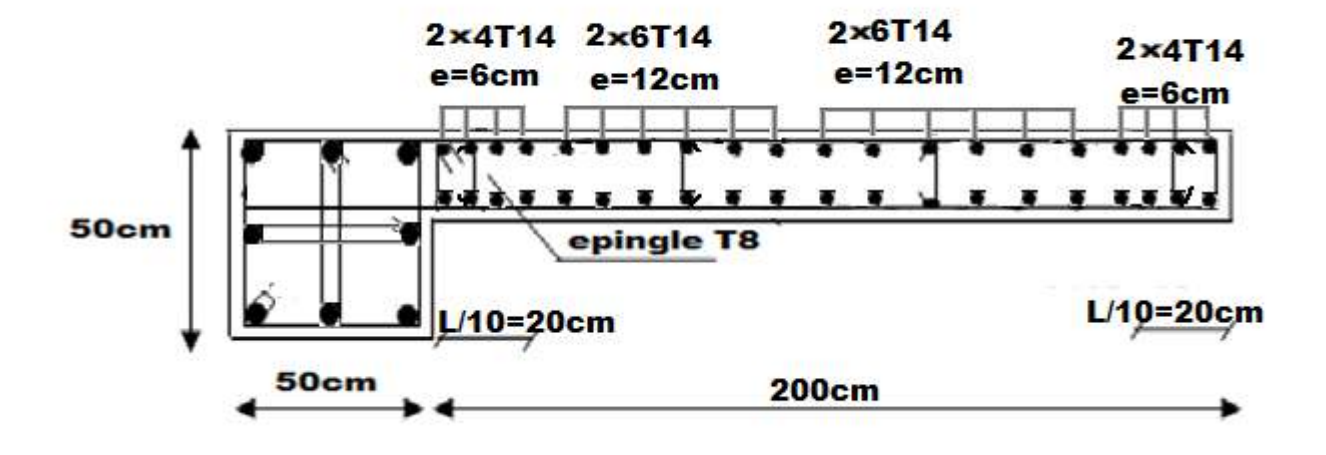

**Figure V.9 :** Schéma ferraillage du voile (V3) coupes horizontaux

**Voile 4 (RDC)**

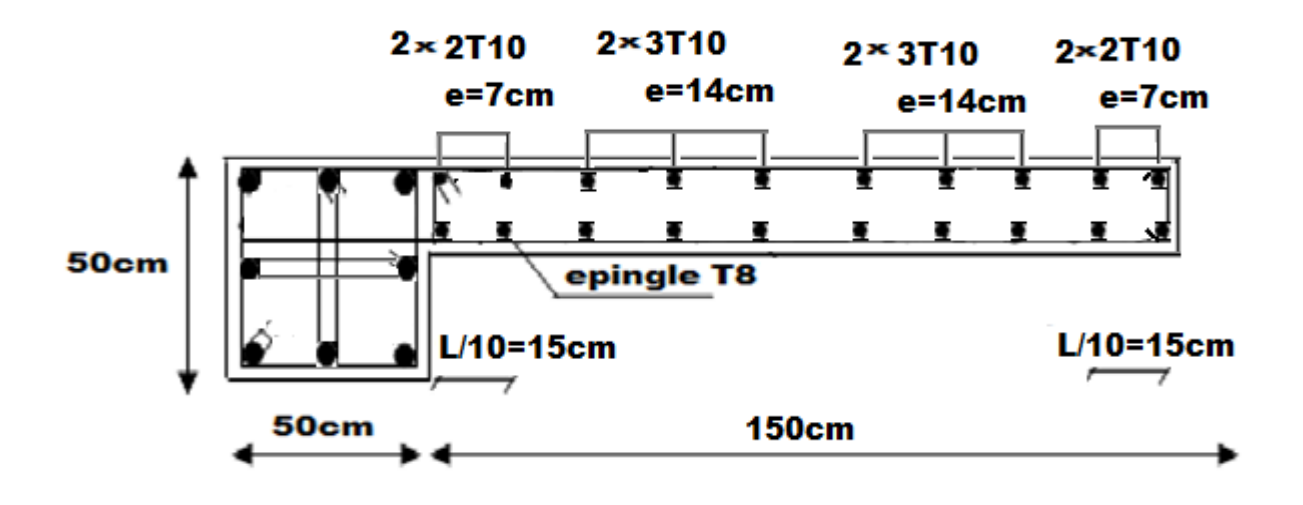

**Figure V.10 :** Schéma ferraillage du voile (V4) coupes horizontaux

## **VI.1. Introduction :**

On appelle fondation la partie inférieure d'un ouvrage reposant sur un terrain d'assise au quelles sont transmise toutes les charges et surcharges supportées par l'ouvrage. Donc elles constituent la partie essentielle de l'ouvrage.

Il existe plusieurs types de fondation :

Fondation superficielle :

- Semelle isolée
- Semelle filante sous mur
- Semelle filante sous poteaux
- Semelle filante croisées
- Radier général
- Fondation profonde (semelle sur pieux)

# **VI.2 Choix de type de fondation :**

Choix de type de fondation se fait suivent trois paramètres.

- Les efforts transmis à la base.
- La contrainte du sol $\sigma_{\rm sol}$
- La classification du sol

L'étude géotechnique du site d'implantation de notre ouvrage, a donné une contrainte admissible égale à 2,3 **bars. (Voir annexes)**

**Remarque :** les semelles reposent toujours sur une couche de béton de propreté de 15 à

20 cm d'épaisseur dosé à 150 kg/m<sup>3</sup> de ciment.

# **VI.3. Calcul des fondations :**

Afin de satisfaite la sécurité et l'économie, tout en respectant les caractéristiques de l'ouvrage ; la charge que comporte l'ouvrage – la portance du sol – l'ancrage et les différentes donnée du rapport du sol.

On commence le choix de fondation par les semelles isolées – filantes et radier, chaque étape fera l'objet de vérification.

On suppose que l'effort normal prévenant de la superstructure vers les fondations est appliqué au centre de gravité (*C.D.G*) des fondations.

On doit vérifier la condition suivante : *sol sol N S S N*  $\leq \sigma_{sol} \Rightarrow S \geq \frac{N}{\sigma}$ 

### **Avec :**

σsol : Contrainte du sol.

N : Effort normal appliqué sur la fondation.

**S :** Surface de la fondation.

• **Vérification du choix de fondation :** 

$$
\sigma_{\max} = \frac{N_{\textit{ser}}}{S_{\textit{nec}}} \leq \sigma_{\textit{sol}} \Rightarrow S_{\textit{nec}} \geq \frac{N_{\textit{ser}}}{\sigma_{\textit{sol}}}
$$

Pour :  $\overline{\mathcal{L}}$ ⇃  $\left\lceil \right\rceil$ = = *bars N*<sub>ser</sub> = 69680,8kN *sol ser* 3,2 69680,8 σ

On trouve:  $S_{\text{nec}} \geq 302,86 \text{m}^2$ 

La surface du bâtiment  $S_b=415,275m^2$ 

Débord de 50cm pour chaque côté.

Donc la surface totale du radier et  $S = 455, 13 \text{ m}^2$ .

Calcul du rapport  $\frac{\text{Spec}}{\text{Substituting}}$  $\frac{\text{Spec}}{\text{Sbatiment}} = \frac{302,96}{455,13}$  $\frac{302,90}{455,13}$  = 0,66  $\rightarrow$  66 %  $\geq$  50%

Alors nous optons définitivement au choix du radier général.

# **VI.4. Radier général Nervuré :**

### **VI.4.1. Introduction :**

Un radier est une dalle pleine réalisée sous toute la surface de la construction.Cette dalle peut être massive (de forte épaisseur) ou nervurée, dans ce cas la dalle est min mais elle est raidie par des nervures croisées de grande hauteur.

Dans notre cas, on optera pour un radier nervuré.

L'effort normal supporté par le radier est la somme des efforts normaux de tous les

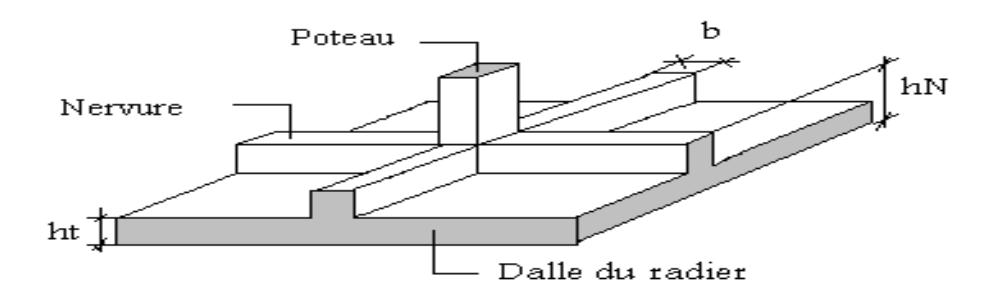

**Figure VI.1:** Disposition des nervures par rapport au radier et aux poteaux

## **VI.4.2. Pré dimensionnement de radier :**

### **1. Dalle :**

L'épaisseur de la dalle du radier doit satisfaire aux conditions suivantes:

### • **Condition forfaitaire :**

$$
\frac{L_{\max}}{25} \le h_1 \le \frac{L_{\max}}{20}
$$

 **Avec:** 

 **Lma***<sup>x</sup>*: La longueur maximale entre les axes des poteaux.

$$
L_{\text{max}} = 4,85m \Rightarrow 19,40cm \le h_1 \le 24,25cm
$$

On prend : **h=20cm.** 

#### • **Condition de la raideur :**

Pour étudier la raideur de la dalle du radier, on utilise la notion de la longueur élastique

définie par l'expression suivante :  $L_{\text{max}} \leq \frac{\lambda}{2} L_e$  $\leq \frac{\pi}{2}$ 

$$
Avec: L_e = \sqrt[4]{\frac{4EI}{bK}}
$$

*I* : Inertie de la section transversale du radier  $I = \frac{6h}{12}$  $\bigg)$  $\setminus$  $\overline{\phantom{a}}$  $\setminus$ ſ = 12  $I = \frac{bh^3}{12}$ 

- *E* : Module d'élasticité du béton (prendre en moyenne *E=20000MPa*).
- *B :* Largeur de la semelle par bande d'un mètre (*b=1m*).
- *K* : Coefficient de raideur du sol  $(0, 5kg/cm^3 \le K \le 12kg/cm^3)$ .

On pourra par exemple adopter pour *K* les valeurs suivantes :

- $K=0.5$ [kg/cm<sup>3</sup>]  $\rightarrow$  pour un très mauvais sol.
- $K=4$  [kg/cm<sup>3</sup>]  $\rightarrow$  pour un sol de densité moyenne.
- $K = 12[kg/cm^3] \rightarrow$ pour un très bon sol.

On aura :  $h_2 \ge \left(\frac{h_1}{h_2}\right) \Longrightarrow h_2 \ge 37.95cm$ *E L K*  $h_2 \ge \left\lfloor \frac{h_2}{h_1} \right\rfloor \Longrightarrow h_2 \ge 37.95$ 2 3 2 3 4 max  $n_2 \geq \sqrt{\frac{(n+1)(n+2)}{n}} \Rightarrow h_2 \geq$  $\overline{\phantom{a}}$ J  $\left(\frac{2L_{\max}}{2}\right)^{2}$  $\setminus$ ſ  $\geq \sqrt[3]{\frac{1}{\pi}}$ 

 $\Rightarrow$   $h_2$  = 40*cm* 

### • **Condition de cisaillement:**

On doit vérifier que:  $\tau_u = \frac{I_u}{I_d} \leq \overline{\tau}_u = M_i \dot{\eta}(0, 1 f_{c28}; 3MPa) = 2{,}5MPa$ *bd T*  $u = \mu \mu \mu \sqrt{Q_2} L_c$ *u*  $\tau_u = \frac{I_u}{I_d} \leq \overline{\tau}_u = M i r (0, 1 f_{c28}; 3 MPa) = 2.5$ **Avec:** *rad u*  $\frac{u}{2}$ ,  $\frac{u}{s}$  S  $N_u$ lml  $T_u = \frac{qL}{2}$  ;  $q = \frac{N_u}{g}$ ; 2  $=\frac{qL}{q}$  ;  $q=$ 

**Nu**= 99427,55kN

 $L = 4,85m$ ;  $b=1m$ 

$$
\tau_u = \frac{qL}{2bd} = \frac{N_u L. 1ml}{2S_{rad}.b.d} = \frac{N_u L}{2S_{rad}.b.(0,9h)} \le \bar{\tau}
$$
  

$$
h \ge \frac{N_u L. 1ml}{2S_{rad}b(0,9\bar{\tau})} = 25,80 \text{ cm}
$$
  

$$
\Rightarrow h_3 = 30 \text{ cm}
$$

• **Conclusion:**  $h \geq Max (h_1; h_2; h_3) = 40cm$ 

Pour des raisons constructif on adopte  $h = 40$ cm

#### **2. Nervure :**

#### **a. La largeur des nervures :**

•**Condition de coffrage :** 

$$
b \ge \frac{L_{\text{max}}}{10} = \frac{485}{10} = 48,5cm
$$

#### **Donc** :

 $b = 55$  cm dans les deux sens (x-x et y-y)

#### **b. La hauteur de nervure :**

#### • **Condition de la flèche :**

La hauteur des nervures se calcule par la formule de la flèche suivante :

$$
\frac{L_{\text{max}}}{15} \le h_{N1} \le \frac{L_{\text{max}}}{10}
$$
  
On a L<sub>max</sub> = 4,85 m  

$$
\Rightarrow 32,33cm < h_{N1} < 48,50cm
$$
 On prend :  $\mathbf{h_{N1}}=40$  cm.

### • **Condition de non poinçonnement :**

 $N_u \leq 0.045 U_c.h_3.f_{c28}$ 

#### **Avec :**

 $N_u$  = Effort normal du poteau le plus sollicité ( $N_u$ =99427,55kN)

 $U_c$  = Périmètre de contour au niveau du feuillet moyen ( $U_c$  = 2 [(a + b) + 2h])

a,b = Dimensions du poteau du sous sol (55x55).

 $N_u \le 0.045$  (2a + 2b + 4h).h.f<sub>c28</sub>

```
hN2≥ 44,33 cm
```
## • **Condition de rigidité :**

Pour étudier la raideur de la dalle du radier, on utilise la notion de la longueur élastique

définie par l'expression suivante :  $L_{\text{max}} \leq \frac{\pi}{2} L_e$  $\leq \frac{\pi}{2} L_e$  Avec:  $L_e = \frac{4}{3}$ 4  $L_e = \sqrt[4]{\frac{4EI}{bK}}$ 

I: Inertie de la section transversale du radier  $I = \frac{6h}{12}$  $\bigg)$  $\setminus$  $\overline{\phantom{a}}$  $\overline{\mathcal{L}}$  $\left( I =\right)$ 12  $I = \frac{bh^3}{12}$ 

E: Module d'élasticité du béton (prendre en moyenne E=20000MPa).

b: Largeur de la semelle .

K: Coefficient de raideur du sol  $(0,5\text{kg/cm}^3 \leq \text{K} \leq 12\text{kg/cm}^3)$ .

On pourra par exemple adopter pour K les valeurs suivantes :

- K=0,5[kg/cm<sup>3</sup>]  $\rightarrow$  pour un très mauvais sol.
- K=4  $[\text{kg/cm}^3] \rightarrow$ pour un sol de densité moyenne.
- K=12[kg/cm<sup>3</sup>]  $\rightarrow$  pour un très bon sol.

On aura:

Nous avons un sol de densité moyenne  $\rightarrow$  K=4 [kg/cm<sup>3</sup>]

 $a= 0.55$  m,  $b = 4.85$  cm

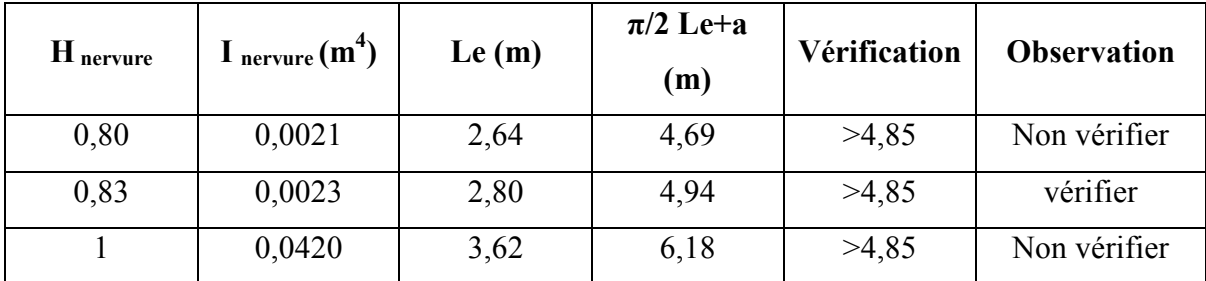

**Tableau VI.1 :** Chois la hauteur de nervure.

On prend **: hn=0,83m**

- **Résumé :** 
	- Epaisseur de la dalle du radier h = 40cm

- Les dimensions de la nervure 
$$
\begin{cases} h_N = 0,83cm \\ b = 55cm \text{ sens } (x-x) \text{ et } b = 55cm \text{ sens } (y-y) \end{cases}
$$

## **VI.4 .3. Calcul de radier :**

## - **Détermination de la surface nécessaire du radier :**

 Selon l'article du **[4]** ; on doit multiplier la contrainte admissible du sol par coefficient de sécurité égale 1.5

 $\overline{\sigma}_{\rm sol}$ : La capacité portante de sol<br> $\overline{\sigma}_{\rm sol}$  =1,5 x 2,3 =3,45 bars

**E L S:** 
$$
S_{\text{radier}} \ge \frac{N_s}{\overline{\sigma}_{\text{sol}}} = \frac{69680.8}{345} = 201.97 m^2
$$

 $S_{bat} = 415,28 m^2 > S_{radder} = 201,79 m^2.$ 

### **a. Caractéristiques Géométriques Du Radier :**

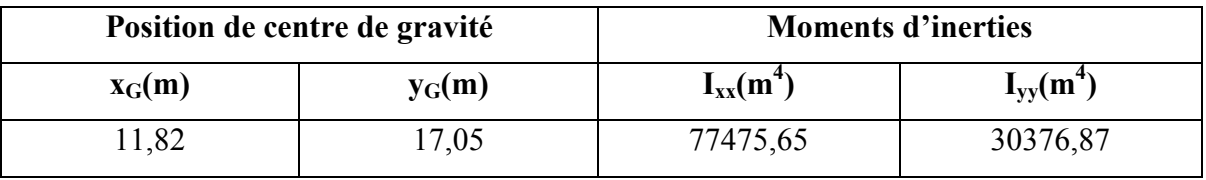

**Tableau VI.2:** caractéristiques géométriques du radier.

### **b. Vérification de la stabilité du radier :**

Il est très important d'assurer la stabilité au renversement de cet ouvrage vis-à-vis des efforts horizontaux.

Le rapport 
$$
\frac{M_s}{M_R}
$$
 doit être supérieur au coefficient de sécurité 1,5  $\left(\frac{M_s}{M_R} > 1.5\right)$ 

 **Avec :** 

Ms: Moment stabilisateur sous l'effet du poids propre, et éventuellement des terres.

MR: Moment de renversement dû aux forces sismique.

 $M_R = \sum M_0 + V_0 h$ 

M0: Moment à la base de la structure.

V<sub>0</sub>: L'effort tranchant à la base de la structure.

h: Profondeur de l'ouvrage de la structure.

M0, V<sup>0</sup> sont tirés à partir du fichier **SAP2000**.

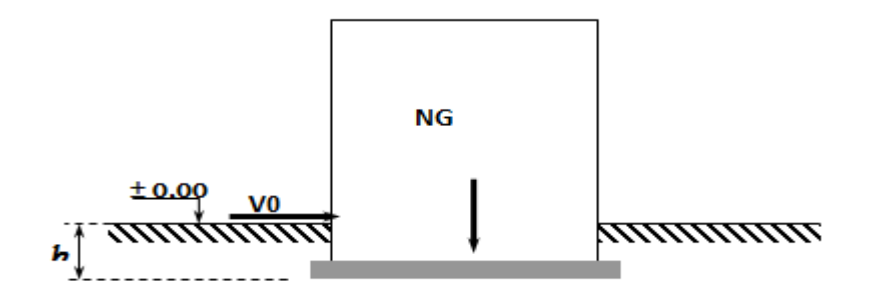

**Figure VI.2 VI.2 :** Schéma statique du bâtiment.

## • **Sens xx :**

M<sub>0</sub>= 146461,039kNm;

 $V_0$ = 28400,589kN;

 $N = N_1$  (structure) +N 2 (poids propre de radier nervuré)

N<sub>1=</sub> 802009,275KN.

 $N_2 = \rho_b$ .S.h=25 x 0,4x455,13=4551,30kN

### **Donc:**

N=806560,575 KN.

Profondeur de l'ouvrage de la structure: h=8,30m.

 $M_R = \sum M_0 + V_0 h$ 

MR= 1464641,039+(28004,589 +(28004,589x8,30)= 1700365,93 kN.m

 $M_s=N*x_G= 9533545,99KN.m$ 

$$
\frac{M_s}{M_R} = 5,61 \succ 1,5 \dots \dots \dots \dots \dots V \text{érifiée}
$$

• **Sens yy:** 

 $M_0$ = 996113,94kNm; V<sub>0</sub>= 29950,115KN

**Donc:** M<sub>R</sub>= 1244699,89 KN.m

$$
M_s = N^* y_G = 13751857,80KN.m
$$

$$
\frac{M_s}{M_R} = 11,04 \succ 1,5 \dots \dots \dots \dots \dots \dots V \text{érifie}
$$

### • **Conclusion:**

Le rapport du moment de stabilité et du moment de renversement est supérieur à 1,5 ; donc notre structure est stable dans les deux sens.

#### **c. Calcul des contraintes :**

Le rapport du sol nous offre la contrainte de sol déterminé par les différents essais In-situ et au laboratoire :  $\sigma_{sol}$  =230kN/m<sup>2</sup>

Les contraintes du sol sont données par :

### **1. Sollicitation du premier genre:**

On doit vérifier que : *rad ser ser S*  $\sigma_{\textit{ser}} = \frac{N_{\textit{ser}}}{\sigma} \leq \sigma_{\textit{sol}}$ 

$$
\sigma_{ser} = \frac{N_{ser}}{S_{rad}} = \frac{69680,80}{455,13} = 153,10kN/m^2
$$

 $153, 10kN/m^2$ *S*  $\frac{N_{ser}}{S_{corr}} = 153{,}10kN/m^2 \leq \overline{\sigma}_{sol}$ *rad*  $\sigma_{ser} = \frac{N_{ser}}{S} = 153,10kN/m^2 \leq \sigma_{sol} = 230kN/m^2$  ........ **Condition vérifiée** 

### **2. Sollicitation du second genre:**

$$
\sigma_{1,2} = \frac{N}{S} \pm \frac{M_r \times X_{\text{max}}}{I}
$$

**Avec** :

σ<sup>1</sup> : Contrainte maximale du sol.

σ<sup>2</sup> : Contrainte minimale du sol.

- Si  $\sigma_2 > 0$ : la Répartition est trapézoïdale; La contrainte au quart de la largeur de la semelle, ne doit pas dépasser la contrainte admissible  $\sigma_{\text{sol}}$  ( $\sigma_{\text{m}}$ = 4  $\frac{3\sigma_1+\sigma_2}{\sigma_3} \leq \sigma_{\text{sol}}$ ).
- Si  $\sigma_2 = 0$ : la Répartition est triangulaire; La contrainte  $\sigma_1$  ne doit pas dépasser 1,33 fois la contrainte admissible.

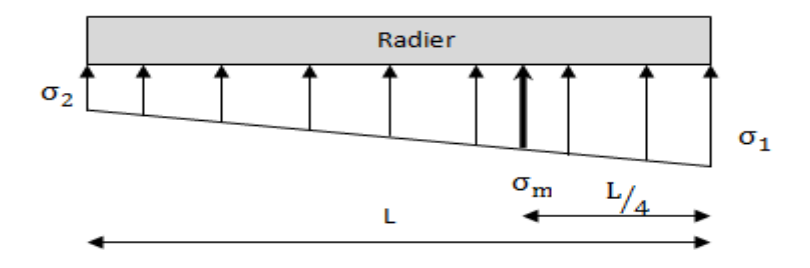

**Figure VI.3 VI.3 :** Contraintes sous le radier

**Avec** :

 $I_{xx}$ = 77475,65m<sup>4</sup> Iyy=  $30376,87m<sup>4</sup>$ 

### • **ELU:**

N<sub>u=</sub>806560,575 KN.

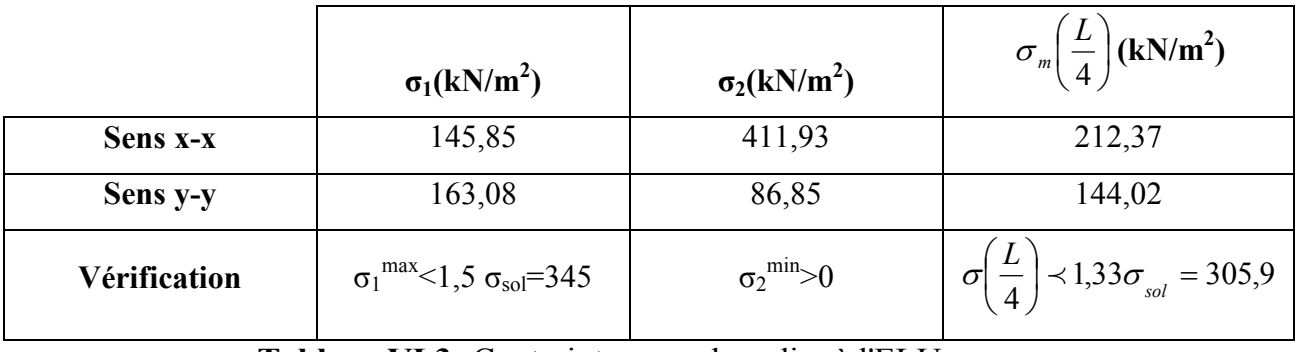

**Tableau VI.3:** Contraintes sous le radier à l'ELU.

## - **Conclusion:**

 Les contraintes sont vérifiées suivant les deux sens, donc pas de risque de soulèvement.

### • **ELS:**

N<sub>ser</sub>= 69680,80KN

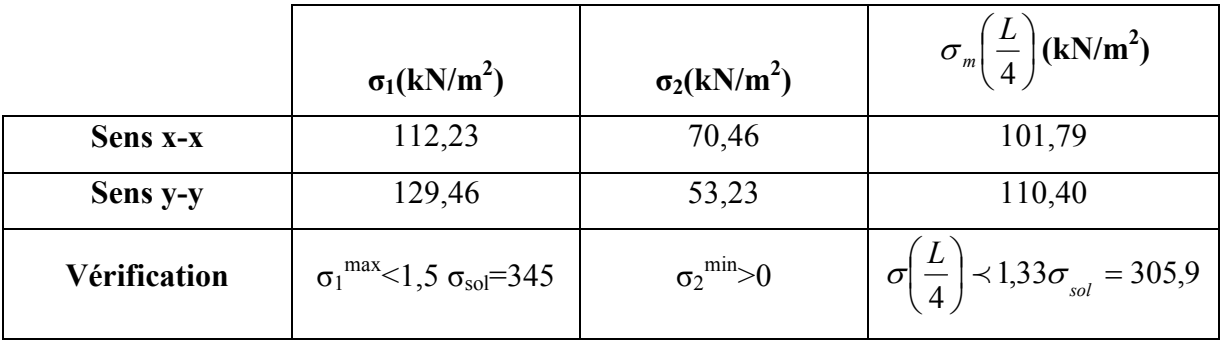

**Tableau VI.4:** Contraintes sous le radier à l'ELS.

## • **Conclusion:**

 Les contraintes sont vérifiées suivant les deux sens, donc pas de risque de soulèvement.

# - **Détermination des sollicitations les plus défavorables:**

Le radier se calcul sous l'effet des sollicitations suivante:

- **ELU:**  $\sigma_u = 212,37 \, kN/m^2$
- **ELS:**  $\sigma_{ser} = 110,40kN/m^2$

## **VI.4.4.Ferraillage du radier :**

Le radier fonctionne comme un plancher renversé dont les appuis sont constitués parle poteaux et les poutres qui sont soumises à une pression uniforme provenant du poids propre de l'ouvrage et des surcharges.

- **-** La table du radier est considérée comme une dalle pleine d'épaisseur de 40cm.
- **-** Les nervures sont considérées comme des poutres de 83cm de hauteur.
- **-** Le calcul du radier sera effectué pour le panneau de rive le plus défavorable et le panneau central le plus défavorable.

### **a. Ferraillage de la table du Radier :**

### **1. Détermination des efforts:**

Si  $0.4 \prec \frac{L_x}{L} \prec 1.0 \Rightarrow$ *y x L L* La dalle travaille dans les deux sens, et les moments au centre de la

dalle, pour une largeur unitaire, sont définis comme suit:

 $M_x = \mu_x q L_x^2$  …………sens de la petite portée.

 $M_v = \mu_v M_x$  …………sens de la grande portée.

Pour le calcul, on suppose que les panneaux sont encastrés aux niveaux des appuis, d'où on déduit les moments en travée et les moments sur appuis.

- **Panneau de rive :**
- **-** Moment en travée:  $\int M_{tx} = 0.85M_x$  $M_{\rm ty}=0.85M_{\rm y}$
- **-** Moment sur appuis:  $\int M_{ax} = M_{ay} = 0.3 M_x$  (appui de rive)  $\rm M_{ax}$ = $\rm M_{ay}$ = 0,5 $\rm M_{x}$  (autre appuis)

### • **Panneau intermédiaire :**

$$
- \quad \text{Moment en través:} \quad \int M_{tx} = 0.75 M_x
$$

**-** Moment sur appuis:  $\int M_{ax} = M_{ay} = 0.5 M_{x}$ 

Si  $\frac{L_x}{L} \prec 0,4 \Rightarrow$ *y x L L* La dalle travaille dans un seul sens.

- **Moment en travée:** M<sub>t</sub>=0,85M<sub>0</sub>
- **-** Moment sur appuis:  $M_a=0.5M_0$

$$
Avec: M_0 = \frac{ql^2}{8}
$$

- **2. Valeur de la pression sous radier :** 
	- **ELU**:  $q_u = \sigma_m^u \cdot 1m = 212,37 \text{ kN/m}$
	- **ELS** :  $q_{ser} = \sigma_m^{ser} . 1m = 110,40kN/m$

### **3. Calcul des moments :**

- Dans le sens de la petite portée :  $M_x = \mu_x q_u L_x^2$
- Dans le sens de la grande portée :  $M_v = \mu_v M_x$

Les coefficients  $\mu_x$  et  $\mu_y$  sont en fonction de *y x L*  $\rho = \frac{L_x}{L}$  et de v.

 ν: Coefficient de poisson  $\overline{\mathcal{L}}$ ₹  $\int$ *là ELS là ELU*  $0,2 \quad \dot{a}l'$  $0 \quad \dot{a} l'$ 

µx et µy sont donnés par l'abaque de calcul des dalles rectangulaires **[1].** 

### **3.1. Moment en travée et sur appuis à l'ELU (ν=0) :**

On prend le panneau de rive le plus sollicité avec :  $L_x = 4.03$   $m$ ;  $L_y = 4.85$ m

Alors :  $0.4 \prec \frac{E_x}{I} = \frac{400}{105} = 0.83 \le 1.0 \Rightarrow$ 85,4  $0.4 \prec \frac{L_x}{I_x} = \frac{4.03}{1.05}$ *y x L*  $\lt \frac{L_x}{L_x} = \frac{4.03}{1.05} = 0.83 \le 1.0 \Rightarrow$  la dalle travaille dans les deux sens.

Les résultats des moments sont regroupés dans le tableau suivant:

|  | $\begin{vmatrix} L_x \\ (m) \end{vmatrix}$ $\begin{vmatrix} L_y \\ (m) \end{vmatrix}$ $\begin{vmatrix} L_x/L_y \\ (m) \end{vmatrix}$ $\mu_x$ | $\mu_y$ | $(kN/m)$ $(kNm)$ $(kNm)$ $(kNm)$ $(kNm)$ $(kNm)$                                          | $\mathbf{q_u}$   $\mathbf{M_x}$   $\mathbf{M_{tx}}$   $\mathbf{M_v}$   $\mathbf{M_{tv}}$ |  | $M_{a}$ |
|--|----------------------------------------------------------------------------------------------------|---------|-------------------------------------------------------------------------------------------|------------------------------------------------------------------------------------------|--|---------|
|  |                                                                                                    |         | 4,03   4,85   0,83   0,0528   0,6494   212,37   182,11   154,79   118,26   100,52   50,26 |                                                                                          |  |         |

**Tableau VI.5 :** Calcul des moments à l'ELU

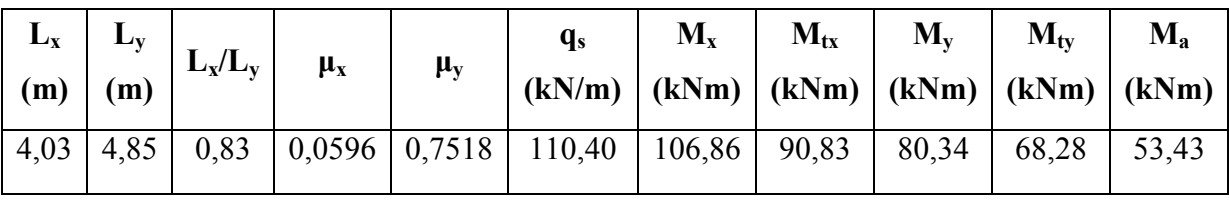

Tableau VI.6 : Calcul des moments à l'ELS.

### **4. Calcul de ferraillage :**

Le ferraillage se fait avec le moment maximum en travée et sur appuis. On applique l'organigramme d'une section rectangulaire soumise à la flexion simple.

Les résultats sont regroupés dans le tableau suivant :

 $f_{c28} = 25MPa$ ;  $f_{t28} = 2,1MPa$ ;  $\sigma_{bc} = 14,17MPa$ ;

 $f_e$ =400MPa;  $\sigma_s$ = 347,83MPa; b=100cm; h=40 cm;

d=0,9h=36 cm, fissuration préjudiciable. ,

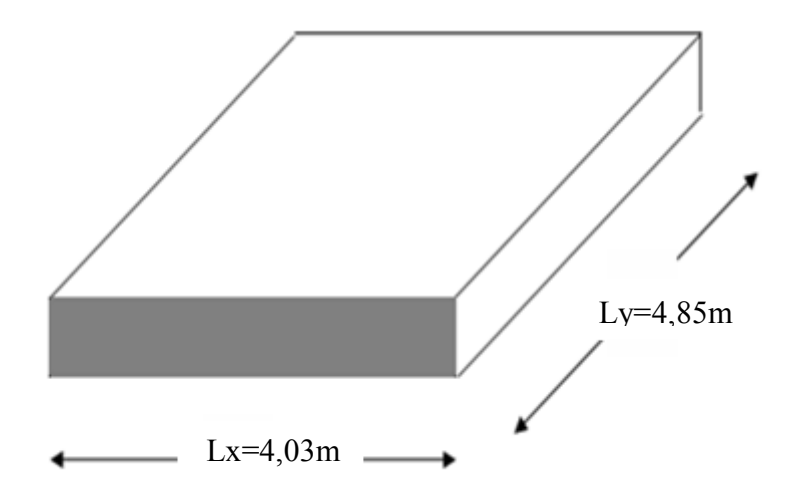

**Figure VI.4:** Vue en plan illustrant les dimensions du panneau de rive le plus

sollicité

## - **Vérification des contraintes à l'ELU fication l'ELU :**

|        | Sens  | $M_u(kN.m)$ | М     | A     | Z(cm) | $A_s^{\text{cal}}(cm^2)$ | Choix | $A_s^{adp}(cm^2)$ | $S_t$ |
|--------|-------|-------------|-------|-------|-------|--------------------------|-------|-------------------|-------|
| Travée | $X-X$ | 154,79      | 0,079 | 0,103 | 34,50 | 12,89                    | 7T16  | 14,07             | 14    |
|        | $y-y$ | 100,52      | 0,051 | 0,066 | 35,04 | 8,24                     | 6T16  | 10,06             | 16    |
| Appui  | $X-X$ | 50,26       | 0,026 | 0,033 | 35,52 | 4,06                     | 4T14  | 6,16              | 25    |
|        | $y-y$ |             |       |       |       |                          |       |                   |       |

**Tableau VI.7 VI.7 :** Ferraillage des panneaux du radier**.** 

# - **Espacement:**

 $Esp \leq Min(3h; 33cm) \Rightarrow S_t \leq Min(120cm; 33cm) = 33cm$ 

**En travée :** 

• **Sens x-x :** 

$$
S_t = \frac{100}{7} = 14,28cm \prec 33cm
$$

On opte  $S_t$ =14cm.

Sens y-y :

$$
S_t = \frac{100}{6} = 16,67cm \sim 33cm
$$

On prend  $S_t$ =16 cm

**Aux Appuis :** 

$$
S_t = \frac{100}{4} = 25cm \prec 33cm
$$

On prend  $S_t = 25$ cm.

**5. Vérifications nécessaires :** 

## - **Condition de non fragilité** :

$$
A_s^{\min} = 0,23bd \frac{f_{t28}}{f_e} = 4,35cm^2 \dots. \text{ vérifier}
$$

## - **Vérification des contraintes à l'ELS :**

|               | <b>Sens</b> | $M_{ser}$ | $A_{s}$                | $\sigma_{bc}$ | $\bar{\sigma}_{_{bc}}$ | $\sigma_{s}$ | $\overline{\sigma}_s$ | Vérification |
|---------------|-------------|-----------|------------------------|---------------|------------------------|--------------|-----------------------|--------------|
|               |             | (kNm)     | $\text{(cm}^2\text{)}$ | (MPa)         | (MPa)                  | (MPa)        | (MPa)                 |              |
| Travée        | $X-X$       | 90,83     | 14,07                  | 94,49         | 15                     | 4,64         | 201,6                 | Vérifie      |
|               | $y-y$       | 68,28     | 10,06                  | 163,22        | 15                     | 3,20         | 201,6                 | Vérifie      |
| <b>Appuis</b> | $X-X$       | 53,43     | 8,24                   | 205,29        | 15                     | 3,07         | 201,6                 | Non vérifie  |
|               | $y-y$       |           |                        |               |                        |              |                       |              |

**Tableau VI.8 :** Vérification des contraintes (radier).

### **Remarque :**

Les contraintes dans les aciers ne sont pas vérifiées, donc on doit augmenter l'épaisseur du radier et la section des armatures si nécessaire.

• Redimensionnent du radier On prend **h** radier = 50 cm

|        | <b>Sens</b> | <b>Choix</b>     | $\int_{\mathbf{S}}^{\mathbf{adp}}(\mathbf{cm}^2)$<br>$A_{s}$ | $S_t$ (cm) |
|--------|-------------|------------------|--------------------------------------------------------------|------------|
| Travée | $X-X$       | 7T16             | 14,07                                                        | 14         |
|        | $y-y$       | 6T <sub>16</sub> | 10,06                                                        | 16         |
| Appui  | $X-X$       | 5T14             | 7,70                                                         | 20         |
|        | $y-y$       |                  |                                                              |            |

**Tableau VI.9 :** Redimensionnent des armatures.

|               | <b>Sens</b> | $M_{ser}$<br>(kNm) | $A_{s}$<br>(cm <sup>2</sup> ) | $\sigma_{s}$<br>(MPa) | $\bar{\sigma_{bc}}$<br>(MPa) | $\sigma_{bc}$<br>(MPa) | $\bar{\sigma_s}$<br>(MPa) | Vérification |
|---------------|-------------|--------------------|-------------------------------|-----------------------|------------------------------|------------------------|---------------------------|--------------|
| Travée        | $X-X$       | 90,83              | 14,07                         | 4,64                  | 15                           | 94,49                  | 201,6                     | Vérifie      |
|               | $y-y$       | 68,28              | 10,06                         | 3,20                  | 15                           | 163,22                 | 201,6                     | Vérifie      |
| <b>Appuis</b> | $X-X$       | 53,43              | 7,70                          | 5,71                  | 15                           | 162,06                 | 201,6                     | Vérifie      |
|               | $y-y$       |                    |                               |                       |                              |                        |                           |              |

**Tableau VI.10 :**Vérification des contraintes (correction).

## **Remarque :**

La séparation entre les deux nappes est assurée par des armatures de diamètre T12 généralement, appelées CHAISES donc on prévoit : **4 chaises deT12 / m².**

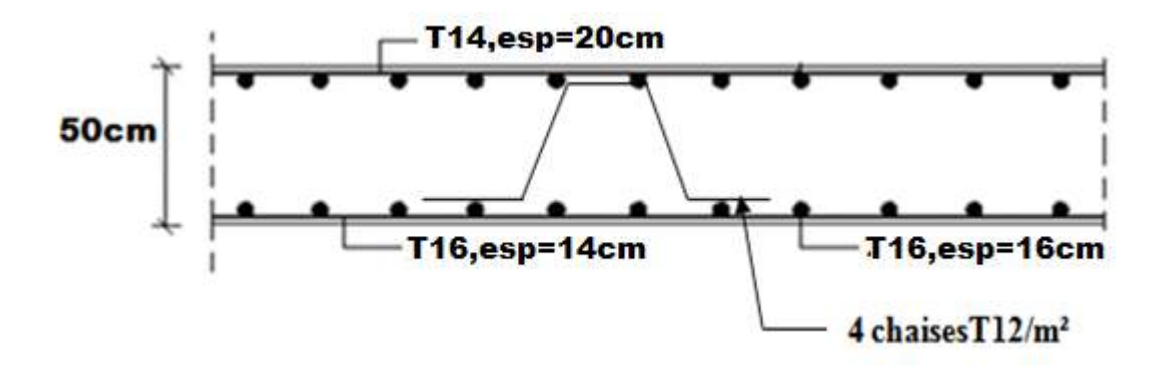

**Figure VI.5:** Ferraillage de la Dalle du Radier.

## **b. Ferraillage Des Nervures :**

### **1. Calcul des efforts :**

Pour le calcul des efforts, on utilise la méthode forfaitaire **[1]** 

On a : 8 2  $M_{0} = \frac{qL^{2}}{8}$ **En travée :**  $M_t = 0.85 M_0$ **Sur appuis :**  $M_a = 0.5M_0$ 

## **2. Calcul des armatures longitudinales :**

 $b = 55cm$ ;  $h=83cm$ ;  $d=74,70cm$ .

## • **Sens porteur (x-x) :**

 $L = 4.03m$ ;  $q_u = 212.37kN/ml$ .

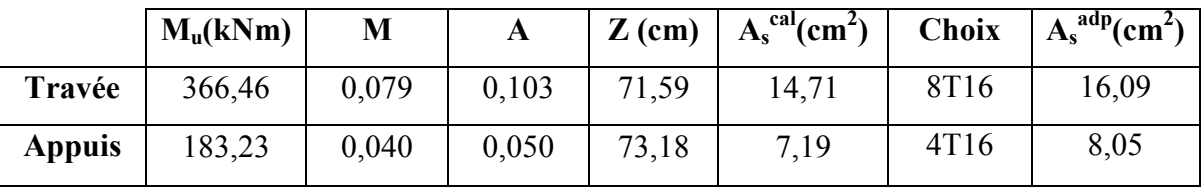

**Tableau VI.11 :** Ferraillage des nervures sens (X-X).

## • **Sens non porteur (y - y) :**

 $L = 4,85$ m; q<sub>u</sub>=212,37kN/ml

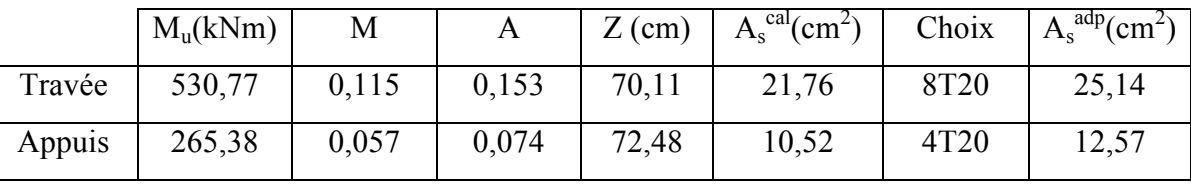

**Tableau VI.12 :** Ferraillage des nervures sens (Y-Y)

## **a. Vérifications nécessaires :**

## - **Condition de non fragilité :**

$$
A_s^{\min} = 0,23bd \frac{f_{t28}}{f_e} = 4,96cm^2 \dots \dots \dots \dots \dots V \text{erifie}
$$

## - **Vérification des contraintes à l'ELS:**

**Nous avons**:  $q_{ser} = 110,40$ KN/ml

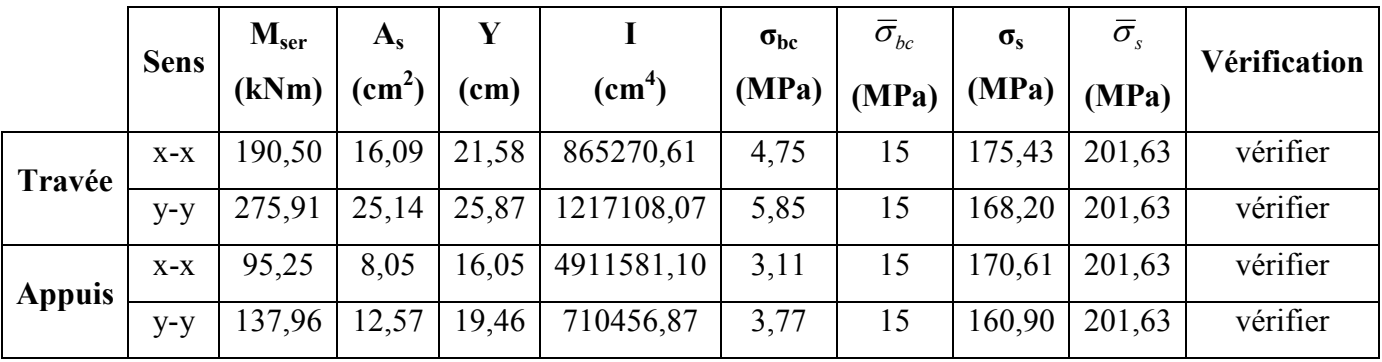

**Tableau VI.13:** Vérification des contraintes (Nervure).

# **Commentaire :**

Les contraintes dans les aciers sont vérifiées.

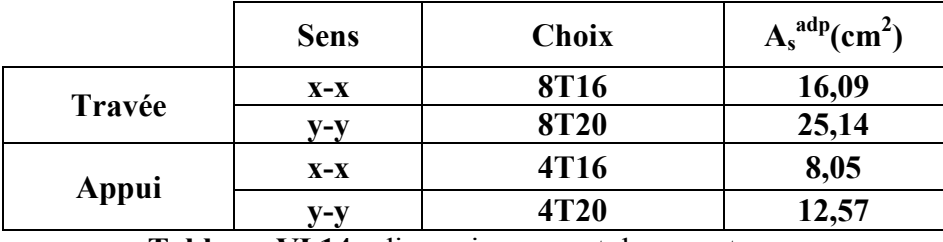

**Tableau. VI.14 :** dimensionnement des armatures.

## - **Vérification de la contrainte tangentielle du béton :**

On doit vérifier que :  $\tau_u \leq \overline{\tau_u} = \text{Min}(0, 1 \text{ f}_{c28}; 4 \text{ MPa}) = 2.5 \text{ MPa}$ 

$$
\tau_u = \frac{T_u}{bd}
$$
  
\n
$$
T_u = \frac{q_u L}{2} = \frac{212,37x4,03}{2} = 427,93kN
$$
  
\n
$$
\tau_u = \frac{427,93x10^3}{550x747} = 1,04MPa \prec \overline{\tau}_u = 2,5MPa
$$
.................*Verifier*

- **Armatures transversales :** 
	- **Selon [1]:**

$$
\ast \frac{A_t}{b_0 S_t} \ge \frac{\tau_u - 0.3 f_y K}{0.8 f_e} \qquad (K = 1 \text{ pas de reprise de bétonnage})
$$
  
\n
$$
\ast S_t \le Min(0.9d; 40cm) = 40cm
$$
  
\n
$$
\ast \frac{A_t f_e}{b_0 S_t} \ge Max\left(\frac{\tau_u}{2}; 0.4 MPa\right) = 0.52 MPa
$$

• **Selon [4] :**

$$
\frac{A_{i}}{S_{i}} \ge 0,003 b_{0}
$$
  
\n
$$
\frac{A_{i}}{S_{i}} \ge 0,003 b_{0}
$$
  
\n
$$
\frac{A_{i}}{S_{i}} \le Min\left(\frac{h}{4};12\phi_{i}\right) = 20,75 cm
$$
............ *2*one node  
\n
$$
\frac{A_{i}}{S_{i}} \le \frac{h}{2} = 41,50 cm
$$
............ *2*one covariate

Avec

$$
\phi_{i} \leq Min\left(\frac{h}{35}; \phi_{i}; \frac{b}{10}\right) = 2,0cm
$$

 $f_e$ =400MPa;  $\tau_u$ = 1,04MPa;  $f_{t28}$ =2,1MPa; b=55cm; d=74,70cm On trouve :

- $S_t = 15$ cm………………………………… Zone nodale.
- $S_t = 30$ cm…………………………… Zone courante.  $A_1 \geq 2,70$ cm<sup>2</sup>

**On prend : 6T8= 3,02cm<sup>2</sup>**

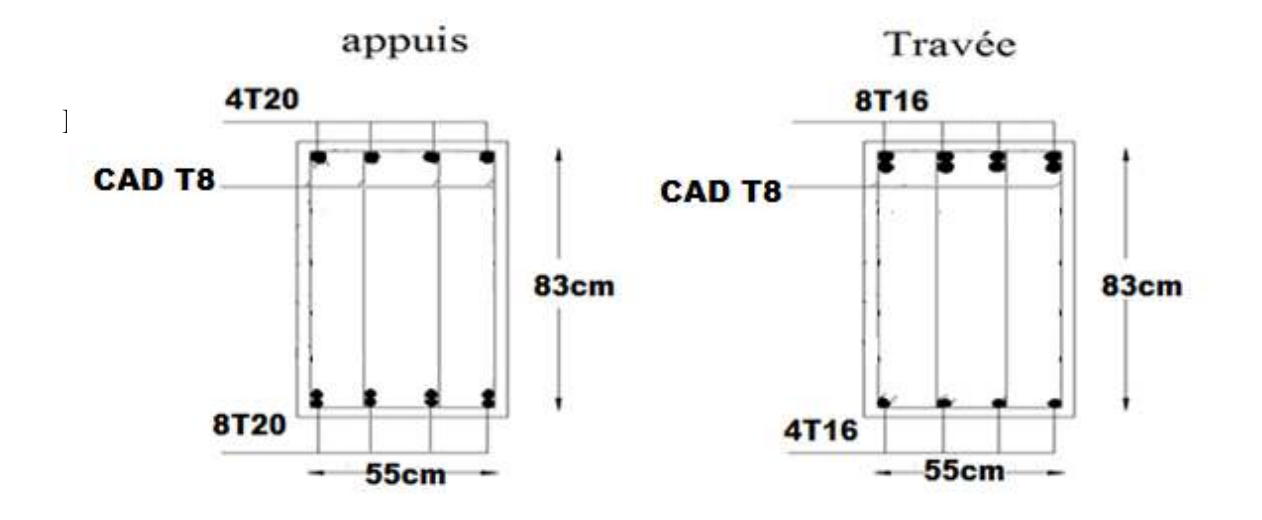

**Figure VI.6:** ferraillage des nervures**.**

Le calcul du débord est analogue à celui d'une poutre en console d'un mètre de largeur et d'un 0,5m de longueur, on considère que la fissuration est préjudiciable.

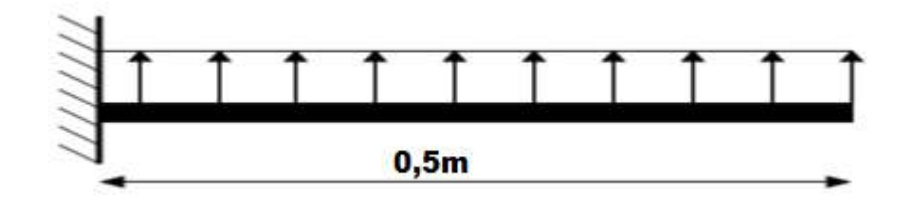

**Figure VI.7:** Schéma statique du débord

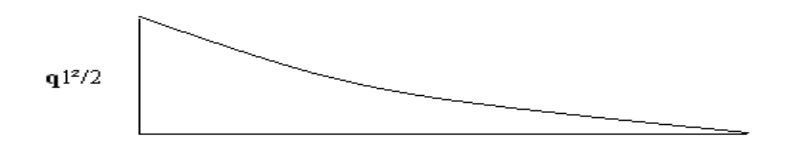

Figure VI.8: Diagramme des Moments.

# - **Evaluation des charges et surcharges:**

**E.L.U :**  $q_u = 212,37kN/ml$   $\longrightarrow$  Pour une bande de 1m. **E.L.S :**  $q_{ser} = 110,40kN/ml$  Pour une bande de 1m.

- **Calcul des efforts :** 

La section dangereuse est au niveau de l'encastrement

• **E.L.U** : Mu = 
$$
\frac{q_u L^2}{2}
$$
 = 26,55KN.m  
T<sub>u</sub> = -q<sub>u</sub>.L = -106,18kN

• **E.L.S** :  $M_{ser}$  = 2  $\frac{q_{ser}.L^2}{2} = 13,80 \text{kN.m}$ 

$$
T_{\text{ser}} = -q_{\text{ser}} \cdot L = -55,20 \text{KN}
$$

# - **Calcul de ferraillage :**

 Le ferraillage se fera pour une bande de 1m, et selon l'organigramme I (voir annexe). Avec :  $b = 100cm$ ,  $h = 50cm$ ,  $d = 45cm$ ,  $f_{c28} = 25MPa$ ,  $\sigma_{bc} = 14.18MPa$ .

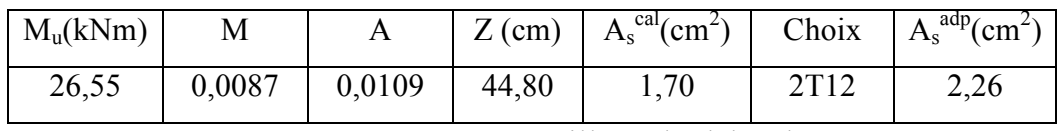

**Tableau VI.15 :**Ferraillage du débord.

# - **Condition de non fragilité:**

$$
A_{s}^{\min} = 0,23bd \frac{f_{i28}}{f_{e}} = 5,43cm^{2} > 2,26cm^{2}.................nonVerifi\acute{e}
$$

On prendre  $A_s = 5,43 \, \text{cm}^2$ 

On adopta  $6T12 = 6,79$   $cm<sup>2</sup>$ ; S<sub>t</sub>=16cm

- **Armature de répartition:**

$$
\frac{A_s}{4} \le A_r \le \frac{A_s}{2} \Rightarrow 1,70 \, \text{cm}^2 \le A_r \le 3,40 \, \text{cm}^2
$$

On adopte :  $4T10=3,14cm^2$ ;  $S_T = 25cm$ .

## **Vérification de la contrainte tangentielle du béton:**

On doit vérifier que :  $\tau_u < \overline{\tau}_u = Min(0,1f_{c28};4MPa) = 2,5MPa$ 

### **Avec :**

$$
\tau_u = \frac{T_u}{bd}
$$
  
\n
$$
T_u = q_u l = 106,19kN
$$
  
\n
$$
\tau_u = \frac{106,1910^3}{1000 \times 450} = 0,23MPa < \bar{\tau}_u = 2,5MPa
$$
.................*Vérifiée*

# - **Vérification des contraintes à l'ELS:**

 $q_{ser}$ =110,40 kN/ml  $M_{ser} = 27,60$  *kN.m*  Les résultats sont donnés dans le tableau suivant :

$$
\sigma_{bc} = 0.6 f_{c28} = 15 MPa
$$

Fissuration préjudiciable... 
$$
\overline{\sigma}_s = \xi = Min \left( \frac{2}{3} f_e, Max(0, 5 f_e; 110 \sqrt{\eta f_{128}}) \right)
$$

| $M_{\rm ser}$<br>(kNm) | $A_{\rm s}$<br>$\text{(cm}^2\text{)}$ | (cm)  | (cm <sup>4</sup> ) | $\sigma_{bc}$<br>(MPa) | $\sigma_{_{bc}}$<br>(MPa) | $\sigma_{\rm s}$<br>(MPa) | $\sigma$<br>(MPa) | Vérification |
|------------------------|---------------------------------------|-------|--------------------|------------------------|---------------------------|---------------------------|-------------------|--------------|
| 27,60                  | 6,79                                  | 12,68 | 174412,67          | 2,01                   |                           | 76,71                     | 201,6             | ΟK           |

**Tableau VI.16 :** Vérification des contraintes du débord

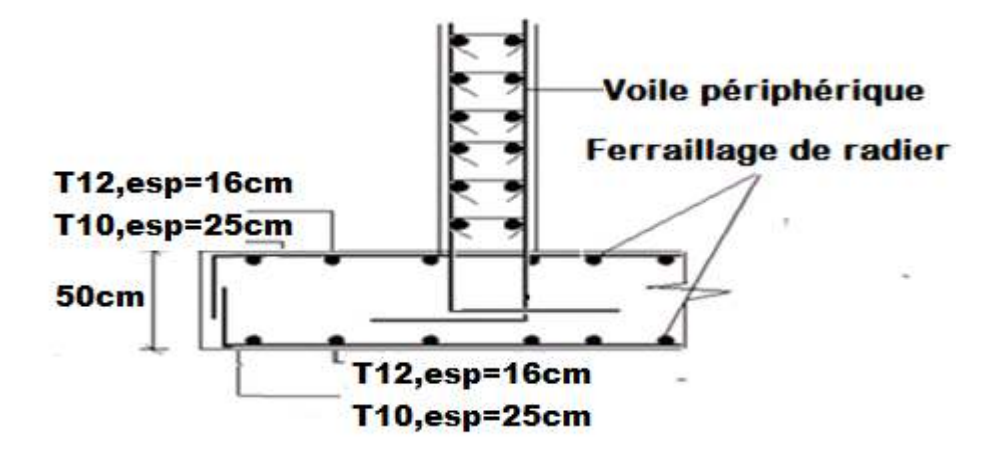

**Figure VII.9 :** Ferraillage du Débord.

## **VI.5. Etude du voile périphérique :**

### **1. Pré dimensionnement :**

Pour le pré dimensionnement du voile périphérique, on se réfère aux prescriptions du RPA99 version 2003, qui stipule d'après l'article 10.1.2.

- Les ossatures au-dessous du niveau de base comportent un voile périphérique continu entre le niveau de fondation et le niveau de base
- Ce voile doit avoir les caractéristiques minimales ci-dessous :

Epaisseur e≥15cm

- ♦ Les armatures sont constituées de deux nappes.
- ♦ Le pourcentage minimum des armatures est de 0,1%B dans les deux sens (horizontal et vertical).
- ♦ Les ouvertures dans ce voile ne doivent pas réduire sa rigidité d'une manière importante.
- ♦ La longueur de recouvrement est de 50Ø avec disposition d'équerres de renforcement dans les angles.

Avec : B=15 cm (Section du voile).

## **2. Évaluation des Charges :**

On considère le voile comme une dalle pleine reposant sur 4 appuis et qui supporte les charges horizontales dues aux poussées des terres. On considère le tronçon le plus défavorable.

 $L_x=3,20m$ ;  $L_y=4,03$  m.

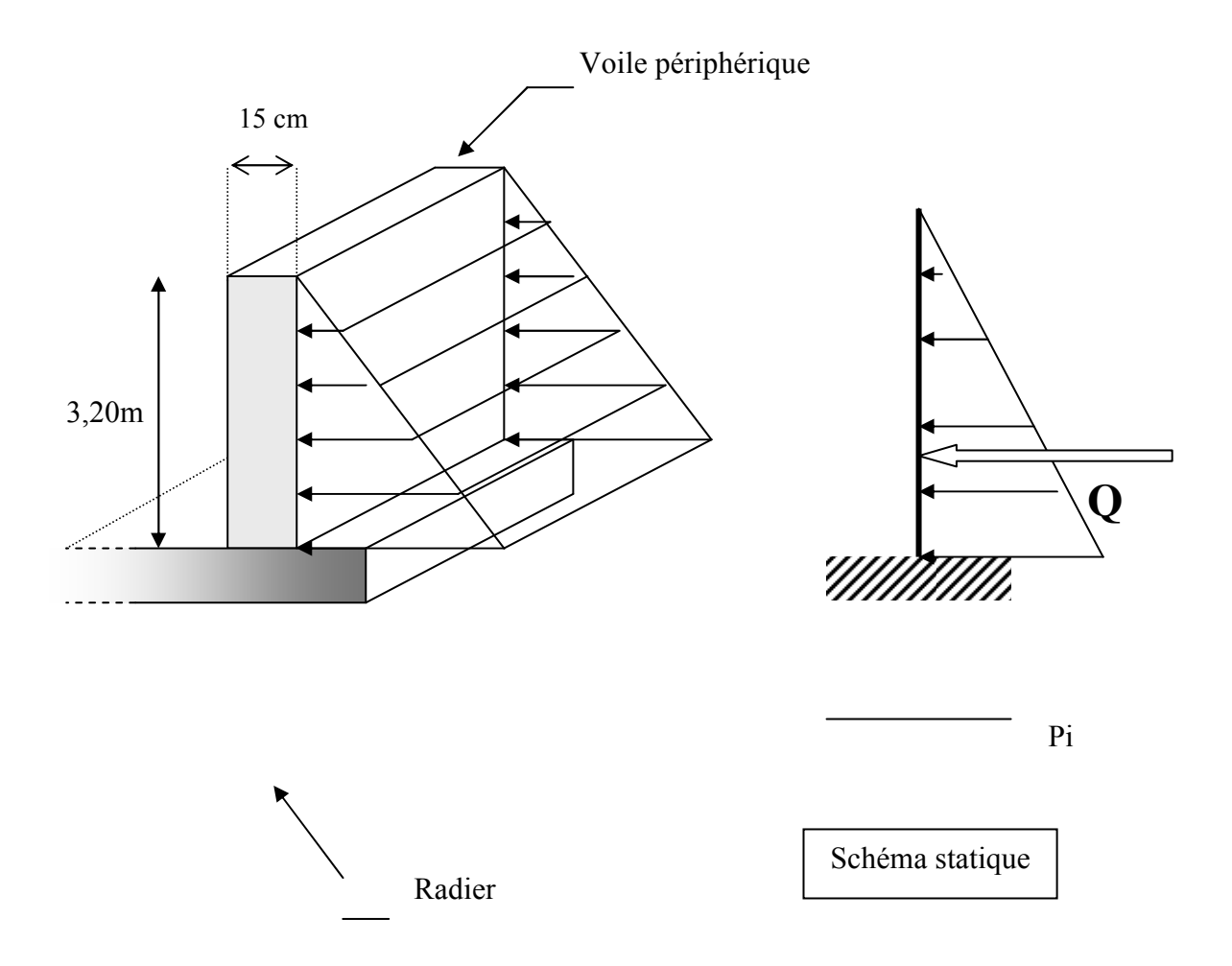

**Figure VI.10 :** Vue illustrant les dimensions du panneau le plus sollicité

Les charges et surcharges prise uniformément répartie sur une bande de 1m se situe à la base du voile (cas le plus défavorable), **[1]**, la charge de poussées des terres est données par :

 $P_i = k_0 \cdot \gamma_d$ **.H** 

**Avec** :

 $P_i$  = Contrainte à la base sur une bande de 1m.

 $k_0$ = Coefficient de poussée = tg<sup>2</sup>. [ ( $\frac{\pi}{4}$ )-( $\frac{\varphi}{2}$ )].

- $\gamma_d$  = Poids spécifique des terres ( $\gamma_d$ =18,30kN/m<sup>3</sup>).
- $H =$  Hauteur du voile (H=3,20m).
- φ : Angle de frottement interne du remblai = 9,17°.

$$
\varphi = 12,52^{\circ} \implies K_0 = f(\varphi) = tg^2 \left(\frac{\pi}{4} - \frac{\varphi}{2}\right) = 0,644
$$

Donc :  $Pi = K_0 \mathcal{Y}_d H = 37,71kN / ml \Rightarrow P_u = 1,35P_i = 50,91kN / ml$ 

### **3. Effort dans la Dalle :**

 $\frac{2x}{1} = 0.79 > 0.4 \implies$ *y x L L* La dalle travaille dans les deux sens.  $\mu_{x}$ = 0,0573 ;  $\mu_{y}$ =0,5786

 $M_y = \mu_y M_x = 17,28$  kNm  $M_x = \mu_x P_u L_x^2 = 29.87$  kNm

• Moment en travée :

 $M_{tx} = 0.85M_x = 25.39kNm$ 

 $M_{tv} = 0,85M_v = 14,69kNm$ 

• Moment sur appuis :

 $M_{ax} = M_{ay} = 0.5M_{x} = 14.93kNm$ 

## - **Calcul du Ferraillage :**

b=100cm; h=15cm; d=13,5cm;  $\sigma_{bc}$ =14,17MPa

Les résultats du ferraillage sont regroupés dans le tableau suivant :

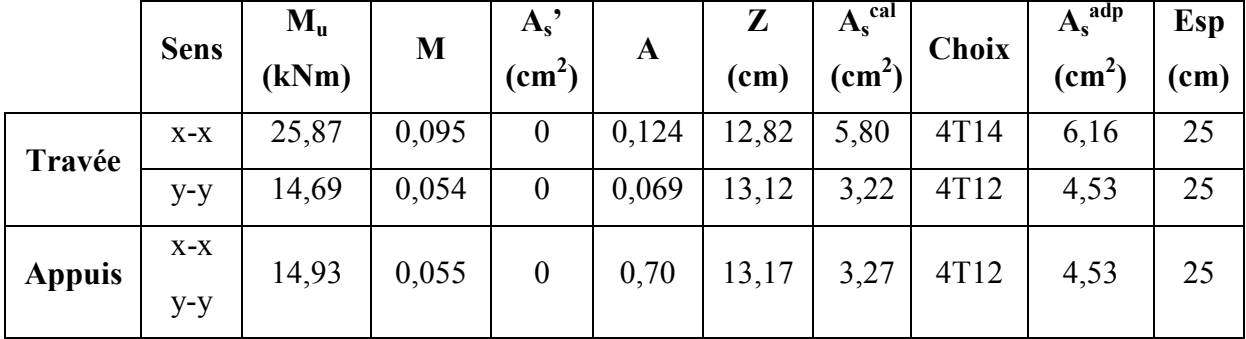

### **Tableau VI.17 :** Ferraillage du Voile Périphérique

#### **a. Condition de Non Fragilité :**

$$
A_s^{\min} = 0,23bd \frac{f_{.28}}{f_e} = 1,63cm^2 \times 12,31cm^2 \dots \dots \dots \dots \dots \text{virifieé}
$$

### **b. condition exigées par le [4] :**

Le RPA99 préconise un pourcentage minimum de 0,1℅ de la section dans les deux sens et sera

disposé en deux nappes.

 $A_s^{min} = 0.1\% \times 100 \times 15 = 1.5 \text{ cm}^2 \times 12.31 \text{ cm}^2 \dots \dots \dots \dots \text{virifieé}$ 

 $T_{x} = \frac{1}{2}$ 

=

### **c. Vérification de l'Effort Tranchant :**

On doit vérifier que :  
\n
$$
\tau_u = \frac{T_u^{\text{max}}}{bd} \le \overline{\tau}_u = 0.05 f_{c28} = 1.25 MPa
$$
\n
$$
T_x = \frac{q_u L_x L_y}{2L_x + L_y} = 62.95 \text{ kN}
$$
\n
$$
T_y = \frac{q_u L_x}{3} = 54.30 \text{ kN}
$$
\n
$$
T_u^{\text{max}} = Max(T_x; T_y) = 62.95 \text{ kN}
$$
\n
$$
\tau_u = \frac{62.9510^3}{1000 \times 135} = 0.47 \text{ MPa} < 1.25 MPa
$$
\n...*We infer*

max

### **d. Vérification à l'ELS :**

### • **Evaluation des sollicitations à l'ELS :**

$$
\frac{L_x}{L_y} = 0,60 > 0,4; \Rightarrow \mu_x = 0,086 \qquad \mu_y = 0,476
$$
  

$$
Q_{ser} = 37,71 \quad kN / ml
$$
  

$$
M_x = \mu_x Q_{ser} L_x^2 = 33,21 \quad kNm
$$
  

$$
M_y = \mu_y M_x = 15,81 \quad kNm
$$

• Moment en travée :

 $M_{tx}$ =0,85 $M_x$ = 28,23 kNm

Mty=0,85My= 13,44kNm

• Moment sur appuis :

 $M_{ax} = M_{ay} = 0,5Mx = 16,61kNm$ 

• **Verification des constraints:**

Il faut vérifier que :  $\sigma_{bc} \leq \overline{\sigma}_{bc} = 0.6 f_{c28} = 15 MPa$ 

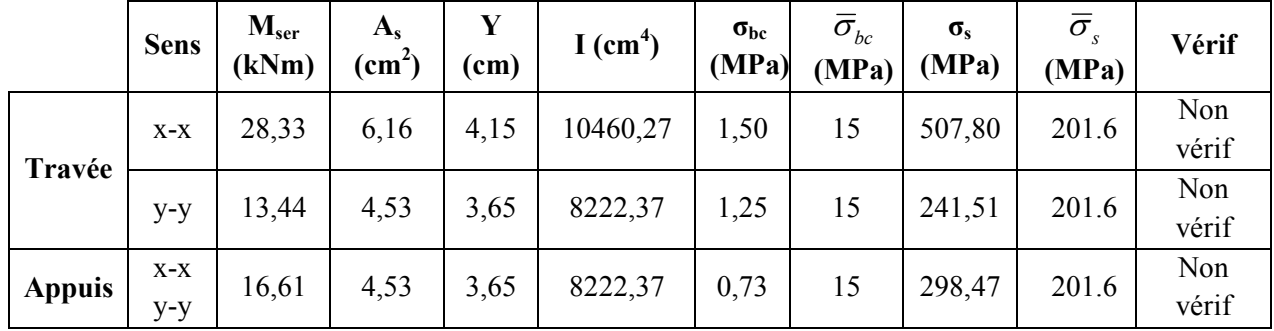

Le tableau suivant récapitule les résultats trouvés :

**Tableau VI.18 :** Vérification des Contraintes à l'ELS

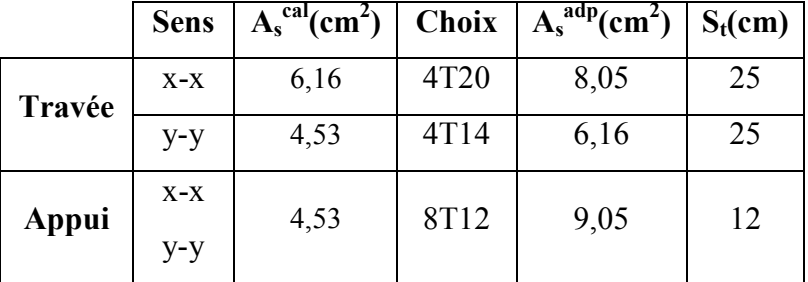

### **Redimensionnement de la section d'armature**

**Tableau VI.19 : Redimensionnement des Armatures.** 

|             | <b>Sens</b> | M <sub>ser</sub><br>(kNm) | $A_{s}$<br>$\text{(cm}^2)$ | Y<br>(cm) | (cm <sup>4</sup> ) | $\sigma_{bc}$<br>(MPa) | $\bar{\sigma}_{_{bc}}$<br>(MPa) | $\sigma_{s}$<br>(MPa) | $\bar{\sigma}_{s}$<br>(MPa) | Vérif |
|-------------|-------------|---------------------------|----------------------------|-----------|--------------------|------------------------|---------------------------------|-----------------------|-----------------------------|-------|
|             | $X-X$       | 28,33                     | 8,05                       | 5,49      | 17613,02           | 8,83                   | 15                              | 193,25                | 201.6                       | ok    |
| <b>Trav</b> | $y-y$       | 13,44                     | 6,16                       | 4,15      | 10460,27           | 4,47                   | 15                              | 180,20                | 201.6                       | ok    |
| App         | $X-X$       | 16,61                     | 9,05                       | 4,88      | 14172,37           | 5,72                   | 15                              | 151,54                | 201.6                       | ok    |
|             | $y-y$       |                           |                            |           |                    |                        |                                 |                       |                             |       |

**Tableau VI-20 : Vérification des contraintes (correction).** 

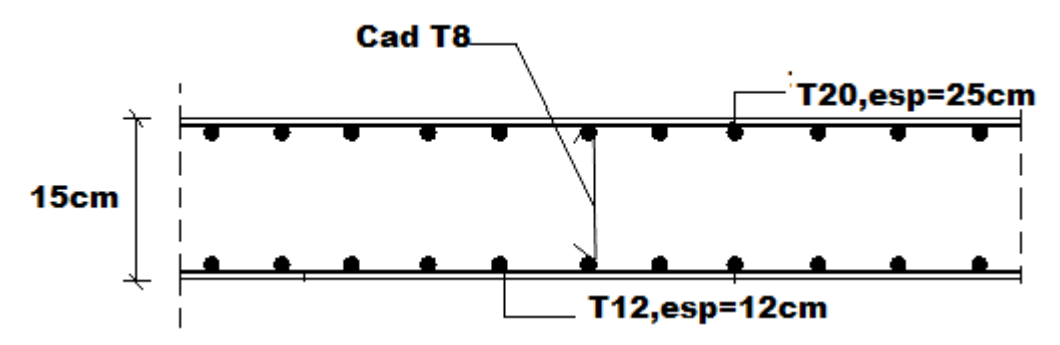

**Figure VI.11 :** Ferraillage du Voile Périphérique sens x-x*.* 

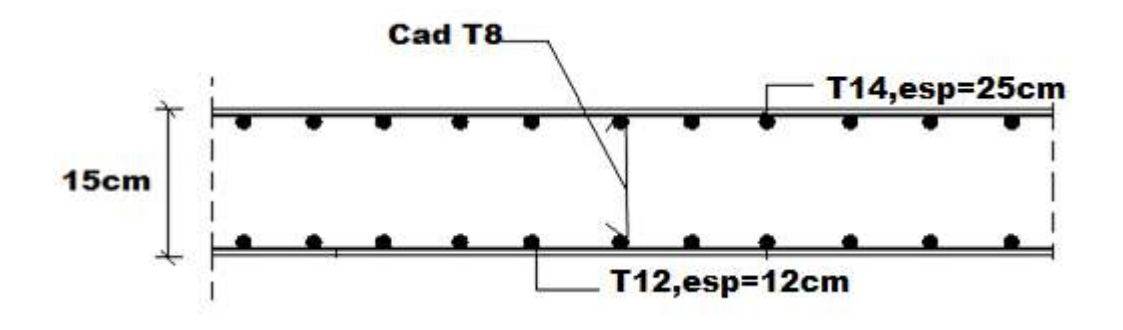

**Figure VI.12 :** Ferraillage du Voile Périphérique sens y-y.
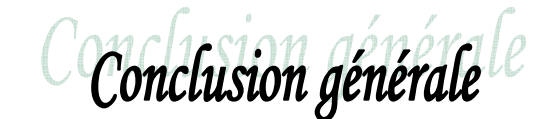

L'étude de ce projet est notre première vraie épreuve avant de s'insérer dans la vie active, ceci nous a permis d'améliorer nos connaissances des problèmes de la conception et l'étude des ossatures en béton armé ainsi que d'élargir nos connaissances dans le domaine pratique.

Nous avons aussi pris conscience de l'évolution considérable du Génie Civil sur tous les niveaux, en particulier dans le domaine de l'informatique (logiciels de calcul), comme exemple, nous citerons le SAP2000 que nous avons appris à appliquer durant la réalisation de ce projet, ainsi que la réglementation régissant les principes de conception et de calcul des ouvrages dans le domaine du bâtiment. Ceci se fait à partir de la lecture des déférentes références bibliographiques.

Le présent projet s'est effectué sur la base de deux critères, à savoir la résistance des éléments porteurs d'un bâtiment et la stabilité de sa forme vis-à-vis des différentes sollicitations pour assurer la sécurité des usagés et l'adaptation des solutions économiques.

Après avoir étudié ce projet, on a constaté que :

L'excès de ferraillage nous a obligés d'augmenter la section du béton, sans revenir au pré dimensionnement, ce qui veut dire que ce dernier est approximatif.

Pour la disposition et comportement des voiles ; La disposition des voiles, et un facteur beaucoup plus important que la quantité des voiles à placer à la structure, elle a un rôle déterminant dans le comportement de cette dernière vis-à-vis du séisme.

Le ferraillage des voiles a été fait par la méthode simplifiée, basée sur les contraintes. L'utilisation de l'interface graphique (du SAP2000) pour visualiser la nature et l'acuité des contraintes a été très utile dans notre cas.

- En fin, nous souhaitons que ce modeste travail apportera un plus a notre département et servira pour les promotions à venir.